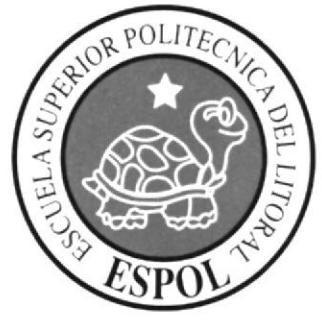

## **ESCUELA SUPERIOR POLITÉCNICA DEL LITORAL**

## Facultad de Ingeniería en Ciencias de la Tierra

"Estudio de Factibilidad para la Implementación de Procesos IOR/EOR en el Campo Oso, Reservorio Napo U en base a modelos predictivos de Balance de Materia y Simulación Numérica, Bloque 7. Cuenca Oriente-Ecuador."

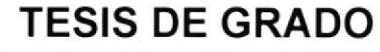

Previa a la obtención del Título de:

## **INGENIERO EN PETRÓLEOS**

Presentado por:

Milly Elizabeth Zambrano Chávez

**GUAYAQUIL - ECUADOR** 

AÑO: 2011

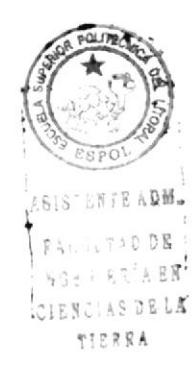

#### AGRADECIM!ENTO

Al finalizar un trabajo tan arduo como el desarrollo de una tesis es inevitable sentirse invadida por un enorme orgullo. Sin embargo, el cumplimiento de este objetivo hubiese sido imposible sin la participación de varias personas.

Por ello agradezco de manera especial <sup>y</sup> sincera al MSc. Byron Fun-Sang por aceptarme para realizar esta tesis bajo su dirección. Doy gracias por su confianza, paciencia, consejos y su capacidad para guiar mis ideas. A mi mamá Norma Chávez, por su apoyo incondicional a la distancia pero de gran ayuda; y a Carola Freire por estar siempre ahí cuando más necesitaba de una sincera amistad y apoyo emocional.

#### **DEDICATORIA**

El presente trabajo está dedicado a Dios guien me ayudo a tomar las decisiones correctas para mi formación profesional y para culminar mis estudios universitarios con éxito.

A mi madre, quien ha estado conmigo en todo momento. Por haberme dado una carrera para asegurar mi futuro y por creer en mí. Aunque hemos pasado momentos difíciles siempre me ha sabido apoyar y brindar su amor. Mamá, este trabajo está dedicado a usted.

A mi padre y hermanos quienes estuvieron siempre pendientes de mí a la distancia, para que yo pudiera cumplir mis objetivos como persona y como estudiante.

## TRIBUNAL DE GRADUACIÓN

lng. Ricardo Gallegos O. DECANO DE LA FICT PRESIDENTE

MSc. Byron Fun-Sang R. DIRECTOR DE TESIS

lng. Alberto Galarza R. VOCAL DEL TRIBUNAL lng. Daniel Tapia F. SUPLENTE

## DECLARAC!ÓN EXPRESADA

"La responsabilidad del contenido de esta Tesis de Grado, me corresponde exclusivamente; y el patrimonio intelectual de la misma a la ESCUELA SUPERIOR POLITÉCNICA DEL LITORAL'

Milly Zambrano Ch.

#### RESUMEN

El presente trabajo consistió en elaborar un estudio de factibilidad para la implementación de procesos de optimización IOR/EOR en el Campo Oso, Reservorio Napo U, en el Bloque 7 de la Cuenca Oriente ecuatoriana.

Este estudio se concentró en la construcción de modelos predictivos de Balance de Materia y Simulación Numérica, teniendo como finalidad la optimización de la producción.

Los modelos predictivos fueron elaborados en base a datos de producción de petróleo y agua de los pozos que producen en este campo. Fueron necesarios los datos de evaluación de pruebas de transientes de presión, así como el análisis de los registros eléctricos de todos los pozos de este campo.

En base a un análisis de correlación de variables tales como porosidad, saturación, altura sobre el contacto o LKO, se pudieron determinar los puntos críticos Swi y Sor, así como las curvas de permeabilidad relativa.

Otro flujo de trabajo que fue necesario para la elaboración de este estudio fue el análisis de correlaciones PVT y la comparación de estos resultados con los datos de laboratorio. Esta información fue de vital importancia para la construccjón del modelo de balance de materia, que sirvió para determinar el POES de cada tanque del sistema.

La construcción del modelo geológico se llevó a cabo a partir de datos de pozos tales como marcadores geológicos y registros eléctricos. También se utilizaron los mapas estructurales elaborados a partir de la información sismica 2D.

Con todos los componentes descritos en los párrafos anteriores, se procedió al ensamblaje del modelo de simulación numérica, Una vez que el modelo numérico fue inicializado, se realizó el ajuste histórico. Con el modelo ajustado, se procedió al cálculo de la curva base de producción del campo y mediante el planteamiento de diversos escenarios de optimización se calcularon perfiles alternativos; cada uno con su correspondiente evaluación económica.

## ÍNDICE GENERAL

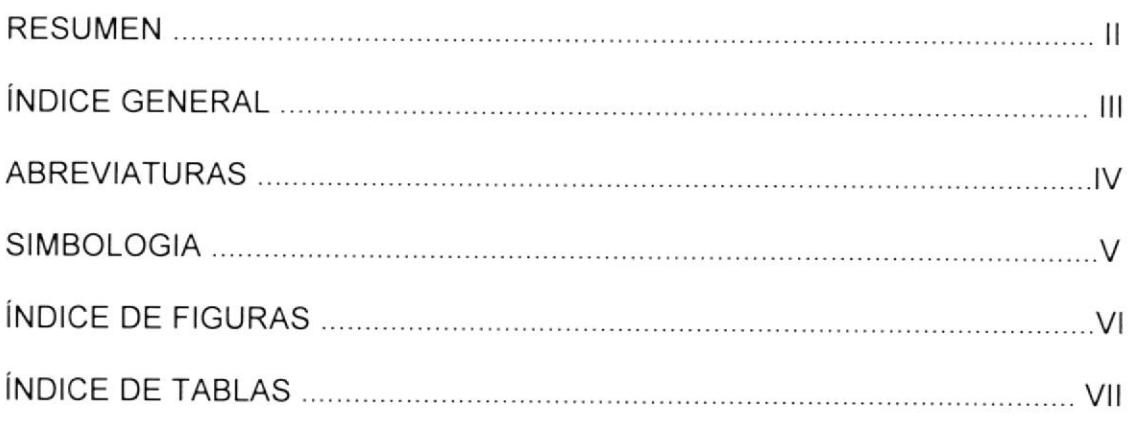

#### **CAPITULO 1**

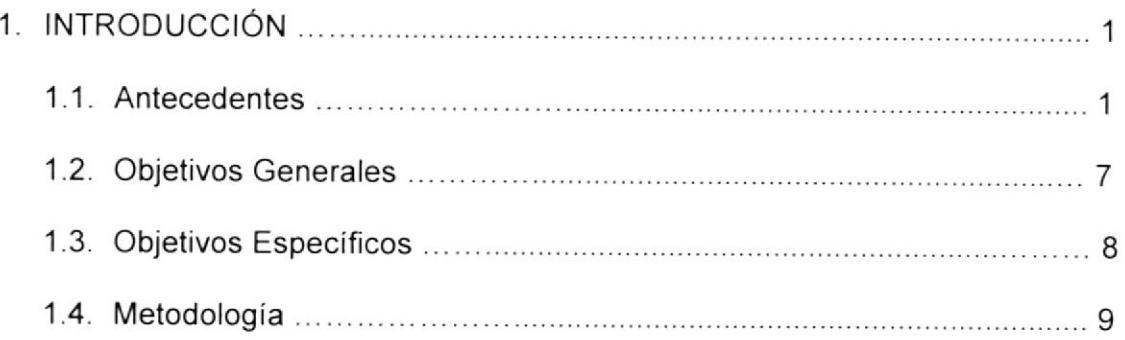

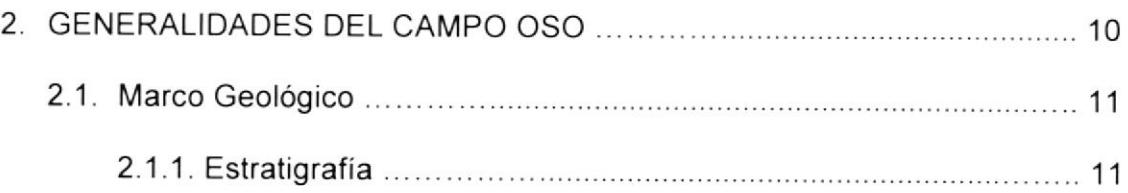

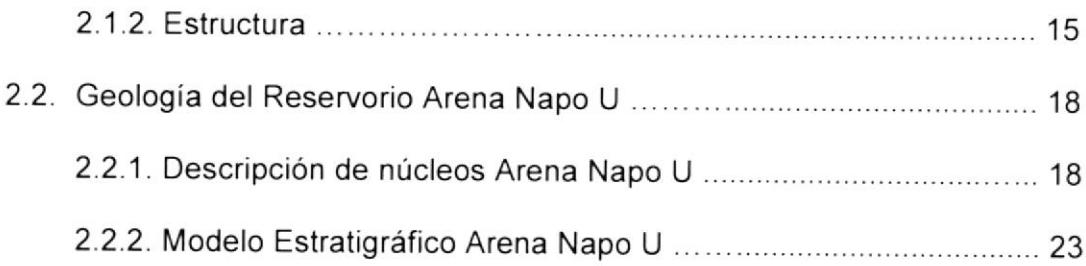

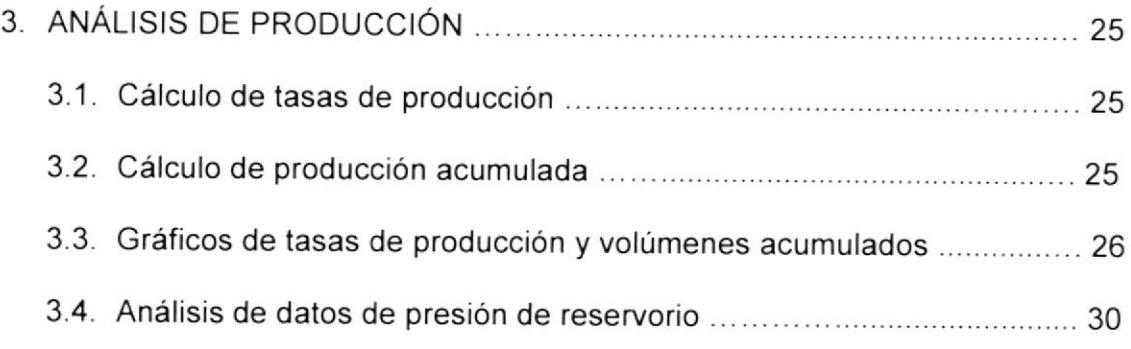

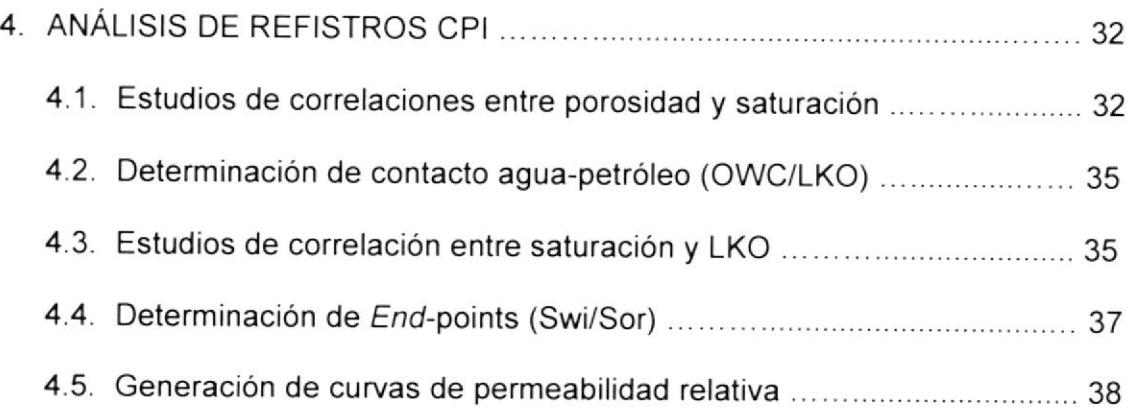

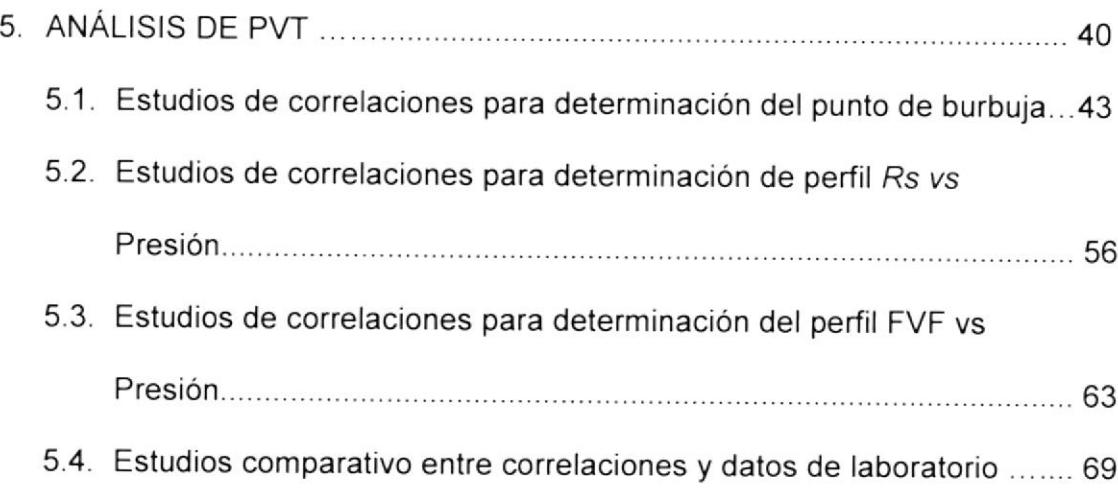

#### CAPITULO 6

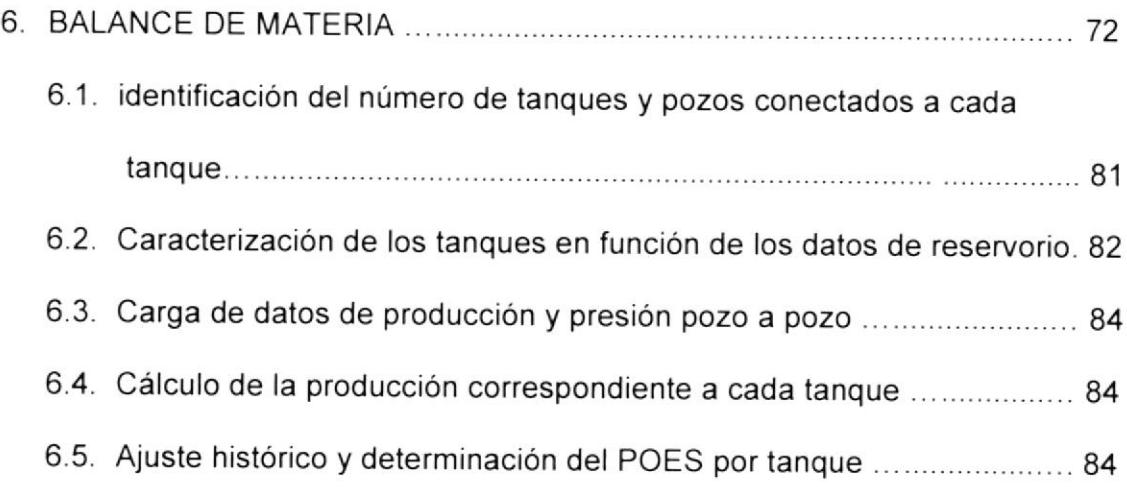

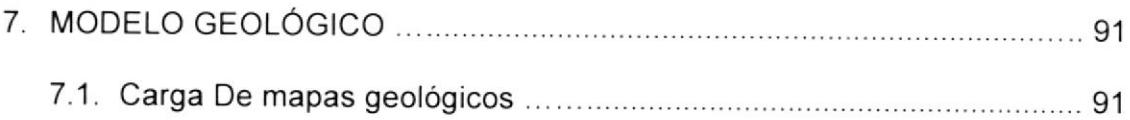

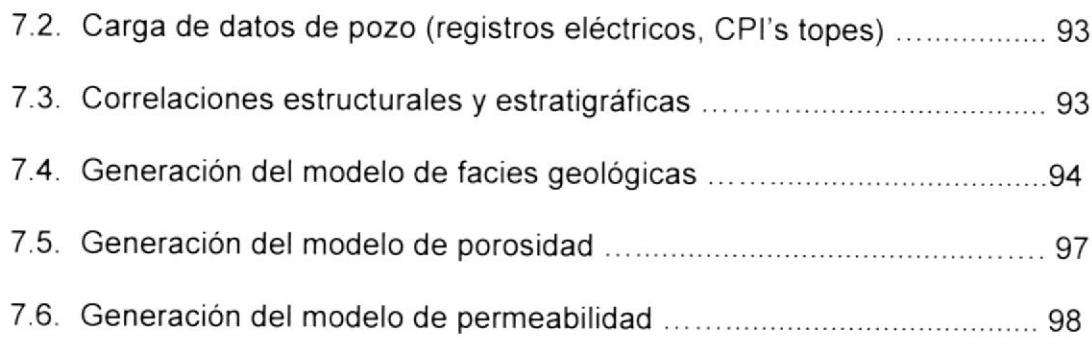

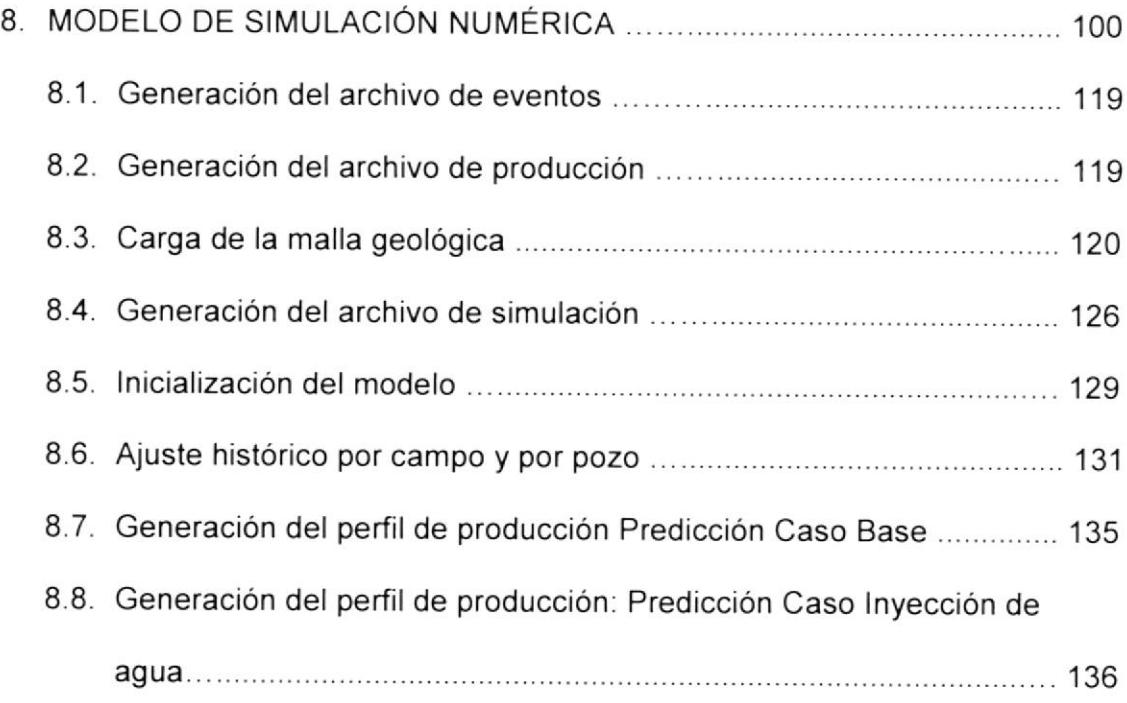

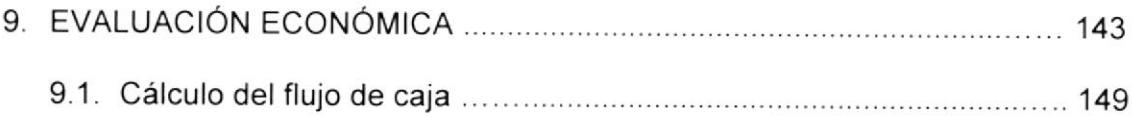

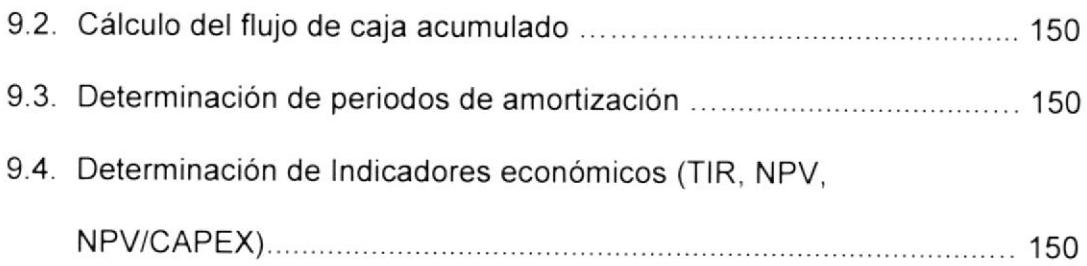

#### CAPITULO 1O

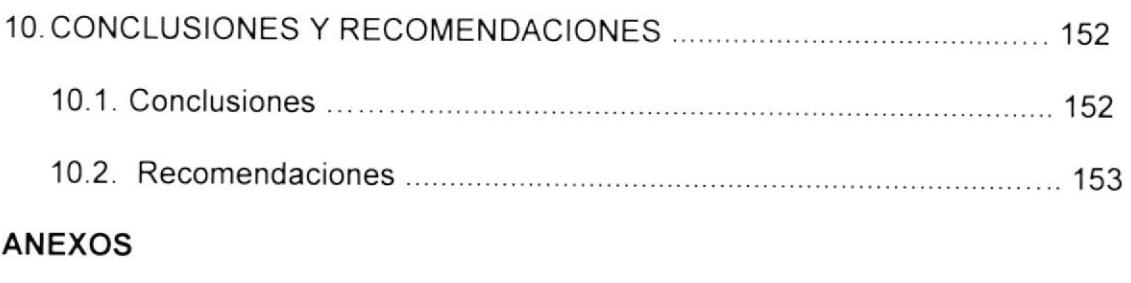

### BIBLIOGRAFÍA

## **ABREVIATURA**

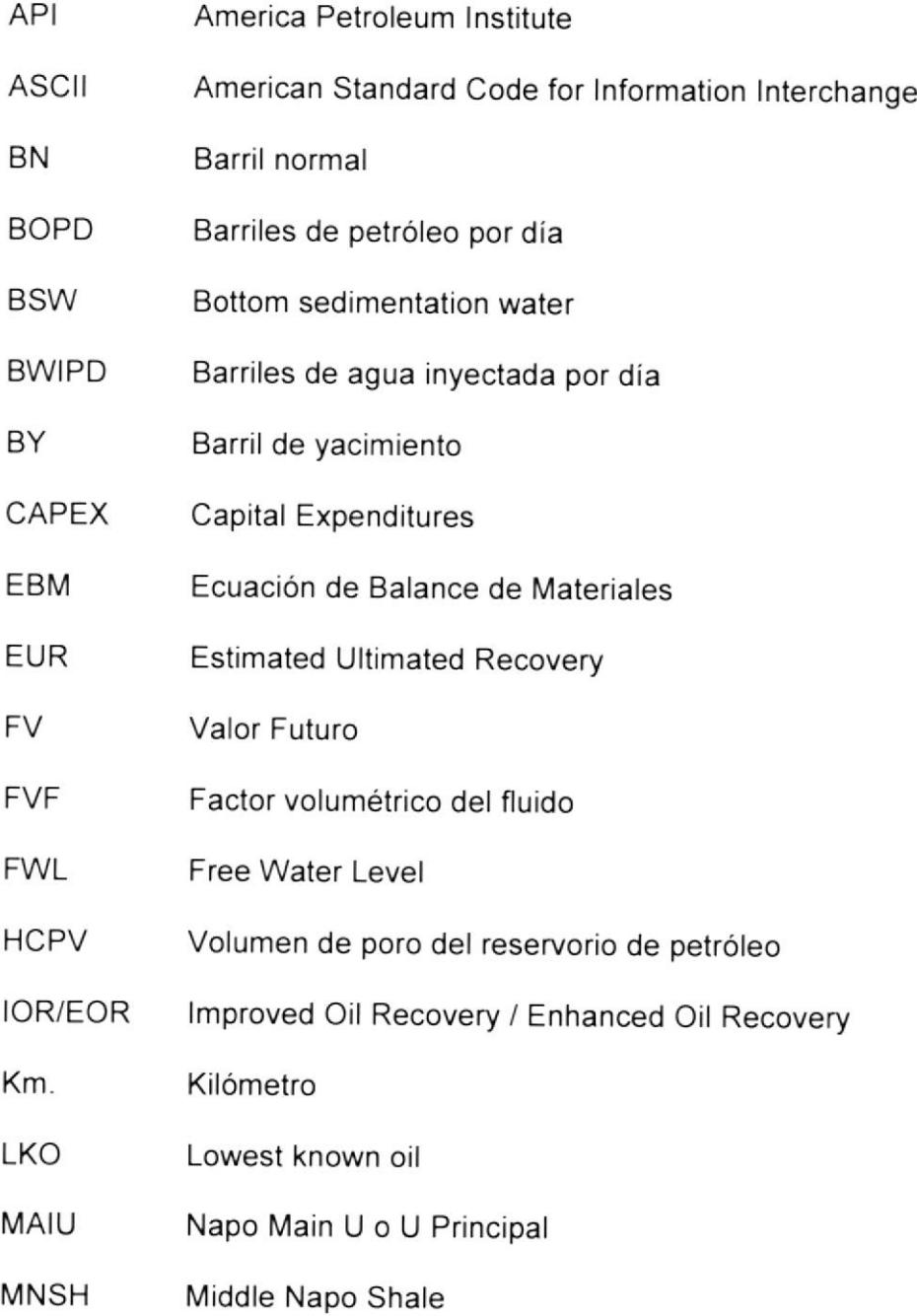

- **NPV** Net present value
- **OWC** Oil Water Contact
- **PCN** Pies cúbicos normales
- POES Petróleo Original en Sitio
- psi pounds square inch
- PV Valor Presente
- **PVT** Presión - Volumen - Temperatura
- **RF** Factor de recobro
- **SCAL** Special core análisis
- scf Standard cubic feet
- Sor Saturación de petróleo residual
- Stb Stock tank barrel
- Sw Saturación de agua
- Swi Saturación de Agua Inicial
- **TIR** Tasa interna de retorno
- **TVDSS** True vertical depth subsea
- Napo U Superior **USST**

## **SIMBOLOGÍA**

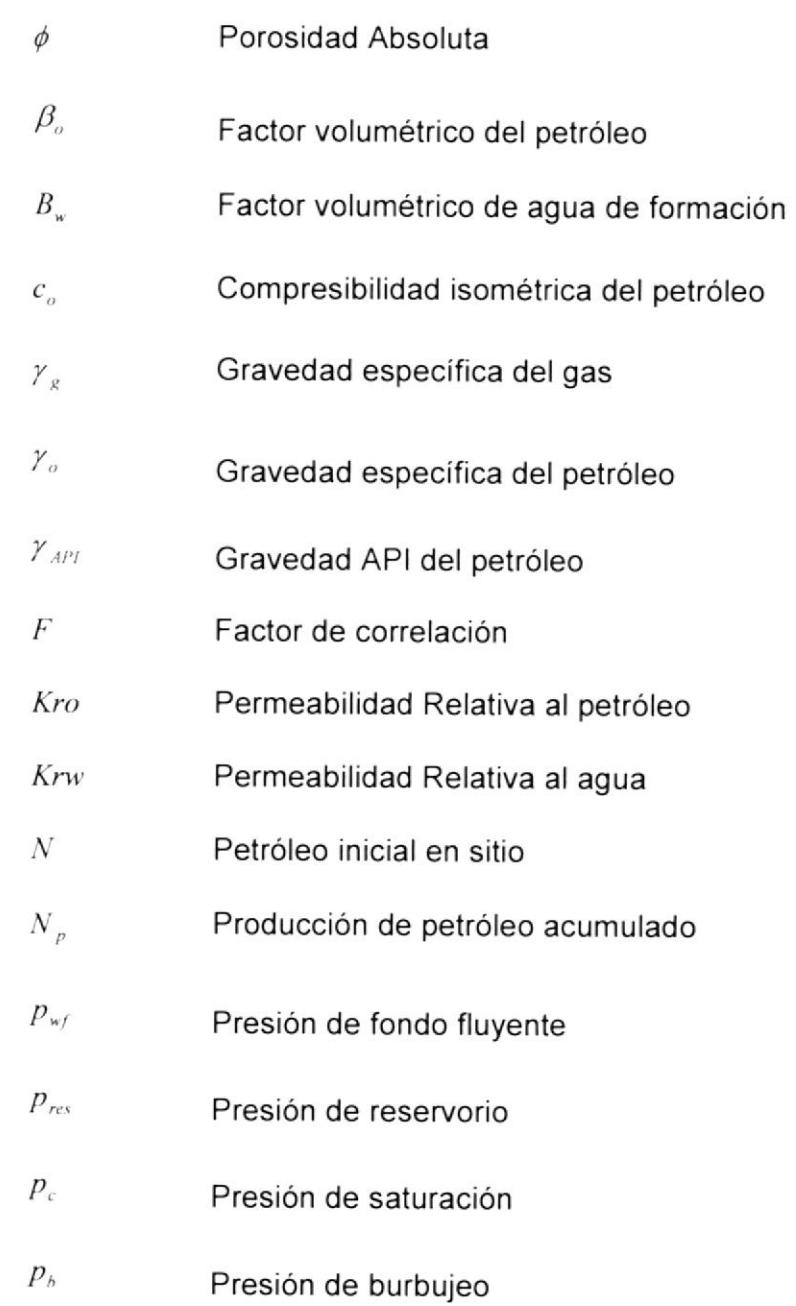

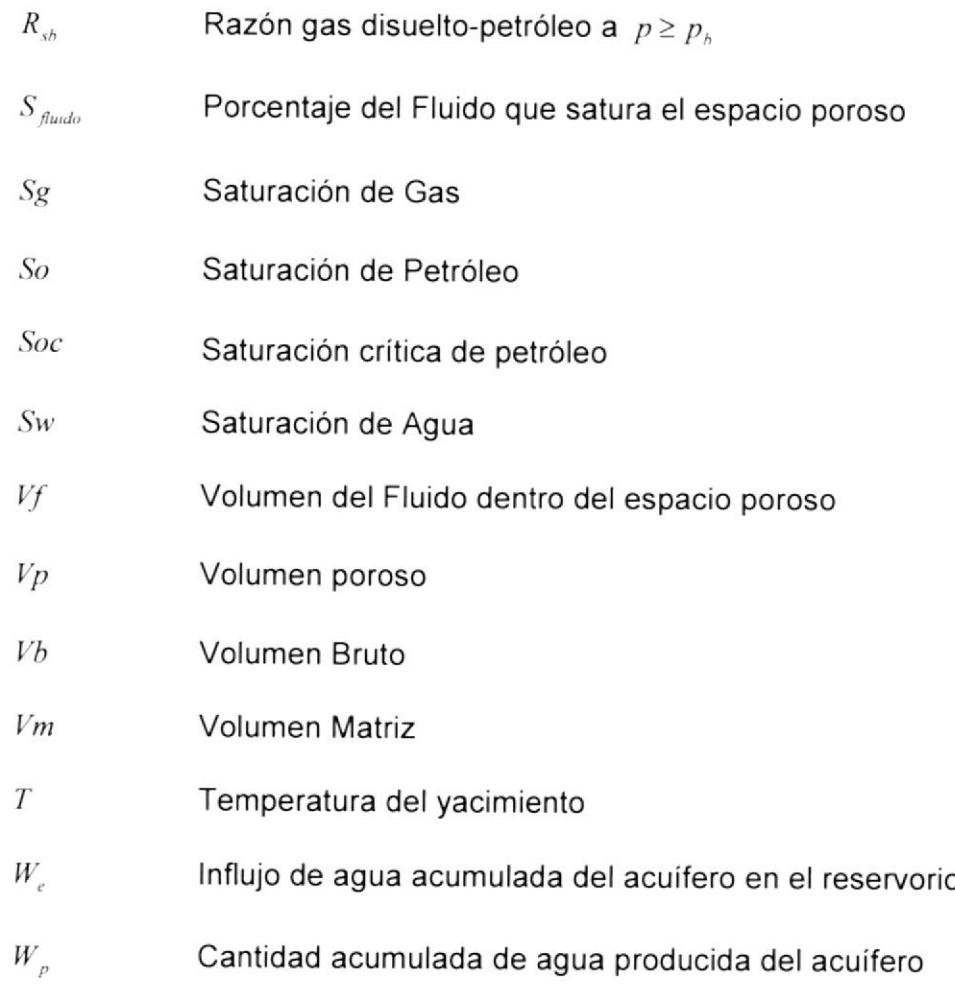

## INDICE DE FIGURAS

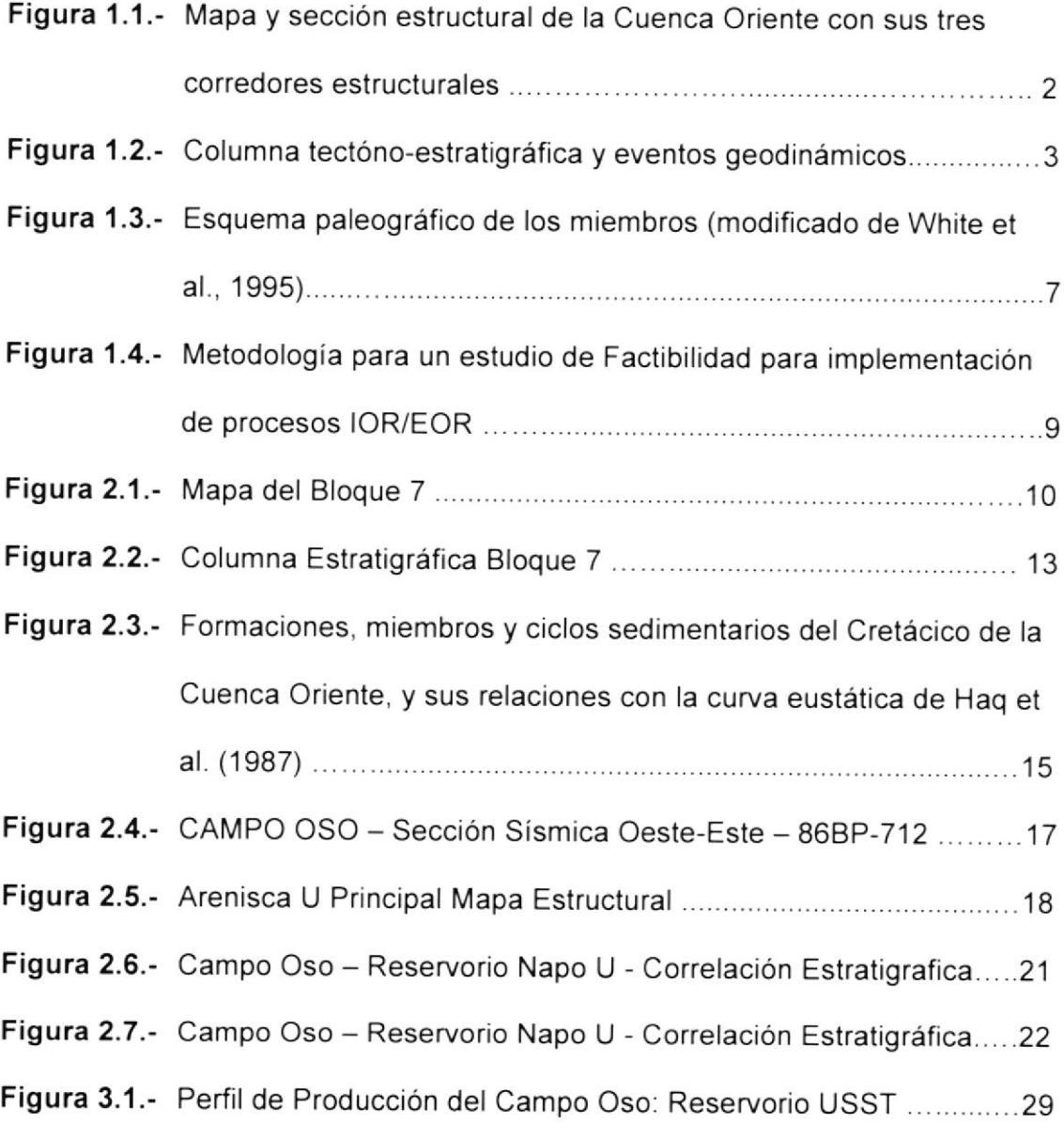

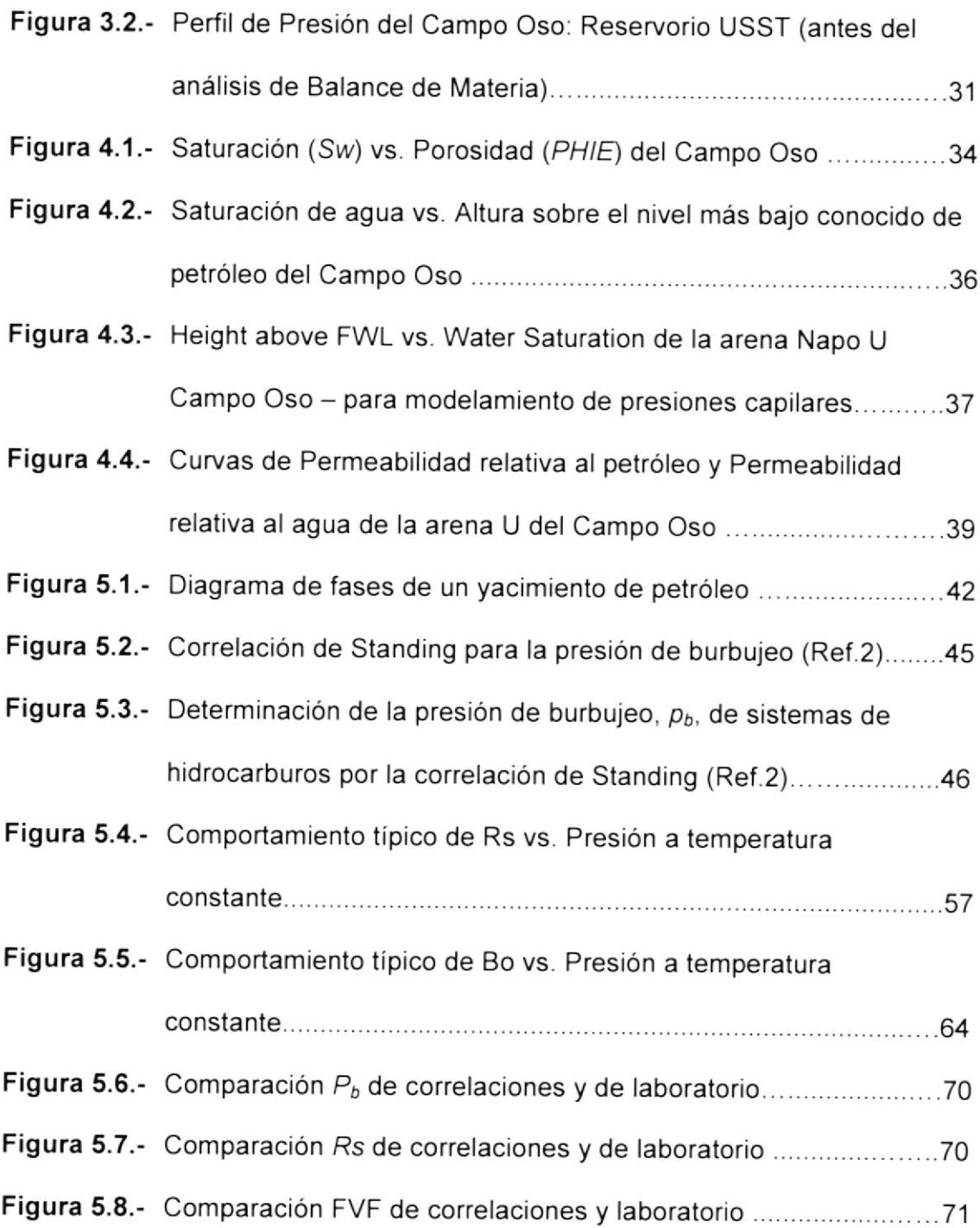

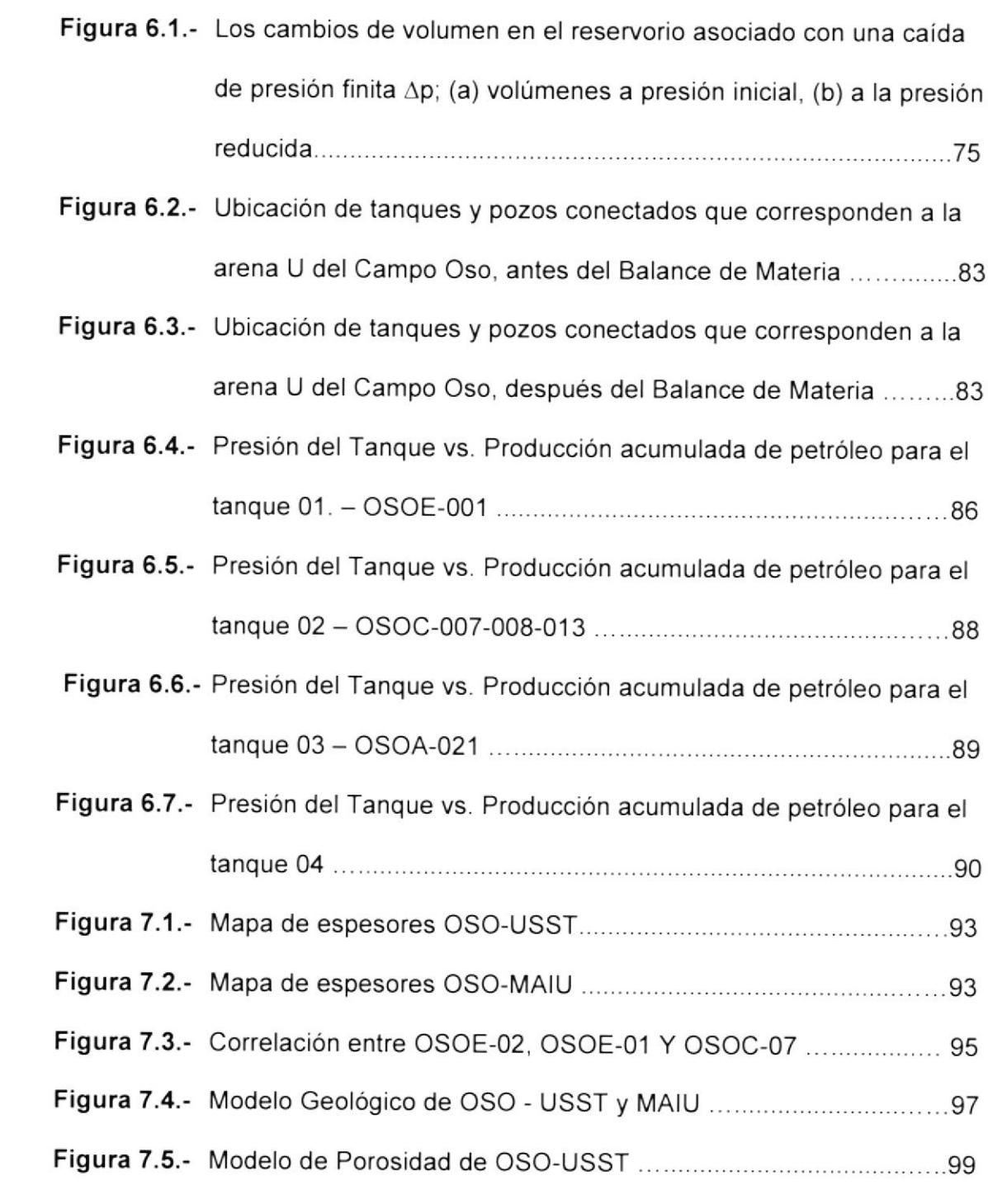

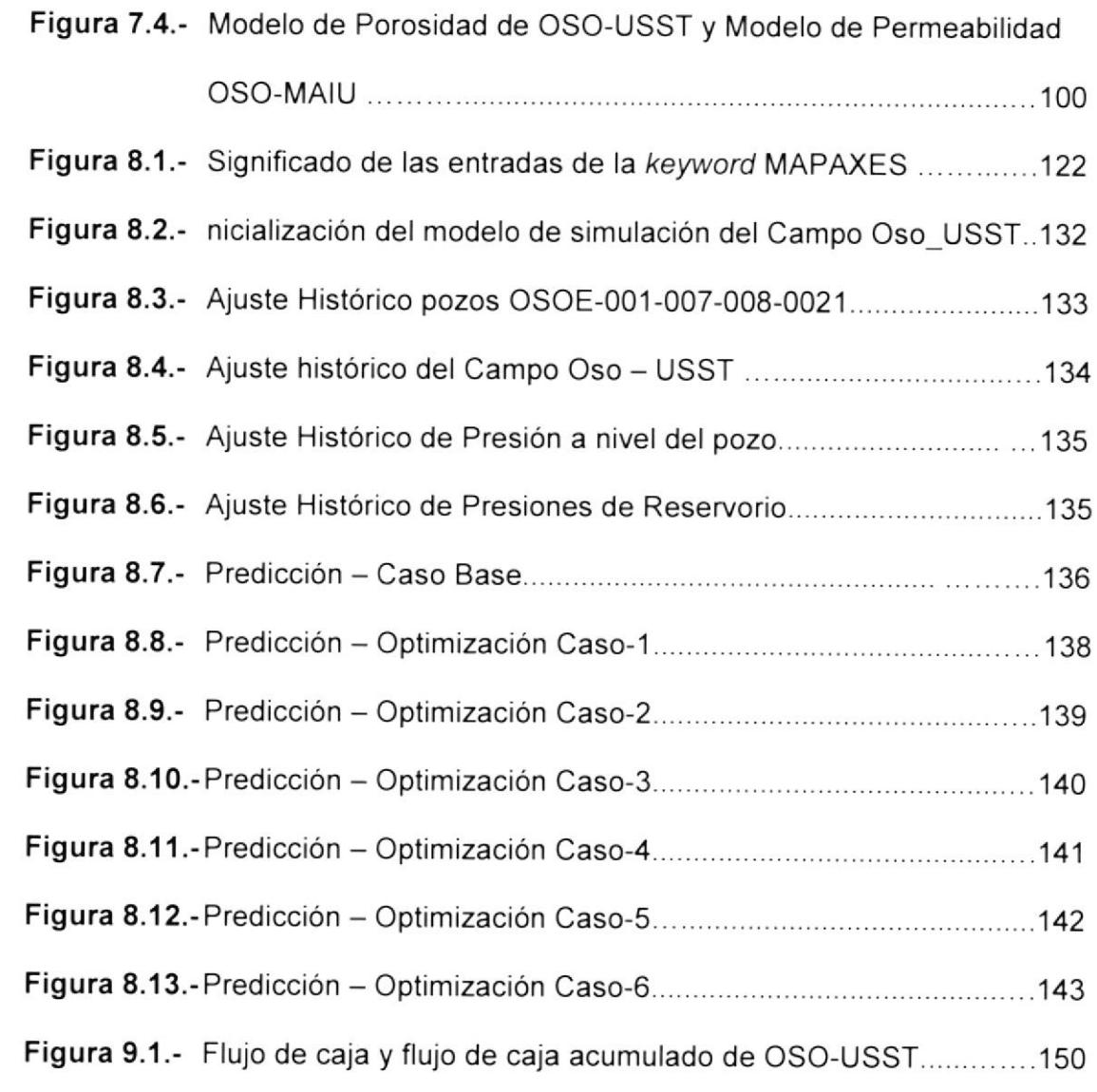

## INDICE DE TABLAS

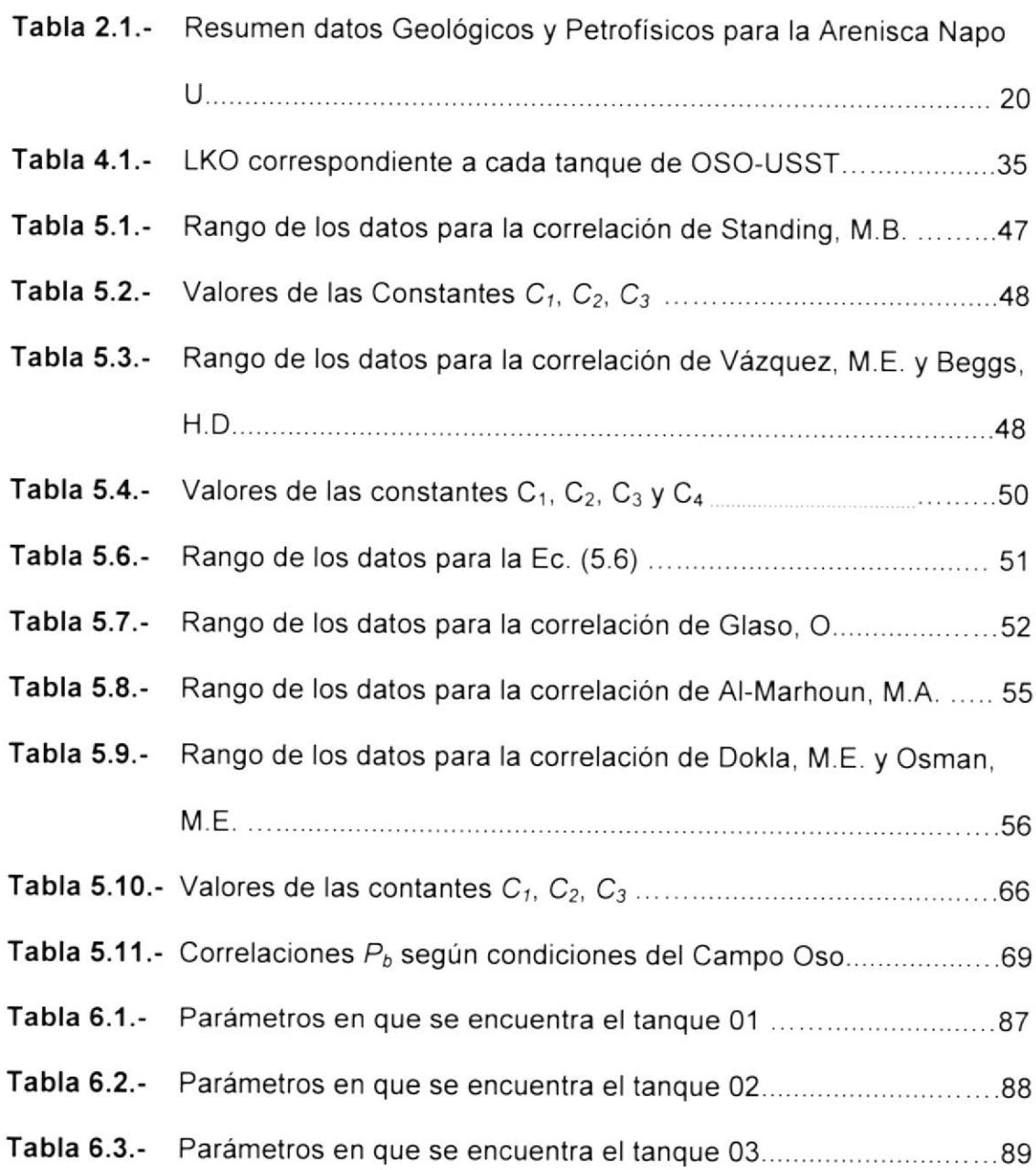

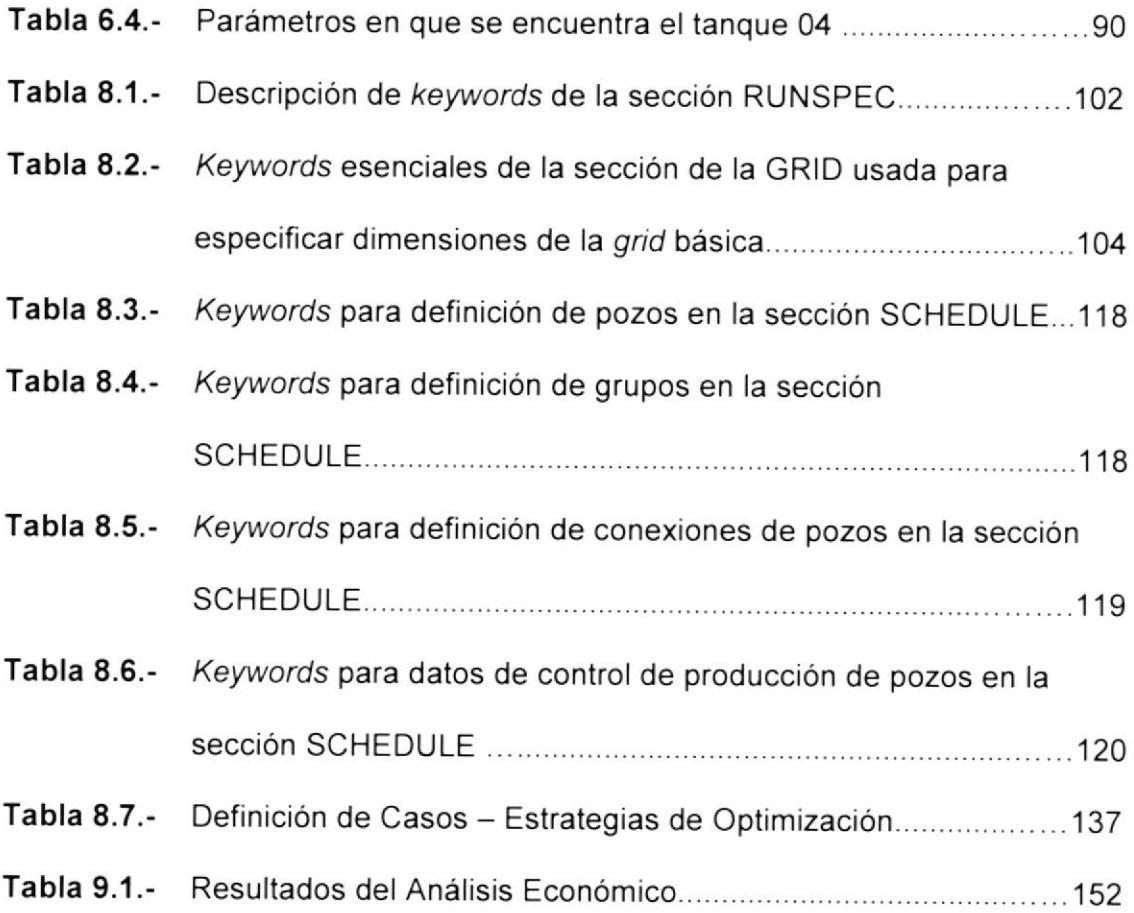

### 1. INTRODUCCIÓN

#### Antecedentes 1.1.

La Cuenca Oriente del Ecuador está categorizada como una cuenca de ante-país o cuenca de transarco de los Andes ecuatorianos. Esta cuenca es muy atractiva desde el punto de vista científico y económico, Su ubicación es al norte de la charnela entre los Andes centrales y los Andes septentrionales y está ligada a la subducción de la placa oceánica de Nazca por debajo de los Andes ecuatorianos.

Morfológicamente, la Cuenca Oriente posee relieves subandinos importantes del Levantamiento Napo, al NO, y de la Cordillera del Cutucú, al SO, desemboca el mega-cono aluvial del Pastaza que se desarrolla actualmente hacia la Cuenca Marañón del Perú.<sup>[1]</sup>

Los Campos petrolíferos en la Cuenca Oriente se ven influenciados por antiguas fallas tectónicas en actividad desde el Precretácico, actualmente son fallas inversas y de fuerte buzamiento, orientadas N-S o NNE-SSO y limitada por tres corredores estructurales petrolíferos: el Sistema Subandino, el Corredor Sacha-Shushufindi y el Sistema Capirón-Tiputini. El Campo de Interés del presente proyecto, Campo Oso, Tren Occidental como se indica en la Figura 1.1.

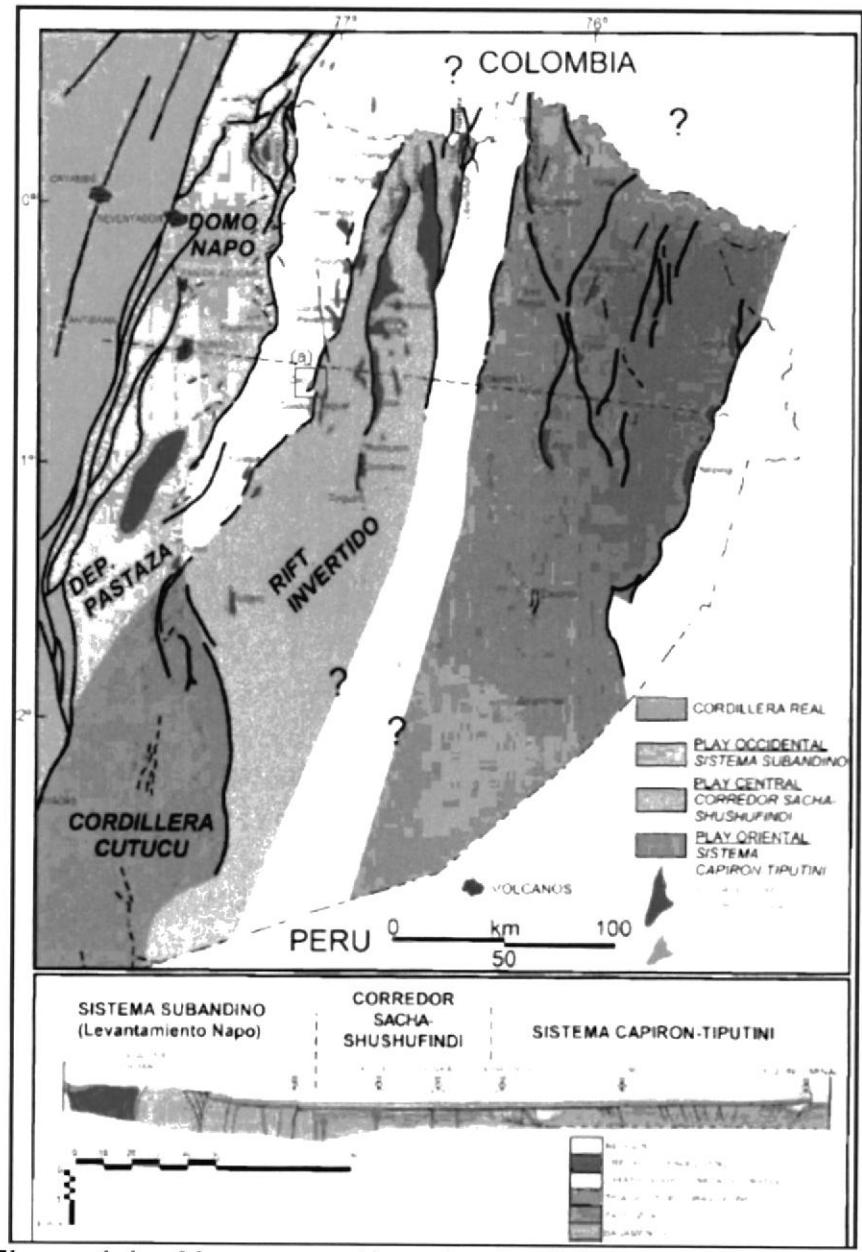

Figura 1.1.- Mapa y sección estructural de la Cuenca Oriente con sus tres corredores estructurales. (a) Ubicación del Campo Oso en el Corredor Occidental

potencial hidrocarburífero pudo haberse generado y ΕI entrampado en el pre-Aptense, que comprende 4 ciclos tectonosedimentarios que agrupan 7 formaciones. El Ciclo Pumbuiza (Silúrico-Devónico), el Ciclo Macuma (Carbonífero-Pérmico), el Ciclo Santiago/Sacha (Triásico Superior-Jurásico Inferior) y por último el Ciclo Chapiza/Yaupi/Misahualli (Jurásico Medio-Cretácico Temprano), Figura 1.2.

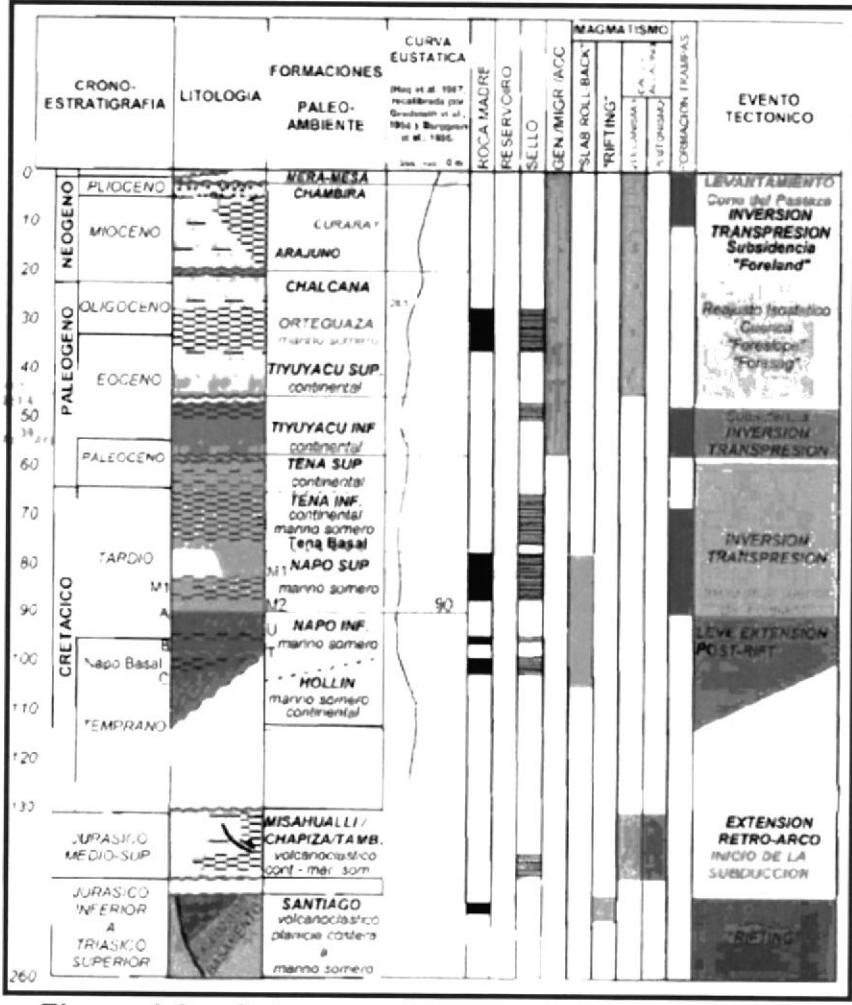

Figura 1.2.- Columna tectóno-estratigráfica y eventos geodinámicos.

La roca madre más probable del pre-Aptense se encuentra dentro de la Formación Santiago en el rift Sacha-Shushufindi. Se discute si ésta dio lugar al crudo que se encuentra entrampado en los reservorios de las formaciones cretácicas.

La sección Cretácica ha sido subdividida en tres formaciones: Napo, Hollín y Basal Tena en la Cuenca Oriente. Ocurrieron variaciones eustáticas entre el Aptiano y Maastrichtiano que controlan el espacio disponible para la acomodación de sedimentos, cambios laterales de facies y fluctuaciones de la línea de la costa de hasta 200 km dentro de la plataforma marina somera Oriente.

La programación de facies sedimentarias clásticas fluviales y de playa sobre facies de plataforma marina-somera, causada por las caídas del nivel del mar, son ejemplos claros de regresiones forzadas según lo definido por Posamentier et al. (1gg2). La mega-secuencia Hollín-Napo-Basal, se caracteriza por una serie repetitiva de areniscas, calizas y lutitas, esta ciclicidad se asocia posiblemente a las fluctuaciones del nivel eustático ocurridas durante el Cretácico (White et al., 1995; Barragán, 1999)

Se ha podido identificar la incisión de valles fluviales durante la caída del nivel del mar para cada una de las cinco secuencias depositacionales: ciclos sedimentarios Aptiano Superior-Albiano Superior, Albiano Superior-Cenomaniano lnferior, Cenomaniano lnferior-Turoniano lnferior, Turoniano-Santoniano <sup>y</sup> Campaniano-Maastrichtiano.

La formación Hollin de la sección Cretácica se subdivide en dos miembros. Hollin principal y Hollín superior; mientra la formación Napo (Albiano lnferior-Campaniano) se subdivide en: Napo Basal, Napo lnferior, Napo medio y Napo Superior.

El Ciclo sedimentario del Albiano Superior-Cenomaniano Medio está compuesta por: arenisca T, caliza B, las lutitas del miembro medio Napo o lutita U y caliza U. Su última depositación, las lutitas U del Cenomaniano lnferior (Lutitas Napo Medio), están desarrolladas principalmente en la zona Subandina y en la parte central de la Cuenca Oriente, y representadas lateralmente por niveles clásticos de playa en el este de la cuenca. La depositación de la caliza U resulta de la programación de un sistema aluvial, que generó una cuña sedimentaria clástica en la parte este de la Cuenca Oriente (Figura 1.3a). Durante el

Cenomaniano Medio, la caída del nivel del mar crea otro límite de secuencia erosiva al tope de las lutitas y caliza U (Figura 1.3b). La arenisca U principal representa el relleno de valles incisos sobre este limite de secuencia. Esta arena fue depositada durante el inicio de la subida del nivel del mar (transgresión temprana), cuando subsecuentes valles erosionados se transforman en estuarios y comienzan a ser rellenados en retrogradación por sistemas de canalizados fluviales con influencia de marea. Es notable la extensión alcanzada hacia el oeste de la cuenca por la arenisca <sup>U</sup> principal, atribuida posiblemente al cambio de nivel eustático en relación con los otros ciclos de Napo (Figura 1,3c). Sobreyaciendo, los depósitos de la arenisca U superior, están los depósitos que representan la sucesión transgresiva marina en este ciclo sedimentario a lo largo de la cuenca (Figura 1.3d). La arenisca U superior está formada en su parte basal por areniscas lenticulares con intercalaciones de lutitas.

(:

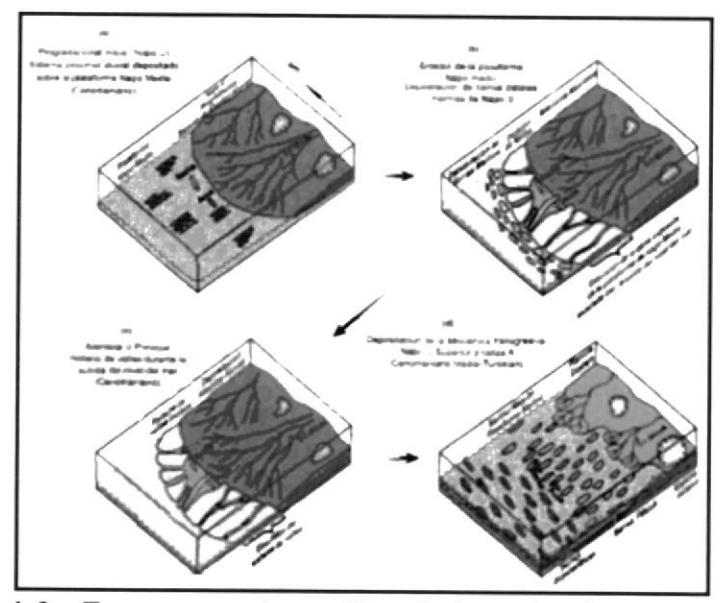

Figura 1.3.- Esquema paleográfico de los miembros (modificado de White et al., 1995)

La Figura 1.3 muestra (a) Lutitas U, programación inicial, sistema proximal aluvial depositado sobre la plataforma Napo Medio, Cenomaniano; (b) U Principal, erosión de la plataforma durante la caída del mar durante el Cenomaniano Medio; (c) Arenisca U principal, relleno de valles durante la subida del nivel del mar, Cenomaniano, sistema transgresivo temprano y relleno de valles incisos; (d) Depositación de la secuencia transgresica Napo U Superior-Caliza A, Cenomaniano Medio-Turoniano.

#### 1.2. Objetivos Generales

- Generar modelo geológico a
- Construir modelo de Balance de Materia
- Construir modelo de Simulación Matemática

#### 1.3. Objetivos Específicos

- Estudiar el Sistema de depósito de las arenas U Superior y  $\bullet$ U Principal representadas por la nomenclatura USST <sup>y</sup> MAIU respectivamente.
- Definir los end-points Swi y Sor del reservorio en base al  $\bullet$ anáfisis de los registros de saturación.
- Validar y reintrepetar las pruebas de laboratorio sobre las muestras de fluido para obtener una correcta caracterización de los mismos en términos de presión, volumen <sup>y</sup> temperatura.
- Definir el Volumen de Petróleo Original en Sitio pOES <sup>a</sup>  $\bullet$ través de un estudio de Balance de Materia basado principalmente en datos de producción y presiones.
- Construir una malla geológica y representar los eventos descritos en este capítulo.
- Construir un modelo de simulación numérica en base al modelo geológico y en base al modelo de balance de materia.
- Obtener el ajuste hjstórico del campo y a nivel de pozo en términos de producción y presiones.
- Generar los escenarios de optimización y realizar la evaluación económica.

#### $1.4.$ Metodología

La metodología para realizar este tipo de trabajo consistió en coleccionar y analizar los datos de producción y presiones para luego proceder a la caracterización del sistema de la roca-fluido a través del análisis de Presión-Volumen-Temperatura, el cual es necesario para inicializar el modelo de simulación. Se realizó un estudio de Balance de Materia para determinar el volumen de petróleo correspondiente a cada tanque. Se construyó el modelo geológico para luego armar el modelo de simulación numérica. Se realizó un ajuste histórico de producción y presión utilizando los datos observados de los pozos. Finalmente se plantearon diferentes escenarios de optimización para evaluarlos económicamente.

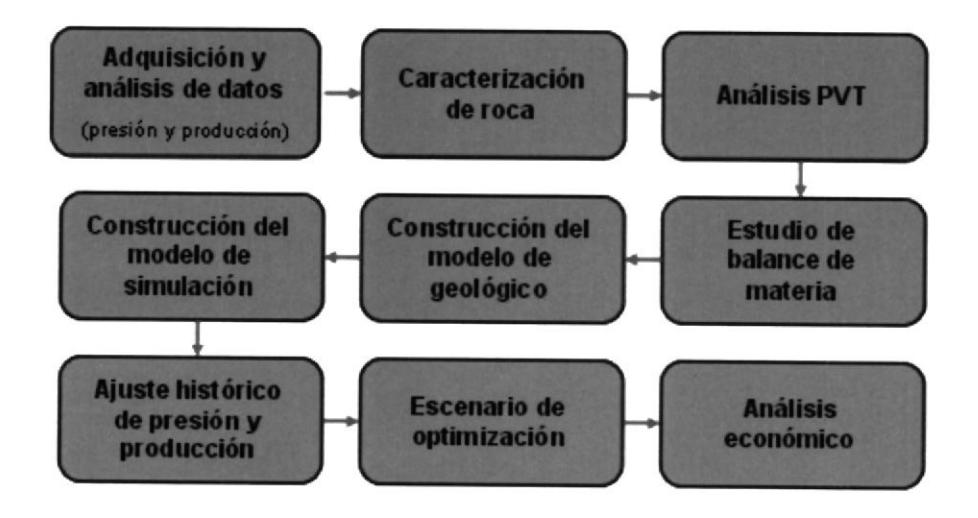

Figura 1.4.- Metodología para un estudio de Factibilidad para implementación de procesos IOR/EOR

## 2. GENERALIDADES DEL CAMPO OSO

El Campo Oso se encuentra ubicado en el sector sur-oeste del Bloque 7, sobre la margen occidental del Río Napo, en el centro occidente de la Cuenca Oriente (Figura 2.1). El Campo Oso está localizado a 18 km de las estribaciones orientales de la Cordillera de los Andes, a unos 200 km hacia el sur-este de Quito y a 8 km al oeste del Campo Jaguar.

Varios ríos fluyen con dirección predominante noreste, siendo el principal de ellos el Río Napo, el cual corre sobre la parte norte de la estructura. El Río Suno, tributario del Río Napo, fluye también sobre la estructura Oso en la parte central y suroeste del campo.

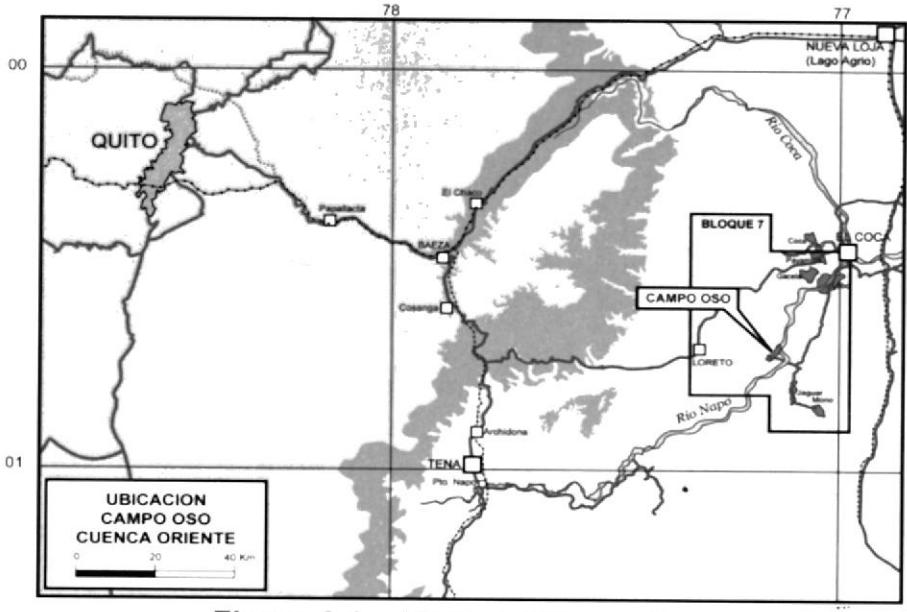

Figura 2.1.- Mapa del Bloque 7

#### 2.1. Marco Geológico

El Bloque 7 está localizado en la parte centro-occidental de la Cuenca Oriente del Ecuador, cerca de la transición entre la planicie selvática de la Amazonia y la zona Subandina con presencia de fallas y levantamientos tectónicos.

La estructura del Campo Oso ha sido definida mediante la interpretación de la información sísmica 2D adquirida en los años 1981, 1986 y 1987, el tamaño de la malla sísmica promedio es de aproximadamente 2.0 kilómetros.<sup>[2]</sup>

#### 2.1.1. Estratigrafia

Un columna de aproximadamente 4000 metros de sedimentos del Mesozoico y Cenozoico están preservados en el área del Bloque 7 (Figura 2.2). La Formación Pumbuiza del Devónico fue perforada en el bloque por el pozo Cóndor-1, siendo la unidad más antigua compuesta por una secuencia de pizarras gris oscuras a negras y areniscas cuarcíticas de ambiente marino de plataforma. La Formación Chapiza del Jurásico Medio (Figura 2.2), pertorada por la mayoría de pozos exploratorios del bloque, consiste de una sucesión

de sedimentos clásticos continentales (capas rojas), que se depositaron en un clima seco o desértico. Estas formaciones están cubiertas por las areniscas fluviales a transicionales de la Formación Hollín del Cretáceo lnferior.

Concordantemente sobre la Formación Hollin se depositaron las lutitas, calizas y areniscas de la Formación Napo. Estos depósitos predominantemente marino somero, han sido divididos en varias unidades de interés, como Ia Arenisca T, la Caliza "8", la Arenisca "U", la Caliza "A" y la Caliza "M-2" las cuales están presentes en el área del Bloque 7.

Sedimentos clásticos finos con variaciones eustáticas de la Formación Tena del Cretáceo tardío al Paleoceno temprano yacen sobre la Formación Napo. La Formación Tiyuyacu del Paleoceno tardío al Eoceno temprano yace sobre la Formación Tena y está caracterizada por un conglomerado de chert en su parte inferior, Los clásticos continentales de la Formación Tiyuyacu están cubiertos por la Formación Orteguaza compuesta principalmente

de lutitas y areniscas verdes del Oligoceno al Mioceno temprano, que a su vez están cubiertas por capas continentales de arcillolitas rojas de la Formación La Formación Arajuno del Mioceno tardío Chalcana. consiste de areniscas, arcillolitas y micro conglomerados. Los depósitos fluviales del Plio-Pleistoceno de la Formación Mesa completan la secuencia estratigráfica del área del Bloque 7.

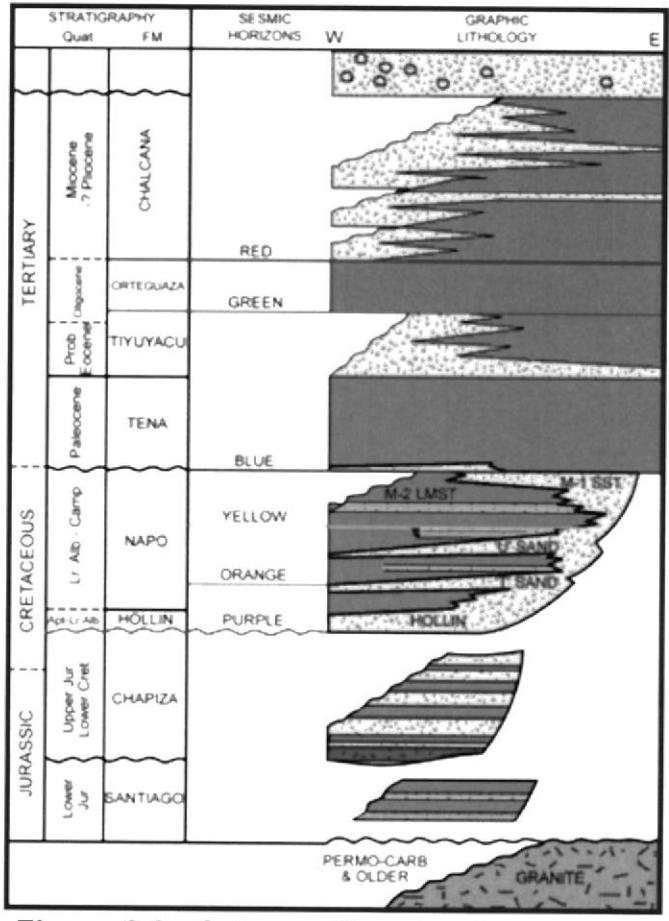

Figura 2.2.- Columna Estratigráfica Bloque 7

El análisis de estratigrafía secuencial muestra caracteristicas claramente definidas de la sección sedimentaria Hollín-Napo-Basal Tena. Donde existen variaciones del nivel del mar en la Cuenca Oriente en el Cretácico, ejerciendo un control sobre la distribución de facies sedimentarias.

En el período del Albino al Maastrichtiano, se reconocen múltiples ciclos eustáticos. La megasecuencia Hollín-Napo-Basal Tena, caracterizada por una serie repetitiva de arenisca, calizas y lutitas, registra dicha ciclicidad asociada posiblemente a las fluctuaciones del nivel eustático ocurridas durante el Cretácico (Whithe et al., 1995; Barragan, 1999). En la Figura 2.3 describe los diferentes miembros y la curva eustática de Haq et al. (1987) con los respectivos intervalos clásticos. para cada uno de los miembros de la Fm. Napo se define en su base un cambio lateral de facies como un límite de secuencia de un ciclo sedimentario.
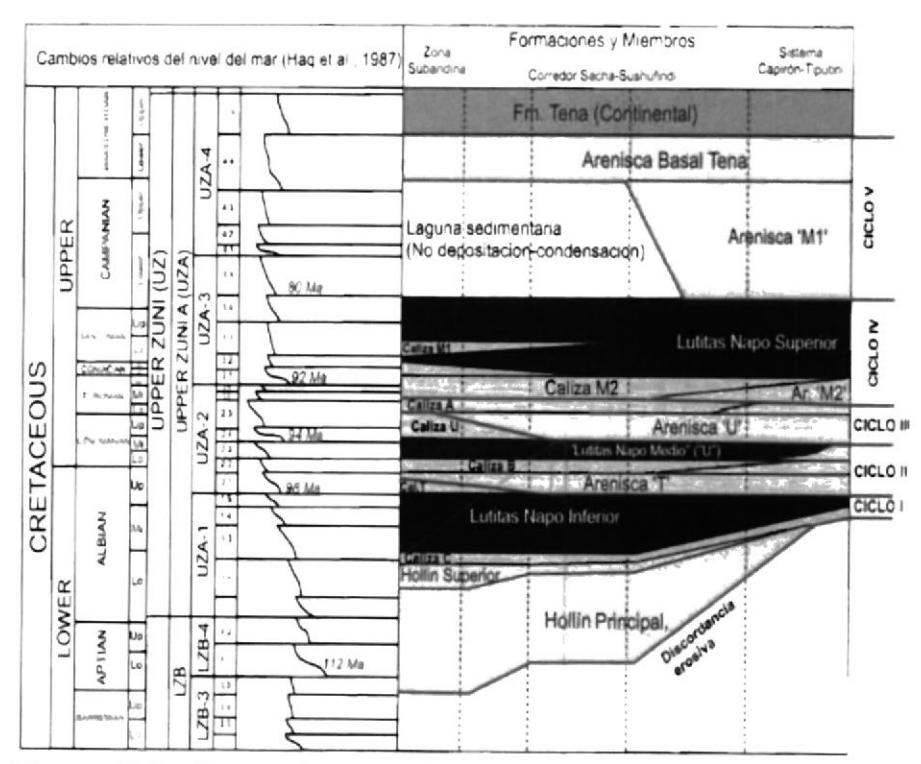

Figura 2.3.- Formaciones, miembros y ciclos sedimentarios del Cretácico de la Cuenca Oriente, y sus relaciones con la curva eustática de Haq et al. (1987)

### 2.1.2. Estructura

Dos grandes procesos tectónicos son evidentes en la evolución de la parte occidental de la Cuenca Oriente y sobretodo en el Bloque 7. La primera fase de deformación reconocida en la estratigrafía pre-cretácica está relacionada con fallas lístricas normales en dirección N-S y NNE-SSO asociadas con un régimen extensional responsable de la creación de fosas tectónicas y cuencas marginales con dirección NNE.

El segundo proceso tectónico, más importante en la evolución de la Cuenca Oriente del Pre-Cretáceo y gue puede haber generado inicialmente algunas de las estructuras del Bloque 7, es una deformación transpresiva regional, correspondiente al Jurásico Medio a Tardío, caracterizada por la disposición sistemática de fallas sinestrales NS y fallas de rumbo en dirección NNE-SSO que están superpuestas a las fallas normales con dirección NO-SE y pliegues en "echelon" al NNE.

Los movimientos intermitentes en las fallas del Bloque <sup>7</sup> fue consecuencia de una fase tectónica de deformación. El continuo crecimiento de la estructura Oso ha contribuido para un relieve moderadamente alto, mucho de lo cual es atribuible a la fase compresional Andina del Terciario-Tardio. Como consecuencia de las fases tectónicas producidas en la Cuenca Oriente, las direcciones del esfuerzo tectónico han cambiado durante el levantamiento de la Cordillera de los Andes a lo largo del borde occidental de la cuenca. Se ha identificado una tendencia de fracturamiento con rumbo este-oeste.

La estructura Oso es un anticlinal de relieve fuerte y controlado por una falla inversa rejuvenecida, un relativo adelgazamiento de las formaciones Tiyuyacu y Tena sobre la estructura Oso indica el inicio del movimiento inverso. El mapeo al nivel del Cretáceo, en los mapas de tiempo y profundidad se presenta como un anticlinal ligeramente elongado en dirección norte-sur (Figura 2.4). El análisis de la estructura muestra que el cierre a fines del Cretáceo era restringido y controlado por la falla. El cierre actual de gran distribución areal es debido a los últimos eventos que generaron el levantamiento de los Andes.

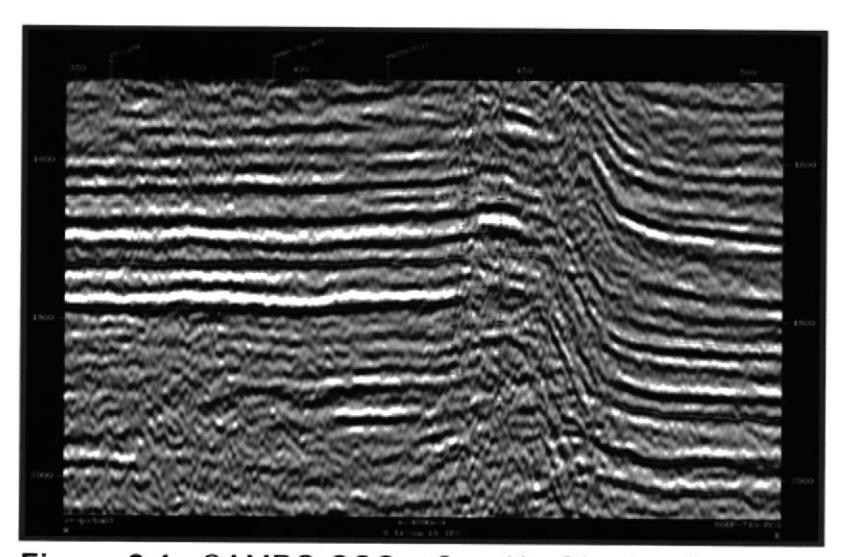

Figura 2.4.- CAMPO OSO - Sección Sísmica Oeste-Este  $- 86BP - 712$ 

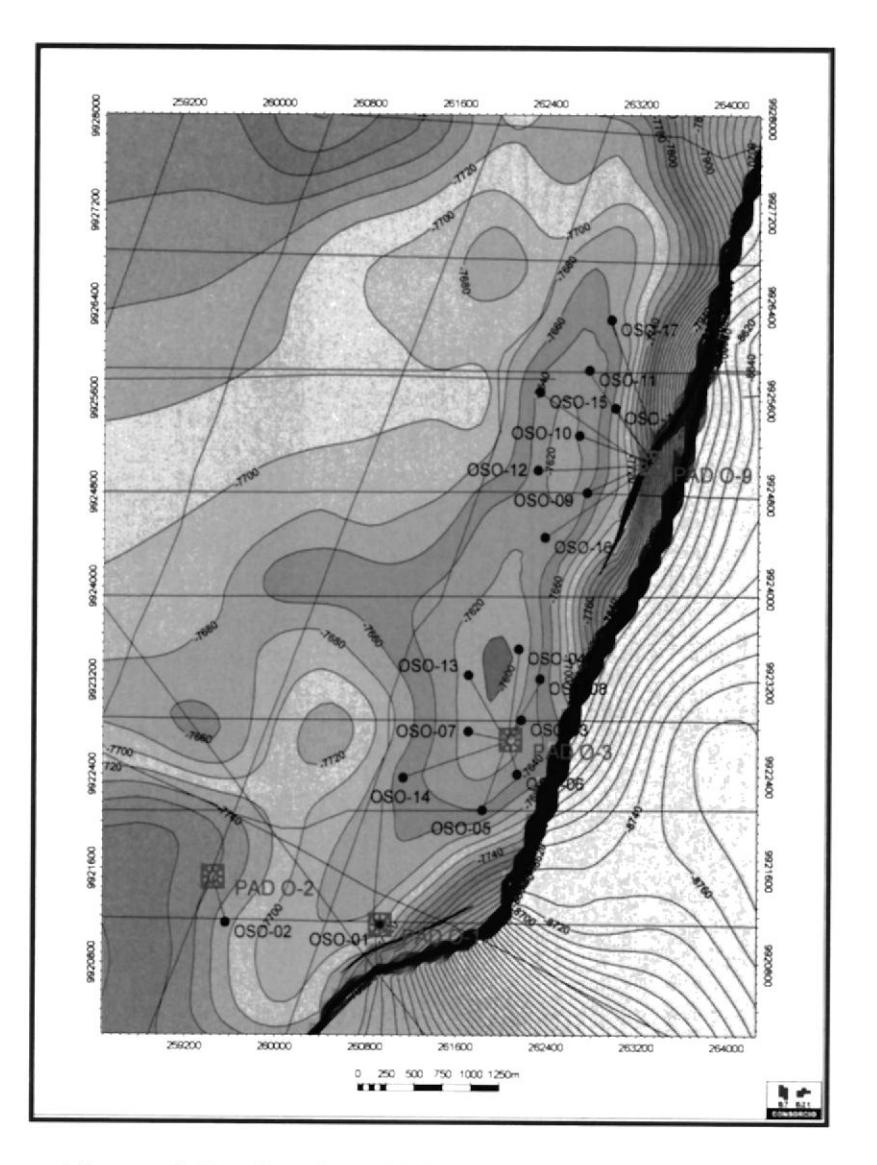

Figura 2.5.- Arenisca U Principal Mapa Estructural

#### $2.2.$ Geología del Reservorio Arena Napo U

## 2.2.1. Descripción de núcleos Arena Napo U

El tope de la Arenisca Napo U es definido por un cambio litológico de predominantemente una secuencia carbonática a una sección clástica. La Zona de la

Arenisca Napo U está subdividida en U Superior y <sup>U</sup> Principal. La Arenisca U Superior consiste de un depósito de areniscas glauconíticas calcáreas y lutitas de ambiente marino-somero. Las barras arenosas tienen escasa distribución areal aunque localmente pueden presentar limitado desarrollo,

La Arenisca Napo U Principal formada por facies de relleno de valle incisos. Las facies de canales fluviales se formaron como resultado del ingreso del mar en dichos canales fluviales, los cuales fueron creados por efecto de la caída del nivel del mar (transgresión temprana) transformando los valles erosionados <sup>a</sup> estuarios, a finales del tiempo de la Lutita de la Napo Medio. Es notable la extensión alcanzada hacia el oeste de la cuenca por la arenisca U principal, atribuida posiblemente al cambio del nivel eustático en relación con los otros ciclos de Napo. [1]

La Arenisca Napo U Principal está compuesta por una arenisca blanca, cuarzosa, de grano fino a medio, moderadamente clasificada, con regular a buena

porosidad. Los datos de núcleo, evaluación de registros y los datos de producción indican zona de pago en los pozos del Campo Oso. Un resumen de los datos geológicos y petrofísicos de los pozos perforados en el Campo Oso se presenta a continuación en la Tabla 2.1.

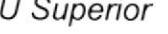

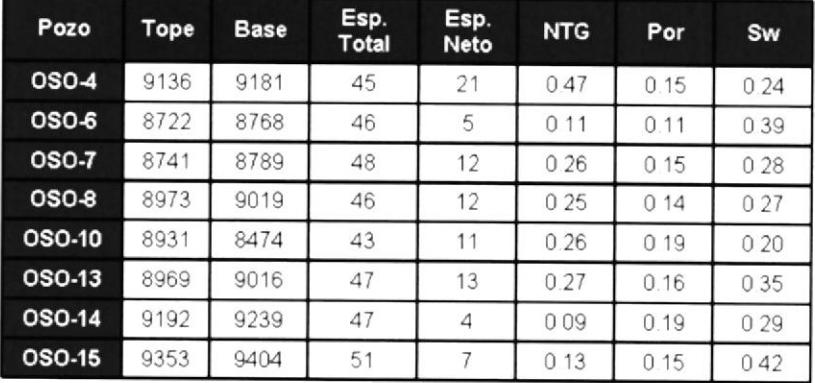

U Principal

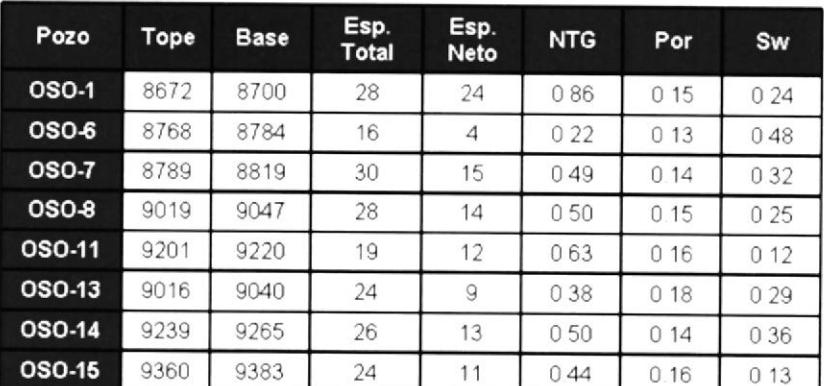

Tabla 2.1 Resumen datos Geológicos y Petrofísicos para la Arenisca Napo U

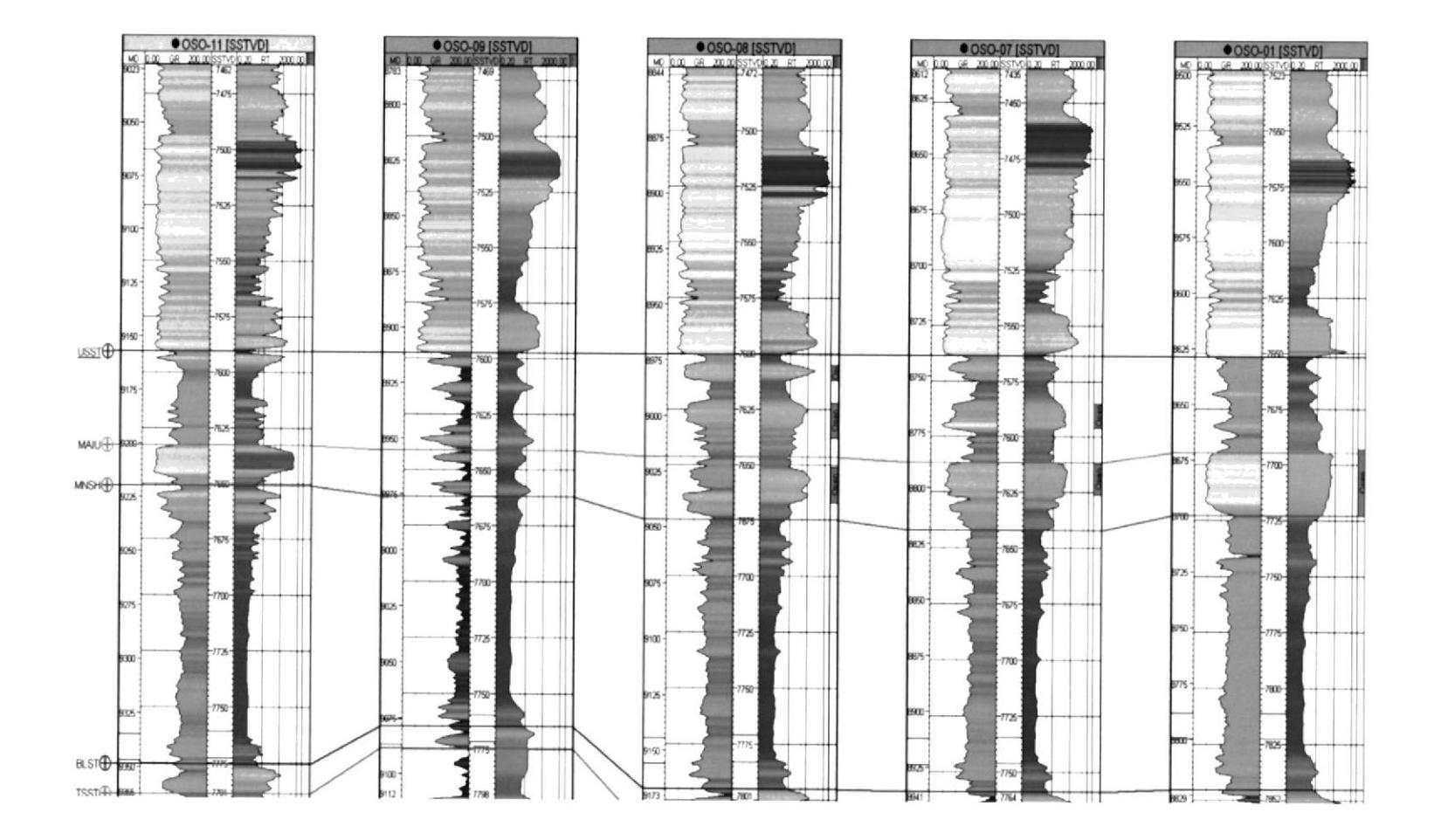

Figura 2.6.- Campo Oso - Reservorio Napo U - Correlación Estratigráfica

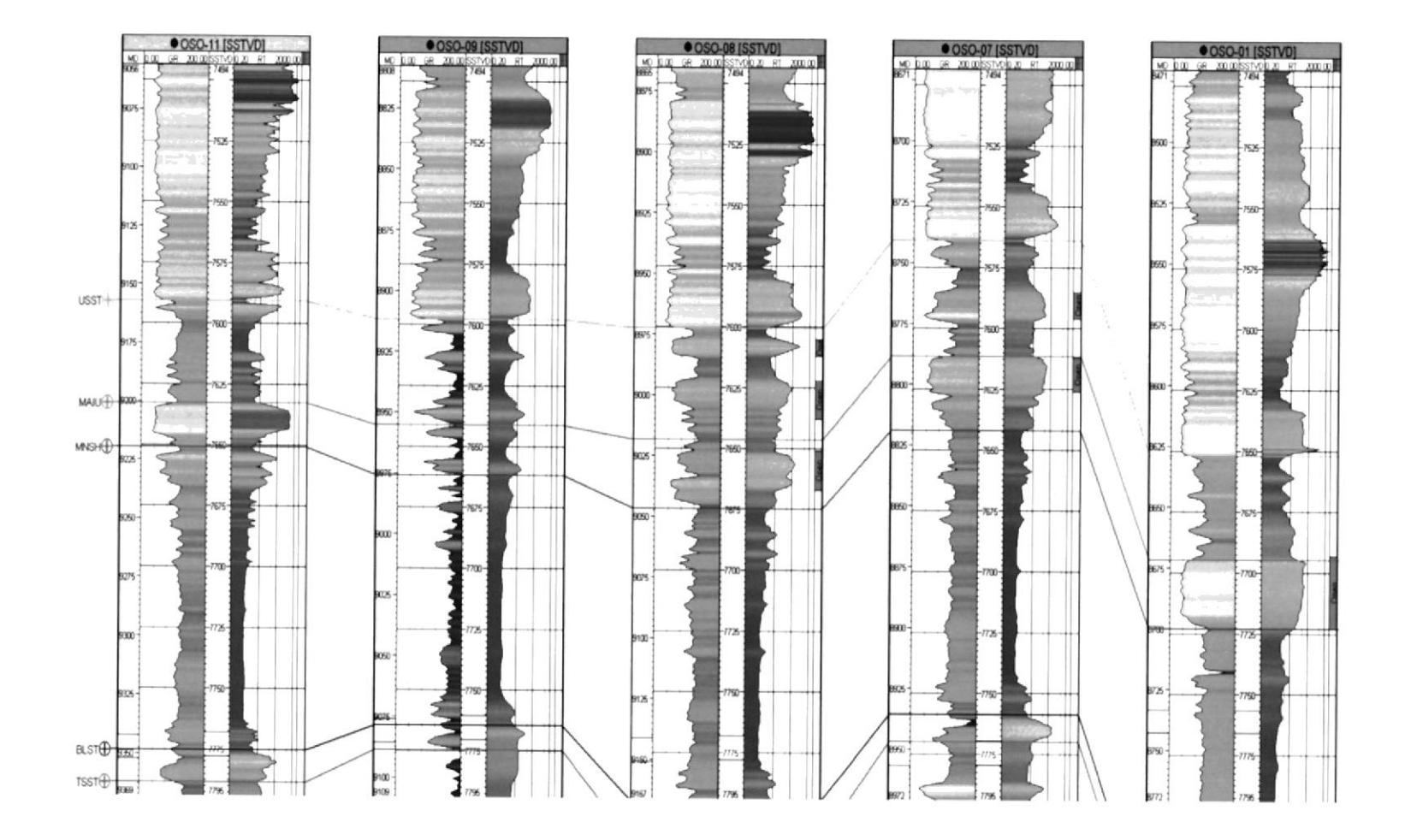

Figura 2.7.- Campo Oso - Reservorio Napo U - Correlación Estratigráfica

### 2.2.2. Modelo Estraügráfico Arena Napo <sup>U</sup>

Estudios regionales de la Operadora indican que la Arenisca Napo U puede ser diferenciada en varios episodios de sedimentación, basada en el análisis de núcleos de distintos pozos del Oriente ecuatoriano.

lnicialmente, el abanico aluvial de Napo U progradó hacia el oeste a través de la plataforma del Oriente alcanzando espesores de alrededor de 200 pies. Durante el depósito tardio del abanico aluvial, un significativo descenso del nivel del mar hizo migrar la línea de playa hacia el oeste unos 80 Km., dando lugar a la exposición subaérea de los sedimentos de Napo Medio. La caída del nivel del mar dio inicio a la erosión de un drenaje de valle incisivo resultando en una sucesión de valles orientados hacia occidente que variaban de 30 a S0 pies de profundidad y hasta 8 Km. de amplitud. El espaciamiento entre los valles variaba de 16 a 60 Km., ya que la proximidad al abundante aporte de sedimentos aluviales del nororiente necesitaba la creación de valles estrechamente espaciados. Los sedimentos erosionados de la Napo Medio en dichos valles así como la arenas de U pasando

a través de dichos valles crearon depósitos deltaicos <sup>a</sup> marinos someros de plataforma hacia el occidente de los valles, en el oeste del Oriente. La subsecuente subida del nivel del mar atrapó los detritos ricos en arena dentro de los valles incisivos creando reservorios de excelente calidad dentro del intervalo de la Arenisca U Principal en el centro y occidente de la Cuenca Oriente. El continuo incremento del nivel del mar dio como resultado la creación de lutitas de plataforma de baja energía, junto con barras de mareas y barras glauconíticas de tormenta dentro del intervalo de la Arenisca U Superior a través de todo el Oriente.

# CAPITULO 3

## 3. ANÁLISIS DE PRODUCCIÓN

#### Cálculo de tasas de producción 3.1.

La declinación de la producción de un pozo, no es más que la disminución progresiva de la tasa en función del tiempo. Estas pérdidas progresivas de producción están generalmente asociadas a pérdidas de presión en el reservorio y/o aumentó en el corte de agua. Como parte del flujo trabajo, se realizó un análisis de la tasa de producción de petróleo y agua que le corresponde a cada pozo del Campo Oso para la arena de Napo U.

Se recopilaron los datos de volúmenes mensuales de cada pozo de Oso en la arena U, para calcular las tasas de producción de petróleo, agua y gas.

## 3.2. Cálculo de producción acumulada

El cálculo de la producción acumulada de petróleo y agua, permite establecer si un pozo ha sido un buen productor o no. Además la sumatoria de todas las producciones acumuladas en todos los pozos nos permite calcular el factor de recuperación actual del campo.

EI volumen mensual acumulado de petróleo para cada pozo se calculó partiendo de las tasas mensuales según los días calendarios que le corresponden a cada mes.

#### 3.3. Gráficos de tasas de producción y volúmenes acumulados

OSOA-21-USST (Anexo 1)empezó a producir en julio det 201O de la arena Napo U con una tasa de 475 BOPD y bajo corte de agua, la producción declina notablemente hasta noviembre del 2010 a 140 BOPD. Para septiembre del 2011 se encuentra a 100 BOPD y acumulado de crudo de 85 MStb.

OSOB-42-USST (Anexo 2) empezó a producir de la arena U el i7 de julio del 2011 con una producción de 115 BOPD pero incremento en el mes de agosto a 250 BOPD con un corte de agua de 7%. Con fecha de septiembre del 2011, el pozo produce a una tasa de 225 BOPD y tiene un acumulado de 18 MStb.

OSOC-O7-USST (Anexo 3) inició en la arena Napo U en agosto del 2005 con una producción alrededor de 85 BOPD con un bajo corte de agua, hasta septiembre del 2011 la producción decae a 37 BFPD y acumulado de crudo de 300 MStb. El pozo se encuentra actualmente cerrado en U e inyectando agua en el reservorio T.

OSOC-o8-USST (Anexo 4) se inició la producción en Napo U en agosto del 2005. Alcanzando a una producción de 755 BOpD con un corte de agua bajo en el mes de octubre del mismo año, esta producción declinó hasta noviembre del 2008 con tasa de <sup>110</sup> BOPD, se realizó un trabajo para aumentar Ia producción a 400 BOPD manteniéndola hasta septiembre del 2011 y un acumulado de 800 MStb.

OSOC-13-USST (Anexo 5) se inició produciendo en la arena Napo U con una tasa alrededor de 150 BOPD, esta tasa aumento hasta 450 BOPD en mayo del 2006 manteniendo un bajo corte de agua. Se mantuvo produciendo de esta arena hasta febrero del 2008 con una tasa de 115 BOPD y un acumulado de crudo 260 MStb, para luego cambiar la producción a Hollín Principal.

OSOC-14-USST (Anexo 6) empieza a producir de la arena Napo <sup>U</sup> en abril del 2006 con una producción de aproximadamente <sup>30</sup> BOPD con un corte de agua de 40%, la producción al transcurrir el tiempo aumenta a casi 200 BOPD en el mes de junio del mismo año. Durante el mayor tiempo de producción no hubo una caída tan drástica en la tasa de petróleo pero se mantuvo corte de agua de alrededor de 27%. El pozo se cierra en marzo del 2008 con una tasa de casi 50 BOPD y un acumulado de petróleo de 120MStb.

OSOD-16-USST (Anexo 7) empezó a producir de la arena Napo <sup>U</sup> en junio del 2006 con una tasa de 7.5 BOPD y un corte de agua de más de 50%. Se produjo únicamente en ese mes, consecuencia de no ser rentable y se procedió a cambiar de arena.

OSOD-17-USST (Anexo B) empezó a producir de la arena Napo <sup>U</sup> en octubre del 2006 con una tasa de 10 BOPD con un alto BSW de 89%. La tasa de petróleo fue aumentando en el transcurso del tiempo, mientras que la de agua disminuyo convenientemente. El pozo produce hasta octubre del 2008 con una tasa de 6 BOPD y un acumulado de 21 MStb de crudo. Actualmente es inyector en la arena Main Hollín.

OSOE-O1-USST (Anexo g) empezó a producir de la arena Napo U, desde octubre del 2000 con una tasa de 130 BOPD. El pozo produce actualmente con una tasa de 120 BOPD, 30% de corte de agua y tiene un acumulado de 1 150 MStb.

A nivel de todo el Campo OSO-USST (Figura 3.1), en un análisis más generalizado, el campo produce desde octubre del 2000 con una tasa de 600 BOPD. Actualmente el nivel de producción está en el orden de 800 Bbl/d de crudo, 95 Bbl/d de agua y tiene un acumulado de 2 700 MStb de petróleo al cierre de Septiembre del 2011

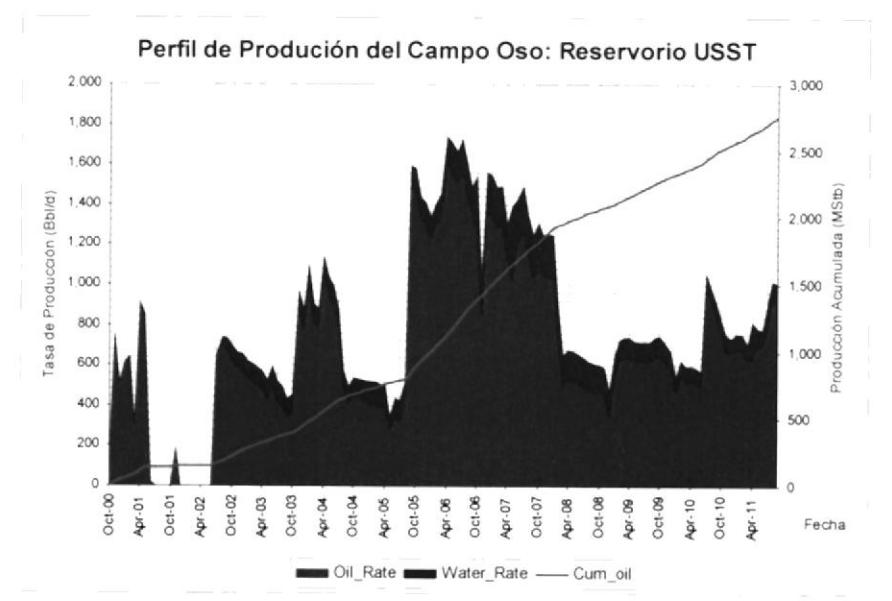

Figura 3.1.- Perfil de Producción del Campo Oso: Reservorio USST

#### 3.4. Análisis de datos de presión de reservorio

Adicional al análisis de producción (Figura 3.2) se realizó un estudio de presiones según Pruebas de Build-up que se tomaron para diferentes pozos. Los datos de presión al transcurrir el tiempo marcan una misma tendencia en la caida de presión, siempre y cuando se encuentren en el mismo tanque.

De acuerdo con los datos presentados, se estima que el reservorio está constituïdo al menos tres tanques. El tanque de la región 1 se identificó por los datos de presión del pozo OSOE-O1, el tanque de la región 2 por la tendencia de presión de cuatro pozos (OSOC-07, OSOC-O8, OSOC-13, OSOC-14) y por último et tanque de ta región 3 correspondiente al pozo OSOSA-21 por haber encontrado una presión más alta que el resto de los pozos.

El pozo OSOA-021 USST posee un solo dato de presión, y no proporciona información suficiente para determinar el tamaño del tanque lo contiene y dado que el pozo tiene una producción de 380 BOPD la petición para realizar la prueba de Build-Up fue negada por ahora.

El número de tanques que posee el reservorio así como el volumen de petróleo in situ (POES) serán determinados mediante un estudio de Balance de Materia.

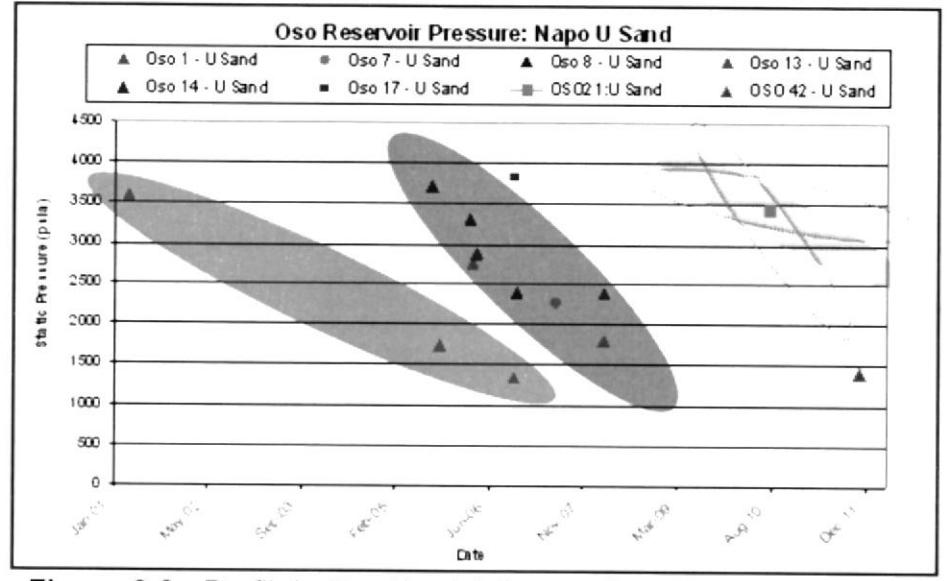

Figura 3.2.- Perfil de Presión del Campo Oso: Reservorio USST (antes del análisis de Balance de Materia).

# CAPITULO 4

## 4. ANALISIS DE REGISTROS CPI

El análisis detallado de los registros de interpretación petrofísica permite determinar los valores de Saturación inicial (Swi) y Saturación de crudo residual (Sor) con los cuales se puede construir las curvas de permeabilidad relativa cuando no se dispone de análisis especial de núcleos (SCAL).

Como parte del flujo de kabajo se generó el modelo de saturación de OSO\_USST, graficando Sw vs Phie, TVDSS vs Sw y Height above LKO vs Sw, en base a la información cargada de los registros de Cpl.

## 4.1. Estudios de correlaciones entre Porosidad y Saturación

La porosidad es la fracción del volumen bruto total de la roca que constituyen los espacios no sólidos, y está definido por:

$$
\phi = \frac{Vb - Vm}{Vb} * 100\% \dots \dots \dots \dots \dots \dots \dots (4.1)
$$

- $\phi$ . Porosidad Absoluta
- $Vb$ i Volumen Bruto
- Vm : Volumen Matriz

Mientras los granos de la roca sean más uniformes mayor será la porosidad, la simetría influye en el valor de la porosidad, mientras menos simetría exista más afecta la porosidad; y la presión de sobrecarga de un estrato crea acercamiento entre las rocas. Mientras sea menor su efecto, mayor será el valor de porosidad.

La saturación es el porcentaje de un fluido ocupado en el espacio poroso, y está definido como:

$$
S_{\text{fluido}} = \frac{Vf}{Vp} * 100\% \dots \dots \dots \dots \dots \dots \dots \dots \dots \dots \dots \tag{4.2}
$$

 $S_{\text{fluido}}$ : Porcentaje del Fluido que satura el espacio poroso

 $Vf$ : Volumen del Fluido dentro del espacio poroso

 $V_p$  : Volumen poroso

Si se considera que el volumen poroso de una roca que contiene hidrocarburos, está saturada con petróleo, gas y agua tenemos que:

 $Sw + So + Sg = 1$  (4.3)

.§rr' : Saturación de Agua

 $So$  : Saturación de Petróleo

 $S_{\mathcal{R}}$  : Saturación de Gas

Conforme a los datos del CPl, corridos en la arena Napo U del Campo Oso, se representaron en una gráfica de saturación de agua (Sw) vs. Porosidad ( $\phi$ ), mostrada en la Figura 4.1. Se puede observar que a mayor porosidad menor es la saturación de agua. Detalles sobre la tendencia de cada pozo registrado, se muestran en los Anexo 10 al 25.

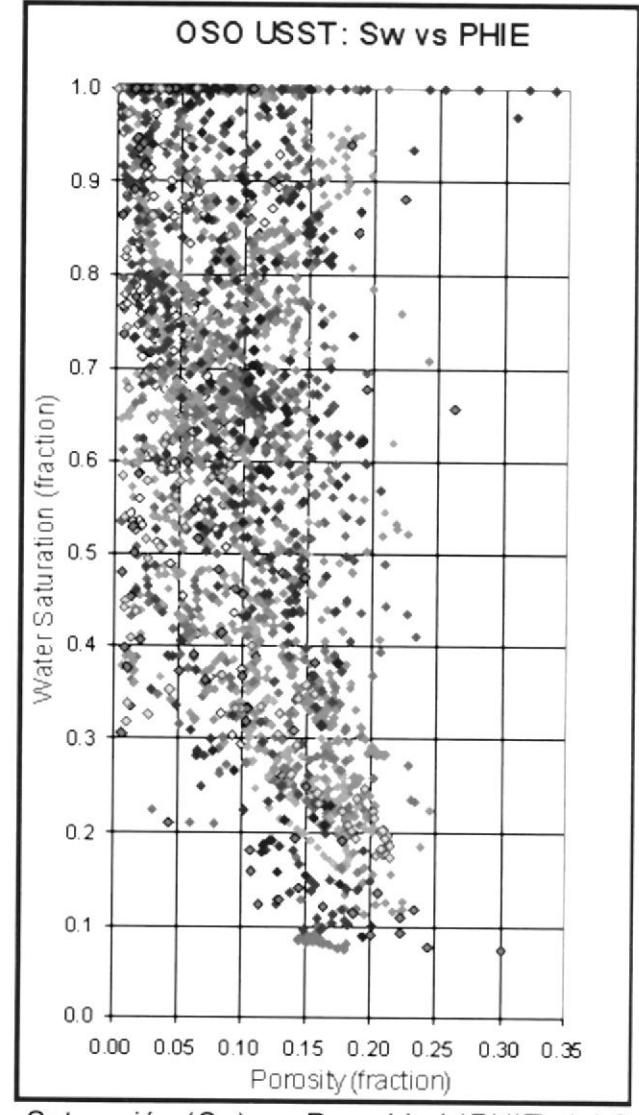

Figura 4.1.- Saturación (Sw) vs. Porosidad (PHIE) del Campo Oso

#### 4.2. Determinación de contacto agua-petróleo (OWC/LKO)

Para determinar el OWC(Oil Water Contact)/LKo (Lowest Known Oil) de la arena Napo U del Campo Oso, en utilizó la información que de los registros de pozos visualizados desde el programa Petrel 2010.1.

El análisis de presión del reservorio realizado en el capítulo anterior muestra la posibilidad de que el reservorio se encuentre dividido en tres tanques. Para los pozos que definen cada tanque se toma como LKO el valor más bajo de la arena Napo U, medido en TVDSS. Los resultados obtenidos se muestran el la Tabla 4.1.

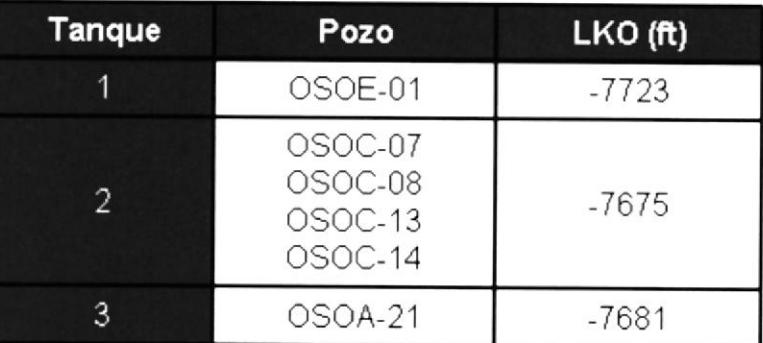

Tabla 4.1.- LKO correspondiente a cada tanque de OSO-USST

#### 4.3. Estudío de correlación entre Saturación y LKO

Los registros CPI proporcionan los datos de Saturación de agua según la profundidad del pozo medida en TVDSS. A partir de esta información se puede calcular la altura sobre el nivel más bajo conocido de petróleo (Height above LKO).

La Figura 4.2 muestra el comportamiento de la saturación de agua de los pozos de la arena Napo U en el campo Oso, de acuerdo con la altura sobre el nivel más bajo conocido de petróleo. Para observar el comportamiento individual de cada pozo se detalla desde Anexo 27 hasta Anexo 43.

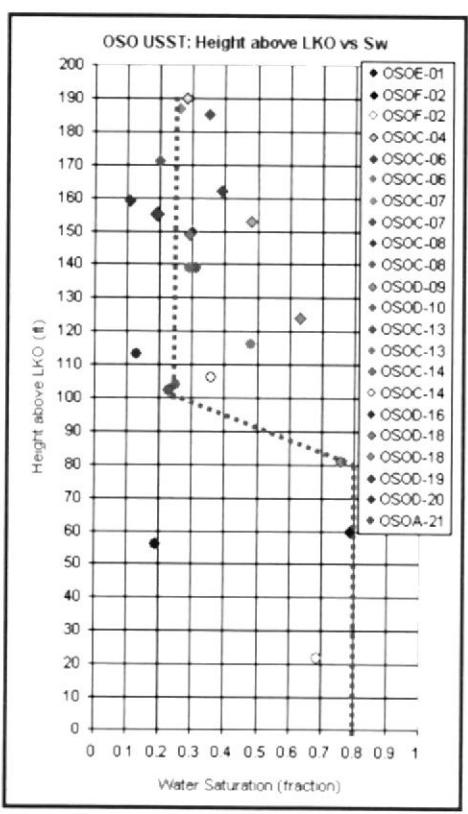

Figura 4.2.- Saturación de agua vs. Altura sobre el nivel más bajo conocido de petróleo del Campo Oso

#### Determinación de End-points (Swi/Sor)  $4.4.$

Los End-Points se obtuvieron de la curvas generadas a partir del Height above FWL (feet) vs. Saturación de agua de los registros de CPI, clasificados por intervalos de porosidad (PHIE). Figura 4.3. Se determina que el Swi (Saturación de Agua Irreductible) es aproximadamente 24% mientras Sor (Saturación de Petróleo Residual) es 20%, donde Sor corresponde a la saturación donde el petróleo es inmóvil.

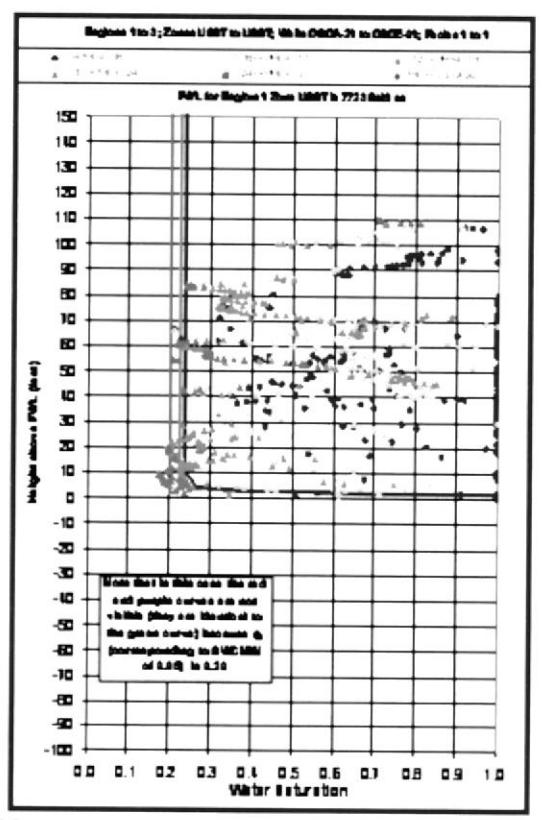

Figura 4.3.- Height above FWL vs. Water Saturation de la arena Napo U - Campo Oso - para modelamiento de presiones capilares

#### 4.5. Generación de curvas de permeabilidad relativa

El uso de tablas de permeabilidades relativas es mandatorio para la elaboración de modelos de yacimientos. Estas curvas describen como varían las permeabilidades relativas de crudo o agua con respecto a la Saturación de agua en la roca.

Con la curva de permeabilidades relativas, podemos identificar cuatro puntos importantes: Swc (Saturación de Agua Connata), Soc (Saturación Crítica de Petróleo), Kro (Permeabilidad Relativa del Petróleo en el punto de Swc) y Krw (Permeabilidad Relativa al Agua en el punto de Soc) que constituyen los Ends Points o Puntos Finales de las curvas.

Las curvas de permeabilidad relativa resultantes para el flujo de trabajo que se siguió se muestran en la Figura 4.4. Estas curvas fueron generadas utilizando exponentes de Corey nw=2 y no=2, los cuales funcionan de manera aceptable en reservorios clásticos. Estas curvas servirán más adelante para la elaboración de los modelos de Balance de Materia y Simulación Numérica.

38

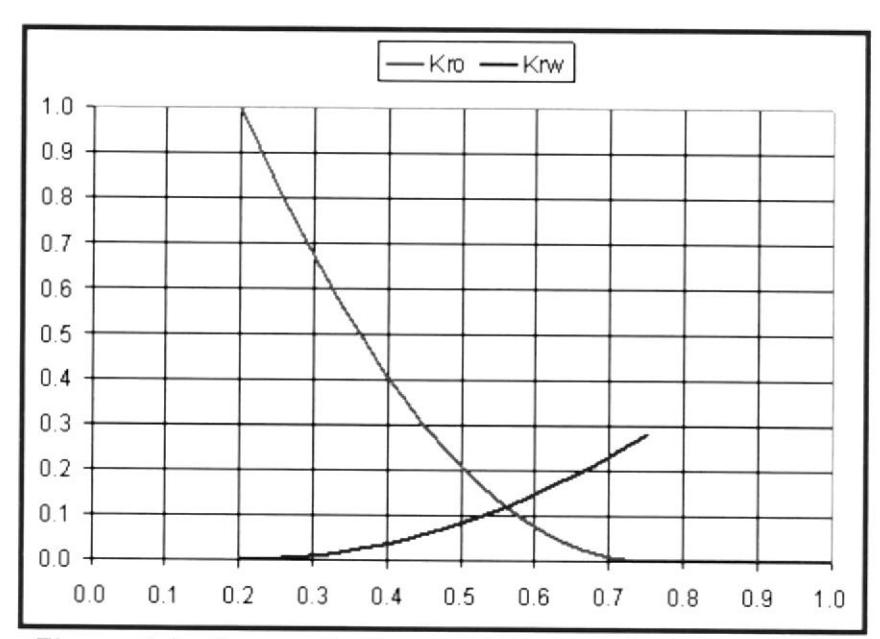

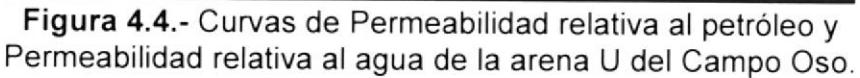

La figura muestra la permeabilidad relativa en el flujo simultáneo de un líquido mojante y otro no mojante. Ambos fluidos están en movimiento solamente en el intervalo de saturación (0.2, 0.75) de la fase mojante, extremos que corresponden con las saturaciones irreducible para la fase mojante y residual de la fase no mojante. En Sw=0.75, krw es normalmente mucho menor que 1; mientras que kro en Sw=0.2 se aproxima a la unidad. La caída rápida de krw indica que los poros grandes son primeramente ocupados por la fase no mojante.

# CAPITULO 5

## 5. ANÁLISIS DE PVT

De manera general los fluidos están clasificados como gases y líquidos. Un fluido puede existir como gas, lÍguido, dependiendo de la presión <sup>y</sup> temperatura a la cual el fluido está sometido, Vapor es cualquier sustancia que existe en estado gaseoso durante condiciones normales o standard. En cuanto a hidrocarburo se refiere es conveniente pensar que gas y vapor son sinónimos  $[3]$ 

Un sistema de hidrocarburos puede ser homogéneo o heterogéneo. Un sistema homogéneo es aquel que tiene las mismas propiedades quimicas y físicas a lo largo de su extensión, y un sistema heterogéneo es todo lo contrario, es decir, no mantiene las mismas propiedades químicas y físicas, y además está compuesto por partes, o por fases, diferenciándose entre ellas por sus propiedades. Una fase es homogénea y está separada del resto de las fases por distintos bordes. La dispersión de una fase respecto al sistema heterégoneo es inmaterial, es decir, no necesariamente tiene que

ser continua. Un sistema heterogéneo por ejemplo podría consistir de agua, hielo, y vapor de agua.  $[3]$ 

Las mezclas de hidrocarburos que existen en estado líquido a condiciones de yacimientos son clasificados como yacimientos de petróleo. Estos líquidos están divididos en yacimientos de petróleo de alto encogimiento (high shrinkage) y bajo encogimiento (low shrinkage), en base a la cantidad que se produce en superficie. Además de esta clasificación existe los yacimientos saturados y subsaturados, dependiendo de las condiciones iniciales de yacimiento.

El petróleo es considerado saturado si esta sobre o cerca del punto de burbujeo. Con una pequeña caída de presión el gas se produce del petróleo saturado. Cuando se necesita una gran caída de presión para producir gas del petróleo saturado. Cuando se necesita una gran caída de presión para producir gas del petróleo, el yacimiento se considera subsaturado. A medida que se drena el yacimiento, la presión va disminuyendo y el punto de burbujeo se alcanza, permitiendo así que se produzca el gas que estaba en solución.

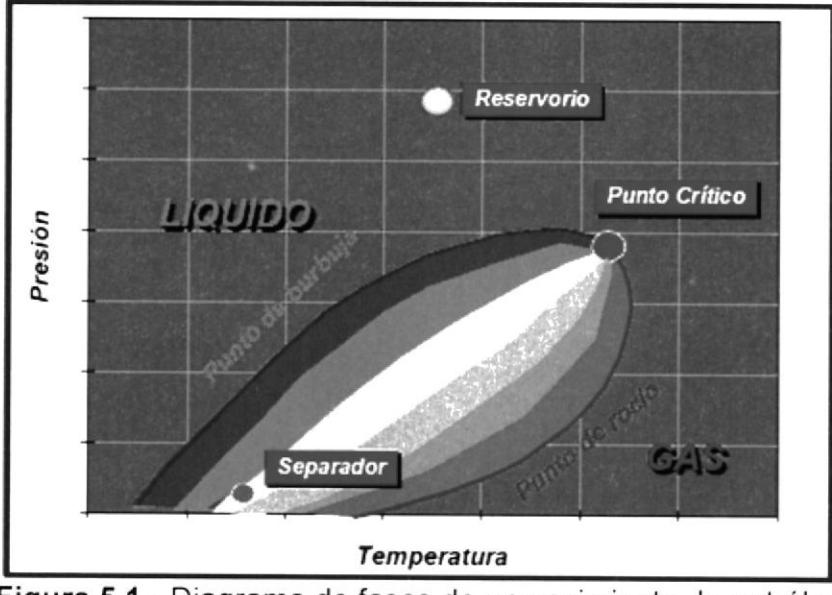

Figura 5.1.- Diagrama de fases de un yacimiento de petróleo

El análisis PVT requiere de relacionar la producción en superficie y a la extraida de un reservorio de petróleo es necesariamente más compleja debido a la presencia, por debajo del punto de burbuja, tanto de una fase de petróleo líquido y gas libre en el reservorio.

Para relacionar los volúmenes en superficie y en reservorio, para un reservorio de petróleo, se definen tres parámetros importantes determinados en laboratorio por experimentos controlados realizados con muestras de crudo. Pero antes de determinar una propiedad, se debe asegurar que la aplicación de interés se encuentra dentro del rango de los datos para la cual la correlación fue desarrollada.

### Propiedades físicas del Petróleo

Los crudos dependiendo de su composición, se categorizan como: parafínicos, nafténicos o aromáticos. Debido a estas diferencias en composición, las correlaciones pueden generar resultados erróneos cuando se aplican a otros crudos. Por lo tanto, el uso efectivo de las correlaciones radica en la correcta caracterización e identificación del tipo de crudo.

Dado que las correlaciones que se presentarán en esta sección, utilizan la gravedad específica, $\gamma_{_{o}}$ , o la gravedad API del petróleo, $\gamma_{_{API}}$ , es necesario definir estas propiedades.

## 5.1 . Estudios de correlaciones para determinación del punto de burbuja

La presión de burbujeo o punto de burbujeo como también se le llama, se define como la presión a la cual se forma la primera burbuja de gas al pasar un sistema del estado lÍquido al estado de dos fases, donde la fase líquida está en equilibrio con una cantidad infinitesimal de gas libre.

A presiones por debajo de la presión de burbujeo se forman dos fases en equilibrio: líquido (con gas en solución) y gaseosa (gas natural). La fase líquida está constituida por crudo saturado con gas natural, por esto a estas presiones se les llama de saturación,  $p_s$ . Comúnmente, la presión de saturación,  $p_s$ , se utiliza como sinónimo de presión de burbujeo,  $p_b$ .

Las siguientes correlaciones permiten determinar la presión de burbujeo o de saturación de un crudo cuando se conoce la razón gas en solución-petróleo, la gravedad del crudo, la gravedad específica del gas producido y la temperatura del yacimiento.

## Correlación de Standing, M.B.<sup>[4,5]</sup>:

Standing encontró una correlación entre el denominado factor de correlación, F, y la presión de burbujeo,  $p_b$ . La Figura 5.2 presenta la correlación de estos factores $2<sup>2</sup>$ .

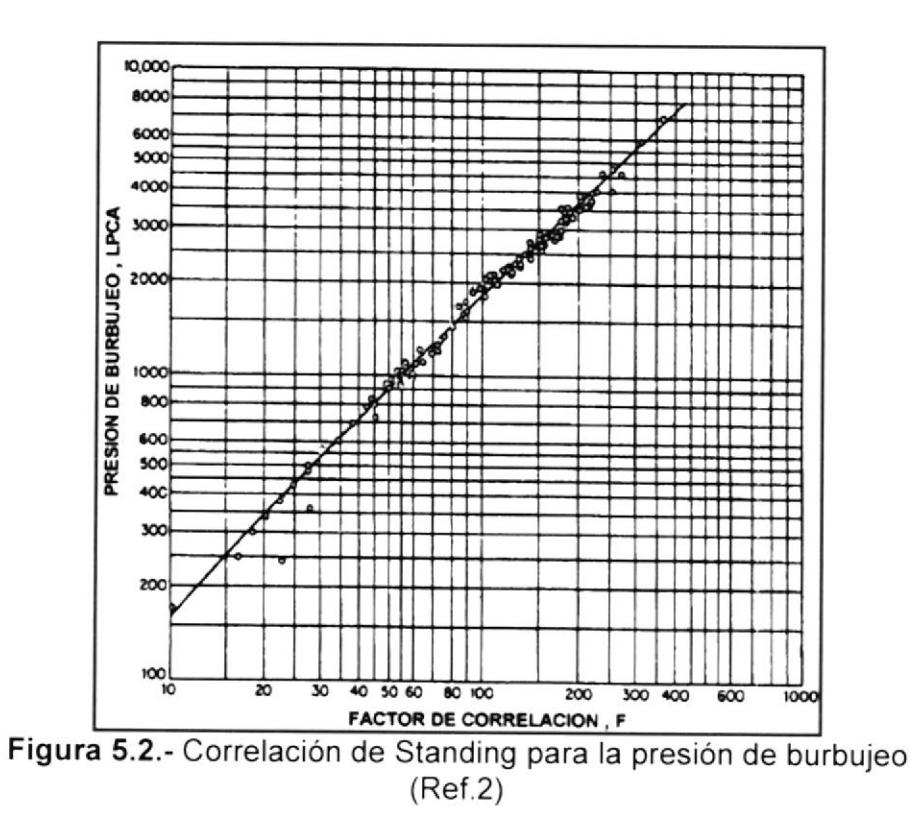

La siguiente ecuación es un ajuste de la correlación gráfica de la Fig.  $5.1^3$ :

$$
p_b = 18.2[F - 1.4] \dots
$$
 (5.2)

donde;

$$
F = \left(\frac{R_{sb}}{\gamma_g}\right)^{0.83} 10^{(0.000917 - 0.0125 \gamma_{.071})} \dots \dots \dots \dots \dots \dots \dots \tag{5.3}
$$

- : Presión de burbujeo, Ipca.  $p_{b}$
- : Razón gas disuelto-petróleo a  $p \ge p_h$ , PCN/BN  $R_{ch}$
- $\overline{T}$ : Temperatura del yacimiento, °F
- : Gravedad específica del gas, (aire=1)  $\gamma_{g}$
- : Gravedad del petróleo, °API  $\gamma$ <sub>API</sub>

Además para facilitar los cálculos de la ecuación fue llevada a un nomograma el cual se presenta en la Figura. 5.3

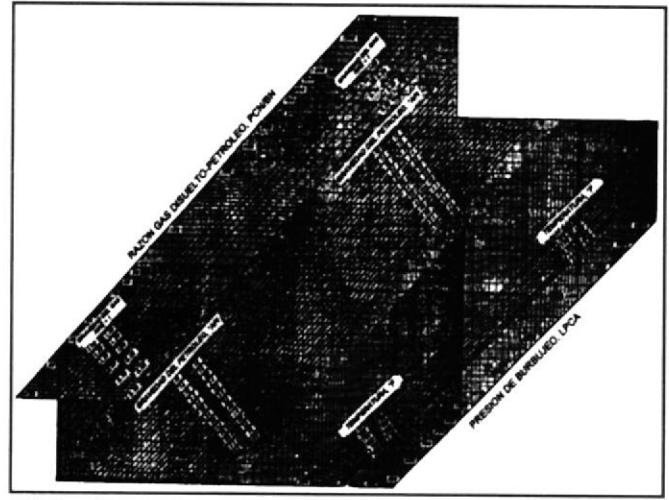

Figura 5.3.- Determinación de la presión de burbujeo,  $p_b$ , de sistemas de hidrocarburos por la correlación de Standing (Ref.2)

Un total de 105 puntos de datos determinados experimentalmente de 22 mezclas diferentes de crudo/gas natural de California fueron utilizados en el desarrollo de esta correlación. Los gases presentes en las mezclas se encontraban libres de  $N_2$  y  $H_2S$ , pero el CO<sub>2</sub> estaba presente en algunas muestras en concentraciones menores del 1% (%molar).

Todos los datos fueron obtenidos en el laboratorio mediante una liberación instantánea en dos etapas. La Tabla 5.1 presenta el rango de estos datos. El error promedio de correlación cuando se aplicó a los datos utilizados en su desarrollo fue de 4.8% y 106 lpc.

| Presión de burbujeo, Ipca                                      | $130 - 7000$       |
|----------------------------------------------------------------|--------------------|
| Temperatura, °F                                                | $100 - 258$        |
| Factor volumétrico del petróleo, BY/BN                         | $1.024 - 2.15$     |
| Razón gas disuelto-petróleo, PCN/BN                            | $20 - 1425$        |
| Gravedad del petróleo, °API                                    | $16.5 - 63.8$      |
| Gravedad específica del gas, (aire = 1)                        | $0.59 - 0.95$      |
| Presión del separador, loca.<br>Primera etapa<br>Segunda etapa | $265 - 465$<br>147 |
| Temperatura del separador, °F                                  | 100                |

Tabla 5.1.- Rango de los datos para la correlación de Standing.  $M.B.$ 

## Correlación de Vázquez, M.E. y Beggs, H.D.<sup>[6]</sup>:

La correlación es la siguiente:

$$
p_{b} = \left[\frac{R_{sb}}{C_{1}\gamma_{gc} \exp\left(\frac{C_{3}\gamma_{API}}{T+460}\right)}\right]^{\frac{1}{C_{2}}} \dots \dots \dots \dots \dots \dots (5.4)
$$

donde,

- $p_{h}$  : Presión de burbujeo, Ipca.
- $R_{ch}$ : Razón gas disuelto-petróleo a  $p \ge p_b$  PCN/BN

: Temperatura del yacimiento, 'F  $T$ 

: Gravedad específica del gas corregida a 100 lpcm  $\gamma_{\rm gc}$  $(aire=1)$ 

 $\gamma_{_{API}}$   $\;$  : Gravedad del petróleo, °API

Un total 6004 puntos de datos fueron utilizados en el desarrollo de esta correlación. Los datos fueron tomados separados en grupos debido a la volatilidad de los crudos. El primer grupo contenia crudos con gravedades  $\leq 30^{\circ}$ API, y el segundo crudos con gravedades > 30'APl. La Tabla 5.2 presentan los valores de las constantes  $C_1$ ,  $C_2$  y  $C_3$  de acuerdo a la gravedad API del crudo. La Tabla 5.3 presenta el número de datos y el rango de los datos para cada grupo.

| $\gamma_{API} \leq 30$ | 0.0362 | 1.0937 | 25.724 |
|------------------------|--------|--------|--------|
| $\gamma_{API} > 30$    | 0.0178 | 1.1870 | 23.931 |

Tabla 5.2.- Valores de las Constantes  $C_1$ ,  $C_2$ ,  $C_3$ 

|                                         | $\gamma_{API} > 30$ | $\gamma_{API} \leq 30$ |
|-----------------------------------------|---------------------|------------------------|
| Número de puntos de datos               | 1141                | 4863                   |
| Presión de burbujeo, Ipca.              | $15 - 4572$         | $15 - 6055$            |
| Temperatura promedio, °F                | 162                 | 180                    |
| Factor volumétrico del petróleo, BY/BN  | $1.042 - 1.545$     | $1.028 - 2.226$        |
| Razón gas disuelto-petróleo, PCN/BN     | $0 - 831$           | $0 - 2199$             |
| Gravedad del petróleo, °API             | $5.3 - 30$          | $30.6 - 59.5$          |
| Gravedad específica del gas, (aire = 1) | $0.511 - 1.351$     | $0.53 - 1.259$         |

Tabla 5.3.- Rango de los datos para la correlación de Vázquez, M.E. y Beggs, H.D.

### Correlación de Kartoatmodjo, T. y Schmidt, Z.<sup>[7]</sup>:

La correlación es la siguiente:

$$
p_h = \left[ \frac{R_{sb}}{C_1 \gamma_{ge}^{C_2} 10^{\left(\frac{C_1 \gamma_{get}}{T + 460}\right)}} \right]^{C_4} \dots \dots \dots \dots \dots \dots \dots \dots \tag{5.5}
$$

<sup>d</sup>onde,

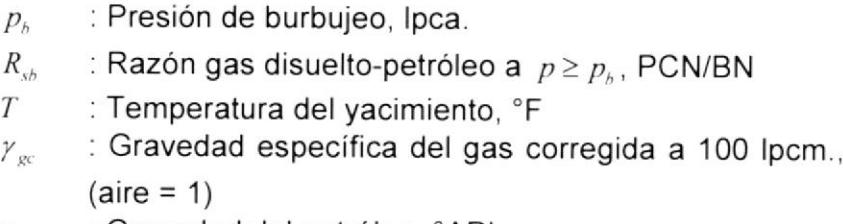

 $\gamma_{API}$  : Gravedad del petróleo, °API

Un total de 5392 puntos de datos obtenidos de 740 muestras diferentes de crudos del Sud-este de Asia (lndonesia), Norte América, Medio Oriente y América Latina fueron utilizados en el desarrollo de esta correlación. Los datos fueron separados en dos grupos debido a la voluntad de los crudos. El primer grupo contenía crudos con gravedades  $\leq 30^{\circ}$ API, y el segundo crudos con gravedad > 30'APl. La Tabla 5.4 presenta los valores de las constantes  $C_1$ ,  $C_2$ ,  $C_3$  y  $C_4$  de acuerdo a la gravedad API del crudo. La Tabla 5.5 presenta el rango de los datos utilizados en el desarrollo de la correlación. Kartoatmodjo y Schmidt reportan un

error promedio relativo de 3.34032% con una desviación estandar de 263 08% para la correlación.

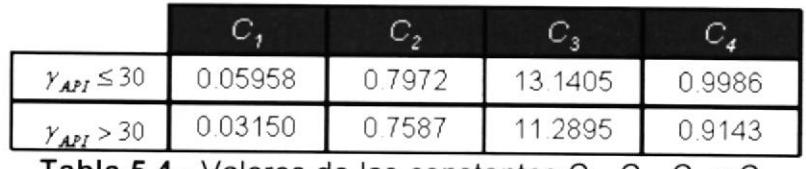

Tabla 5.4.- Valores de las constantes  $C_1$ ,  $C_2$ ,  $C_3$  y  $C_4$ 

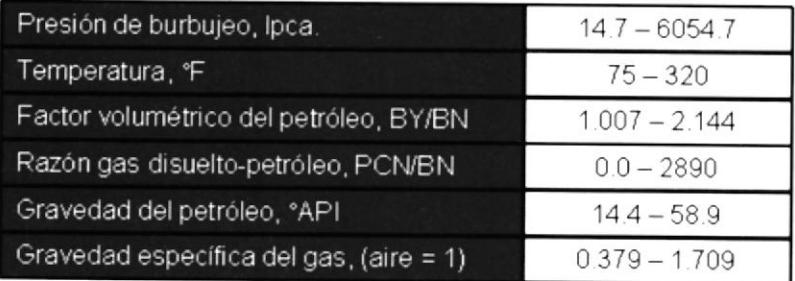

Tabla 5.5.- Rango de los datos para la correlación de Kartoatmodjo, T. y Schmidt, Z.

AI igual que Vázquez y Beggs<sup>6</sup>, Kartoadmodjo y Schmidt desarrollaron la siguiente correlación para corregir la gravedad específica del gas a una presión de separación de 100 lpcm. (114.7 lpca):

$$
\gamma_{gc} = \gamma_g \left[ 1 + 0.1595 \gamma_{API}^{0.4078} T_{sp}^{-0.2466} \log \left( \frac{P_{sp}}{114.7} \right) \right] \dots \dots \dots (5.6)
$$

donde;

- : Gravedad específica del gas corregido a 100 lpcm.,  $(aire=1)$  $\gamma_{gc}$
- : Gravedad específica del gas sin corregir, (aire = 1)  $\gamma_{g}$
- $\gamma_{\scriptscriptstyle{API}}$ . Gravedad del petróleo, 'APl.
- $p_{\scriptscriptstyle sp}$ : Presión del separador, lpca.
- $T_{sp}$ : Temperatura del separador.'F

Un total de 208 puntos de datos fueron utilizados en el desarrollo de esta correlación y reporta un error promedio relativo de - 0.5524%. La Tabla 5.6 presenta el rango de los datos utilizados en su desarrollo.

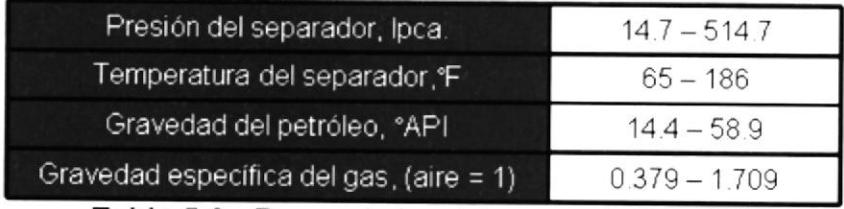

Tabla 5.6.- Rango de los datos para la Ec. (5.6)

Correlación de Glaso, O.<sup>[8]</sup>:

La correlación es la siguiente:

$$
p_{b} = 10^{\left[1.7669 + 1.7447 \log F - 0.30218(\log F)^{2}\right]}
$$

donde;

$$
F = \left(\frac{R_{sb}}{\gamma_g}\right)^{0.816} + \frac{T^{0.172}}{\gamma_{AP1}^{0.989}} \dots \dots \dots \dots \dots \dots \dots \dots \dots \tag{5.8}
$$

- $p_{h}$ : Presión de burbujeo, lpsa.
- $R_{\scriptscriptstyle e h}$ : Razón gas disuelto-petróleo a  $p \ge p_b$ , PCN/BN
- $T$ : Temperatura del yacimiento, °F
- $\gamma_{g}$ : Gravedad especifica del gas, (aire=1)
- $\gamma$ <sub>API</sub> : Gravedad del petróleo, 'APl

Un total de 45 muestras de crudos la mayoría de la región del Mar del Norte fueron utilizadas en el desarrollo de esta correlación. La Tabla 5.7 presenta el rango de los datos utilizados en su desarrollo. Glaso reporta un error promedio de 1.28% con una desviación estándar de 6.98% para la correlación.

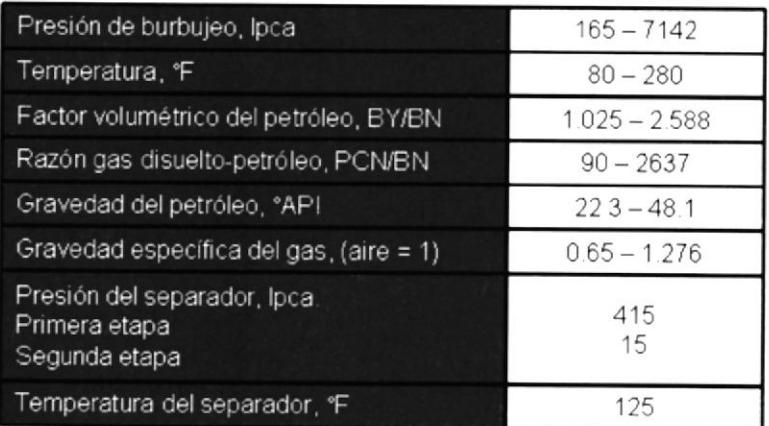

Tabla 5.7.- Rango de los datos para la correlación de Glaso, O.

Adicionalmente, Glaso desarrolló las siguientes ecuaciones para corregir la presión de burbujeo por efectos de gases nohidrocarburos:  $N_2$ ,  $CO_2$  y/o  $H_2S$ .

$$
C_{N_2} = 1 + [(-2.65 \times 10^{-4} \gamma_{API} + 5.5 \times 10^{-3})T + (0.0931 \gamma_{API} - 0.8295)]y_{N_2} + [(1.954 \times 10^{-11} \gamma_{API}^{4.699})T + (0.027 \gamma_{API} - 2.366)]y_{N_2}^2 \dots \dots (5.9)
$$

$$
C_{CO_2} = 1.0 - 693.8 y_{CO_2} T^{-1.553} \tag{5.10}
$$

$$
C_{H_2S} = 1.0 - (0.9035 + 0.0015\gamma_{API})\gamma_{H_2S} + 0.019(45 - \gamma_{apI})\gamma_{H_2S}^2 \dots (5.11)
$$

donde,  $T$  en  $\ ^{\circ }F,\ \mathcal{Y}_{N_{2}}$  ,  $\mathcal{Y}_{CO_{2}},\ \mathcal{Y}_{H_{2}S}$  las fracciones molares de  $\ ^{N_{2}},CO_{2}$ y  $H_2S$ "n los gases de superficie.

Jacobsen<sup>8</sup> desarrollo la siguiente ecuación para corregir la presión de burbujeo por efectos de  $N_2$ .

$$
C_{N_2} = 15.85 + 286y_{N_2} - 0.107T
$$
 (5.12)

donde,  $\mathcal T$  en  ${}^{\circ}F,$   $y_{_{N_2}}$  la fracción molar de  $\mathcal N_2$  en los gases de superficie.

Esta correlación fue desarrollada con crudos Canadienses y la intención fue de utilizarla con la correlación de Standing<sup>3</sup>.

Estas correcciones son simplemente factores de multiplicación aplicados a la presión de burbujeo calculada, por lo tanto, cualquier factor de corrección puede ser utilizado con cualquier correlación de  $p_b$ , esto es:

$$
p_{bc_{x2}} = C_{N_2} p_b
$$
  
\n
$$
p_{bc_{c02}} = C_{c0_2} p_b
$$
  
\n
$$
p_{bc_{H2S}} = C_{H_2S} p_b
$$

De acuerdo a Ostermann y Cols. $9$ , estas correcciones son necesarias, despreciar su uso puede resultar en errores del 30% o más en la eslimación de la presión de burbujeo.

## Correlación de Al-Marhoun, M.A.<sup>[9]</sup>:

La correlación es la siguiente:

$$
p_b = 5.38088 \times 10^{-3} R_{sb}^{0.715082} \gamma_g^{-1.87784} \gamma_o^{3.1437} T^{1.32657} \dots \dots \dots \dots (5.13)
$$

- $p<sub>h</sub>$ . Presión de burbuja, lpca.
- $R_{sb}$ : Razón gas disuelto-petróleo a  $p \ge p_h$ , PCN/BN
- T : Temperatura del yacimiento,
- $y_{\varrho}$ : Gravedad específica del gas, (aire = 1)
- $\gamma_{o}$ . Gravedad específica del petróleo, (agua = 1)

Un total de 160 puntos de datos determinados experimentalmente de 69 análisis PVT de crudos del Medio Oriente fueron utilizados en el desarrollo de esta correlación. La Tabla 5.8 presenta el rango de estos datos. Al-Marhoun reporta un error promedio relativo de 0.03% con una desviación estándar de 4.536% entre las presiones de burbujeo medidas y calculadas con la correlación.

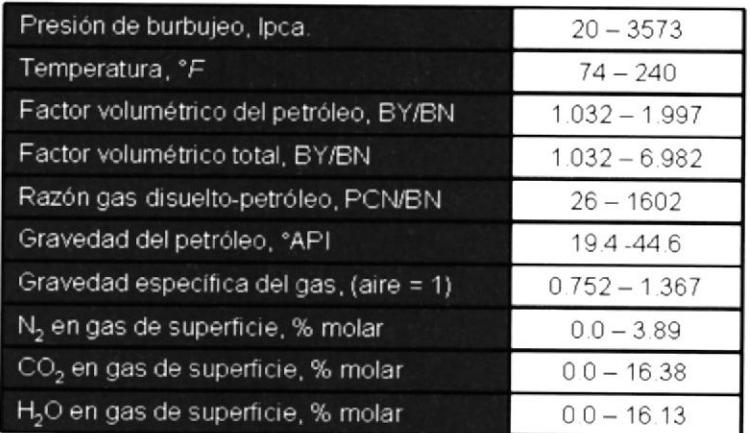

Tabla 5.8.- Rango de los datos para la correlación de Al-Marhoun, M.A.

# Correlación de Dokla, M.E. y Osman, M.E.<sup>[10]</sup>:

La correlación es la siguiente:

¿ = 0.83ó386x I 0t ,t0.7rout'r,, <sup>t</sup>ntoto o r07'¡)17 oe5r51i¡ (514)

- $p_{h}$  : Presión de burbujeo, Ipca.
- : Razón gas disuelto-petróleo a  $p \ge p_b$ . PCN/BN  $R_{sb}$
- . Temperatura del yacimiento, "R T
- : Gravedad especifica del gas, (aire = 1)  $\gamma_{g}$
- : Gravedad específica del petróleo, (agua = 1)  $\gamma_{\alpha}$

En el desarrollo de esta correlación se utilizaron 51 análisis PVT de crudos de los Arabes Unidos. La Tabla 5.9 presenta el rango de los datos utilizados. Dokla y Osman reportan un error promedio relativo de 0.45% con una desviación estandar de 10.378% entre las presiones de burbujeo medidas y calculadas con la correlación.

| Presión de burbujeo, Ipca                        | 590-4640         |
|--------------------------------------------------|------------------|
| Temperatura, °F                                  | $190 - 275$      |
| Factor volumétrico del petróleo, BY/BN           | $1216 - 2493$    |
| Razón gas disuelto-petróleo, PCN/BN              | $81 - 2266$      |
| Gravedad específica del petróleo, (agua = 1)     | $0.8236 - 0.886$ |
| Gravedad específica del gas, (aire = 1)          | $0.789 - 1.290$  |
| N <sub>2</sub> en gases de superficie, % molar   | $0.1 - 1.85$     |
| CO <sub>2</sub> en gases de superficie, % molar  | $0.37 - 8.9$     |
| H <sub>2</sub> O en gases de superficie, % molar | $0.0 - 6.02$     |

Tabla 5.9.- Rango de los datos para la correlación de Dokla, M.E. y Osman, M.E.

## 5.2. Estudio de correlaciones para determinación de perfil Rs vs Presión

La razón gas disuelto (o gas en solución)-petróleo o solubilidad del gas en el petróleo,  $R_s$ , se define como el número de pies cúbicos normales (PCN) de gas que pueden disolver en un barril normal (BN) de petróleo cuando ambos son llevados a las condiciones de presión y temperatura prevalecientes en el yacimiento.

Se dice que un crudo está saturado con gas cuando tiene en solución la máxima cantidad de gas que el admite, y en este caso, al reducir un poco la presión ocurre liberación de gas. Si el crudo tiene una cantidad de gas inferior a la que puede admitir a ciertas

condiciones de p y T se dice que el crudo está subsaturado (no saturado), o sea que tiene una deficiencia de gas.

En un crudo, si se dispone de suficiente gas y se puede someter el petróleo a altas presiones y temperaturas, puede decirse que el gas es infinitamente soluble en el petróleo. Lo que limita la solubilidad del gas en el petróleo en el yacimiento, son las condiciones de presión y temperatura que allí existan y por supuesto la cantidad de gas disponible. Por esta razón, se encuentran yacimientos con capa de gas inicial (exceso de gas a las condiciones de  $p \, y \, T$  existentes) y yacimientos subsaturados (no saturados). La Figura 5.4. ilustra el comportamiento típico de Rs vs presión a temperatura constante.

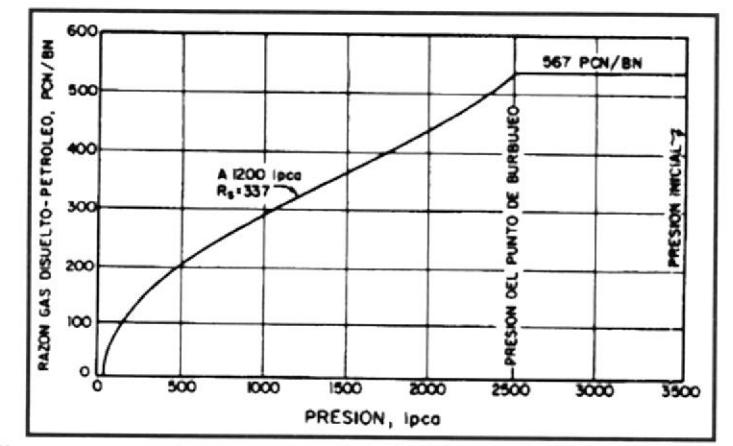

Figura 5.4.- Comportamiento típico de Rs vs. Presión a temperatura constante.

Observese que Rs aumenta con presión hasta llegar a la presión de burbujeo, pb, a partir de la cual se mantiene constante. La razón de esto, es que al llegar al punto de burbujeo no existe más gas disponible para entrar en solución con el petróleo. Así, por arriba de la presión de burbujeo el petróleo está subsaturado ya que una disminución de presión no causa liberación de gas (Rs es constante); sin embargo, por debajo de la presión de burbujeo el petróleo está saturado, ya que una disminución de presión de burbujeo el petróleo está saturado, ya que una disminución de presión origina una liberación de gas debido a que Rs disminuye.

Los siguientes factores afectan la solubilidad del gas en el petróleo: Presión: Al aumentar la presión aumenta  $R_{s}$ .

Temperatura: Al aumentar la temperatura disminuye  $R_{s}$ .

Gravedad del petróleo: Al aumentar la gravedad API aumenta  $R_{s}$ . Gravedad del gas: Al aumentar la gravedad específica del gas aumenta  $R_{s}$ .

Tipo de liberación: La manera como se separa el gas del petróleo produce diferentes valores de  $R<sub>s</sub>$ . Existen dos tipos de liberación: a) lnstantánea y b) diferencial.

Durante la liberación instantánea (flash), la composición del sistema no cambia, el gas liberado permanece en contacto (equilibrio) con el petróleo hasta que todo el gas se separe. Por ejemplo, la separación gas-petróleo que ocurre en un separador. En cambio, durante la liberación diferencial el gas liberado en cada disminución de presión se separa del petróleo y por tanto la composición del sistema cambia. Normalmente, aunque no en general, los valores de  $R_s$  por liberación diferencial son mayores que por liberación instantánea.

La cantidad de gas libre, esto es, el gas se libera de 1 BN de petróleo cuando la presión es reducida por debajo de  $p_b$  es:  $R_{sb}$  - $R_s$ , donde  $R_s$  es el gas remanente en solución a la presión de interés. Luego, cualquier presión por debajo de la presión original de burbujeo, es tamb¡én una presión de burbujeo debido a que el petróleo está salurado con gas a esa presión. Por Io tanto, las correlaciones presentadas anteriormente pueden ser resultado con gas a esa presión. Por lo tanto, las correlaciones presentadas anteriormente pueden ser resueltas para la RGP y valores de  $R_s$ pueden ser obtenidas a cualquier presión menor que  $p_{b}$ .

# Correlación de Standing, M.B.<sup>[5]</sup>:

La correlación es la siguiente:

$$
R_s = \gamma_g \left[ \left( \frac{p}{18.2} + 1.4 \right) 10^{(0.0125 \gamma_{.p_f} - 0.000917)} \right]^{12048} \dots \dots \dots (5.15)
$$

donde;

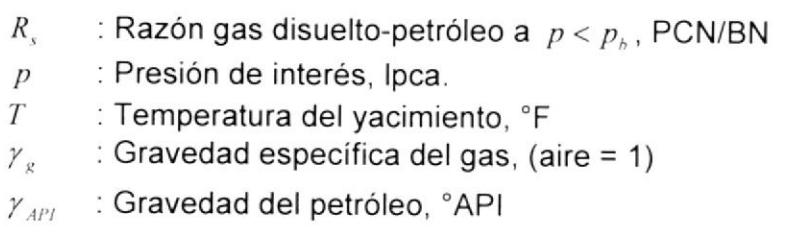

La exactitud de los resultados obtenidos con la correlación presentó un error del 10% respecto a los valores determinados experimentalmente. Si se desea se puede utilizar el nomograma presentado en la Fig. 5.2.

# Correlación de Vázquez, M.E. y Beggs, H.D<sup>[6]</sup>:

La correlación es la siguiente:

$$
R_{s} = C_{1} \gamma_{gc} p^{C_{2}} \exp\left(\frac{C_{3} \gamma_{AP}}{T + 460}\right) \dots \dots \dots \dots \dots (5.16)
$$

donde;

- $R_s$ : Razón gas disuelto-petróleo a  $p < p_b$ , PCN/BN
- $p$  : Presión de interés, Ipca.
- $T = 1$ : Temperatura del yacimiento,  ${}^{\circ}$ F

 $\gamma_{\text{gc}}$  : Gravedad especifica del gas corregida a 100 lpcm.,  $(aire = 1)$ 

$$
\gamma_{\text{API}} =: \text{Gravedad del petróleo}, \text{°API}
$$

La exactitud de los resultados obtenidos con la correlación presentó un error del 10% respecto a Ios valores determinados experimentalmente. S¡ se desea se puede utilizar el nomograma presentado en la Figura 5.3.

# Correlación de Kartoatmodjo, T. y Schmidt, Z. <sup>[7]</sup>:

La correlación es la siguiente:

$$
R_s = C_1 \gamma_{ge}^{C_2} p^{\frac{1}{C_4}} 10^{\left(\frac{C_3 \gamma_{ge}}{t+460}\right)} \dots \dots \dots \dots \dots \dots \dots \dots (5.17)
$$

donde;

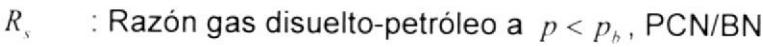

- p : Presión de interés, lpca.
- T : Temperatura del yacimiento, "F
- $\gamma_{\rm gc}$ :Gravedad específica del gas corregida a 100 lpcm.,  $(aire = 1)$
- $\gamma_{API}$  : Gravedad del petróleo, °API

Kartoatmodjo y Schmidt reportan un error promedio de -4.6839% para la correlación. La Tabla 5.4 presenta los valores de las constantes  $C_1$ ,  $C_2$ ,  $C_3$  y  $C_4$  de acuerdo a la gravedad API del crudo.

# Correlación Glaso, O.<sup>[8]</sup>:

La correlación es la siguiente:

$$
R_s = \gamma_g \left[ F \frac{\gamma_{API}^{0.989}}{T^{0.172}} \right]^{1.2255} \dots \dots \dots \dots \dots \dots \dots (5.18)
$$

donde;

$$
F = 10^{[2.8869 - (14.1811 - 3.3093 \log p)^{0.5}]}\dots \dots \dots \dots \dots \dots \dots (5.19)
$$

- $R_s$ : Razón gas disuelto-petróleo a  $p < p_h$ , PCN/BN
- $p$ : Presión de interés, lpca.<br> $T$ : Temperatura del vacimie
	- : Temperatura del yacimiento, °F
- $\gamma_{g}$  : Gravedad específica del gas, (aire = 1)<br> $\gamma_{gpp}$  : Gravedad del petróleo, °API
- : Gravedad del petróleo, °API

## Correlación de Dokla, M.E. y Osma, M.E.<sup>[10]</sup>:

La correlación es la siguiente:

$$
R_s = [0.11956 \times 10^{-3} p\gamma_g^{1.01049} \gamma_o^{-0.107991} T^{0.952584}]^{1.3811} \dots (5.20)
$$

donde;

- $R_{\rm s}$  : Razón gas disuelto-petróleo a  $p < p_{\rm s}$ , PCN/BN
- $p$  : Presión de interés, lpca.
- $T$  : Temperatura del yacimiento,  ${}^{\circ}R$
- $\gamma_{\rm e}$ : Gravedad específica del gas, (aire = 1)
- $\gamma$ <sub>o</sub>: Gravedad específica del petróleo, (agua = 1)

# Correlación de Al-Marhoun, M.A.<sup>[9]</sup>:

La correlación es la siguiente:

$$
R_{s} = \left[185.84321p\gamma_{g}^{1.87784}\gamma_{o}^{-3.1437}T^{-1.32657}\right]^{1.3984}\dots\dots\dots\dots\dots(5.21)
$$

donde;

- $R_s$ : Razón gas disuelto-petróleo a  $p < p_b$ , PCN/BN
- $p$  : Presión de interés, lpca.<br> $T$  : Temperatura del vacimie
- : Temperatura del yacimiento, °R
- $\gamma_{\rm g}$  : Gravedad específica del gas, (aire = 1)
- $\gamma_n$ : Gravedad específica del petróleo, (agua = 1)

## 5.3. Estudio de correlaciones para determinación del perfil FVF vs Presión

El factor volumétrico del petróleo,  $B<sub>o</sub>$ , se define como el volumen que ocupa a condiciones de yacimiento un barril normal de petróleo más su gas en solución.

También, puede definirse como el cambio en volumen que experimenta la fase líquida al pasar de las condiciones de yacimiento a las condiciones de superficie como consecuencia de la expansión liquida y/o liberación del gas en solución.

La Figura 5.5 presenta el comportamiento típico de  $B<sub>o</sub>$  vs. Presión a temperatura constante.

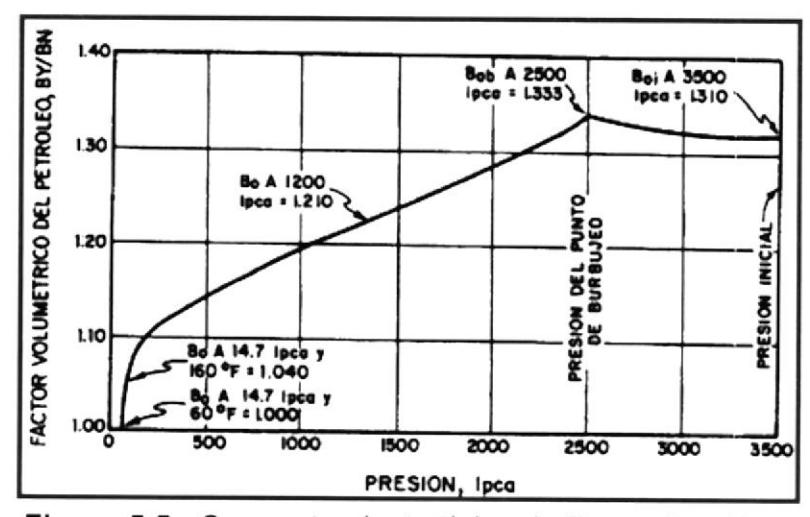

Figura 5.5.- Comportamiento típico de Bo vs. Presión a temperatura constante.

Debido a que no se libera gas de solución cuando la presión disminuye desde su valor inicial de 3500 lpca. hasta la presión al punto de burbujeo a 2500 lpca., el fluido del yacimiento permanece en estado monofásico (petróleo subsaturado), sin embargo; como los líquidos son ligeramente compresibles, el volumen aumenta de 1.310 BY/BN a la presión inicial a 1.333 BY/BN a la presión del punto de burbujeo.

Por debajo de la presión de burbujeo, la expansión líquida continúa, pero su efecto sobre el aumento en volumen es insignificante comparado con un efecto mucho mayor: la reducción en el volumen líquido debido a la liberación del gas en solución. A

1200 lpca. el volumen disminuye a 1.210 BY/BN, y a la presión atmosférica y 160 "F disminuye a 1 ,040 BY/BN. La disminución de 1.040 8Y/BN a 1,000 BYiBN a presión atmosférica y 60'F, se debe a la reducción o merma por efectos de temperatura, ya que la presión se mantuvo constante. Siendo  $B_0$  proporcional a  $R_s$ , los factores que afectan a  $R_s$  afectan a  $B_o$  de la misma manera.

Las siguientes correlaciones permiten determinar  $B<sub>o</sub>$  a la presión del punto se burbujeo ( $p = p_b$ ).

## Correlación de Vázquez, M.E. y Beggs, H.D.<sup>[6]</sup>:

La correlación es la siguiente.

$$
B_{ob} = 1.0 + C_1 R_{sb} + C_2 (T - 60) \left( \frac{\gamma_{API}}{\gamma_{gc}} \right) + C_3 R_{sb} (T - 60) \left( \frac{\gamma_{API}}{\gamma_{gc}} \right) \dots \dots (5.22)
$$

donde;

- : Factor volumétrico del petróleo a  $p_b$ , BY/BN  $B_{\alpha k}$
- : Razón gas disuelto-petróleo a  $p \geq p_{\scriptscriptstyle h}$ , PCN/BN  $R_{sh}$
- : Temperatura del yacimiento, °F  $T$
- : Gravedad específica del gas corregida a 1 00 lpcm. ,  $(aire = 1)$  $\gamma_{\rm gc}$
- : Gravedad del petróleo, "APl  $\gamma$ <sub>API</sub>

Vázquez y Beggs reportan un error promedio de 4.7% para la correlación. La Tabla 5.3 presenta el rango de los datos utilizados en su desarrollo. La Tabla 5.10 presenta los valores de las constantes  $C_1$ ,  $C_2$  y  $C_3$  de acuerdo a la gravedad API del crudo.

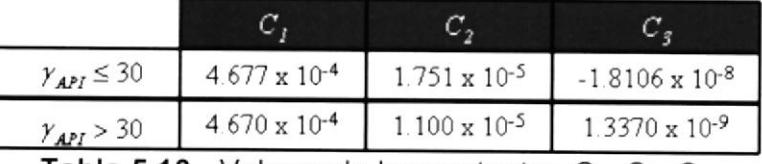

Tabla 5.10.- Valores de las contantes  $C_1,~C_2,~C_3$ 

# Correlación de Kartoatmodjo, T. y Schmidt, Z.<sup>[7]</sup>:

La correlación es la siguiente:

$$
B_{ob} = 0.98496 + 1.0 \times 10^{-4} F^{15}
$$
............(5.23)

donde;

- : Factor volumétrico del petróleo a  $p_b$ , BY/BN  $B_{\alpha b}$
- $R_{\scriptscriptstyle sh}$ : Razón gas disuelto-petróleo a  $p \geq p_{\scriptscriptstyle h}$ , PCN/BN
- $T$ : Temperatura del yacimiento, °F
- : Gravedad específica del gas corregida a 100 lpcm.,  $\gamma_{\rm pc}$  $(aire = 1)$
- : Gravedad del petróleo, °API  $\gamma_{API}$

Kartoatmodjo y Schmidt reportan un error promedio de -0.104% para la correlación. La Tabla 5.5 presenta el rango de los datos utilizados en el desarrollo de Ia correlación.

Las correlaciones anteriores pueden ser utilizadas para estimar valores de  $B_{\rho}$  a presiones por debajo de la presión de burbujeo. En este caso, se debe utilizar  $R<sub>x</sub>$  a la presión deseada en vez de  $R_{sb}$ . Además, se debe considerar la posible variación de las gravedades del petróleo de tanque,  $\gamma_{API}$ , y del gas en solución,  $\gamma_{g}$ , con presión.

Los valores  $B_0$  por debajo del punto de burbujeo están afectados tanto por la solubilidad como por la compresibilidad, mientras que por arriba del punto de burbujeo la solubilidad es constante y por tanto solo influye la compresibilidad. Por lo tanto, si se conoce la compresibilidad del petróleo puede determinar  $B<sub>o</sub>$  a presiones mayores que la presión del punto de burbujeo ( $p > p_b$ ) mediante la siguiente ecuación $1$ :

8,, = 8,,, exp[c,, (po - p)l ..(5 2s)

donde;

- $B_{ab}$ : Factor volumétrico del petróleo a  $p > p<sub>b</sub>$ , BY/BN
- $B_{\alpha h}$ : Factor volumétrico del petróleo a  $p_b$ , BY/BN
- $p_{h}$ : Presión de burbujeo, lpca.
- p : Presión de interés, lpca.
- $c_{\alpha}$ : Compresibilidad isométrica del petróleo, lpc<sup>-1</sup>

# Correlación de Petrosky, G.E., Jr. y Farshad, F.F.<sup>[11]</sup>:

La correlación es la siguiente:

$$
B_{ob} = 1.0113 + 7.2046 \times 10^{-5} F^{3.0936} \dots (5.26)
$$

donde,

$$
F = R_{sb}^{0.3738} \left( \frac{\gamma_g^{0.2914}}{\gamma_o^{0.6265}} \right) + 0.24626 T^{0.5371} \dots \dots \dots \dots \dots \dots \dots \tag{5.27}
$$

 $B_{ab}$ : Factor volumétrico del petróleo a  $p_b$ , BY/BN

 $R_{\varepsilon h}$ : Razón gas disuelto-petróleo a  $p \geq p_h$ , PCN/BN

 $T$ : Temperatura del yacimiento, 'F

 $\gamma_{\rm g}$ : Gravedad específica del gas, (aire =  $1$ )

 $\gamma_{\alpha}$ : Gravedad específica del petróleo, (agua = 1)

Petrosky y Farshad reportan un error promedio relativo de -0.0.1%

con una desviación estándar de 0.86% para la correlación.

#### $5.4.$ Estudio comparativo entre correlaciones y datos de laboratorio

Para determinar correctamente la presión de burbuja, P<sub>b</sub>, se realizó un análisis comparativo entre los resultados de laboratorio y las correlaciones anteriormente descritas. Luego, se comparó el valor promedio de las correlaciones de punto de burbuja (Tabla 8) con el valor encontrado en laboratorio.

| <b>CORRELACION</b> | Pb   |
|--------------------|------|
| LAB                | 816  |
| Standing           | 907  |
| Vasquez-Beggs      | 395  |
| Kartoatmodjo       | 915  |
| Glaso              | 1144 |
| Al-Marhoun         | 926  |
| Dokla              | 607  |
| <b>AVERAGE</b>     | 815  |

Tabla 5.11.- Correlaciones  $P_b$  según condiciones del Campo Oso

La presión de burbuja obtenida en laboratorio es cercana al promedio de las correlaciones. Por lo tanto, la prueba de laboratorio queda validada y el valor de  $Pb = 816$  psi es el valor que se utilizará en la elaboración de los modelos de Balance de Materia y Simulación Matemática.

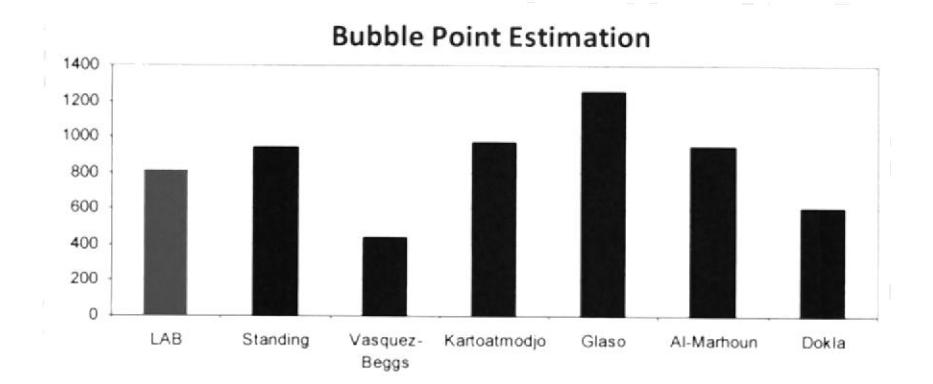

Figura 5.6.- Comparación  $P_b$  de correlaciones y de laboratorio. El mismo análisis comparativo fue realizado para la Relación gaspetróleo en solución (Rs). Para este utilizaron las correlaciones de Standing, Vázquez and Beggs, Kartoa, Glaso, Dokla y Al-Marhoun. Los resultados de este análisis comparativo se muestran en la Figura 5.7. Los datos de Rs calculados en laboratorio se aproximan a la correlación de Standing.

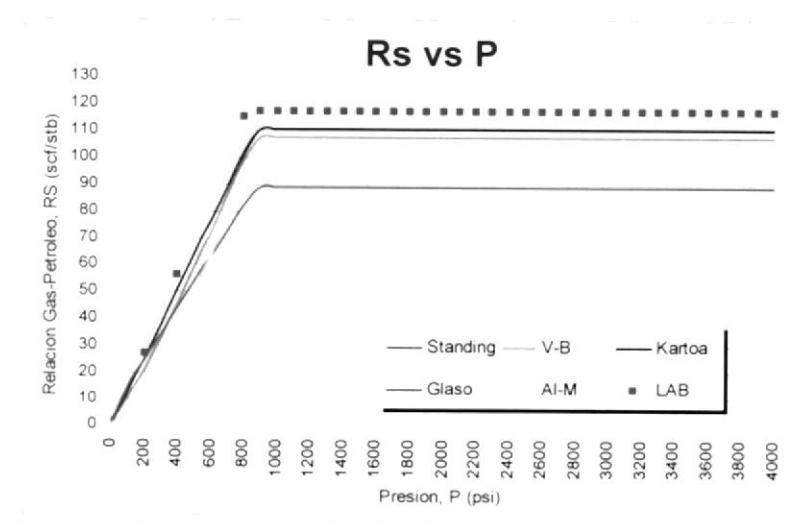

Figura 5.7.- Comparación Rs de correlaciones y de laboratorio.

El análisis comparativo del Factor Volumétrico de Formación Bo calculado por correlaciones versus los datos de laboratorio, indican que la mejor aproximación es la correlación de Kartoatmodjo.

La Figura 5.7 muestra la variación que existe entre cada correlación y los datos de laboratorio.

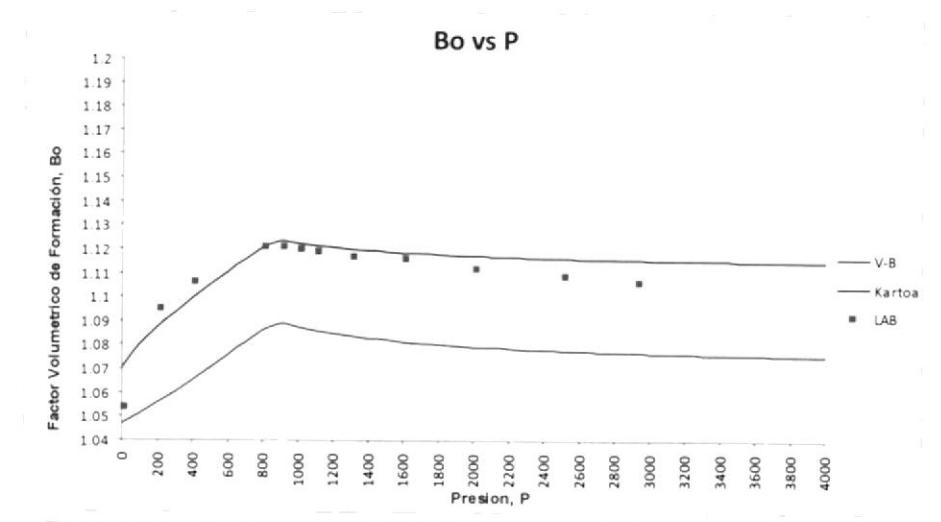

Figura 5.8.- Comparación FVF de correlaciones y laboratorio.

# CAPITULO 6

# 6. BALANGE DE MATERIA

Balance de materia es el resultado de la aplicación en conjunto de los principios básicos: la Ley de la conservación de la Masa y la Ley de la conservación de la Energía. Este método permite obtener deducciones cuantilativas y predicciones, que son de gran ayuda para el análisis de yacimientos. En general, se hace un balance entre los fluidos remanentes <sup>y</sup> los producidos. Este balance se acostumbra a hacer en base a volumetría debido a que los fluidos producidos se miden en unidades de volumen, En la forma más simple, la Ecuación de Balance de Materiales (EBM) para un yacimiento, puede describirse como lo expresa la Ecuación mostrada a continuación:

```
Vol ume ninic ial = Volume nPr o¿luc ido+ Vol ume nRe mane nte.. (6 1)
```
Los métodos de balance de materia para las estimaciones del petróleo en la superficie son normalmente aplicados a un reseryorio en su totalidad. Las ecuaciones de balance de materia en términos matemáticos manifiestan

que el volumen de petróleo en superficie original es equivalente al remanente del petróleo del reservorio más el volumen de petróleo que ha sido producido. Esta oración esta basada en que (1) el volumen bruto del espacio poroso del reservorio es constante y solo los volúmenes de los fluidos en el reservorio cambian y (2) existe un equilibrio en todo momento dentro del reservorio.<sup>[12]</sup>

La EBM define parámetros de un sistema, predice producciones dentro del yacimiento y cambios de presión en condiciones de producción.

La ecuación es derivada como un balance de volumen en la cual se compara la producción acumulada observada y la expansión de los fluidos en el reservorio por causa de una caída de presión. La situación es representada en la Figura 6.1 (a) que representa los volúmenes de fluidos a la presión inicial pi en un reservorio que tiene una capa de gas finita. El volumen total de fluido en este diagrama es el volumen de poro del reservorio de petróleo (HCPV). La Figura 6.1 (b) muestra el efecto de reducción de la presión por un  $\Delta p$  y permitiendo la expansión del volumen de fluido, en el reservorio. El HCPV original todavía está dibujado en el diagrama como la línea continua\_ Volumen A es el aumento debido a la expansión del petróleo más el gas disuelto originalmente, mientras que el

incremento del volumen B es debido a la expansión de la capa de gas inicial. El tercer incremento de volumen C es la disminución en HCpV debido a los efectos combinados de la expansión del agua connata <sup>y</sup> reducción del volumen de poro del reservorio.

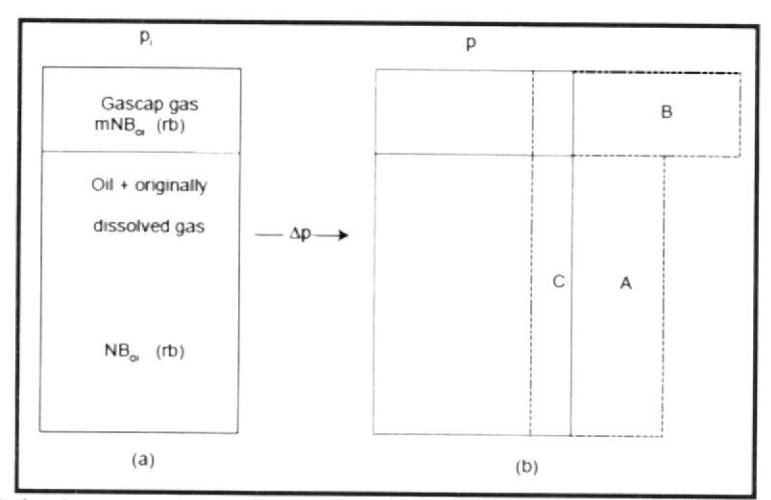

Figura 6.1.- Los cambios de volumen en el reservorio asociado con una caída de presión finita  $\Delta p$ ; (a) volúmenes a presión inicial, (b) a la presión reducida

Si la producción total observada en superficie de petróleo y gas es expresada en términos de una substracción de volumen del subsuelo, evaluado a la presión más baja  $p$ , entonces se debe ajustar en el volumen A+B+C que es el cambio en el volumen total de la HCPV original. Por el contrario, el volumen de los resultados A+B+C de la expansión, permiten que se produzca del reservorio. En realidad, estos cambios de volumen corresponden al fluido del reservorio que sería expulsado de un reservorio como producción.

Es importante definir los siguientes parámetros:

- N Petróleo inicial en sitio, stb =  $V\phi(1-S_{wc})/\beta_a$ , stb es la relación volumen inicial de hidrocarburo de la capa de gas  $\overline{m}$ volumen inicial de hidrocarburo de el petróleo (y, será definido bajo condiciones iniciales, es una constante)  $N_{\vert p \vert}$ producción de petróleo acumulado, stb
- $R_p$  relación gas-petróleo acumulado

 $= -$ Producción de gas acumulado (scf) Producción de petróleo acumulado (stb)

Entonces los términos de expansión en la ecuación de balance de materia puede ser evaluada como los siguientes:

# a) Expansión de petróleo más gas disuelto original $[13]$

Hay dos componentes en este término:

. Expansión líquida

El N stb ocuparía un volumen de reservorio de  $NB_{oi}$  rb, a la presión inicial, mientras que a la menor presión  $p$ , el volumen de reservorio ocupado por el N stb será  $NB_o$ , donde  $B_o$  es factor de volumen de formación de petróleo a la menor presión. La diferencia da la expansión de los líquidos como:

$$
N(B_o - B_{o_1}) \quad \text{(rb)} \quad (6.2)
$$

. Expansión de gas libre

Puesto que el petróleo inicial está en equilibrio con una capa de gas, el petróleo debe estar en la saturación o la presión de punto de burbuja. La reducción de la presión por debajo de pi resultará en la liberación del gas en solución. La cantidad total del gas en solución en el petróleo es NR<sub>si</sub> scf. La cantidad continua disuelta en el N stb de petróleo a la presión reducida es  $NR_s$  scf. Por lo tanto, el volumen de gas liberado durante la caída de presión  $\Delta p$ , expresada en barriles de reservorio a la menor presión, es

N(R' - R, )8" (rb) (6 3)

## b) Expansión de la capa de gas $[13]$

El volumen total de la capa de gas es  $mNB_{oi}$  rb, en scf podría ser expresada como

$$
G = \frac{mNB_{\text{or}}}{B_{\text{gr}}} \text{ (scf)}
$$

Esta cantidad de gas, a la presión reducida  $p$ , ocuparía un volumen de reservorio

$$
mNB_{\scriptscriptstyle{ot}}\ \frac{B_{\scriptscriptstyle{g}}}{B_{\scriptscriptstyle{gi}}}\ (rb)
$$

Por lo tanto, la expansión de la capa de gas es

B IJ MNB (6 4) -l

c) Cambio en el HCPV debido a la expansión de agua connota <sup>y</sup> reducción del volumen poroso $[13]$ 

El volumen total cambia debido a estos efectos combinados puede ser matemáticamente expresada como

$$
d(HCPV) = -dV_{*} + dV_{f} \dots \dots \dots \dots \dots \dots \dots \dots \dots (6.5)
$$

o, como una reducción en el volumen poroso de hidrocarburo, como

d(HC P r \ -- -(c.V. + c,V, )Lp ..... (6 6)

donde  $V_f$ es el volumen poroso total =  $HCPV/(1-S<sub>wc</sub>)$ 

y  $V_w$  es el volumen de agua connota =  $V_f \times S_{wc} = (HCPV)S_{wc}/(1 - S_{wc})$ 

Ya que el total HCPV, incluyendo la capa de gas, es

$$
(1+m)NB_{\scriptscriptstyle{ot}}(rb)\dots\dots\dots\dots\dots\dots\dots\dots\dots\dots(6.7)
$$

luego la reducción HCPV puede ser expresada como

$$
-d(HCPV) = (1+m)NB_{\text{or}}\left(\frac{c_{w}S_{wc} + c_{f}}{1-S_{wc}}\right)\Delta p \dots \dots \dots \dots \dots (6.8)
$$

Esta reducción en el volumen cual puede ser ocupada por los hidrocarburos a baja presión,  $p$ , debe corresponder a una cantidad equivalente de producción de fluido expulsado del reservorio, por lo tanto, debe añadirse a los términos de expansión de fluido.

## d) Substracción de volúmenes del subsuelo $[13]$

La producción en superficie observada durante la caída de presión  $\Delta p$ es  $N_p$  stb de petróleo y  $N_pR_p$  scf de gas. Cuando estos volúmenes se toman hasta el reservorio en la reducción de presión  $p$ , el volumen de petróleo más el gas en solución será  $N_pB_o$  rb. Todo lo que se sabe de producción total de gas es que, a la menor presión,  $N_\rho R_s$  scf se disuelve en  $N_p$  stb de petróleo. El gas remanente producido,  $N_p(R_p - R_s)$  scf, es por lo tanto, la cantidad de gas liberado y la capa de gas producida durante la caída de presión ^p y ocupa un volumen  $N_\rho (R_\rho - R_s) B_g$  rb a baja presión. El término substracción de volumen del subsuelo es por lo tanto

$$
N_p(B_o + (R_p - R_s)B_g)
$$
 (rb) .........(6.9)

Al combinar esta substracción con la suma de los cambios de volumen en el reservorio, ecuaciones (6.2), (6.3), (6.4) y (6.8), tenemos la expresión general para el balance de materia:

$$
N_o(B_o + (R_p - R_s)B_g) = NB_{oi} \left[ \frac{(B_o - B_{oi}) + (R_{si} - R_s)B_g}{B_{oi}} + \right.
$$
  

$$
m \left( \frac{B_g}{B_{gi}} - 1 \right) + (1 + m) \left( \frac{c_w S_{wc} + c_f}{1 - S_{wc}} \right) \Delta p \left] + (W_e - W_p) B_w \dots \dots \dots (6.10)
$$

en que el término final  $(W_e-W_p)B_w$  es el influjo neto de agua en el reservorio. Esto ha sido intuitivamente añadido a la parte derecha de la balanza, ya que cualquier entrada como debe expulsar una cantidad equivalente de la producción desde el reservorio aumentando así el lado izquierdo de la ecuación por la misma cantidad. En este término de afluencia

- $W<sub>r</sub>$  = lnflujo de agua acumulada del acuífero en el reservorio, stb.
- $W<sub>n</sub>$  = Cantidad acumulada de agua producida del acuífero, stb.

 $B<sub>w</sub>$  = Factor volumétrico de agua de formación, rb/stb.

 $B<sub>w</sub>$  es generalmente cercano a la unidad ya que la solubilidad de gas en agua es mas bien pequeño y esta condición se asumirá a lo largo de este texto.

Las siguientes características deben tenerse en cuenta en relación con la ecuación de balance de materia

- No tienen dimensiones, lo que significa que es evaluado a un punto en el reservorio
- Por lo general muestra una falta de dependencia de tiempo
- Aunque la presión solo aparece explícitamente en el agua y el término de compresibilidad de los poros como,  $\Delta p = p_{\rho}$ , está  $\frac{1}{p}$

implicito en todos los demás términos desde los parámetros pVT,  $B_0$ ,  $R_s$  y  $B_g$  son funciones propias de la presión. El influjo de agua es además dependiente de la presión.

La ecuación es siempre evaluada, en la forma en que se obtuvo, al comparar los volúmenes actuales a la presión  $p$  de los volúmenes originales a  $p_i$ . No se evalúa en forma escalonada o diferencial.

Aunque la ecuación parece un poco intimidante a primera vista, debe ser considerada como nada más que una versión de la definición de compres¡bil¡dad

$$
dV = c \times V \times \Delta p
$$

Producción = Expansión de fluidos de reservorios

y, bajo ciertas circunstancias, puede ser reducido a esta forma simple.

Una de las principales dificultades de trabajar con Balance de Materia radica en la determinación de la presión promedio del reservorio. Se deduce de la naturaleza adimensional de Ia ecuación que debe haber cierto punto en el reservorio en el que un volumen promedio de la presión puede ser determinada de manera única. Al aplicar el balance de materia de un gas simple, a tal punto se podría definir con una

precisión razonable el punto de centro de gravedad, en el que las presiones pueden ser evaluadas a lo largo de la vida productiva del yacimiento. En el caso de un yacimiento de petróleo, la situación suele ser más compleja, ya que por debajo del punto de burbuja dos fases, petróleo y gas, coexisten y, debido a la diferencia de gravedad entre las fases, se tienden a separar. Como resultado, el punto en que la presión promedio deberia ser determinada puede variar con el tiempo.

## $6.1.$ ldentificación del número de tanques y pozos conectados <sup>a</sup> cada tanque.

Para realizar el análisis de Balance de Materia, se utilizó el Software MBAL donde inicialmente se ubicaron los tres tanques identificados en el análisis de presiones. Los pozos fueron conectados a los tanques correspondientes, en concordancia con la ubicación establecida por el mapa del Campo Oso. Este estudio determinó que el yacimiento en tres o cuatro tanques como se muestra en las Figuras 6.2 y 6.3.

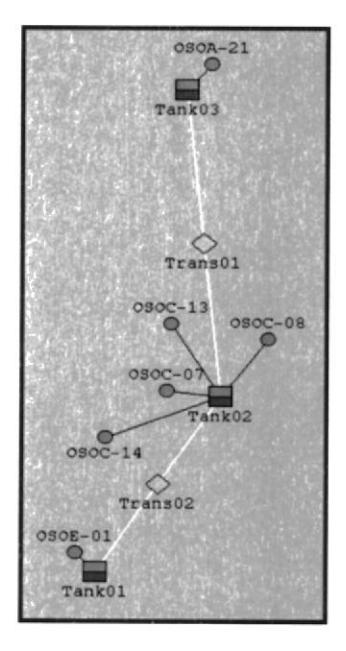

Figura 6.2.- Ubicación de tanques pozos y conectados que corresponden a la arena U del Campo Oso, antes del Balance de Materia.

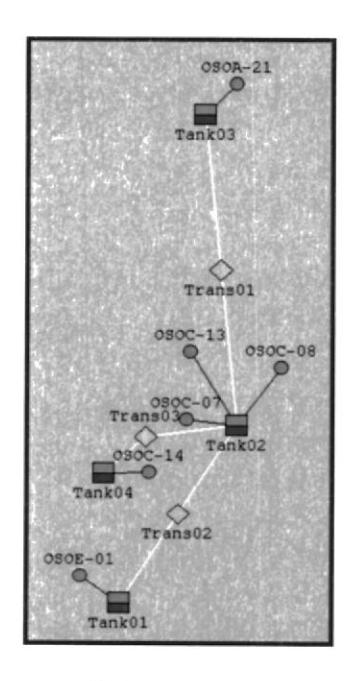

Figura 6.3.- Ubicación de tanques y pozos conectados que corresponden a la arena U del Campo Oso, después del Balance de Materia.

## $6.2.$ Caracterización de los tanques en función de los datos de reservorio.

Una vez que se ubicaron los tanques y los pozos que se conectan,

se cargaron los datos de cada tanque:

- Parámetros de tanque  $\bullet$ 
	- Tipo de tanque ya sea agua o petróleo.  $\circ$
	- Temperatura, °F.  $\circ$
- o Presión inicial, Psig. Dato de presión más alta con la que empieza a producir de los pozos conectados al tanque.
- o Porosidad, fracción. Dato promedio de la porosidad de cada pozo que pertenece al tanque.
- o Capa inicial de Gas.
- o POES, MStb. El valor ingresado es una cantidad inicial que va a variar al momento de realizar el ajuste histórico.
- o lnicio de producción. Fecha de inicio del primer pozo en producción conectado al tanque.
- lnflujo de agua  $\bullet$ 
	- o Volumen de acuífero, MMft3. Para este caso se ingresó un pequeño acuifero de 20 MMft3, valor que puede variar al momento del ajuste.
- Permeabilidades Relativas
	- o Valores de kro y krw vs. Sw de las tablas generadas en el estudio de los registros CPI del Capítulo 4.

#### 6.3. Carga de datos de producción y presión pozo a pozo

Los parámetros de los pozos se ingresaron individualmente, en este caso para pozos que producen petróleo. Los datos de producción y presión se cargaron desde un archivo.txt, verificando las unidades para cada parámetro.

#### 6.4. Cálculo de la producción correspondiente a cada tanque

Una vez que se cargó la información por pozo y por tanque, se calculó el histórico de producción por tanque a partir de los datos ingresados anteriormente; y corrigiendo los datos de presión promedio.

#### 6.5. Ajuste histórico y determinación del POES por tanque

Los parámetros que se evalúan en Balance de Materia son aquellos que tienen un impacto directo en el cálculo del volumen original en sitio de petróleo (POES)

A continuación se muestra una tabla con los tanques que han sido identificados en el análisis de presiones, y los pozos que están asociados a cada tanque.

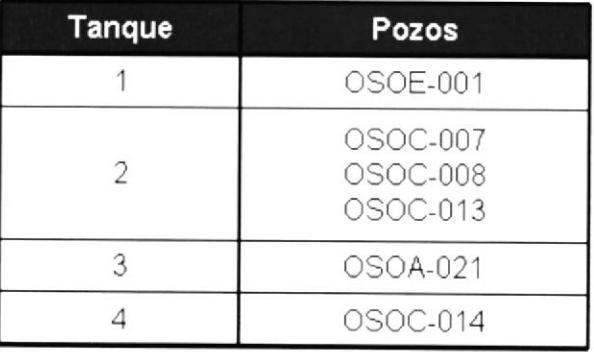

En la Figura 6.4. se observa el comportamiento de la presión del tanque vs. producción acumulada de petróleo del tanque 1. Los puntos indican los datos históricos, la curva roja muestra la producción calculada sin acuífero mientras que la curva verde muestra la producción acumulada con influencia de acuífero, pero sin transmisibilidad.

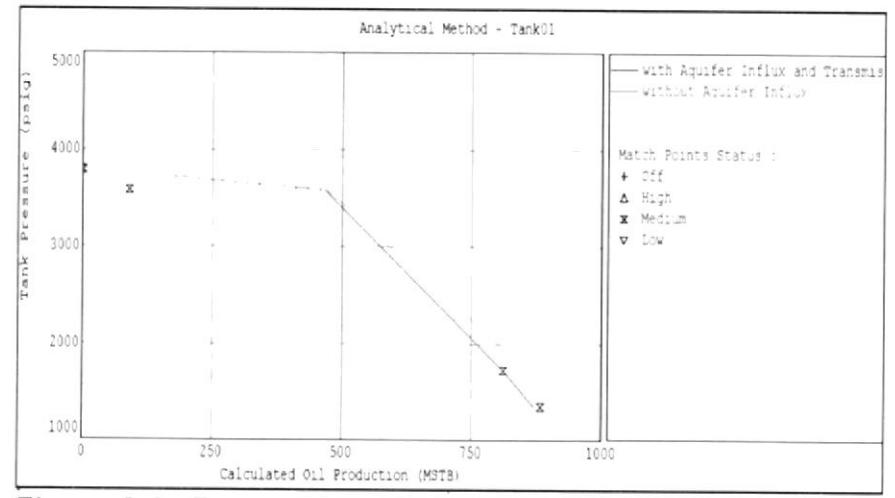

Figura 6.4.- Presión del Tanque vs. Producción acumulada de petróleo para el tanque 01. - OSOE-001

| Temperatura de Tanque (°F)            | 200                    |
|---------------------------------------|------------------------|
| Presión del Tanque (psig)             | 3794                   |
| Porosidad del Tanque (fracción)       | 0.17                   |
| Saturación de agua connata (fracción) | 0.19                   |
| Compresibilidad del agua (1/psi)      | Correlación            |
| Compresibilidad de formación (1/psi)  | $3.76529\times10^{-6}$ |
| Capa de Gas inicial                   | 0                      |
| <b>POES</b>                           | 46000                  |
| Inicio de producción (date m/d/y)     | 10/01/2000             |
| Modelo de Acuífero                    | Pequeño                |
| Volumen del acuífero (MMf?)           | 20                     |

Tabla 6.1.- Parámetros en que se encuentra el tanque 01.

La Figura 6.5. describe el comportamiento de la presión vs. producción acumulada de petróleo del tanque 2. Los puntos indican los datos históricos de la producción, la curva azul detalla la producción acumulada del reservorio con influencia de acuífero y transmisibilidad, la curva roja define la producción sin la influencia de acuífero y la curva verde especifica la influencia de acuífero pero sin transmisibilidad.
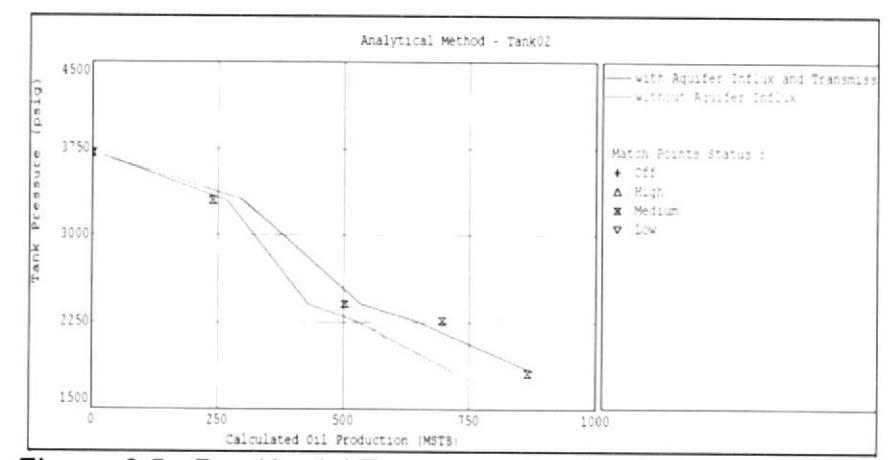

Figura 6.5.- Presión del Tanque vs. Producción acumulada de petróleo para el tanque 02 - OSOC-007-008-013

| Temperatura de Tanque (°F)            | 200          |
|---------------------------------------|--------------|
| Presión del Tanque (psig)             | 3712         |
| Porosidad del Tanque (fracción)       | 0.16         |
| Saturación de agua connata (fracción) | 0.30         |
| Compresibilidad del agua (1/psi)      | Correlación  |
| Compresibilidad de formación (1/psi)  | 3.87607x10-6 |
| Capa de Gas inicial                   | 0            |
| <b>POES</b>                           | 22000        |
| Inicio de producción (date m/d/y)     | 08/01/2005   |
| Modelo de Acuífero                    | Pequeño      |
| Volumen del acuífero (MMf?)           | 70           |

Tabla 6.2.- Parámetros en que se encuentra el tanque 02.

Para el tanque 03, no se observó ninguna curva que describa el comportamiento de la presión, debido que para ese tanque solo

aporta información un pozo con un solo dato de presión. Por lo tanto no es posible determinar el tamaño del tanque.

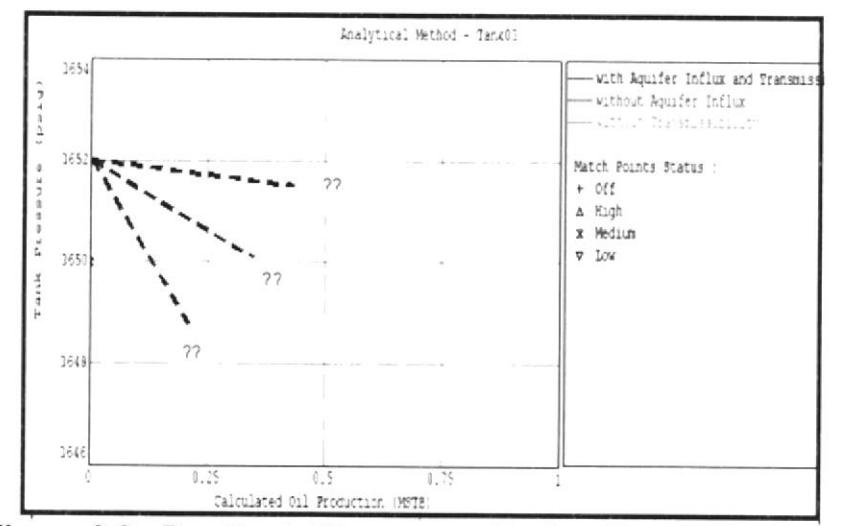

Figura 6.6.- Presión del Tanque vs. Producción acumulada de petróleo para el tanque 03 - OSOA-021

| Temperatura de Tanque (°F)                | 200                      |  |
|-------------------------------------------|--------------------------|--|
| Presión del Tanque (psig)                 | 3650                     |  |
| Porosidad del Tanque (fracción)           | 0.18                     |  |
| Saturación de agua connata (fracción)     | 0.23                     |  |
| Compresibilidad del agua (1/psi)          | Correlación              |  |
| Compresibilidad de formación (1/psi)      | $3.66593 \times 10^{-6}$ |  |
| Capa de Gas inicial                       | n                        |  |
| <b>POES</b>                               | ????                     |  |
| Inicio de producción (date m/d/y)         | 07/01/2010               |  |
| Modelo de Acuifero                        | Pequeño                  |  |
| Volumen del acuifero (MMft <sup>3</sup> ) | 20                       |  |

Tabla 6.3.- Parámetros en que se encuentra el tanque 03.

En la Figura 6.7. se observó el comportamiento de la presión del tanque vs. producción acumulada de petróleo del tanque 04. Los puntos indican los datos históricos, la curva azul muestra la producción calculada con influencia de acuífero y transmisibilidad y la curva verde muestra la producción acumulada con influencia de acuífero, pero sin transmisibilidad.

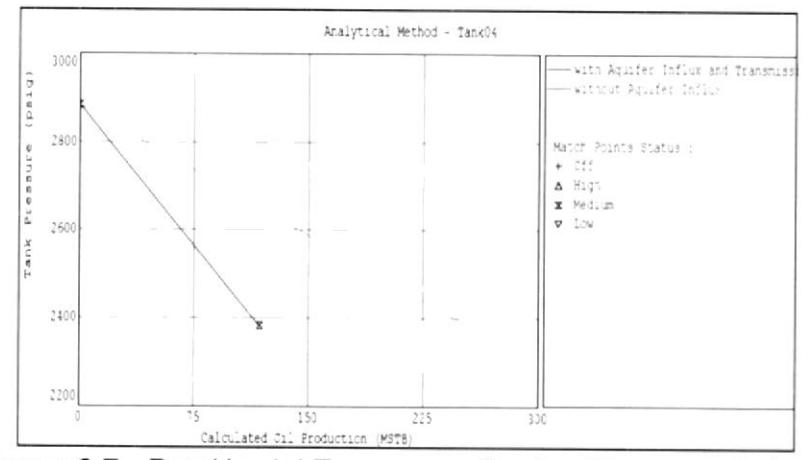

Figura 6.7.- Presión del Tanque vs. Producción acumulada de petróleo para el tanque 04.

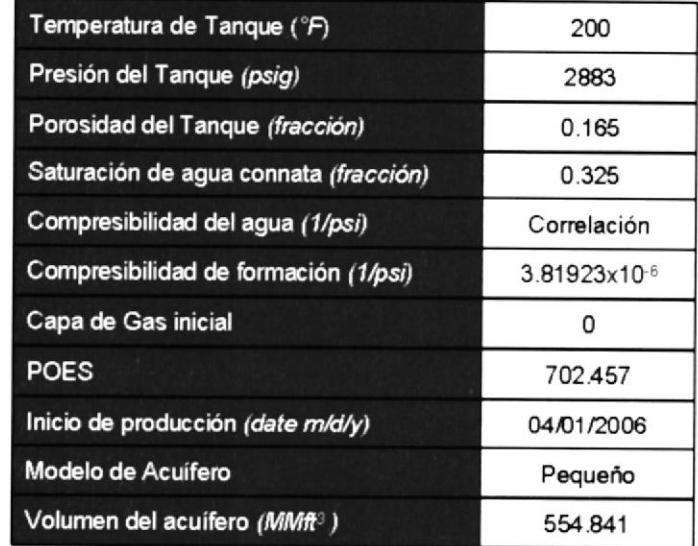

Tabla 6.4.- Parámetros en que se encuentra el tanque 04.

La tabla a continuación, muestra los resultados sobre la evaluación volumétrica del Balance de Materia.

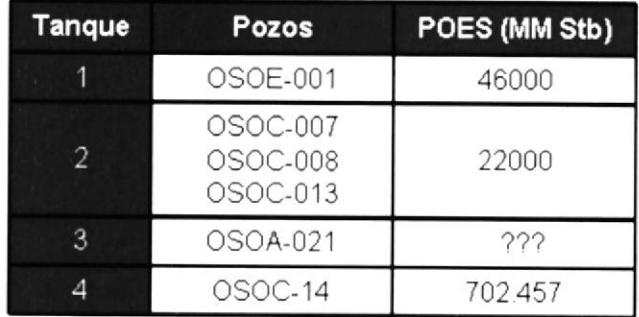

# **CAPÍTULO 7**

## 7. MODELO GEOLÓGICO

La construcción del modelo geológico se realizó a partir de datos de pozos tales como marcadores geológicos y registros eléctricos. También fue necesaria, la utilización de los mapas estructurales, los mismos que han sido elaborados a partir de información sísmica 2D.

## 7.1. Carga de mapas geológicos

Los mapas geológicos fueron cargados como archivos ASCII en el programa Petrel. Se utilizaron dos tipos de mapas:

- Mapas estructurales al tope del reservorio USST (U superior), MAIU (U principal) y MNSH (Middle Napo Shale).
- Mapas de espesores netos.

Los mapas que se incluyen a continuación corresponden a los espesores de arena asociados a USST y MAIU. La arena USST está asociada a depósitos de barras tidales, mientras que la arena MAIU está asociada a depósitos de relleno de valles incisos.

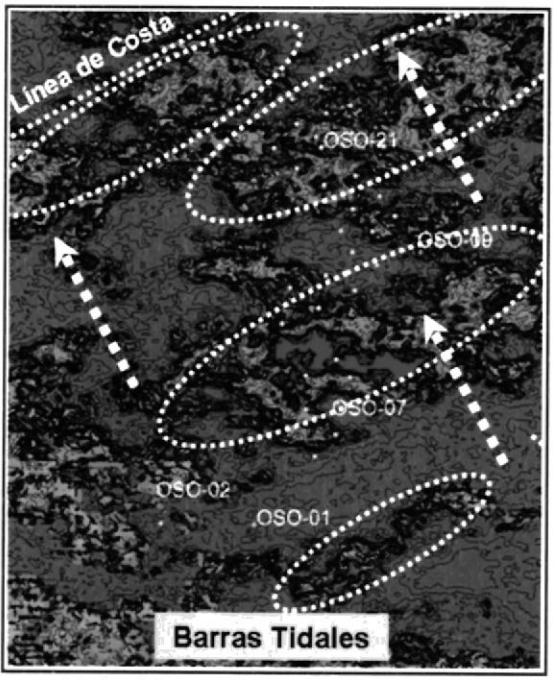

Figura 7.1.- Mapa de espesores OSO-USST

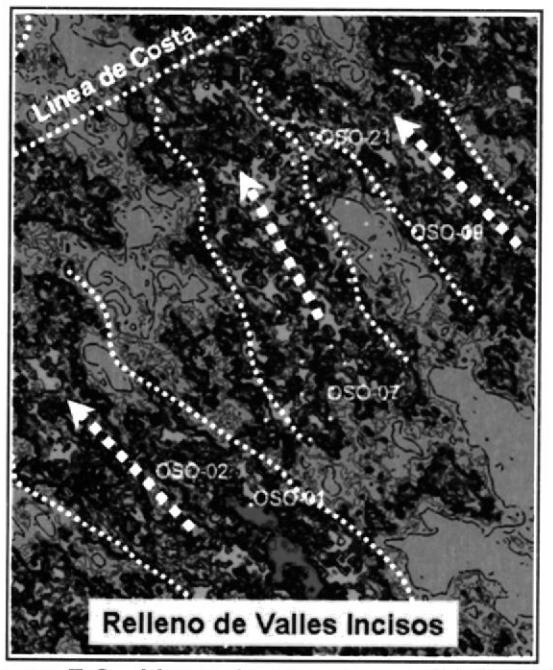

Figura 7.2.- Mapa de espesores OSO-MAIU

#### 7.2. Carga de datos de pozo (registros eléctricos, Cpl's topes)

Los registros eléctricos así como las trayectorias de los pozos y los topes de las formaciones también han sido cargados a partir de archivos numéricos de tipo ASCII o LAS en el programa Petrel.

#### 7.3. Correlaciones estructurales y estratigráficas

A partir de los datos de registros eléctricos tales como gamma-ray, densidad-neutrón, y resistividad, se procedió a trabajar en las correlaciones estructurales y estratigráficas. Este procedimiento es importante para definir que cuerpos correlaciones entre si y definen un patrón de depositación. Desde el punto de vista de lngeniería de Reservorios, este procedimiento sirve también para definir los pozos que forman parte de un mismo tanque.

Las correlaciones estructurales se realizaron para entender que pozos estaban en la parte más alta de la estructura y que pozos tenian el nivel más bajo de arena. Esto último fue de enorme importancia para determinar el LKO (Lowest Known Oil) o limite inferior de petróleo, ya que ninguno de los pozos vio en realidad el contacto agua-petróleo a través de los registros de resistividad.

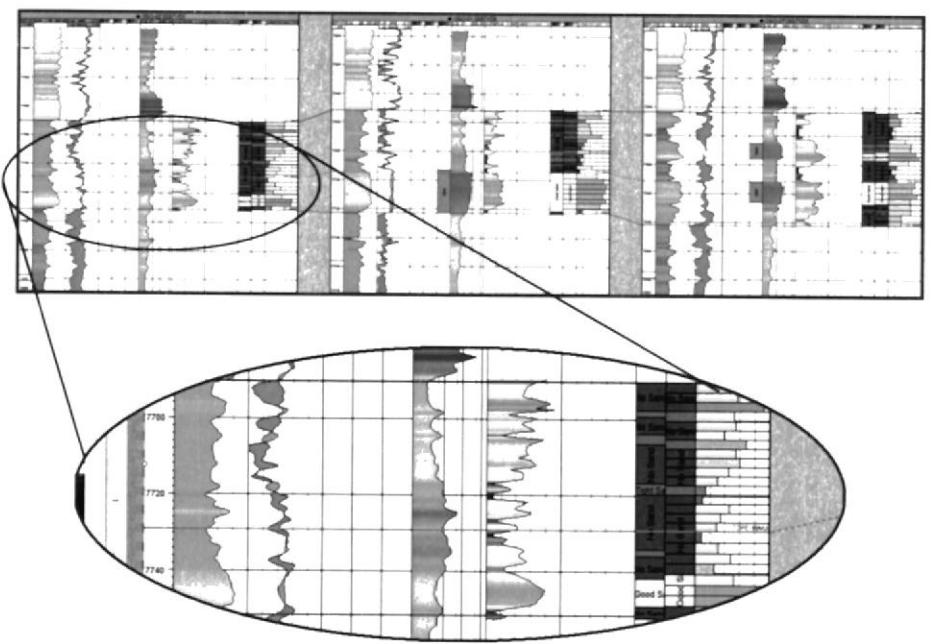

Figura 7.3.- Correlación entre OSOE-02, OSOE-01 Y OSOC-07

#### $7.4.$ Generación del modelo de facies geológicas

Para la construcción del modelo de facies geológicas fue necesaria la definición de las facies presentes en el sistema. Estas fueron definidas de la siguiente manera.

Arena de buena calidad: Gamma ray < 50; PORO > 12% Arena apretada: 50 < Gamma ray < 70; 8% < PORO < 12% Arcilla: Gamma ray > 70; PORO < 8%

Una vez que el registro de facies fue definido, se procedió <sup>a</sup> realizar el escalamiento correspondiente, para de este modo llevar los datos de facies del pozo de un registro continuo a un registro discreto. En este caso, el modelo geológico está dividido en 24 capas, donde cada capa mide de 1 a 3 pies de espesor.

Una vez que el registro de facies ha sido escalado, el siguiente paso es la generación de variogramas a través del análisis de variación en función de la dirección y las distancias a las que se encuentran los pozos entre sí. Este procedimiento fue realizado mediante la utilización del modulo del Data Analysis del programa Petrel.

Fue necesaria la generación de los mapas de tendencia. Estos mapas fueron generados en el programa Petrel utilizando como fuente principal los mapas de espesores de la arena USST y MAIU. Una vez que se tuvo esta información debidamente procesada, se continuó con la aplicación del algoritmo SIS (Sequential lndicator Simulator) para la generación del modelo geológico tridimensional.

La figura siguiente muestra la forma en que fueron modeladas las barras de marea al nivel de la U superior, las mismas que tienden a formar cuerpos alargados, paralelos a la línea de costa y perpendiculares a la dirección del flujo de sedimentos. Estos cuerpos están normalmente aislados y constituyen tanques independientes, cada uno con sus propias condiciones de presión y saturación.

De la misma manera, se pueden observas los canales o rellenos de valles incisos que corresponden al reservorio U principal. Estos cuerpos normalmente tienen direcciones paralelas a las líneas de flujo a aporte de sedimentario.

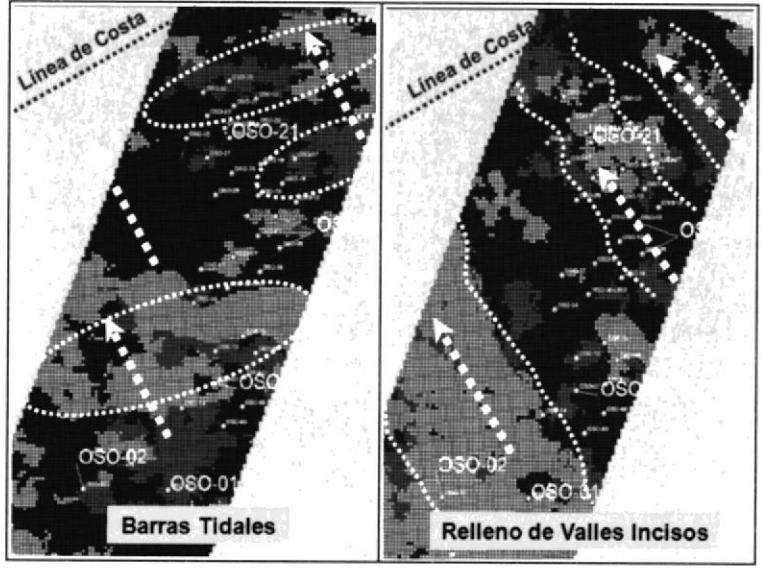

Figura 7.4.- Modelo Geológico de OSO - USST y MAIU

#### 7.5. Generación del modelo de porosidad

El modelo de porosidad fue elaborado de manera similar al modelo de facies. Se partió del registro continuo de porosidad, que fue interpretado por el petrofisico de la compañía. Luego se procedió a realizar el escalamiento para que esta información pase a la escala del modelo geológico. Se realizaron todos los análisis de variabilidad e identificación de tendencias a través del Modulo Data Analysis del programa Petrel y finalmente se procedió a poblar la malla 3D de porosidad utilizando el algoritmo SGS (Sequential Gaussian Simulator). Se le indicó al programa que la distribución de la porosidad debía estar l¡gada al modelo de facies para que exista consistencia. Esto significa que zonas de buena porosidad van a estar ligadas a zonas de presencia de rocas de buena calidad, y zonas de baja porosidad van a estar asociadas a zonas de rocas con menor calidad o menor capacidad para permitir el flujo de fluidos.

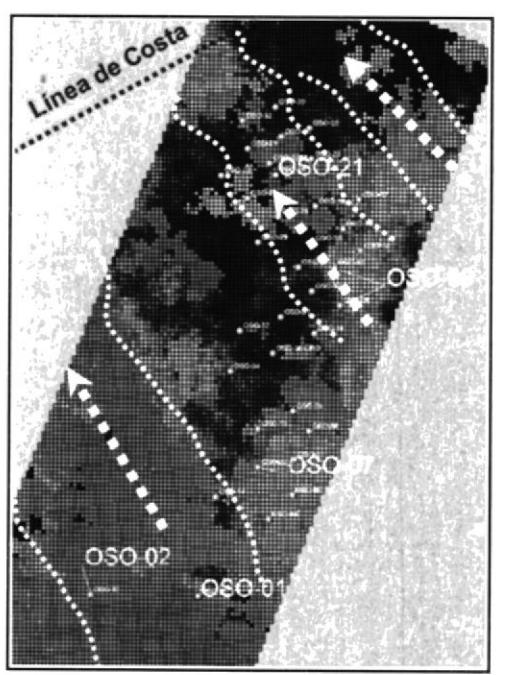

Figura 7.5.- Modelo de Porosidad de OSO-USST

#### $7.6.$ Generación del modelo de permeabilidad

El modelo de permeabilidad fue elaborado a partir del modelo de porosidad y mediante la aplicación de una operación de cálculo que establece que la porosidad está relacionada con la permeabilidad en este reservorio en particular a través de la siguiente ecuación:

$$
\phi = 0.002e^{68.68k}
$$

Esta ecuación fue estimada a partir de los datos del análisis convencional de núcleos de pozo OSOE-001. La siguiente figura

muestra el resultado del modelo de permeabilidad en la malla 3D. Se incluye también el grafico de la relación PORO-PERMX que se obtuvo a partir de los datos de núcleos.

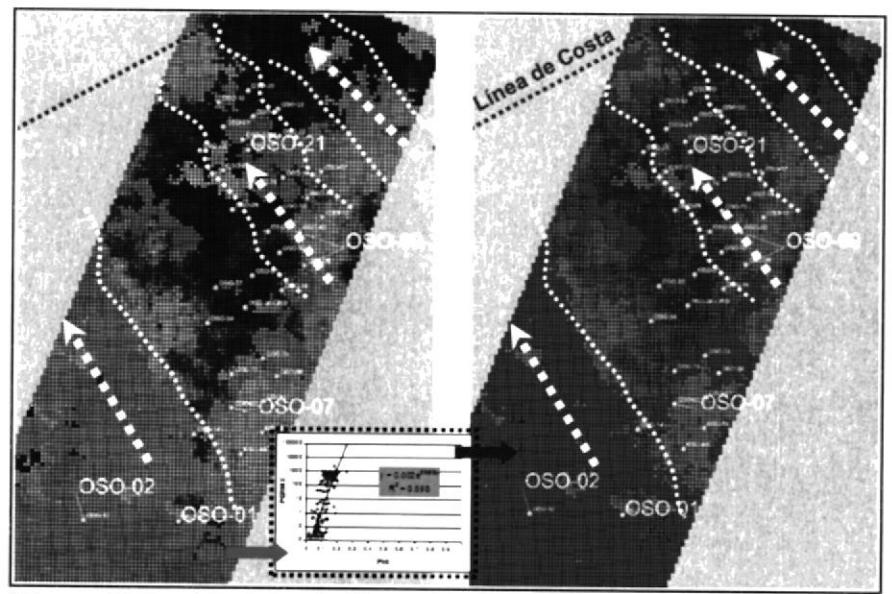

Figura 7.4.- Modelo de Porosidad de OSO-USST y Modelo de<br>Permeabilidad OSO-MAIU

# CAPITULO 8

## 8. MODELO DE SIMULACIÓN NUMÉRICA

Un modelo de Simulación Numérica en Eclipse 100 está compuesto por la siguiente estructura:

## RUNSPEC<sup>[14]</sup>

La sección RUNSPEC es la primera sección de un archivo de simulación de ECLIPSE. Este archivo contiene el título del modelo, fecha de inicio, las unidades, las dimensiones de problemas (número de bloques, pozos, tablas, etc.), los componentes que estén presentes y los interruptores de opciones. La sección RUNSPEC debe siempre estar presenle, a menos que la keyword LOAD sea usada para reiniciar una corrida de un archivo SAVE que contiene la data RUNSPEC.

Para keywords que contiene datos, el registro de datos debe ser finalizado con una barra.

El conjunto minimo de kewords de RUNSPEC requeridos por ECLIpSE 100 son:

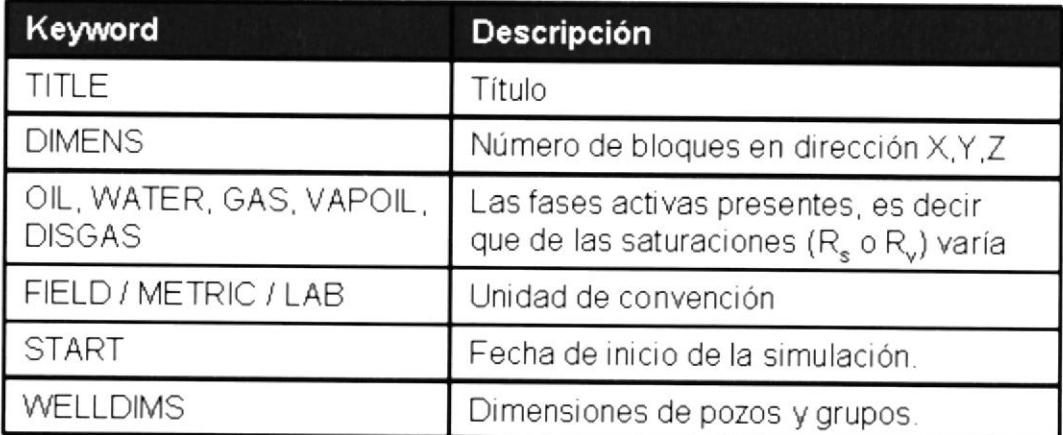

Tabla 8.1.- Descripción de keywords de la sección RUNSPEC

La keyword NOSIM sirve para chequear el archivo de simulación.

Es importante determinar el número de tablas, celdas y "el número máximo de pozos o grupos".

#### GRID

La sección GRID define la geometría básica de la malla de simulación asi como propiedades de roca tales como porosidad; permeabilidad absoluta en cada celda de la grid. A partir de esta información, el programa calcula los volúmenes de bloques de la malla de poro, la profundidad del punto medio <sup>y</sup> la transmisibilidad entre bloques.

### Especificaciones de las dimensiones de la grid básica

La geometría del reservorio puede ser especificada mediante las keywords CART o RADIAL en la sección RUNSPEC ya sea

- . Cartesiana (X,Y,Z)
- Radial  $(R, Theta, Z)$

y puede ser especificada de dos maneras:

- o Geometría centrada de bloques
- ¡ Geometría de puntos de esquenas

El programa reconoce las kewords COORD y ZCORN para especificar la geometria de puntos de esquina. Para generar las mallas y las propiedades de roca, se recomienda el uso de un procesador como petrel.

El número de bloques de red en cada dirección en el modelo (NX, Ny, NZ) es fijado por la keyword DIMENS en la sección RUNSPEC.

Todas las profundidades y espesores son medidas a lo largo de eje Z, el cual se toma como vertical, con los valores más altos indicando profundidades mayores.

El origen de la geometría cartesiana es la esquina superior izquierda. Coordenadas en el eje X se toman para aumentar de izquierda a derecha, y en el eje Y de atrás hacia delante.

Por otra parte, los datos se pueden definir como valores constantes utilizando la keyword EQUALS. Las keywords ADD, MULTIPLY, COPY, MINVALUE y MAXVALUE permiten realizar operaciones en la malla.

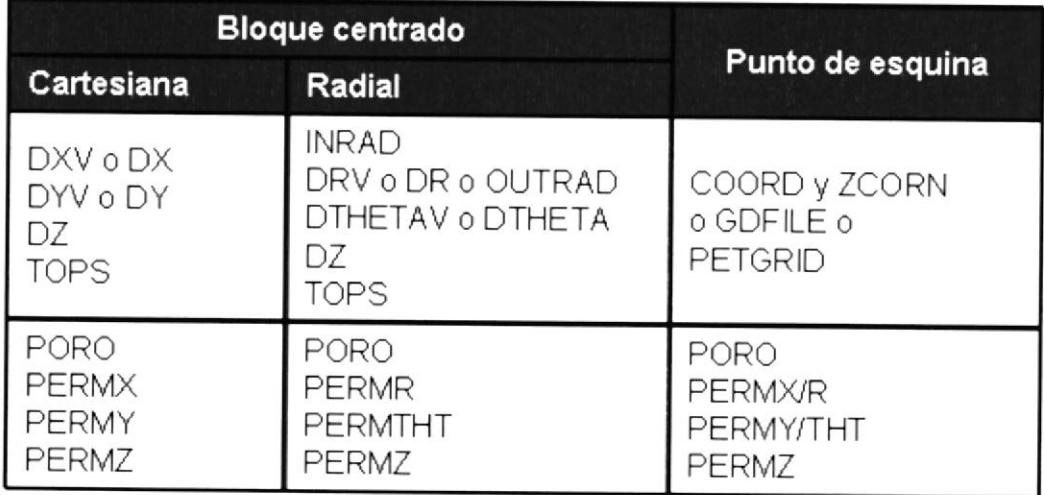

Tabla 8.2. Keywords esenciales de la sección de la GRID usada para especificar dimensiones de la grid básica

Un ejemplo para una simple grid de dos capas de 10x10x2, con celdas de 200 ft x 200ft x 10ft en la capa del tope y celdas de 200 ft x 50ft en la capa inferior sería:

```
DX
200*200 /
DY
200*200 /
DZ
100*10 100*50 /
```
#### o equivalente:

DXV 10\*200 / DYV 10\*200 / DZV  $1050/$ 

La malla de porosidad debe ser ingresada en todas las corridas, y son usadas para calcular el volumen poroso de las celdas. Las celdas con volumen de poro cero se consideran inactivas, y no ocupan la sección de almacenamiento durante la simulación. La malla de porosidad se carga con la keyword PORO. Los valores de porosidad se icargan como fracciones en lugar de porcentajes.

La malla de permeabilidad se carga usando PERMX, PERMY y PERMZ. Al igual que para otras keywords de la sección GRID sse puede hacer uso de la keyword EQUALS.

La grid que se muestra en el ejemplo de 50mD en la primera capa, y 33mD en la segunda capa,

PERMX 100.50 1ü0.33,/

utilizando la keyword EQUALS se tendría:

```
EQUALS
PERMX 50 4 \times 11 /PERMX 33 4* 2 2 /
```
#### EDIT

La sección EDIT contiene instrucciones para modificar los volúmenes porosos, profundidades del centro del bloque, transmisibilidades, difusividades, no conexiones vecinas (NNC's) ingresados por el programa introduc¡do en la sección GRID.

Esto es de caracter opcional.

#### PROPS

La sección PROPS de los datos ingresados contiene presión y saturación dependiendo de las propiedades del fluido y rocas del reservorio.

#### Datos de entrada

Las keywords de la sección de PROPS se pueden especificar en cualquier orden. Todas la keywords deben comenzar en la columna 1. Todos los caracteres hasta la columna 8 son obligatorios.

#### Propiedades requeridas

Las keyword requeridas varían si trabaja en ECLIPSE 100, ECLIPSE 300 Black Oil o ECLIPSE 300 Composicional. Los datos siempre deben contener la compresibilidad de roca, permeabilidades relativas y presión capilar en función de la saturación de las fases presentes,

En una corrida de black oil, las keywords de PVT requeridas son determinadas por las fases seleccionadas en la sección RUNSPEC (keywords OlL, WATER, GAS, DISGAS, VAPOIL) y atguna opción especial seleccionada (keyword API, BRINE, COAL, DIFFUSE, ENDSCALE, FOAM, MISCIBLE, POLYMER, ROCKCOMP, SATOPTS, TEMP, TRACERS, VE, SURFACT, SOLVENT) en la sección RUNSPEC.

#### Funciones de Saturación

Las permeabilidades relativas y presiones capilares de agua y gas son ingresadas como funciones de sus saturaciones usando las keywords SWFN y SGFN respectivamente. Una tabla de saturación de una sola función puede ser de la forma:

```
SWFN
- - S_WKrw
                   P_{COM}0.22.07.00.3.04\, . \circ0.5.242.5\circ . \circ.651.00.9.83.51.01.00
                    . \circ\sqrt{ }
```
Al igual que con todas las keywords, los datos deben estar separados y divididos en líneas o columnas.

Algunos valores de saturación en la columna de la izquierda son importantes:

- $S_{wco}$ El primer valor de la tabla es de agua irreductible, 0.22 en este caso, la mínima saturación de agua en un bloque en estado inicial.
- $S<sub>wcr</sub>$ El valor de saturación en la que el agua se convierte en móvil es la saturación crítica de agua, 0.3 en este caso.

La segunda columna contiene la permeabilidad relativa al agua, y la tercera de las presiones capilares de agua y petróleo, que se define como:  $P_{\text{cov}} = P_{\text{o}} P_w$ . Las funciones de saturación de gas se ingresan de una manera similar usando la keyword SGFN.

#### REGIONS

La sección REGIONS divide la grid calculada en regiones para:

- . Cálculo de funciones de saturación (permeabilidad relativa y presión capilar)
- Cálculo de propiedades PVT (densidad de fluidos, FVFs, viscosidades)
- . Equilibrio (ajuste de la presión inicial y la saturación)
- o lnformes de fluidos en sitio y de los flujo entre-regiones
- · Cálculo de permeabilidades relativas direccional
- . Cálculo de funciones de saturación para imbibición
- o Cálculo de propiedades ROCKTAB para la opción de Compactación de Roca
- Cálculo de las concentraciones del marcador inicial (opción de trazador de seguimiento)
- o Cálculo de la tabla de saturación end points de las tablas de profundidad (para la tabla de saturación opción End Point)
- Cálculo de propiedades combinadas (opción Miscicle Flood)
- . Especificación de regiones que mantienen presión\_

Si no hay sección REGION, ECLIPSE pone todos los bloques de la grid en única para todas las operaciones anteriores.

#### SOLUTION

La sección SOLUTION contiene datos suficientes para definir el estado inicial (presión, saturaciones, composiciones) de cada bloque de la grid en el reservorio.

La keywords en la sección SOLUTION puede ser especificadas en algún orden. Todas las keywords deben empezar en la columna 1. Todos los caracteres hasta la columna 8 son importantes.

Estos datos pueden tomar alguna de las siguientes formas:

Equilibrio Presiones iniciales y saturaciones son calculadas por ECLIPSE usando datos ingresados con la keyword EQUIL (profundidades de contacto de fluido).

Reinicio La solución inicial debe ser leída de un archivo Restart creada por una corrida anterior de ECLIPSE. El nombre del archivo Restart es ingresado usando la keyword RESTART.

Enumeración Puede especificar explícitamente la solución inicial para cada bloque de la grid.

#### Equilibrio - keyword EQUIL

Una línea de dato EQUIL debe ser especificada para cada región de equilibrio. (Celdas deben se asignadas para regiones de equilibrio usando EQLNUM en la sección REGIONS). Si hay más de una región de equilibrio, es importante que no se comuniquen.

Los datos EQUIL especifican la presión inicial a una profundidad de referencia, la profundidad de contacto agua-petróleo y gas-petróleo y las presiones capilares, y las opciones de equilibrio. Por ejemplo:

```
EQUIL
9035 3600 9209 0 9035 0 1 1 20 /
```
Esto especifica:

- La presión a la profundidad datum de 9035 es 3600.
- El contacto agua-petróleo ( $P_{\text{cov}} = 0$ ) es 9202 ft.
- Contacto gas-petróleo ( $P_{cog} = 0$ ) es 9035 ft.
- 20 sub intervalos usados en cada celda para un promedio inicial

La distribución inicial de saturación debe coincidir con el gradiente de presión hidrostática debido a la diferencia de densidades de las fases. Esto se simplifica a una tabla de presiones capilares como función de la saturación de agua.

Si existe variación de la composición con la profundidad en el estado inicial, esto debe ser especificado en el caso de Black oil usando keywords como RSVD (o PBVD).

En el caso de un modelo composicional, el modelo puede ser inicializado usando las kewords ZMFVD y COMPVD, descritas en la sección PROPS. Un modelo de composición constante puede ser inicializado con la keyword Zl en la sección PROPS.

#### SUMMARY

La sección SUMMARY especifica un número de variables o vectores que se van a escribir en los archivos de resumen después de cada paso de tiempo de la simulación.

Todos las keywords en la sección SUMMARY son opcionales, y no tiene importancia atribuir al orden en el que se especifican. Todas la keywords deben comenzar en la columna 1. Todos los caracteres hasta a columna 8 son importantes.

#### **SCHEDULE**

La sección SCHEDULE especifica las operaciones a ser simuladas (producción e inyección de los controles y restricciones) y los tiempos en que los informes de salida son requeridos. Las curvas de rendimiento de flujo vertical y los parámetros de ajuste simulador también pueden ser especificados en la sección SCHEDULE.

Todas la keywords en esta sección son opcionales, a excepción de las que sirven para definir el estado de los pozos, y la keyword END, que debe marcar el final de los datos de programación.

Para definir un pozo y sus propiedades de conexión y controles, las siguientes keywords deben utilizarse:

1 WELSPECS o WELSPECL (para ingresar el pozo)

2 COMPDAT o COMPDATL (par especificar sus datos de completación)

3 Ya sea

- WCONPROD (controles de producción, si el pozo es productor) o
- WCONINJE (controles de la inyección, si el pozo es inyector) <sup>o</sup>

WCONHIST (mide flujos y presiones, si corresponde al histórico del productor)

# WCONINJH (mide flujo y presiones, si corresponde al histórico del inyector)

Las keywords WELSPECT y COMPDATL se deben utilizar en refinamientos locales cuando el pozo está situado en una *grid* local. También hay algunas alternativas por encima de las keyword que están solo disponibles en ECLIPSE 300: WELLSPEC, WELLCOMP, WELLPROD y WELL|NJE, Estas keywords se mantienen por compatibilidad, pero se recomienda utilizar las keywords compatibles con el simulador.

Cualquier otra keyword que haga referencia a un pozo en particular, debe ser colocado después de que el pozo y sus conexiones se han definido.

Los pozos se pueden entrar al modelo en cualquier momento en la simulación, pero una vez que un pozo se ha introducido, el uso de la keyword WELSPECS o WELSPECL sus propiedades de conexión y el estado de funcionamiento debe definirse. Los datos concernientes del pozo pueden ser cambiados después en la simulación.

Algunas keywords (por ejemplo GCONPROD, GCONINJE, GECON) se refieren a los grupos. Un nuevo grupo es automáticamente introducido, su

nombre aparece en la keyword WELSPECS o GRUPTREE. Otras keyword que se refieren a un grupo en particular deben ser ubicadas después de que el grupo ha sido introducido.

Los nombres del pozo y el grupo, y otras secuencias de caracteres en los datos de programación, puede estar entre comillas (' '), pero generalmente esto es opcional. Tales comillas están solo usualmente requeridas si un nombre contiene espacios en blanco integrados, comienza con un número o contiene caracteres no alfanuméricos. Las comillas son también necesarias para los nombres de las raíces y pozos, cual contiene un asterisco (\*).

En la mayoría de las keywords de la programación de un pozo y un nombre de raíz, se termina con un asterisco (\*), puede ser usado para referirse a varios pozos en un registro. Los datos se aplican a todos los pozos que actualmente se define cuyos nombres comienzan con la secuencia de caracteres que preceden al asterisco en el nombre de raíz. Por ejemplo, la raíz 'PR\*' aplica a todos los pozos que entran con nombres que comienzan con PR, incluyendo 'PR' del mismo nombre. La raíz " se refiere a todos los pozos ya ingresados. Es importante señalar que los datos no se aplican a los pozos ingresados después en la corrida. Por lo tanto, si se va a usar el nombre de los pozos raíces, puede ser conveniente definir todos los pozos

en el comienzo de la corrida con las keywords WELSPECS, COMPDAT y WCONPROD o WCONINJE o WCONHIST o WCONINJH o WCONINJP y cerrar los pozos que no son necesario hasta después.

Un método alternativo de referirse a varios pozos en un registro es utilizar un nombre de lista de pozos. Esto comienza con un asterisco, seguido por al menos una letra. La lista de pozos incluye una serie de nombres de pozos, no hay límite en el número o la longitud de la lista de pozos, y bien puede ser cambiado en cualquier momento en la simulación.

Todas las keywords deben empezar en la columna 1 del archivo de datos. Las keywords pueden ser hasta B caracteres de longitud (incluyendo espacios) son significativas. La mayoría de las keywords tienen una sintaxis similar: la keyword es seguida por algún número de registros, cada uno con un número de elementos de datos, y cada uno termina con un slash (/). Los registros pueden ser terminados antes de tiempo con el slash (/); los elementos restantes toman sus valores por defecto. Por defecto también se puede especificar por un número de repeticiones nula de la forma n\*, donde n es el número de elementos consecutivos por defecto. El conjunto de registros se termina por un registro en blanco, que contiene solo un slash. Algunos de los elementos de datos son secuencia de caracteres que

seleccione una opción en particular de un conjunto de opciones disponibles. En general, estos pueden ser truncados para los primeros uno o dos caracteres como sea necesario para evitar ambigüedades. Sin embargo, se recomienda para entrar la secuencia de caracteres completo como algunos conjuntos de opciones pueden ser ampliados en futuras versiones y el número de caracteres necesarios para evitar ambigüedad puede aumentar.

El orden de las keywords se especifican en la sección SCHEDULE determina el orden en que las operaciones son simuladas. Una keyword TIME, TSTEP o DATES ayuda en la simulación a especificar el tiempo. Una keyword de control de pozo posterior altera el estado del pozo desde el momento actual. Por ejemplo, si la keyword WELTARG es usada para redefinir una tasa de producción de pozo a un determinado tiempo, una keyword posterior TIME, TSTEP o DATES ayuda a la simulación al siguiente reporte de tiempo con el pozo operando en su misma tasa.

#### Definición de pozos

Las keywords son:

| Keyword         | <b>Descripción</b>                                                                                                    |
|-----------------|----------------------------------------------------------------------------------------------------|
| <b>WELSPECS</b> | Introduce nuevos pozos y especifica alguno de sus datos<br>generales, incluyendo el grupo de cual ellos pertenecen.<br>Esta keyword es obligatoria. Un pozo debe ser<br>introducido con esta keyword antes de ser referido en<br>alguna otra keyword. |

Tabla 8.3.- Keywords para definición de pozos en la sección SCHEDULE

### Definición de grupos

Las keywords son.

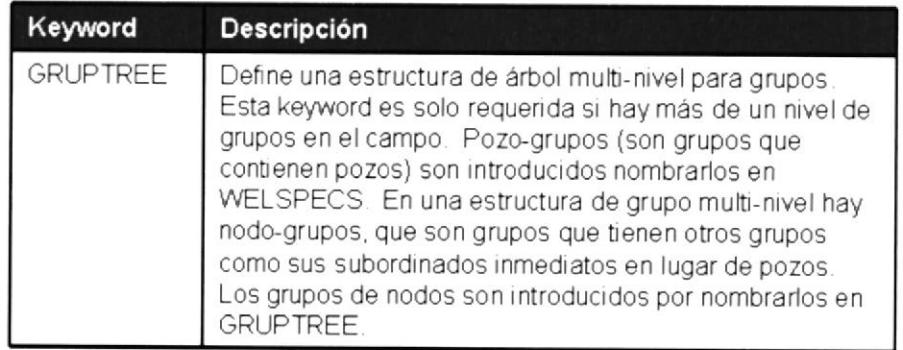

Tabla 8.4.- Keywords para definición de grupos en la sección SCHEDULE

Nota Si la keyword GRUPTREE no se usa, todos los grupos son asumidos para ser inmediatamente subordinados para el FIELD, cual es el nombre reservado para el nodo de nivel superior en la estructura. El FIELD no puede contar con pozos propios, y no debe aparecer en WELSpECS, Aparte del FIELD, un grupo que se ha introducido en WELSPECS o GRUPTREE antes de que se pueda hacer referencia a cualquier otra keyword.

# Definición de conexiones de pozos y establecer las propiedades de

#### conexión

Las keywords son:

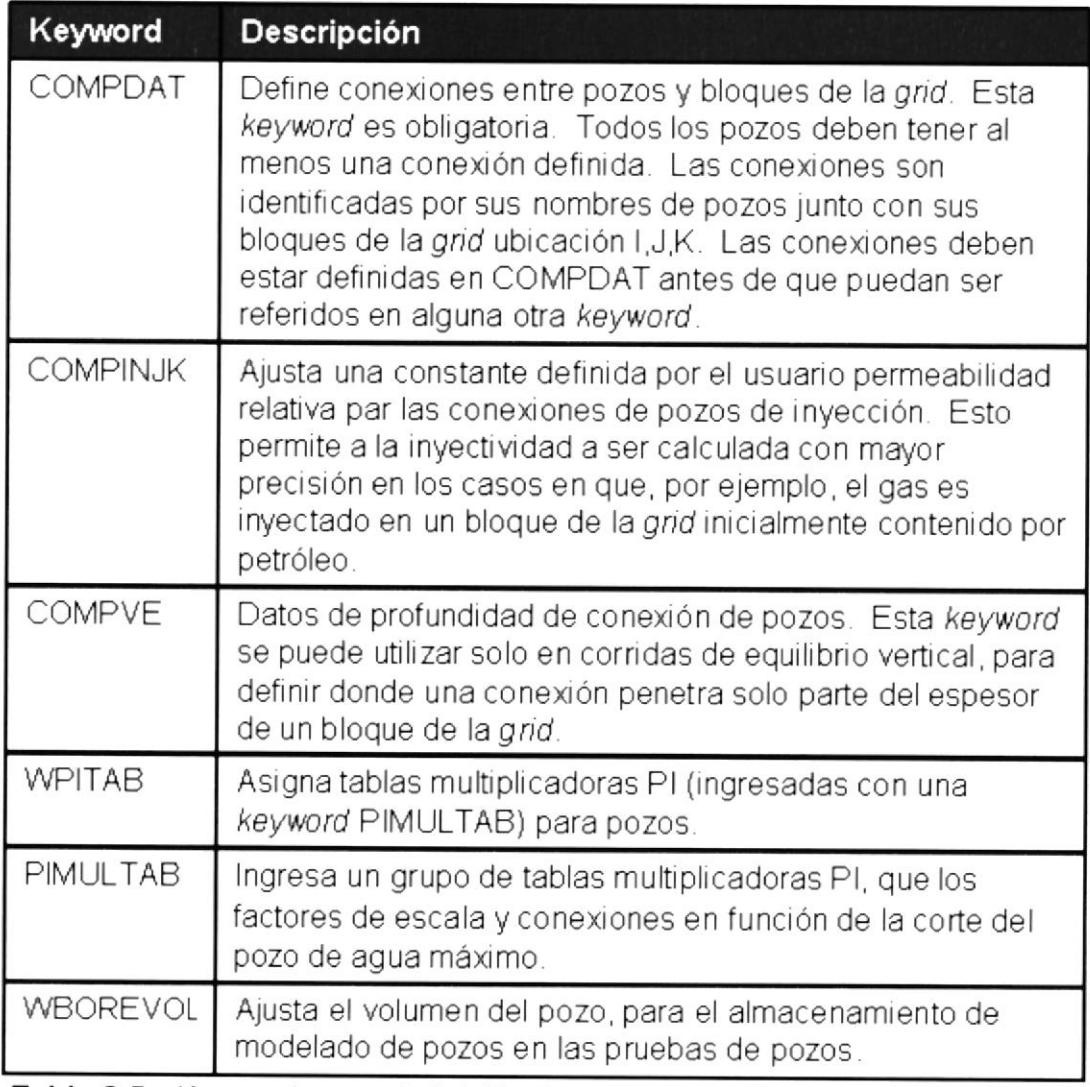

Tabla 8.5.- Keywords para deflnición de conexiones de pozos en la sección SCHEDULE

#### Datos de control de producción de pozos

Las keywords son:

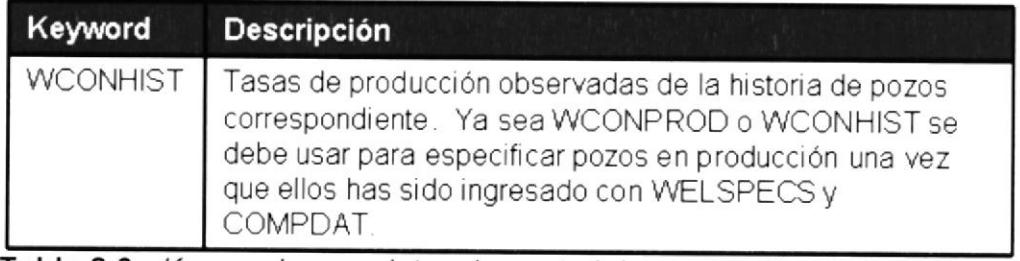

Tabla 8.6.- Keywords para datos de control de producción de pozos en la sección SCHEDULE

## 8.1. Generación del archivo de eventos

El archivo de eventos elaborado en EXCEL es de utilidad para armar el SCHEDULE. En este archivo de eventos se detalla los trabajos que se realizaron en los pozos del Campo Oso que produjeron o alguna vez produjeron en de la arena Napo U. En Anexos 45 a 62 se detallan las operaciones que efectuaron junto con su correspondiente diagrama de completación definitivo.

## 8.2. Generación del archivo de producción

El archivo .DATA requiere un archivo .lNC, dicho archivo corresponde al SCHEDULE donde se especifica las operaciones <sup>a</sup> ser simuladas (archivo de producción) y los tiempos en que fueron realizados, Anexo 63.

Aplicando las keywords apropiadas se especificó el estado de nueve pozos, completaciones y producción, desde que inició producción el Campo Oso en la arena Napo U, octubre del 2000 <sup>a</sup> octubre del 2011. El archivo que se utilizó para la corrida se encuentra como Anexo 45.

#### 8.3. Carga de la malla geológica

Para cargar la malla geológica es necesario cargar los archivos la GRID, PORO, PERMX, FIPNUM, ACTNUM Y EQLNUM.

El archivo GRID contiene keywords como.

• MAPUNITS que define las unidades usadas para los datos MAPAXES, que define la posición de la grid de simulación respecto al mapa.

Para este archivo se utilizó: FEET

• MAPAXES especifica los ejes de la grid y el origen relativo para las coordenadas de mapa.

Para este archivo se especificó:

$$
X1 = 845829.55
$$
;  $Y1 = 32573836.90$ 

X2= 845829.55; Y2= 32577117.74

X3= 849110.39; Y3= 32577117.74

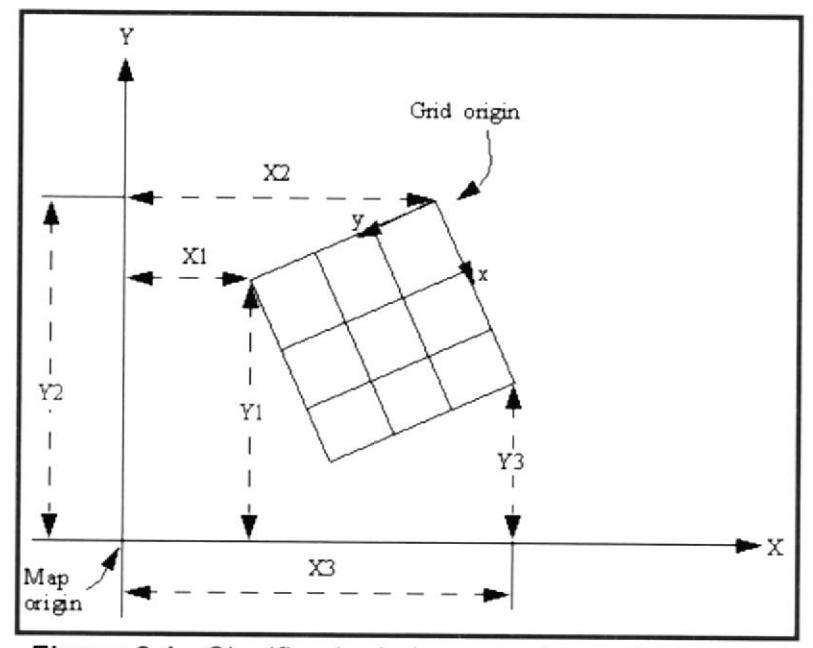

Figura 8.1.- Significado de las entradas de la keyword MAPAXES.

- GRIDUNIT especifica la longitud de los datos de la grid.  $\bullet$ Para este archivo es: FEET
- SPECGRID solo tiene una función de comprobación, los datos especifican dimensiones y otras propiedades de la grid de simulación, definida en la sección de RUNSPEC.

Para este archivo se indica: 138 209 24 1 F

- 138 bloques de la grid en la dirección I
- 209 bloques de la grid en la dirección J
- 24 bloques de la grid en la dirección K
- 1 reservorio
- Coordenadas cartesianas
- COORDSYS esta keyword proporciona información acerca del sistema de coordenadas para cada reservorio en la grid. Por ejemplo, se puede asignar capas de celdas para múltiples reservorios. Se requiere solo si la grid contiene más de un reservorio.

Para este archivo especifica: 124

- Bloque 1 del limite inferior en la dirección K (K1)

- Bloque 24 del limite superior en la dirección K (K2)
- COORD implica una geometría de punto de esquina y automáticamente de falla de transmisibilidades. Si reservorios múltiples son presentados, esta keyword debe ser precedida con keyword RESVNUM especificando el reseryorio al cual aplica COORD data.

El archivo PERMX contiene keywords como:
- FILEUNIT especifica la unidad que se empezó a usar. No existe valor por defecto Para este archivo: FIELD
- PERMX especifica los valores de permeabilidad en la dirección X. La keyword debe ser seguida por un número real para cada bloque de la grid en el cuadro actual de entrada especificando la permeabilidad en la dirección X. Valores de permeabilidad debe ser no negativos. Las unidades están dadas en milidarcy (mD).

Los bloques de la grid están ordenados con el eje X que indica rápida ciclicidad, seguido por los índices de ejes Y y Z. Conteos repetidos pueden ser utilizados para los valores repetidos (por ejemplo 115\*208.4). Tenga en cuenta que los espacios no deben ser insertados en cualquier lado del asterisco.

Cada valor de PERMX en el plano superior (K=1) se debe especificar de una manera u otra por el final de la sección GRID. Los valores en los planos inferior (K>1) que no están especificados por defecto con el valor en el plano superior.

El archivo PORO contiene keywords como

FILEUNIT especifica la unidad gue se empezó a usar. No existe valor por defecto

Para este archivo: FIELD

PORO es seguida por números reales no negativos para cada bloque de la grid del cuadro de entrada de corriente, especificando el valor de fraccionees de la porosidad de cada celda.

Bloques de la grid de poro, cuyo volumen es igual a cero son tratados por el programa como inactivos. Desde el tiempo de cálculo y los requisitos de espacio de almacenamiento de un plazo dependen principalmente del número de bloques de red activa, es importante que los bloques inactivos deban ser claramente identificados. También es posible ajustar el volumen de los poros directamente o usando la keyword ACTNUM.

El archivo FIPNUM contiene keywords como.

FILEUNIT especifica la unidad que se empezó a usar. No existe valor por defecto

Para este archivo: FIELD

FIPNUM debe ser seguida por un número entero para cada  $\bullet$ bloque de la grid del cuadro de entrada de corriente, especificando la región de líquido en el lugar al que pertenecen.

Un balance que muestra lÍquido en el lugar y los flujos acumulados de los pozos y entre otras regiones se producen en cada región de líquido en el lugar a cada vez que informe, si el mnemónico de la FIP en la keyword RPTSCHED se fija >1.

El archivo EQLNUM contiene keywords como:

- FILEUNIT especifica la unidad que se empezó a usar. No existe valor por defecto Para este archivo: FIELD
- EQLNUM seguido por un número entero para cada bloque de la grid del cuadro de entrada de corriente, especificando el número de región de equilibrio no debe ser menos que I o mayor que NTEQUIL. Los demás bloques con la misma

región de equilibrio debe tener a demás el mismo número de regiones.

#### 8.4. Generación del archivo de simulación

La estructura de este archivo .DATA es la misma que se especifica como estructura del modelo de simulación numérica.

En la sección de RUNSPEC. se detalla

- con título OSO USST HM
- fecha de inicio: 1 de septiembre del 2000
- 68 bloques en X, '104 bloques en Y y 24 bloques en Z
- El modelo se encuentra en fase OIL y WATER
- Las unidades utilizadas son las de campo (FIELD)
- 50 pozos como máximo en el modelo, 800 conexiones como máximo por pozos, 10 grupos en el modelo y 15 pozos en algún grupo.
- El acuifero tiene una línea de datos de acuífero numérico ingresados, una linea de datos de conexiones para un acuífero numérico ingresados, 3 tablas de influencia para acuíferos Carter-Tracy, 36 filas en una tabla influenciada por

acuífero Carter-Tracy, un acuifero analitico en el modelo y 1000 bloques conectados en la grid.

- Las tablas tiene 5 regiones de equilibrio, 20 nodos de profundidad en una tabla de presión vs. a la profundidad construida internamente por el algoritmo de equilibrio, 20 nodos de profundidad para las tablas ingresadas para definir Rs, Rv, T, Pb o Pd vs presión,
- 5 regiones de fluido en sitio, 5 grupos de regiones de fluido en sitio y una región de reservorio independiente.
- El modelo tiene una tabla de saturación, una tabla PVT,50 nodos saturados en la tabla de saturación, 50 nodos de presión en la tabla PVT, una región definida, 20 nodos Rs en la tabla PVT, 20 nodos Rs en la tabla PVT para gas húmedo y una saturación crítica vs profundidad.

En la sección GRID cita los archivos que describen las propiedades de roca para cada celda de la grid, que dan resultado a los volúmenes de poro, la permeabilidad en X, Y y Z.

En la sección PROPS se especifica:

- API del petróleo: 18.5
- Gravedad específica del agua: 1.03
- Gravedad específica del gas: 0.89
- · Tabla de las funciones PVT de petróleo muerto
- Los datos PVT del agua y compresibilidad de la roca
- Tabla de funciones de saturación de agua-petróleo vs. saturación de agua

La sección SOLUTION contiene datos suficientes para definir el estado inicial (presión, saturaciones, composiciones) de cada bloque de la grid en el reservorio.

La sección SUMMARY especifica un número de variables que se van a escribir a los archivos de resumen después de cada paso de tiempo de la simulación.

La sección SCHEDULE cita al archivo OSO\_USST\_HM\_SCH.INC donde especifica la producción, inyección para ser simuladas y los tiempos en que los informes de salida son requeridos, Anexo 63.

#### 8.5. lnicialización del modelo

Es el archivo donde se establecen los contactos y las presiones de equilibrio hidrostáticos convencionales.

- . La profundidad de Datum es de 7708 ft
- . La presión de Datum es de 7745 psi
- . La profundidad del contacto agua-petróleo es 7745, 7675, 7681 ft para los tanques definidos donde inicialmente se planteó un LKO de 7723 ft para todos los tanques
- . La presión capilar petróleo-agua al contacto agua petróleo es de 0
- . La profundidad del contacto gas-petróleo es de 7000, no existe una capa de gas pero este valor asegura que el gas está por encima del reservorio en caso de existir; caso contrario este valor por defecto seria 0
- Por ende la presión del contacto es 0
- . La concentración de gas d¡suelto en baja saturación de petróleo que se calcula a partir de una tabla RSVD
- La concentración de petróleo vaporizado en gas menos saturado a ser igual al valor RV en el contacto gas-petróleo,

sujeto a un límite máximo igual al valor de Rv saturado a la presión local

Cada registro se refiere a un separado acuifero Carter-Tracy <sup>y</sup> contiene los siguientes datos:

- . Un acuífero identificado
- . La profundidad datum es 7745 ft
- . La presión inicial de acuífero al datum por defecto
- . La permeabilidad del acuifero a 100 mD
- La porosidad del acuífero 0.14
- La compresibilidad total (roca + agua) de el acuífero  $9x10^{-6}$ psi-1
- El radio interno del acuífero es de 2000 ft
- . El espesor del acuífero es de 24 ft
- . El ángulo subtendido por el limite entre el depós¡to y el acuífero de 90"
- . Una tabla de propiedades de presión de agua
- . Dos tablas para las funciones de influencia, que son las dimensiones de tiempo y valores de presión

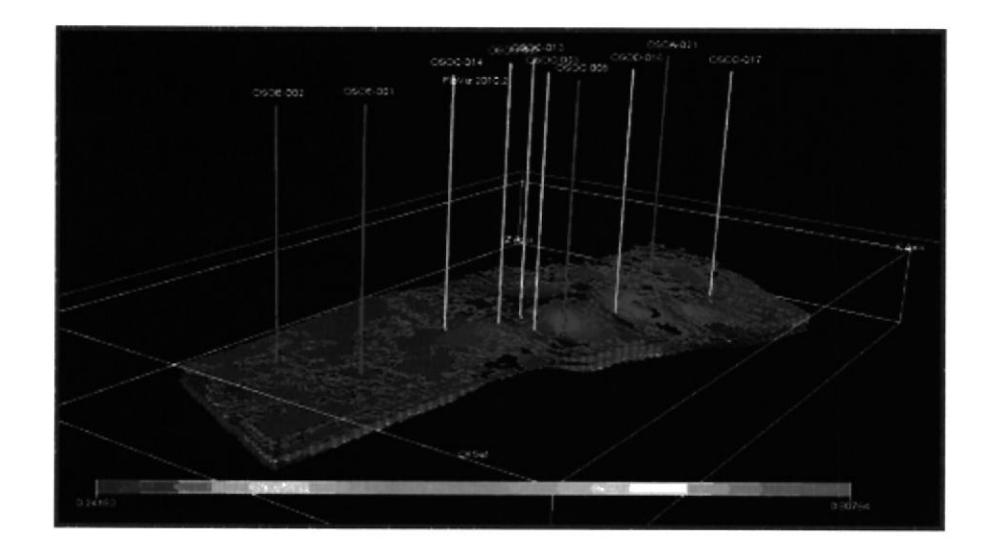

Figura 8.2.- Inicialización del modelo de simulación del Campo Oso USST

#### $8.6.$ Ajuste histórico por campo y por pozo

Este es un procedimiento para determinar los parámetros físicos del yacimiento que ajusten a los datos de producción observados.

El modelo puede ofrecernos una aproximación inicial imprecisa de las características del área de estudio, por tanto hay que ajustar la producción enfocando en estimar o corregir las propiedades petrofísicas del yacimiento para las celdas (la permeabilidad y/o porosidad) o en algunos casos la disminución del tamaño de los acuíferos.

Este ajuste se realiza por pozo y por campo. En la Figura 8.3 se muestra el ajuste por pozo y en la Figura 8.4 por campo. Los puntos muestran el comportamiento de los datos de producción observada y la línea continua el ajuste histórico. En rojo se detalla la tasa de fluido, mientras en verde la tasa de crudo. En la misma gráfica está la curva de acumulado de petróleo al nivel del campo.

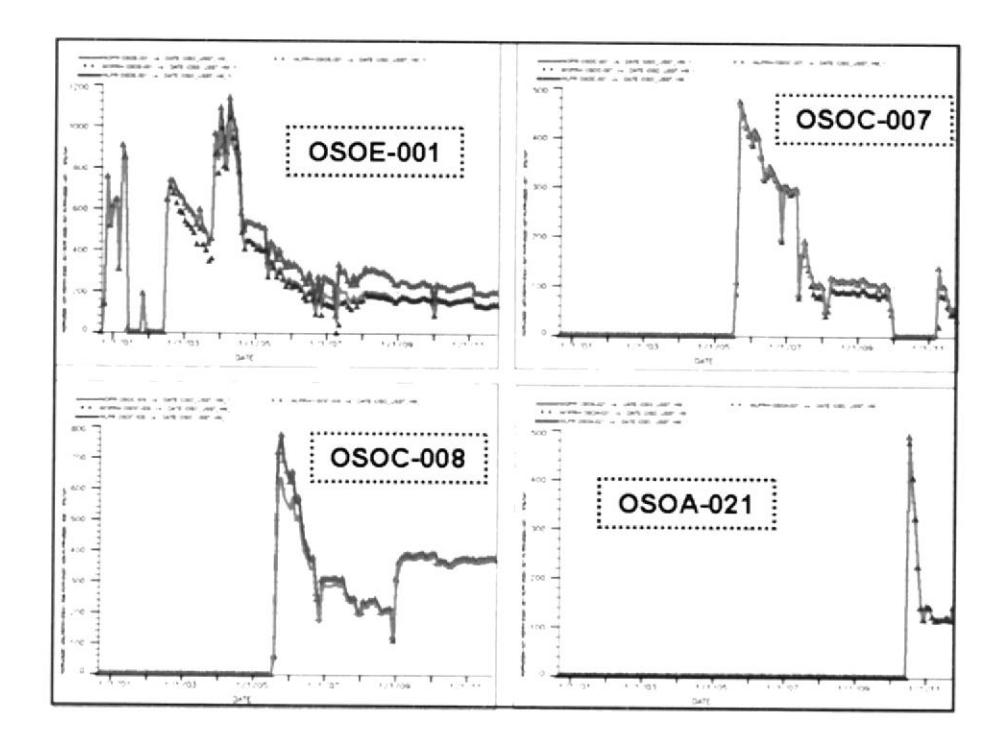

Figura 8.3.- Ajuste Histórico pozos OSOE-001-007-008-0021

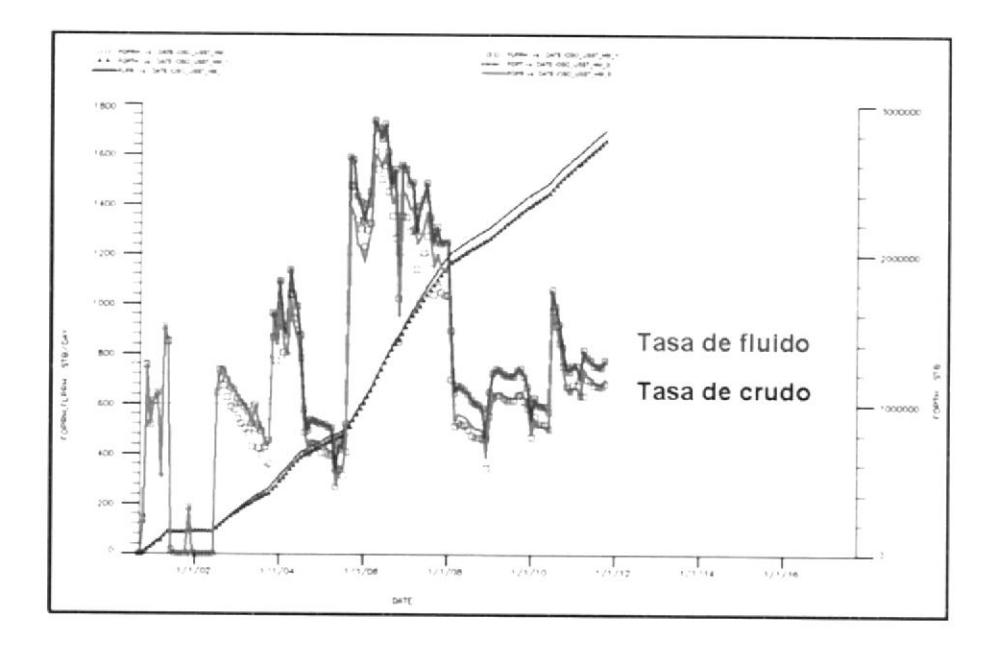

Figura 8.4.- Ajuste histórico del Campo Oso - USST

También se hace un ajuste a la presión de fondo fluyente  $(Pwf)$  y presión de reservorio (Pres). En la Figura B.S se muestra un ejemplo, para el pozo OSOE-001. El desfase que se aprecia se debe a que los datos observados no se encuentran corregidos al datum.

En la Figura 8.6 se identifican claramente las tendencias de al menos tres tanques según los datos observados de presiones obtenidas en base a pruebas de build-up. La curva color púrpura es el promedio de estos datos, lo que indica que si un pozo es perforado debería tener una presión de 1200 psi; y en caso de tener una presión que difiera mucho es posible que se encuentre en un nuevo tanque como en el caso de OSOA-021.

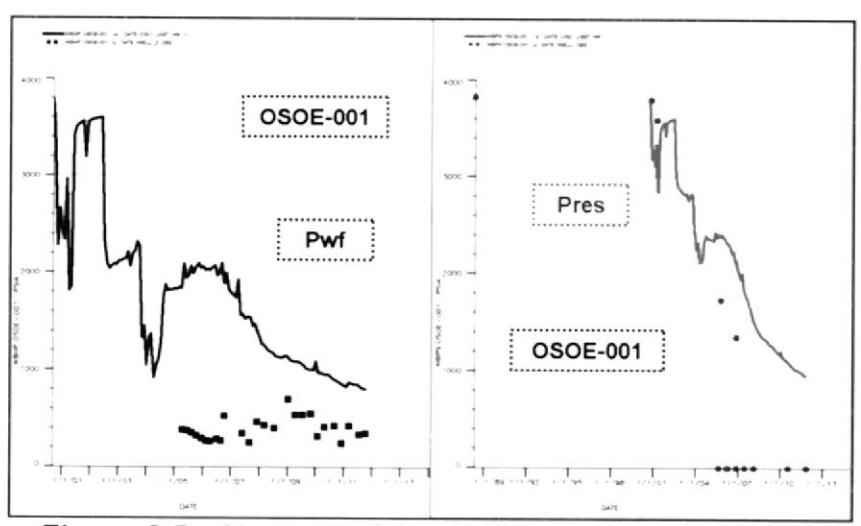

Figura 8.5.- Ajuste Histórico de Presión a nivel del pozo

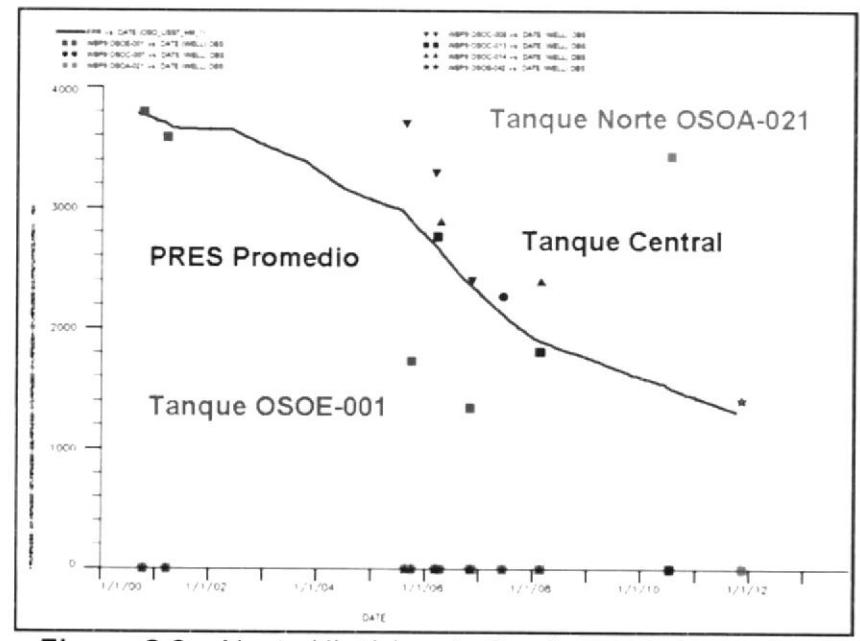

Figura 8.6.- Ajuste Histórico de Presiones de Reservorio

#### 8.7. Generación del perfil de producción: Predicción Caso Base

Antes de realizar algún caso de optimización, se genera un caso base que describe la producción de crudo y fluido con relación al tiempo, sin incluir ningún tipo de trabajo de fracturamiento e inyección de agua en los pozos de Oso-USST. Lo cual representa una inversión de cero dólares.

A lo largo de la vida útil del reservorio USST se tiene un EUR (Estimated Ultimated Recovery) es de 3.6 MMStb, considerando que el POES es de alrededor de GBMMSIb de crudo, el factor de recobro (RF) que representa es de 5%.

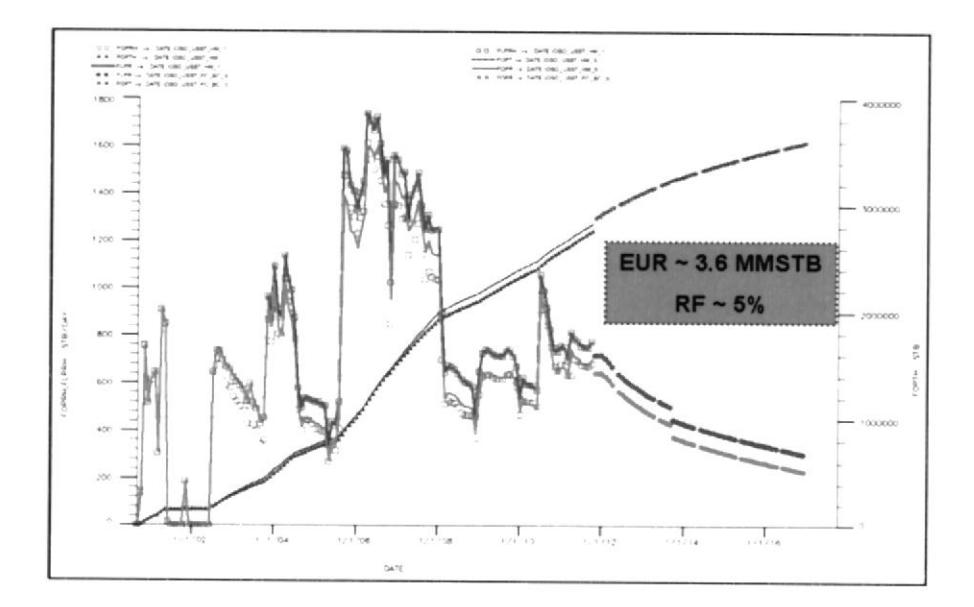

Figura 8.7.- Predicción - Caso Base

### $8.8.$ Generación del perfil de producción: Predicción Caso Inyección de agua

Se generan seis casos con variaciones de pozos fracturados, pozos de inyección de agua y nuevos pozos con el fin de elegir la estrategia más apropiada.

| <b>CASO</b> | <b>FRACS</b>      | Inyección                              | <b>Pozos</b><br><b>Nuevos</b> | <b>Inversiones</b><br><b>Estimadas</b> |  |
|-------------|-------------------|----------------------------------------|-------------------------------|----------------------------------------|--|
| <b>Base</b> | No                | No                                     | No                            |                                        |  |
| 1           | C-008 / E-001     | No                                     | No                            | <b>US\$ 2.0 MM</b>                     |  |
| 2           | $C-008$ / $E-001$ | C-007 @3000 BWIPD<br>C-013 @3000 BWIPD | No                            | <b>US\$ 4.0 MM</b>                     |  |
| 3           | C-008 / E-001     | C-007 @3000 BWIPD                      | No                            | <b>US\$ 3.0 MM</b>                     |  |
| 4           | $C-008$           | C-007 @3000 BWIPD<br>E-001 @5000 BWIPD | 4                             | <b>US\$ 27.0 MM</b>                    |  |
| 5           | $C-008$ / $E-001$ | C-007 @3000 BWIPD                      | 4                             | <b>US\$ 27.0 MM</b>                    |  |
| 6           | C-008 / E-001     | C-007 @3000 BWIPD<br>E-002 @3000 BWIPD | 4                             | <b>US\$ 28.0 MM</b>                    |  |

Tabla 8.7.- Definición de Casos - Estrategias de Optimización

### Caso 1

Se fracturan dos pozos: OSOC-008 / OSOE-001, en ningún pozo se inyecta agua, ni se perforan nuevos pozos. La inversión estimada es de US\$ 2.0 MM, considerando un costo de US\$ 1.0 MM por cada workover.

Este caso la producción aumenta de 700 BOpD a 1200 BOpD con un incremento de +500 BOPD. Las reseryas incrementales a lo largo de su vida útil son de +200 MStb, con un factor de recobro (RF) de aproximadamente 5.5%.

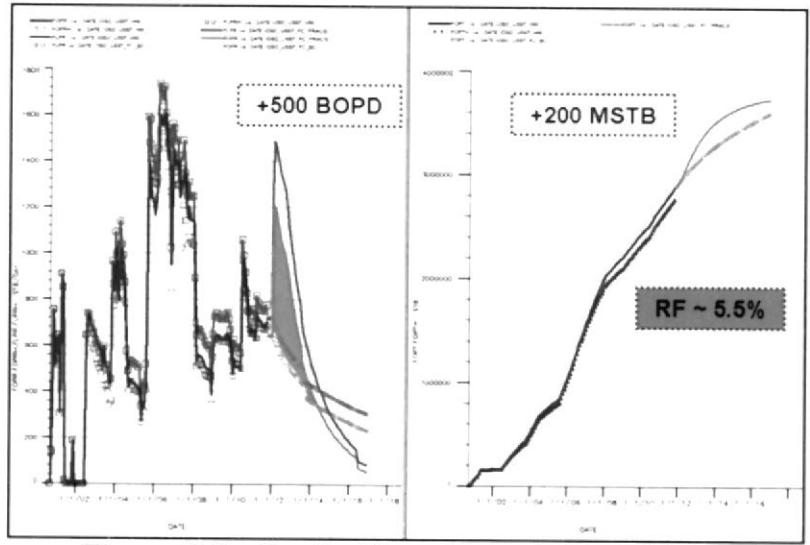

Figura 8.8.- Predicción - Optimización Caso-1

#### Caso 2

Se fracturan dos pozos: OSOC-008 / OSOE-001, se inyecta agua en los pozos OSOC-007 @ 3000 BWtpD / OSOC-013 @ 30OO BWIPD y no se perforan nuevos pozos\_ Los pozos de inyección son previamente fracturados debido a que tiene muy apretada o con alto contenido de arcilla. El costo de inversión se estima en US\$4.0 MM,

La producción aumenta de 700 BOPD a 1400 BOPD con un incremento de +700 BOPD. Las reservas incrementales a lo largo de su vida útil son de +1.0 MMStb, con un factor de recobro (RF) de aproximadamente 6.7%.

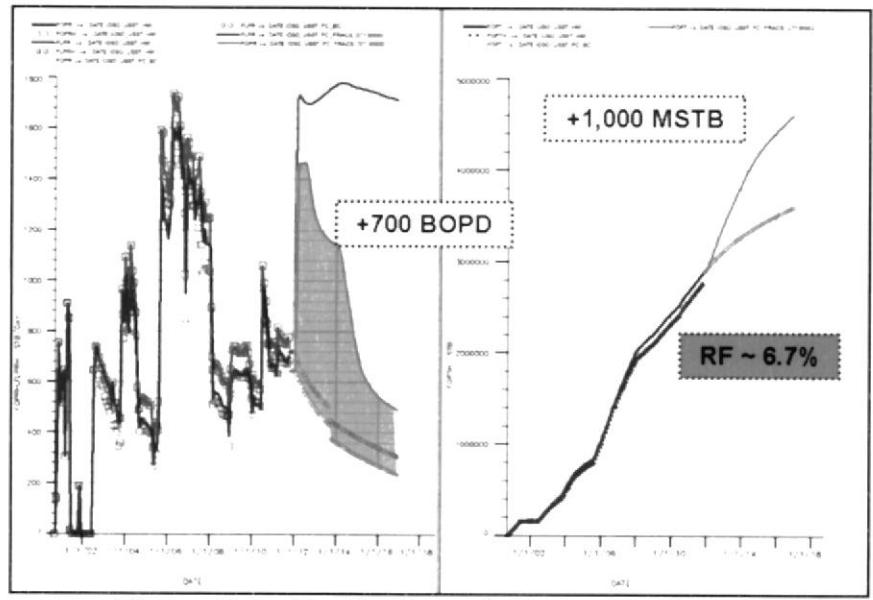

Figura 8.9.- Predicción - Optimización Caso-2

### Caso 3

Se fracturan dos pozos: OSOC-008 / OSOE-001, se inyecta agua en el pozo OSOC-007 @ 3000 BWIPD y ningún pozo perforado. El costo de inversión estimada es de US\$ 3.0 MM.

La producción aumenta de 700 BOPD a 1400 BOPD con un incremento de +700 BOPD, este incremento de tasa es igual al Caso-2 con la diferencia que tiene diferente declinación, la cual aumenta las reservas. Las reseryas incrementales a lo largo de su vida útil son de +1.2 MMStb, con un factor de recobro (RF) de aproximadamente 7%.

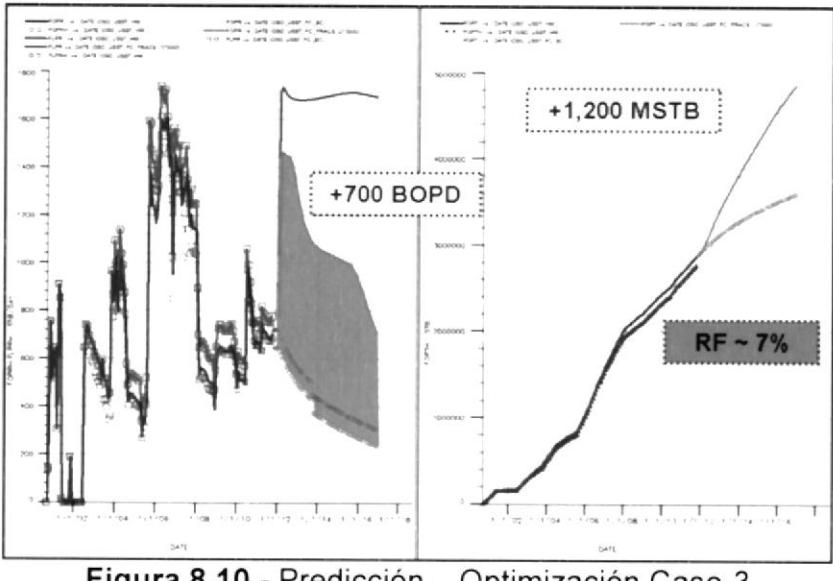

Figura 8.10.- Predicción - Optimización Caso-3

#### Caso 4

Se fractura el pozo OSOC-008, inyección de agua en los pozos OSOC-007 @ 3000 BWIPD / OSOE-001 @ 5000 BWTPD y se incluye la perforación de cuatro nuevos pozos alrededor de OSOE-<sup>001</sup>, recalcando que pertenece al tanque de mayor lamaño. EI

costo de inversión estimado es de US\$ 27.0 MM, valor alto a causa de los pozos nuevos con un costo aproximado de US\$ 6.0 MM.

La producción aumenta de 700 BOPD a 3700 BOPD con una adición de +3000 BOPD. Las reservas incrementales a lo largo de su vida útil son de +1.0 MMStb, con un factor de recobro (RF) de aproximadamente 6.7%.

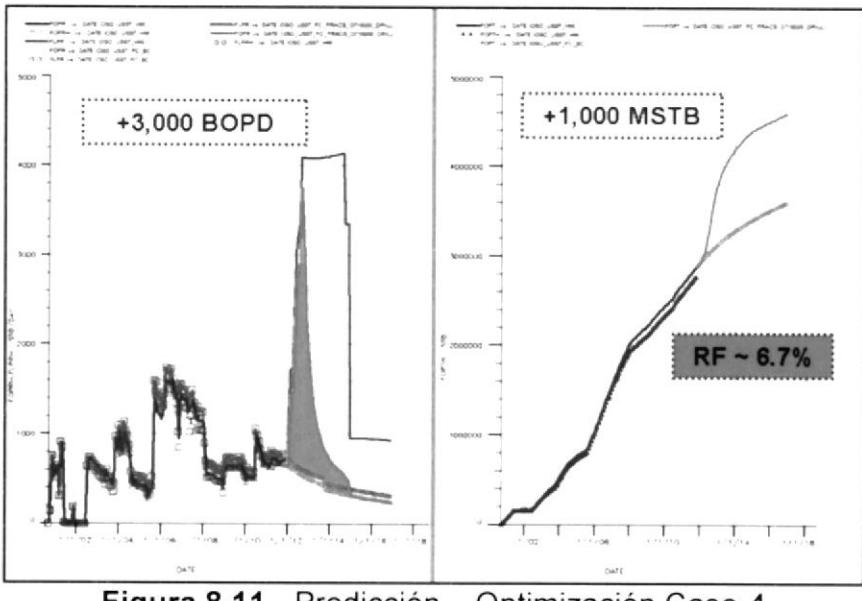

Figura 8.11.- Predicción - Optimización Caso-4

#### Caso 5

Se fractura la arena en dos pozos: OSOC-008 / OSOE-001, inyectando agua en OSOC-007 @ 3000 BWIPD y cuatro nuevos pozos. El costo de inversión se estima en US\$ 27.0 MM.

La producción aumenta de 700 BOPD a 2700 BOPD con una adición de +2000 BOPD. Las reservas incrementales a lo largo de su vida útil son de +2.8 MMStb, con un factor de recobro (RF) de aproximadamente 9.4%.

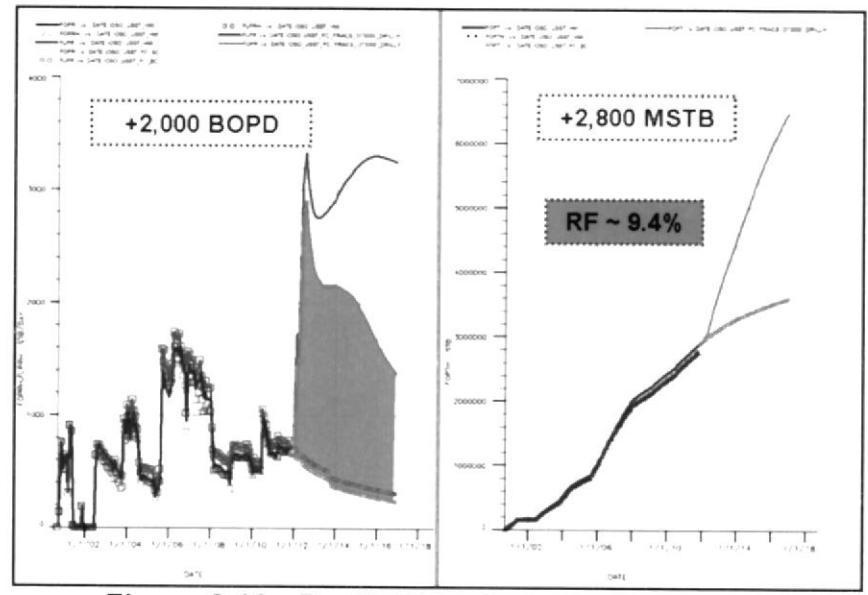

Figura 8.12.- Predicción - Optimización Caso-5

#### Caso 6

Se realiza trabajo de fractura en los pozos OSOC-008 / OSOE-001, inyectando agua en los pozos OSOC-007 @ 3000 BWIPD / OSOE-002 @ 3000 BWIPD y la perforación de cuatro nuevos pozos, En el pozo OSOE-002 actualmente produce de la arena TSST, por lo tanto se requiere un nuevo diseño de la completación para inyectar

en USST mientras se produce de TSST. El costo de inversión estimada es de US\$ 28.0 MM

La producción aumenta de 700 BOPD a 3700 BOPD con una adición de +3000 BOPD. Las reservas incrementales a lo largo de su vida útil son de +3.2 MMStb, con un factor de recobro (RF) de aproximadamente 10%.

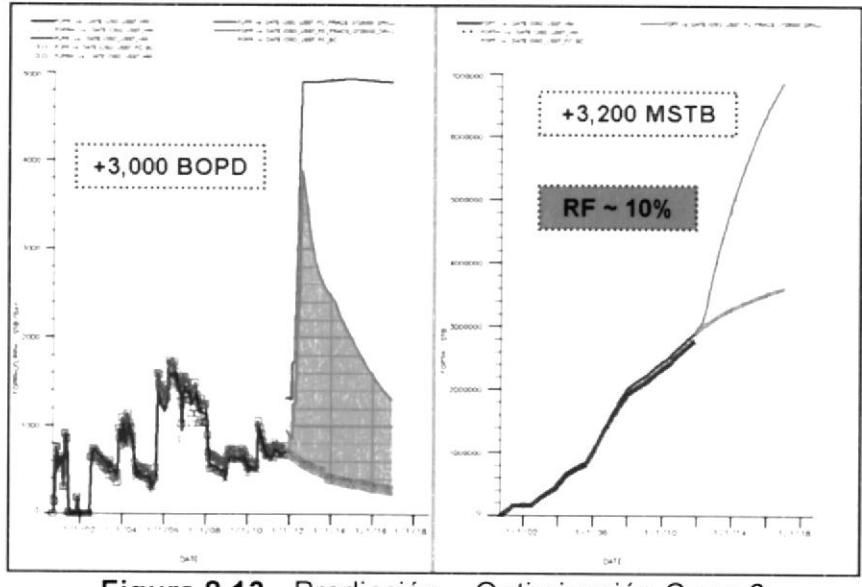

Figura 8.13.- Predicción - Optimización Caso-6

# **CAPITULO 9**

# 9. EVALUACIÓN ECONÓMICA

El análisis económico de un proyecto consiste en medir, comparar y establecer el balance entre costos y beneficios. El procedimiento más importante en evaluación económica de proyectos es la determinación del flujo de caja. A partir de él se obtienen otros indicadores como: valor presente neto (NPV), tasa interna de retorno (TIR) y relación ganancia real / inversión (NPV/CAPEX), conocida también como Índice de rentabilidad o eficiencia de la inversión

El periodo de amortización se define como el intervalo de tiempo en el cual el ingreso acumulado es igual a la inversión acumulada inicial. Esta es una de las variables más importantes cuando se trata de de demostrar cuan atractiva es una inversión, ya que mientras más corto sea el periodo de amortización, menor será el riesgo de exposición debido a la incertidumbre de eventos futuros.

Sin embargo, la recuperación de la inversión no implica ganancia ni mide los beneficios totales generados. Tampoco considera el cambio de valor del dinero en el tiempo.

#### Descuento de Técnicas de Flujo de Caja

El descuento es lo inverso a la capitalización. Se utiliza en la industria petrolera para resaltar el valor de un año de referencia de los gastos e ingresos resultantes en diferentes momentos a futuro. Los siguientes parámetros implican técnicas de descuento:

- Valor Presente Neto
- Tasa Interna de Retorno
- · Relación Ganancia Inversión
- Análisis de Flujo de Caja Incremental

Composición de Valor Futuro

#### Descuento al Valor Presente

 $FV = S_0(1+r)$ Si  $S = $100 \text{ y } r = 10\%$ ;  $FV_1 = $110$  $FV_2 = S(1+r)^2$  $FV_2 = $121$ 

*PV* de 
$$
\frac{FV_1}{1+r} = \frac{110}{1+0.1} = $100
$$
  
\n*PV* de  $\frac{FV_2}{(1+r)^2} = \frac{110}{(1+0.1)^2} = $100$ 

### Valor Presente Neto (NPV's)

La suma de los valores presentes de las ganancias (ingresos menos gastos de operación), menos los costos de inversión inicial.

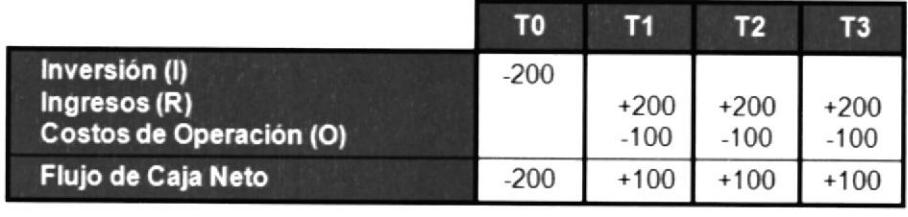

$$
NPV = \sum_{i=1}^{i=n} \frac{R_i - O_i}{(1+r)^i} - i_0
$$
 [r = costo de capital]

$$
\text{Si r=10\%, } \; NPV = -200 + \frac{100}{1+0.1} + \frac{100}{(1+0.1)^2} + \frac{100}{(1+0.1)^3} = +\$48.6M
$$

$$
\text{Si r=25\%, } \ NPV = -200 + \frac{100}{1+0.25} + \frac{100}{(1+0.25)^2} + \frac{100}{(1+0.25)^3} = -\$4.8M
$$

Cuando NPV es positivo, es aceptable. Cuando NPV es negativo, no es aceptable.

El valor presente neto (NPV) es uno de los criterios de evaluación de inversión más utilizados. También conocido como valor actual (PV), valor actual (PW) o el valor actual neto (NPW).

El NPV mide el valor presente de un flujo de caia neto descontado con una tasa especifica a un punto de referencia común, por lo general el año en curso o en otro periodo del año base.

El cálculo del NPV es un sistema de ponderación de mayor peso atribuido a los flujos de caja temprana y disminución de los pesos aplicados a los flujos de caja futuros. El concepto de ponderación se basa en la idea de que para la mayoría de la gente, el valor del dinero hoy es más alto que el dinero recibido en el futuro.

#### Características de NPV

- . Utiliza todos los gastos e ingresos relevantes durante la vida útil del proyecto.
- Permite tomar decisiones consistentes entre inversiones alternativas, y distingue entre grandes y pequeños proyectos.
- . Da mayor a principios de NCF's.
- o Destaca la riqueza generada por el proyecto. La escala del proyecto está resaltada.
- o Debido a que el VPN es una cifra monetaria, los proyectos pueden ser comparados de manera significativa.

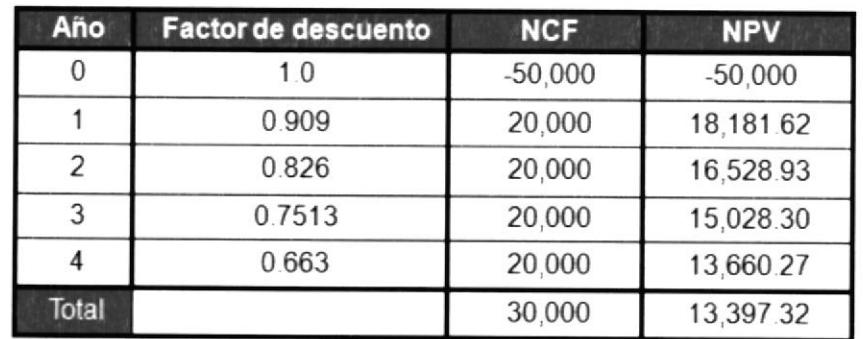

Utilizando el NCF en la tabla de abajo y una tasa de descuento del 10% calcule el valor actual neto del proyecto.

- · La tasa interna de retorno (TIR) comenzó a ser utilizado, además de los métodos tradicionales de evaluación de inversiones y amortización como el rendimiento del capital invertido en la década de 1950 y 60.
- La TIR es la tasa de descuento que equivale a la suma  $\bullet$ ingresos del valor presente menos costos de operación con los gastos de inversión.
- La TIR es la tasa de descuento en la que el valor presente neto ٠ de un proyecto de flujo de caja neto es igual a cero.
- Los programas de computadora suelen resolver la ecuación incrementando progresivamente la tasa de descuento, el cálculo del NPV de cada vez, hasta que NPV cambie de un valor positivo a uno negativo.

La tasa de descuento que iguala la suma de los valores actuales de los ingresos menos los costos de operación con los gastos de inversión.

OR: Tasa de descuento que hace NPV=O

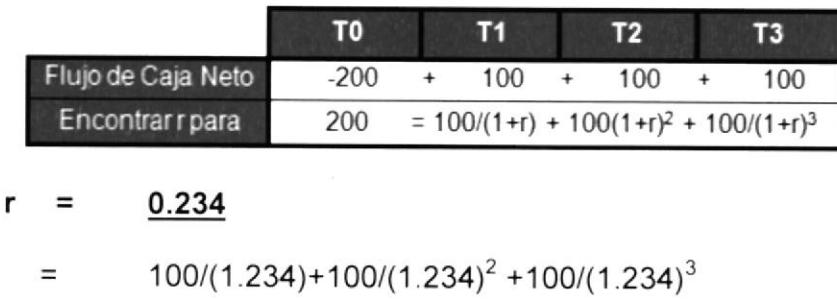

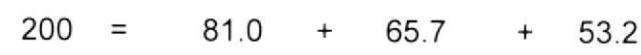

#### Significado de TIR

Un TIR de 23.4% significa que el proyecto recibe suficientes ganancias para recuperar la inversión más un retorno de 23.4% del balance pendiente de la inversión.

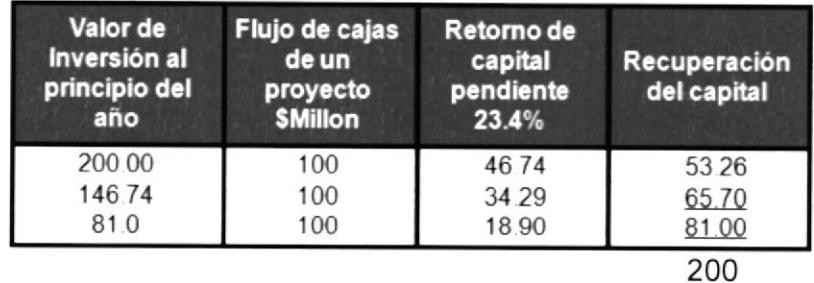

 $TIR = \frac{NPV}{TV}$  a la tasa de descuento del proyecto PV de costos de inversión del proyecto

#### $9.1.$ Cálculo del flujo de caja

La Figura 9.1 los valores en negativo describe la inversión del proyecto según corresponda el color para cada caso planteado en el capítulo anterior. Los valores más altos son los que requieren una inversión mayor por las perforaciones de nuevos pozos.

Los valores de caja que están en positivo, pertenecen a los ingresos anuales dependiendo el color del caso planteado. El caso en amarillo es en el que se fracturan los pozos OSOC-08 y OSOE-01, inyectando agua en los pozos OSOC-07 y OSOE-02 @ 3000 BWIPD, y la perforación de cuatro nuevos pozos alrededor de OSOE-01.

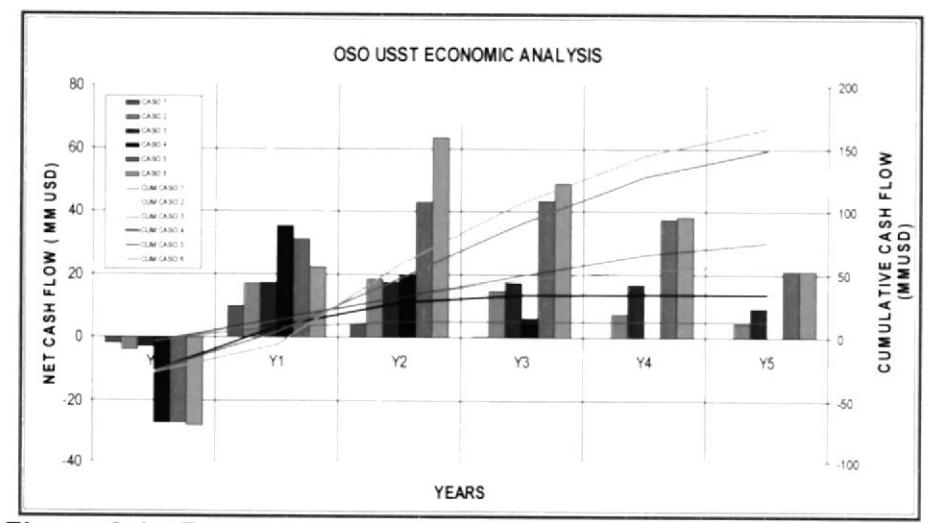

Figura 9.1.- Flujo de caja y flujo de caja acumulado de OSO-USST

#### 149

#### 9.2. Cálculo del flujo de caja acumulado

El flujo de caja acumulado, continuando con el análisis de la grafica 9.1 , es la suma de los gastos más los ingresos a lo largo del tiempo.

#### 9.3. Determinación de periodos de amortización

Observando la trayectoria de las diferentes líneas de la figura 9.1, todos los casos propuestos quedan amortizados entre seis y dieciocho meses a partir del desarrollo del proyecto.

### 9.4. Determinación de lndicadores económicos (TlR, NPV, NPV/CAPEX)

Para todos los casos planteados, se considera un gasto operativo (OPEX) de US\$ 8.00 por barril. El precio de venta del petróleo se estima en un promedio de US\$ 70.00 por barril y la tasa anual de descuento en 12.0%.

La inversión estimada varía entre US\$ 2 MM a US\$ 28 MM dependiendo del caso de optimización que se aplique.

El valor presente neto varía dependiendo de cada caso. Lo que se puede observar es que la estrategia que aporta con un mayor NPV es la estrategia número seis con US\$ 114.00 MM, mientras que la mejor relación NPV/CAPEX viene dada por la estrategia número tres con 18.0 \$/\$. Para la mayor parte de los casos, la tasa interna de retorno TIR es mayor al 100%, excepto en el escenario cuatro en donde la TIR es de77%.

| CASE | <b>OPEX</b><br>(USS/STE) | <b>OIL PRICE</b><br>(USS/STB) | <b>DISCOUNT</b><br><b>RATE</b> (%) | <b>CAPEX</b><br>(US\$ MM) | <b>NPV</b><br>(USSMM) | <b>NPV/CAPEX</b><br>(US\$ MM / US\$ MM) | <b>TIR</b><br>(%) |
|------|--------------------------|-------------------------------|------------------------------------|---------------------------|-----------------------|-----------------------------------------|-------------------|
|      | 8.0                      | 70.0                          | 12.0                               | 2.0                       | 10.0                  | 5.0                                     | >100              |
| 2    | 8.0                      | 70.0                          | 12.0                               | 4.0                       | 44.0                  | 11.0                                    | >100              |
| 3    | 8.0                      | 70.0                          | 12.0                               | 3.0                       | 55.0                  | 18.0                                    | >100              |
| Ł.   | 8.0                      | 70.0                          | 12.0                               | 27.0                      | 25.0                  | 0.9                                     | 77.0              |
| 5    | 8.0                      | 70.0                          | 12.0                               | 27.0                      | 102.0                 | 3.8                                     | >100              |
| 6    | 8.0                      | 70.0                          | 12.0                               | 28.0                      | 114.0                 | 4.1                                     | >100              |

Tabla 9.1.- Resultados del Análisis Económico

# CAPITULO 1O

## **10. CONCLUSIONES Y RECOMENDACIONES**

### 10.1 . Conclusiones

- $\bullet$ OSO Napo U es un proyecto que puede contribuir con un incremento de hasta + 3,000 BOPD al perfil de producción de Petroamazonas EP.
- El incremento en reservas puede ser de más de 3.0 MMSTB.  $\bullet$
- $\bullet$ El Factor de recuperación puede pasar del 5% al 10% si las operaciones se ejecutan con éxito.
- Los casos de optimización sin perforación pueden ser  $\bullet$ amortizados durante el primer año luego de la ejecución de los trabajos.
- Los casos de optimización con perforación pueden ser  $\bullet$ amortizados dentro de los 1B meses posteriores a la ejecución del proyecto.

### 10.2. Recomendaciones

- Se recomienda iniciar el proceso de optimización con los trabajos de fracturamiento hidráulico en los pozos OSOE-001 y osoc-008. a
- Se recomienda intervenir el pozo OSOC-OO7 fracturar la arena USST e instalar completación especial para inyectar <sup>3000</sup> BWIPD en USST y 3000 BWIPD en TSST simuttáneamente. a
- Se recomienda elaborar un estudio de correlaciones entre amplitudes de la sísmica y espesores netos de arena para definir la distribución horizontal del cuerpo del reservorio MAIU en el área de OSOE-O01.
- Se recomienda elaborar un estudio sedimentológico que ayude  $\bullet$ a disminuir la incertidumbre asociada a este tipo de trampas estratigráficas.
- Una vez delineado el tanque de OSOE-001, se recomienda  $\bullet$ perforar 4 pozos, fracturarlos y producirlos bajo máximo diferencial de presión.

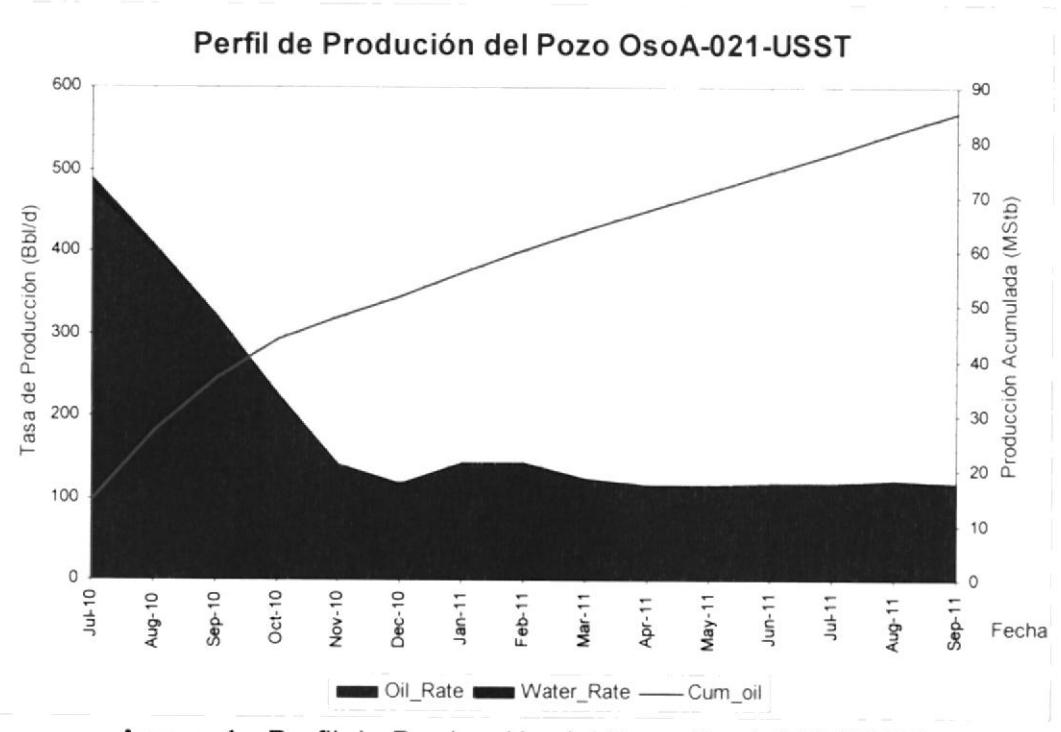

# **ANEXOS**

Anexo 1.- Perfil de Producción del Pozo OsoA-021-USST

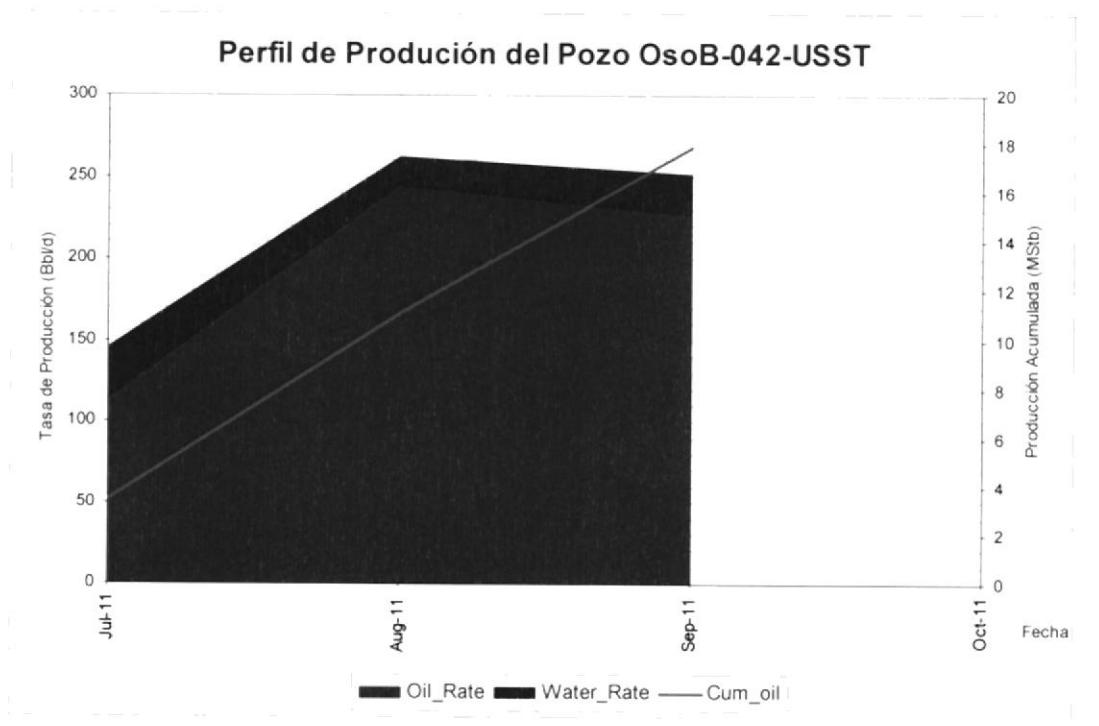

Anexo 2.- Perfil de Producción del Pozo OsoB-042-USST

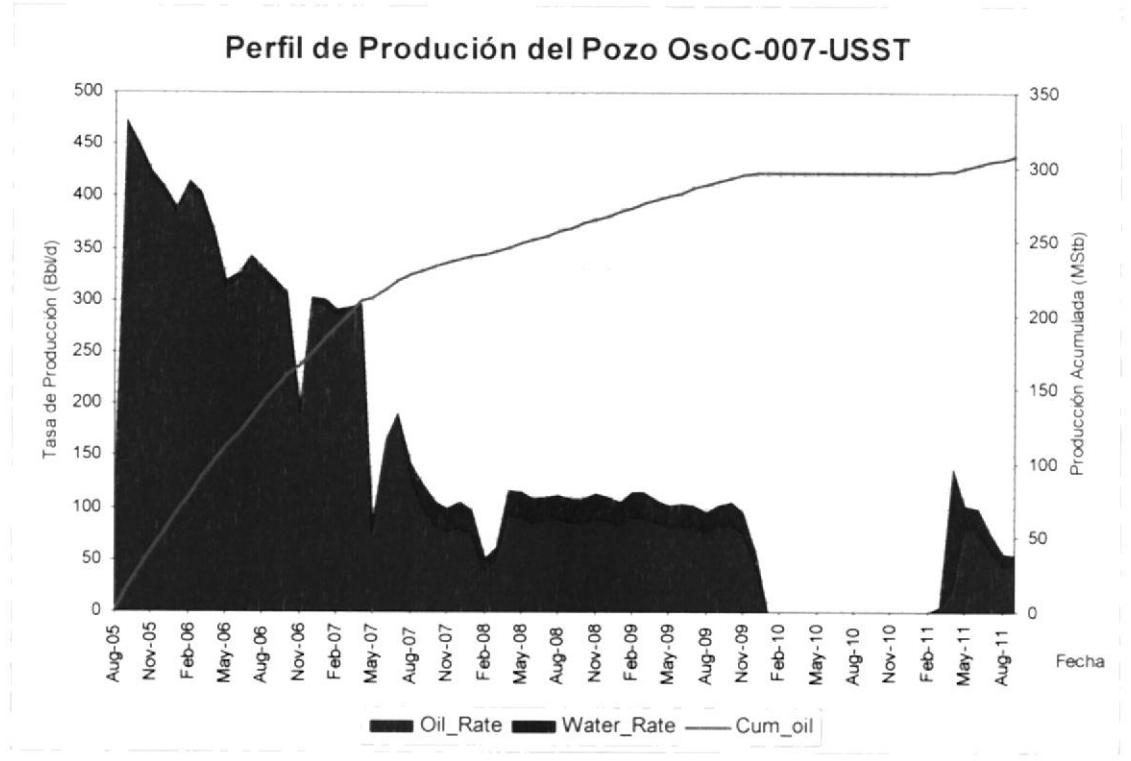

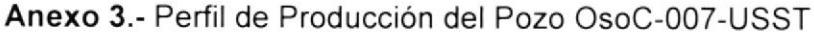

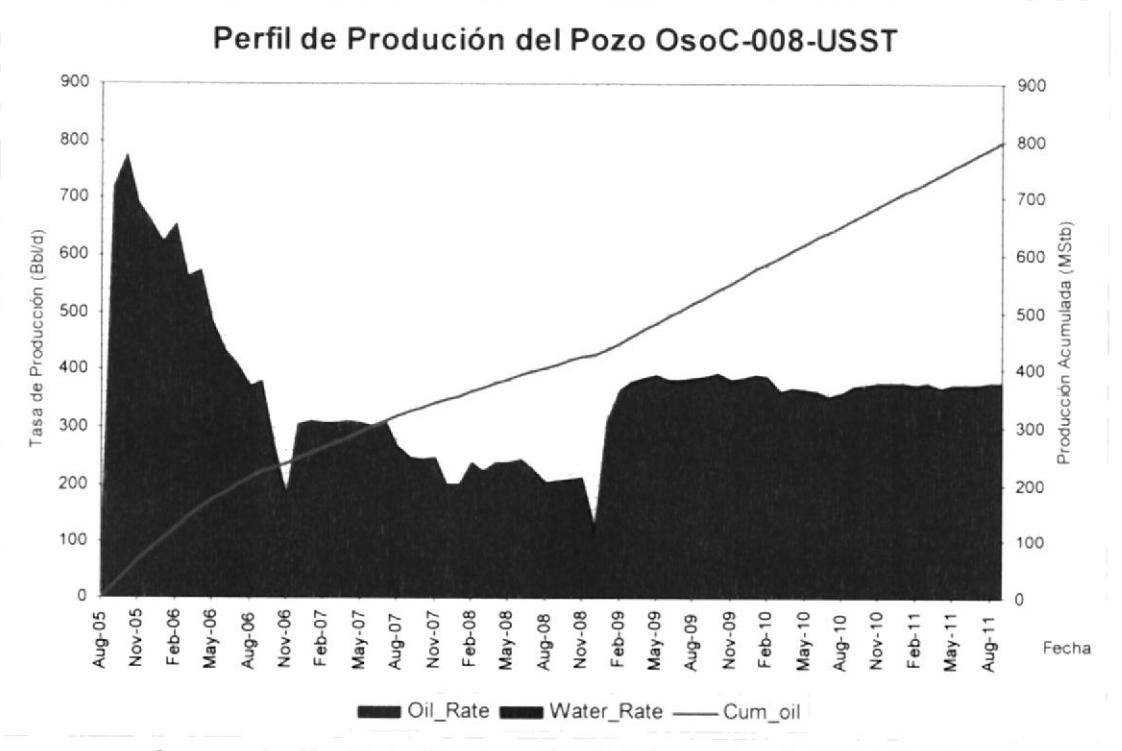

Anexo 4.- Perfil de Producción del Pozo OsoC-008-USST

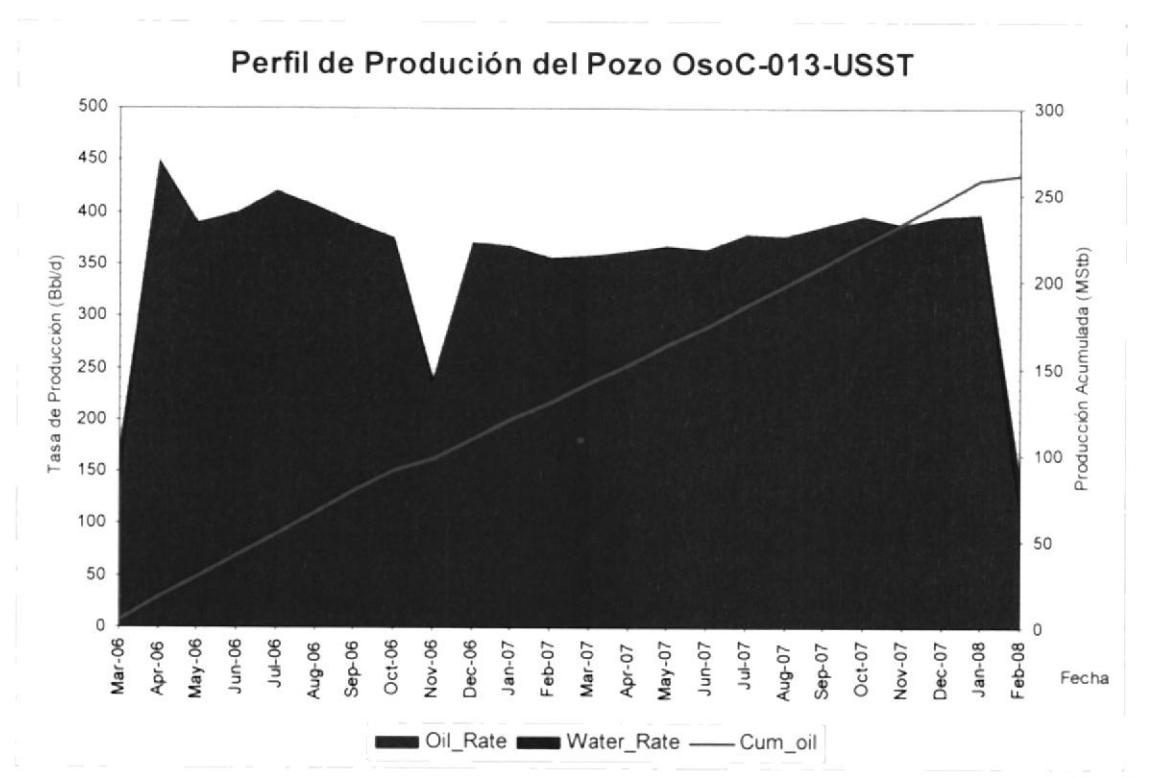

Anexo 5.- Perfil de Producción del Pozo OsoC-013-USST

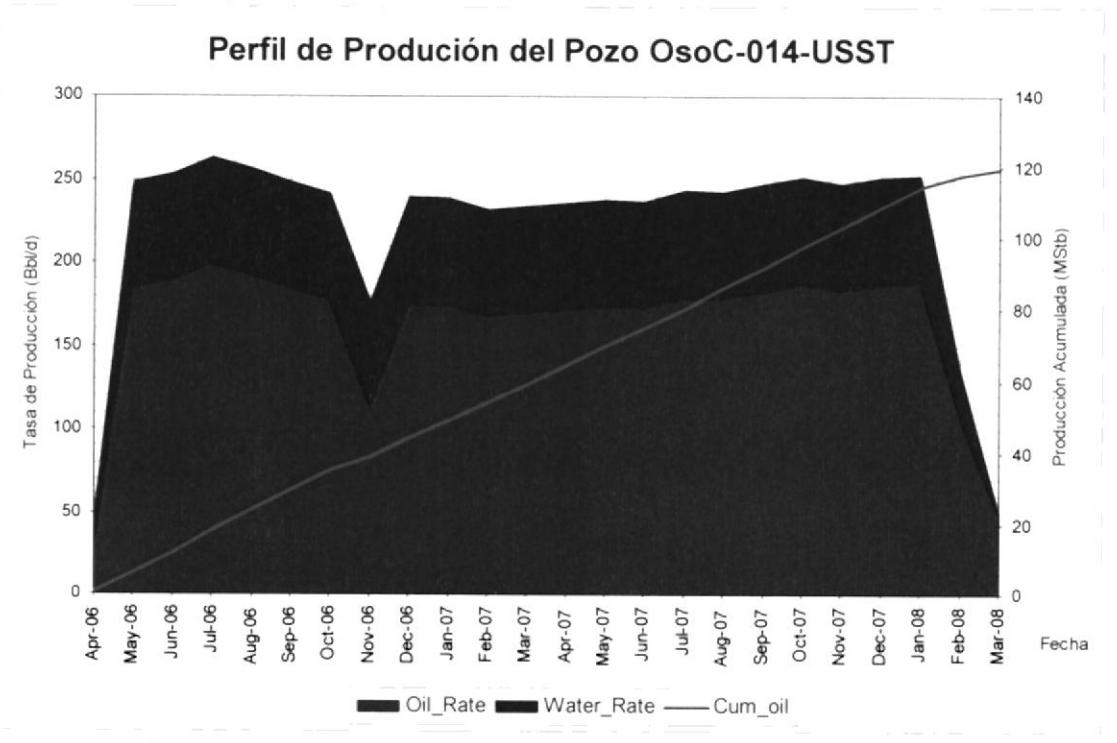

Anexo 6.- Perfil de Producción del Pozo OsoC-014-USST

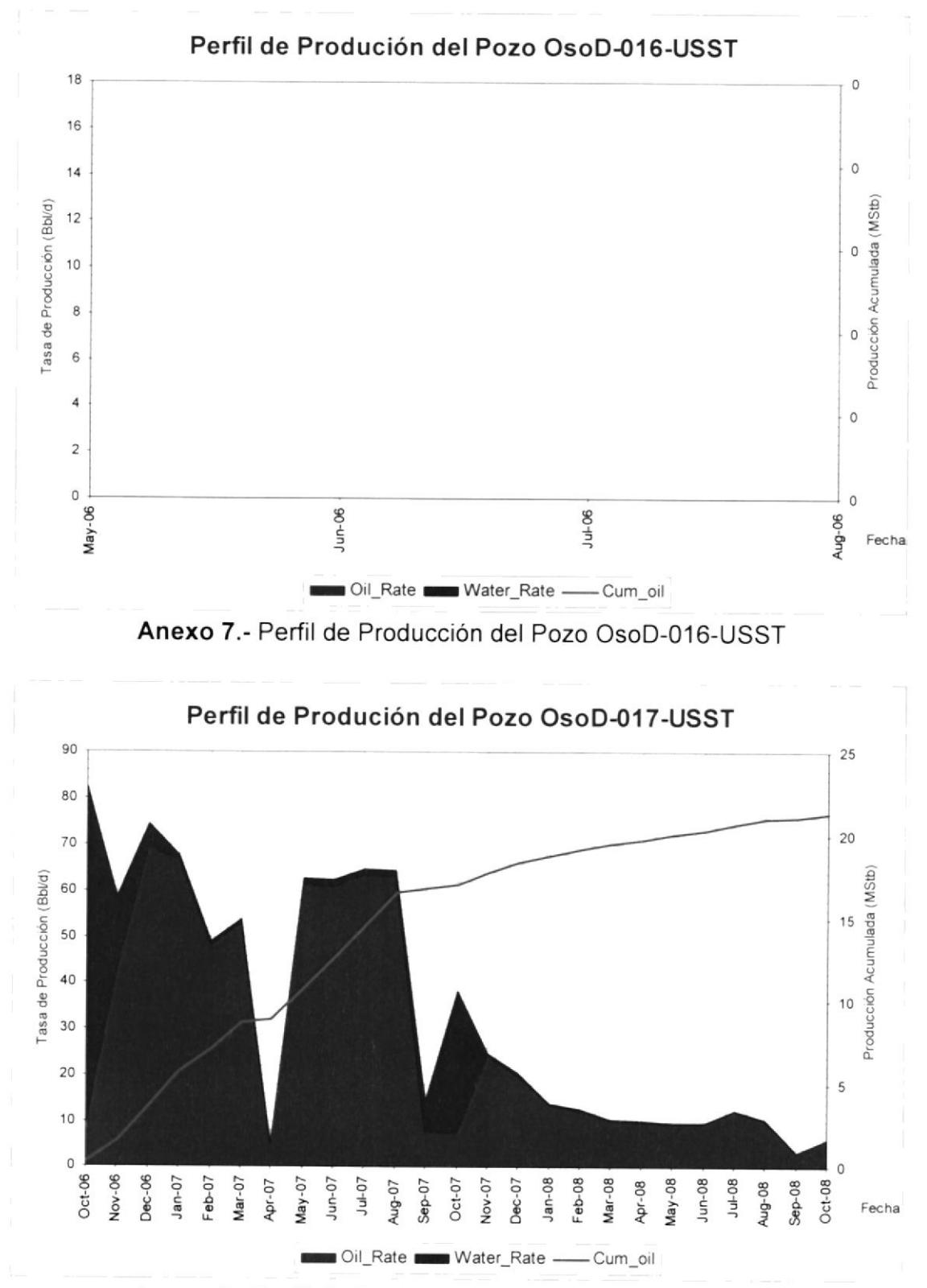

Anexo 8.- Perfil de Producción del Pozo OsoD-017-USST

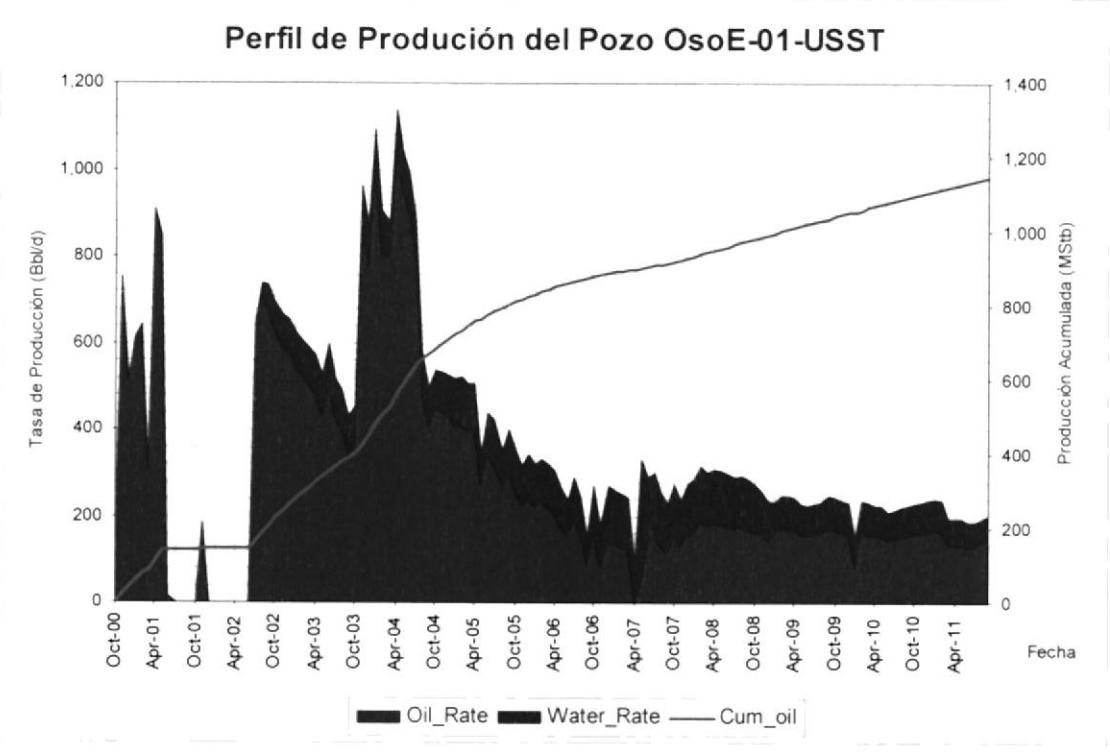

Anexo 9.- Perfil de Producción del Pozo OsoE-001-USST
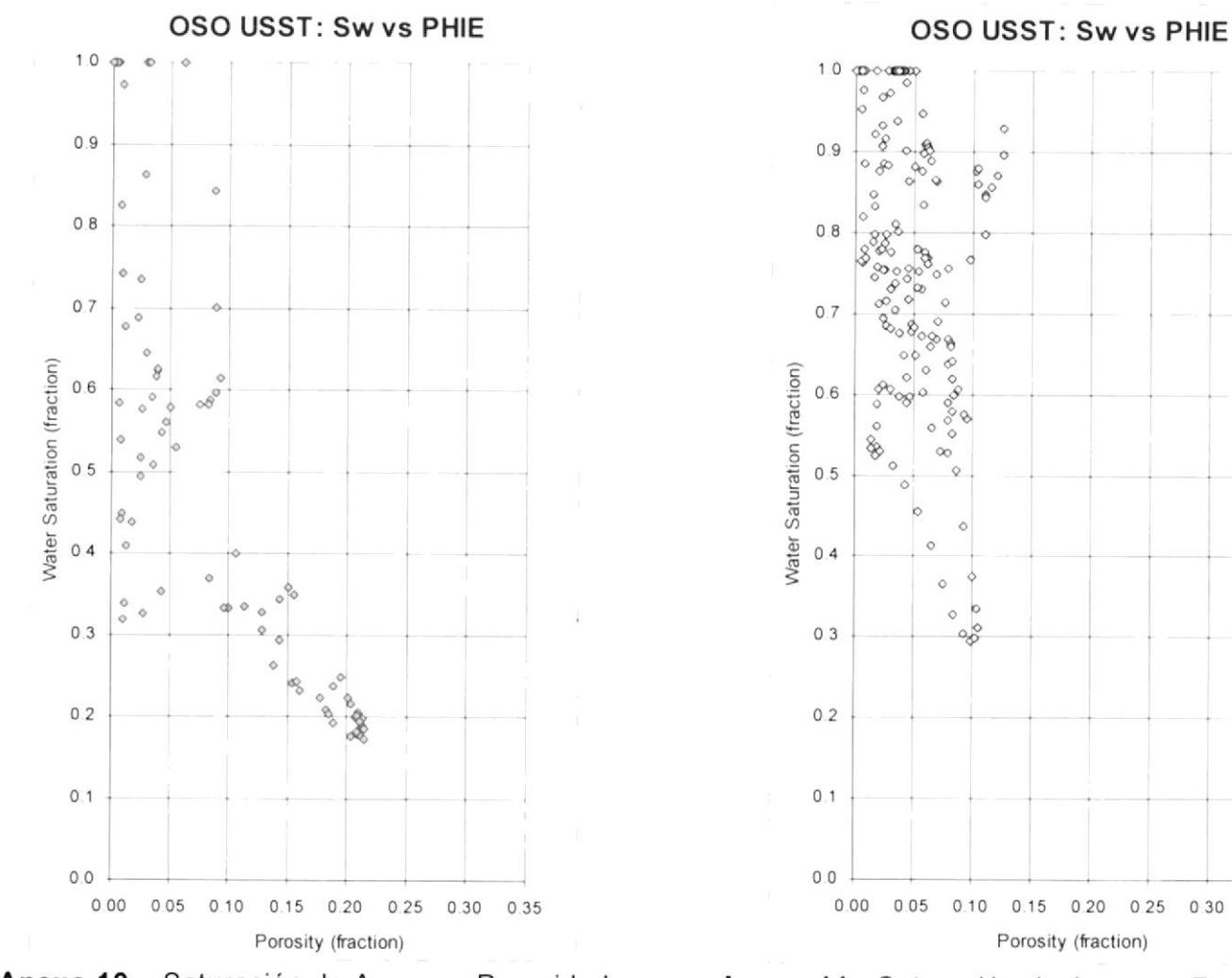

Anexo 10.- Saturación de Agua vs. Porosidad del Pozo OsoA-021

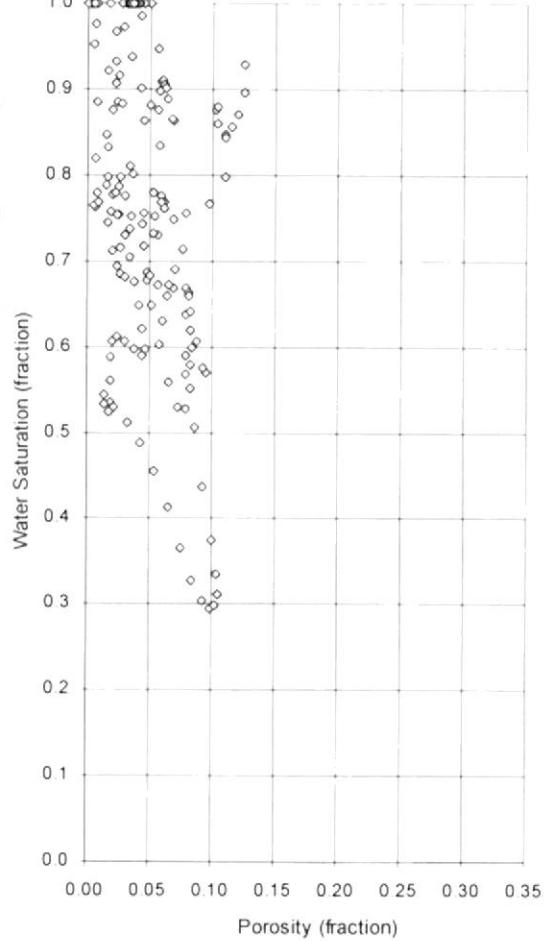

Anexo 11.- Saturación de Agua vs. Porosidad del Pozo OsoC-003

 $\alpha$ 

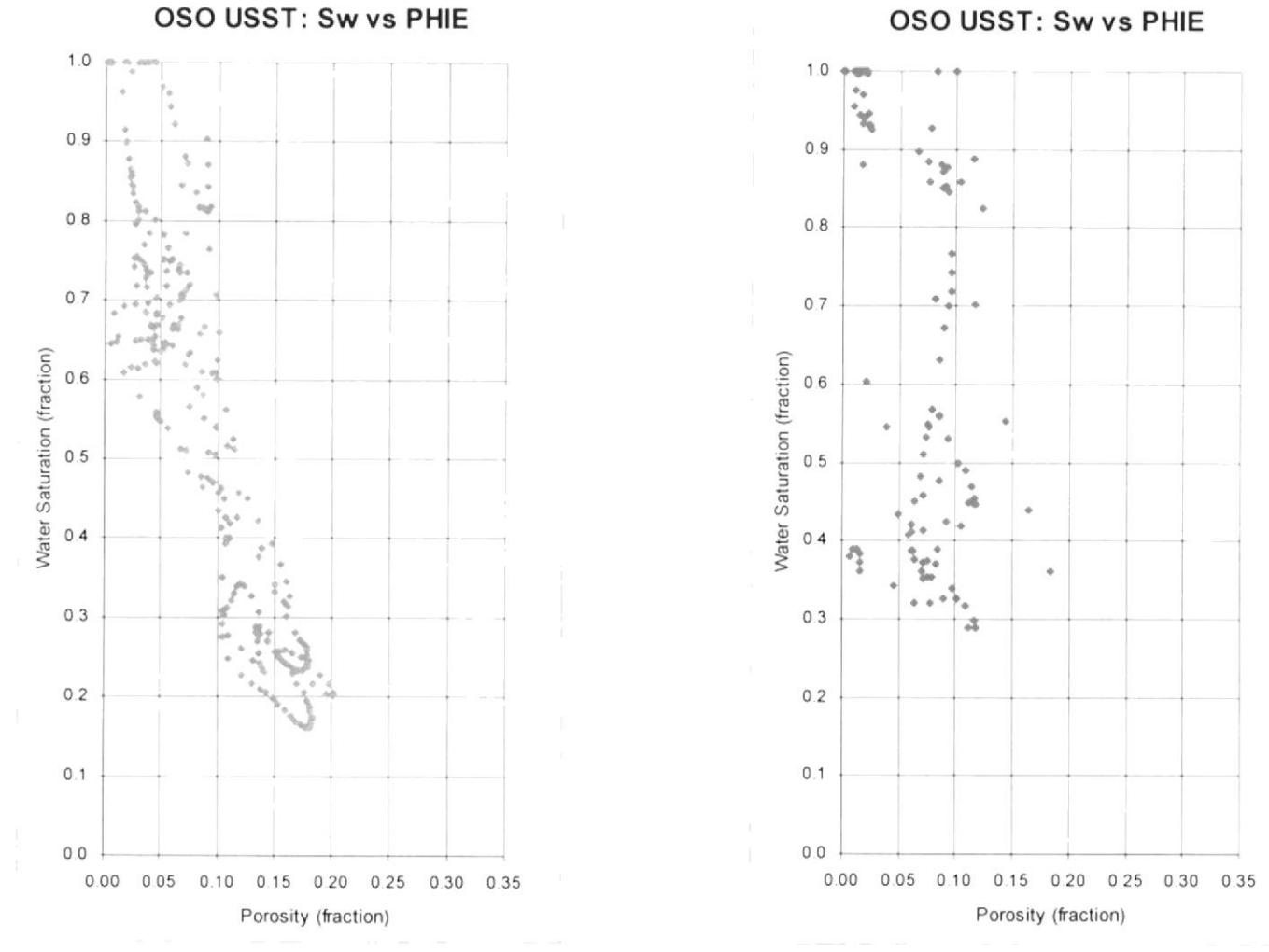

Anexo 12 .- Saturación de Agua vs. Porosidad del Pozo OsoC-004

Anexo 13.- Saturación de Agua vs. Porosidad del Pozo OsoC-005

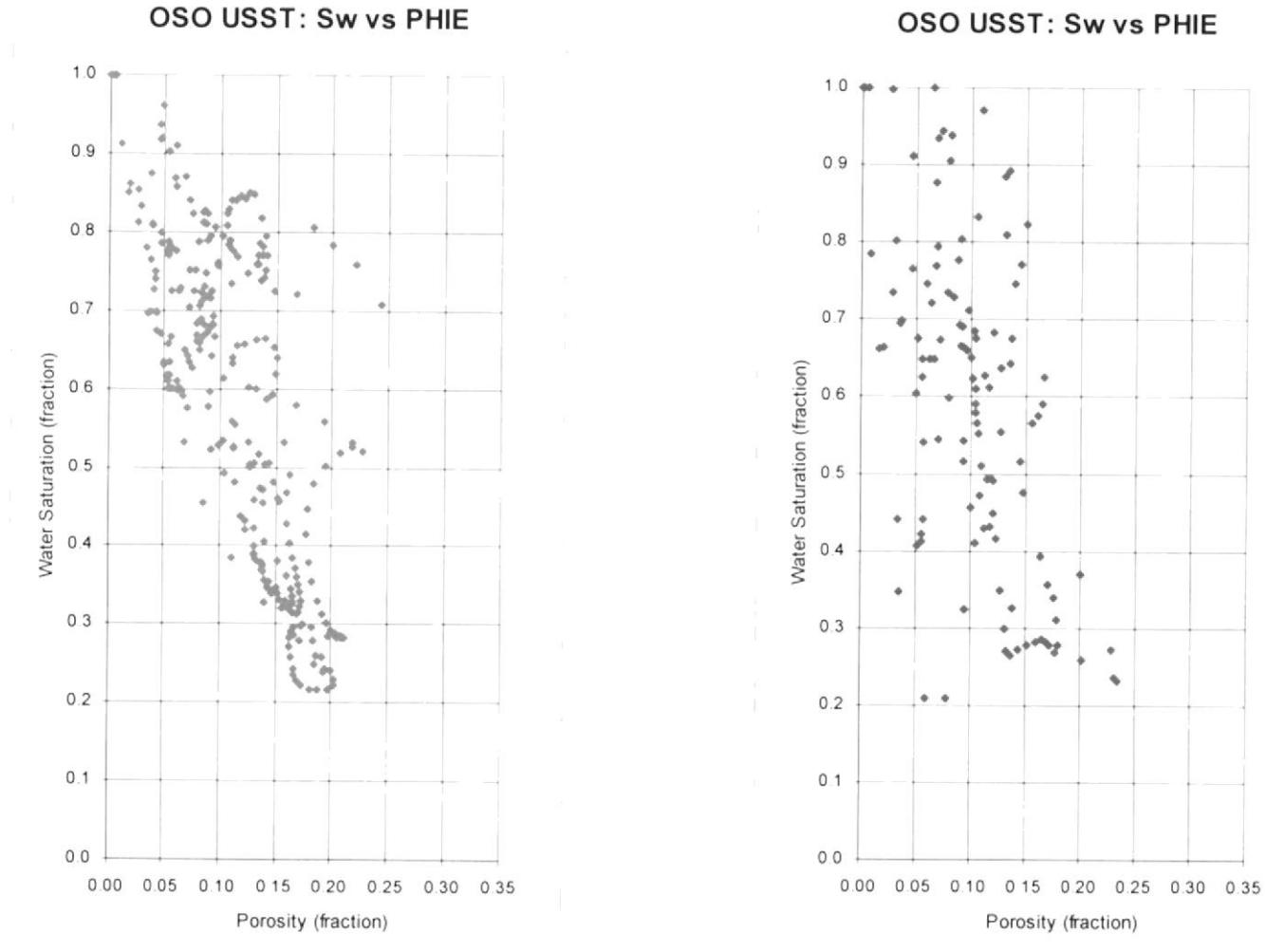

Anexo 14 .- Saturación de Agua vs. Porosidad del Pozo OsoC-013

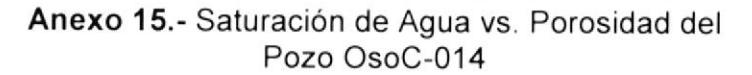

Porosity (fraction)

 $\mathbf{e}^{\mathbf{e}}$ 

OSO USST: Sw vs PHIE

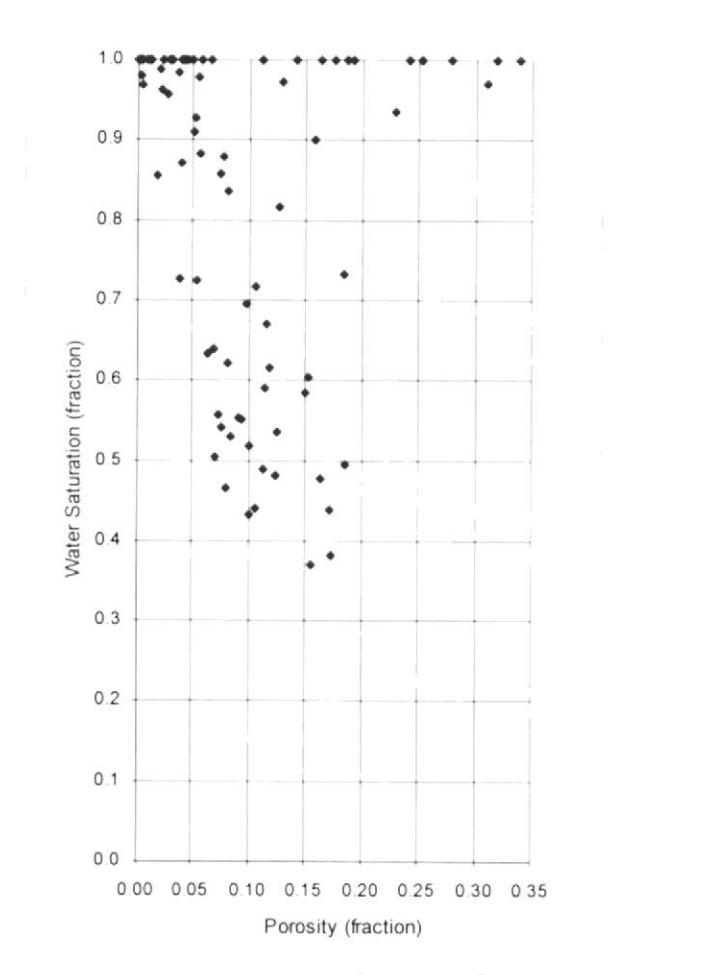

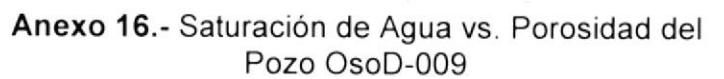

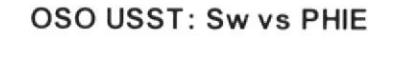

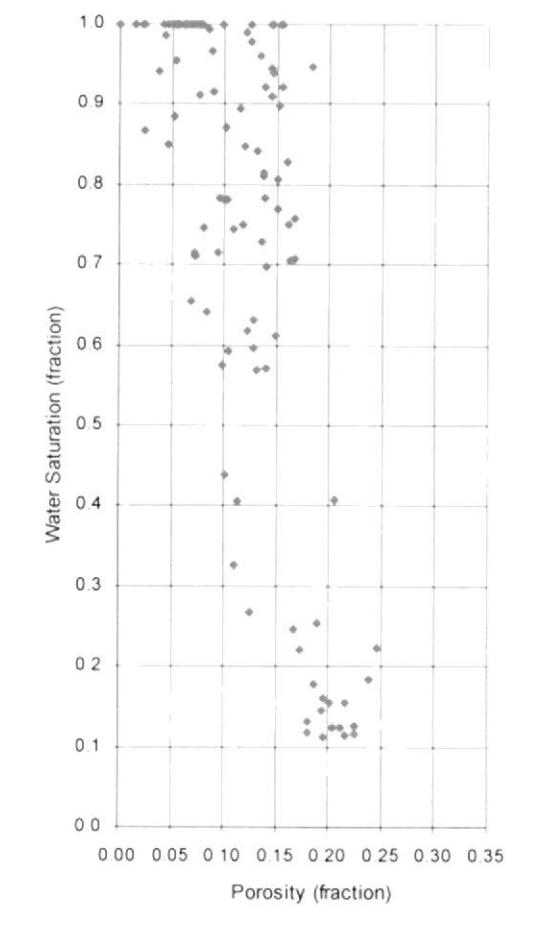

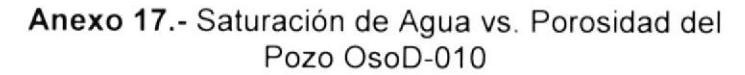

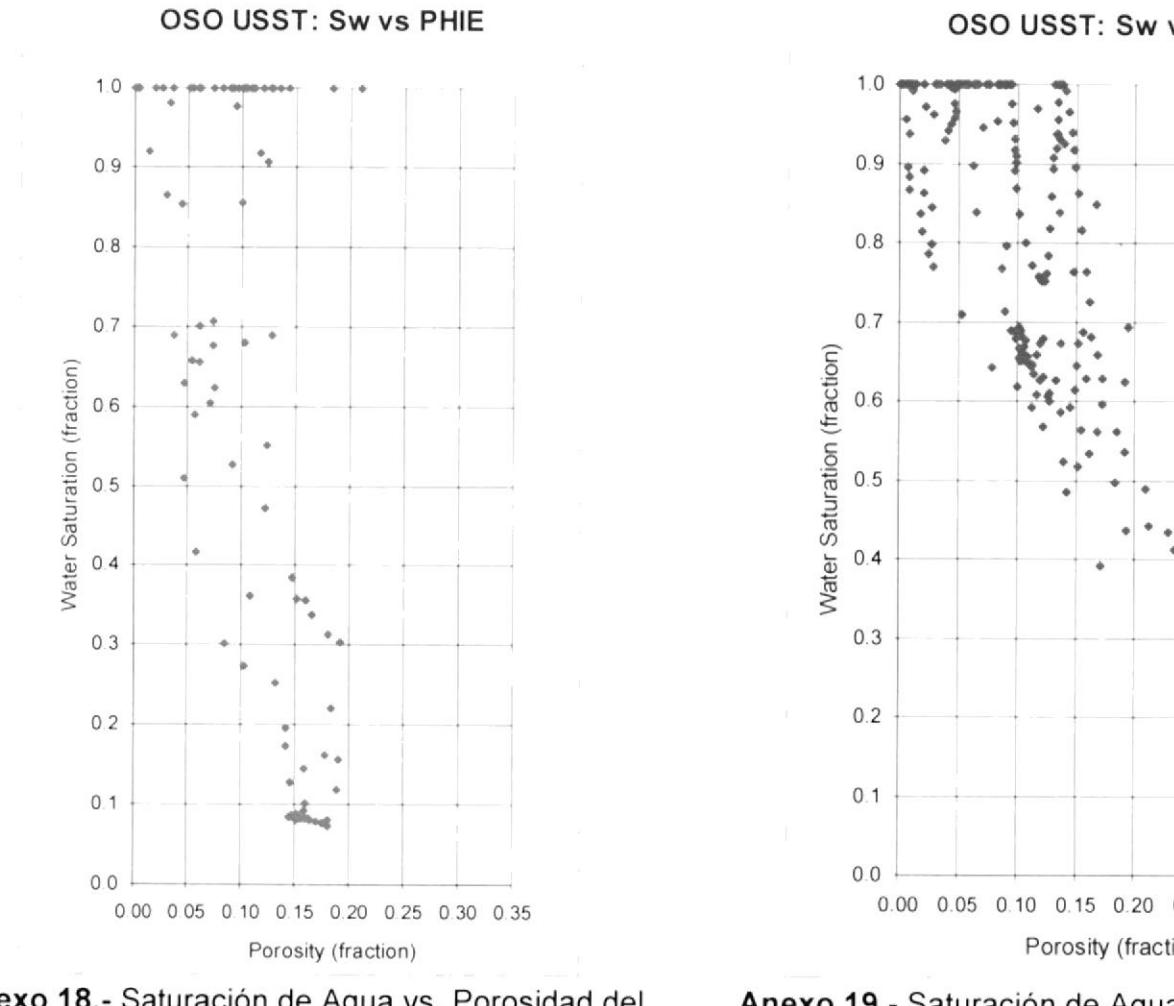

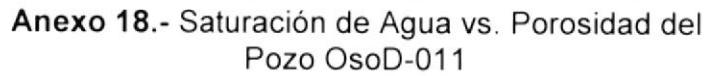

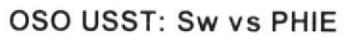

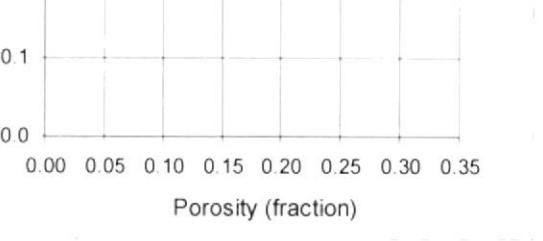

Anexo 19.- Saturación de Agua vs. Porosidad del Pozo OsoD-012

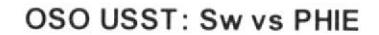

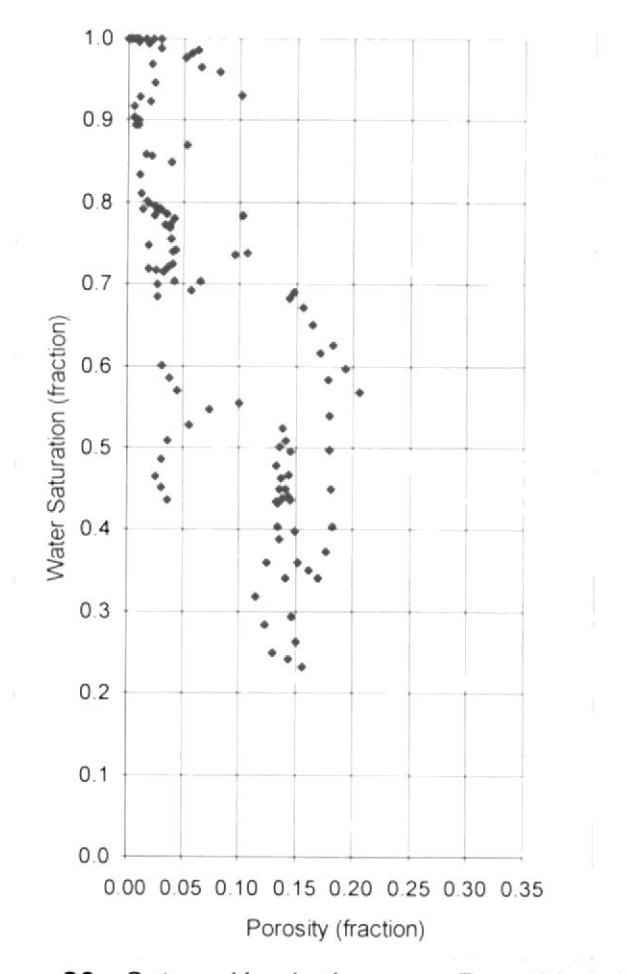

Anexo 20.- Saturación de Agua vs. Porosidad del Pozo OsoD-015

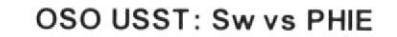

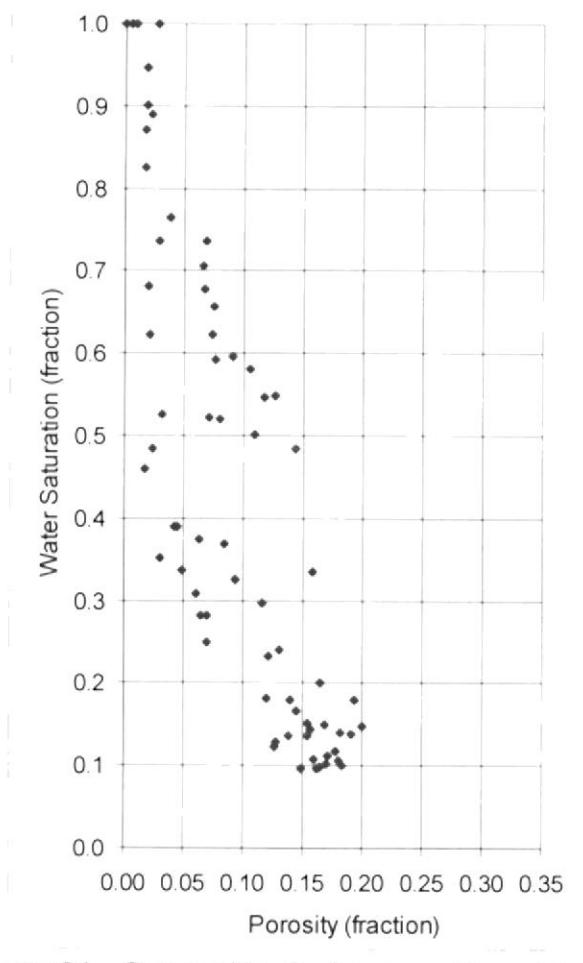

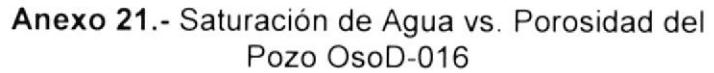

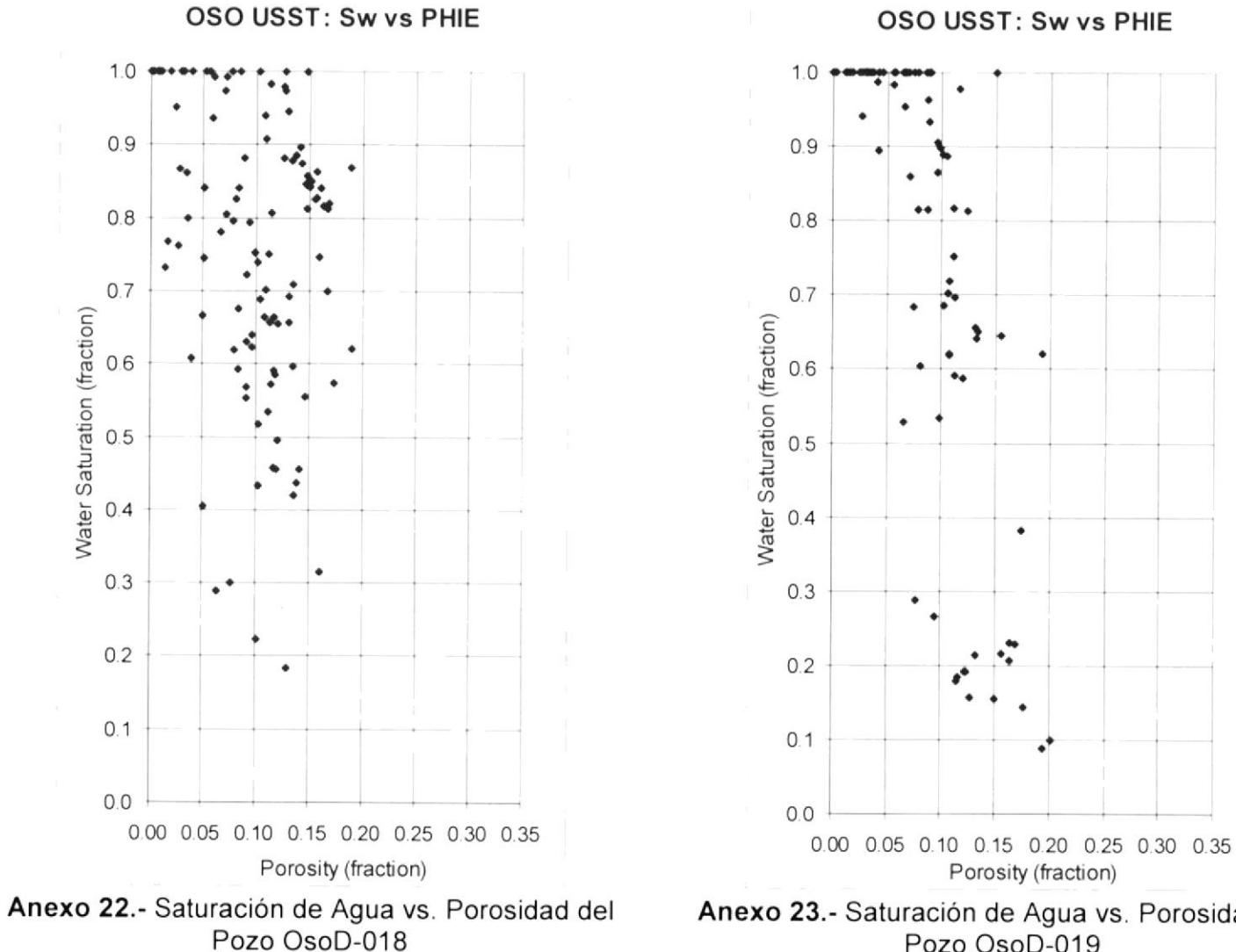

Porosity (fraction) Anexo 23.- Saturación de Agua vs. Porosidad del

Pozo OsoD-019

 $\bullet$ 

 $\bullet$ 

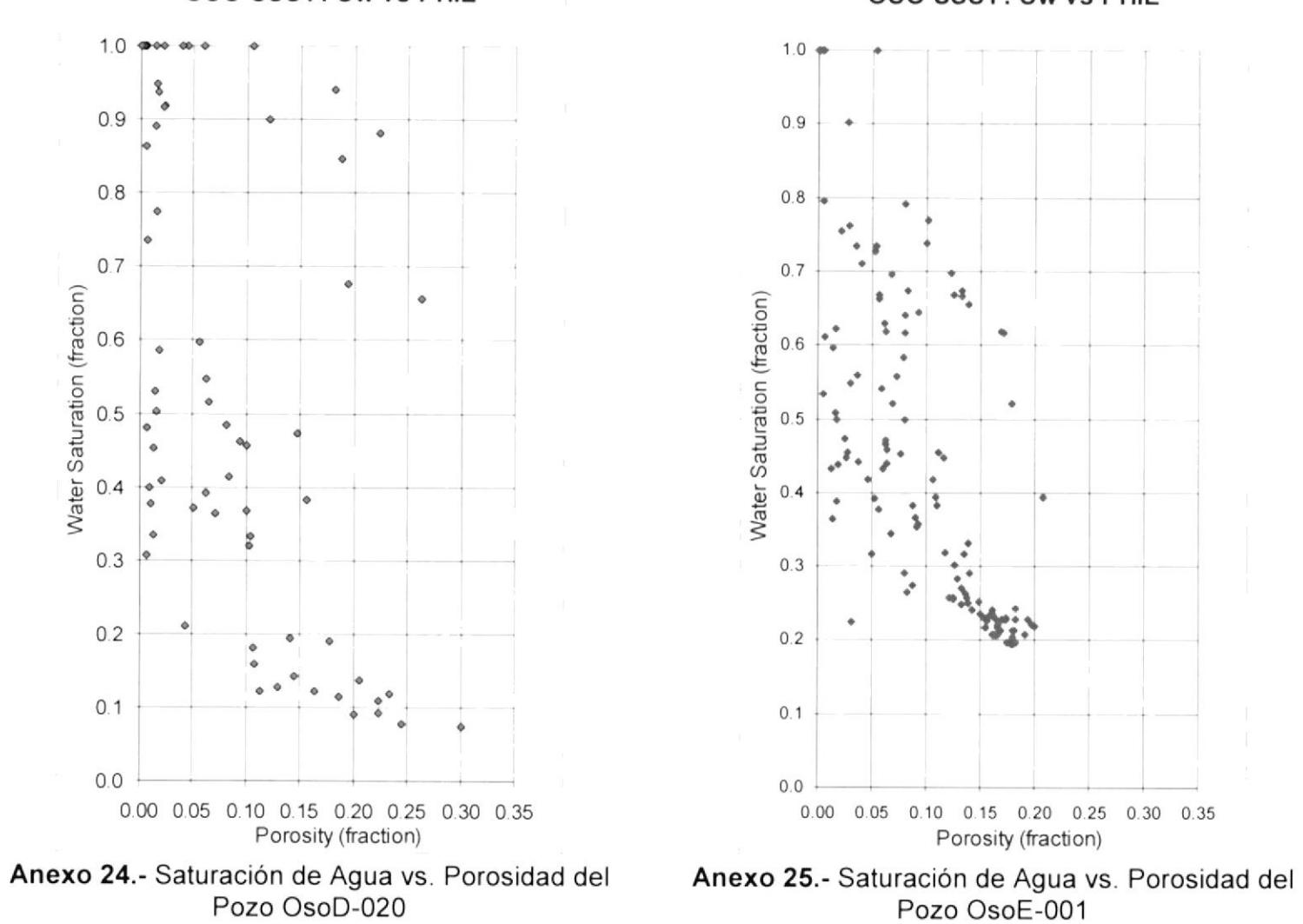

OSO USST: Sw vs PHIE

OSO USST: Sw vs PHIE

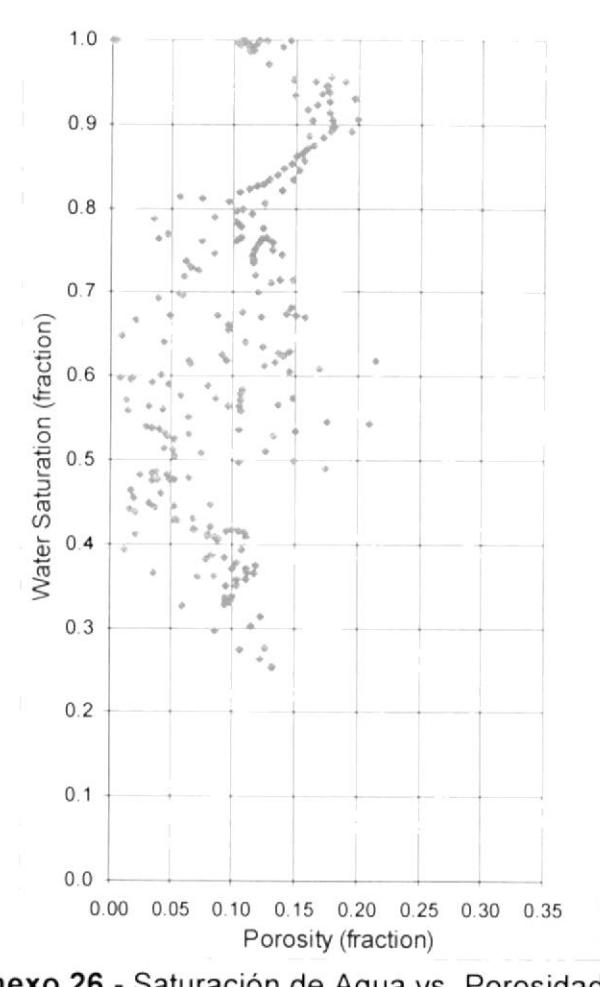

OSO USST: Sw vs PHIE

Anexo 26 .- Saturación de Agua vs. Porosidad del Pozo OsoF-002

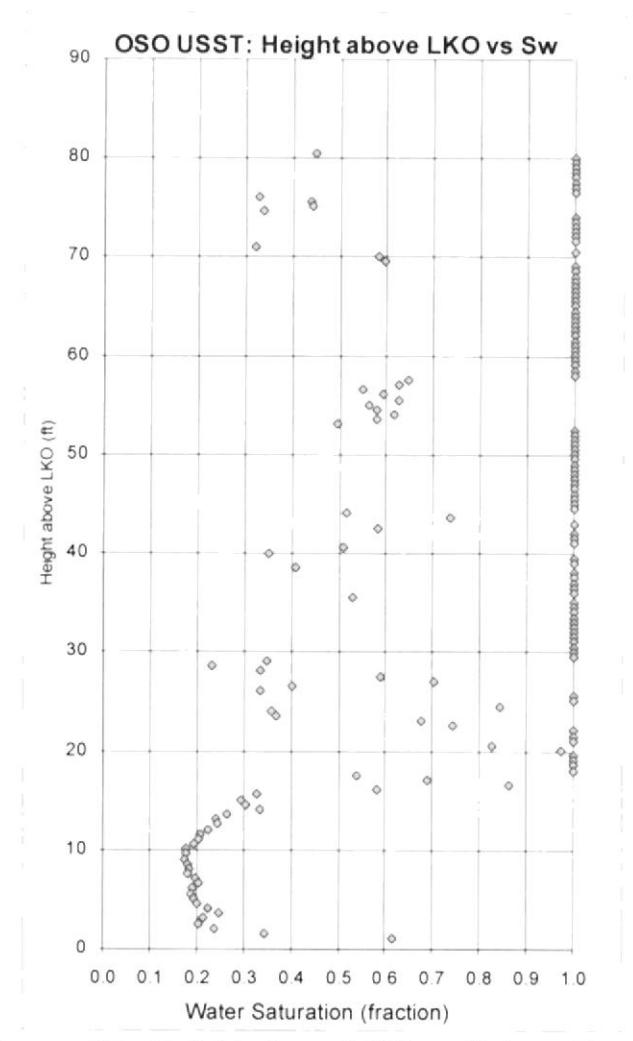

Anexo 27.- Height above LKO vs. Saturación de Agua del Pozo OsoA-021

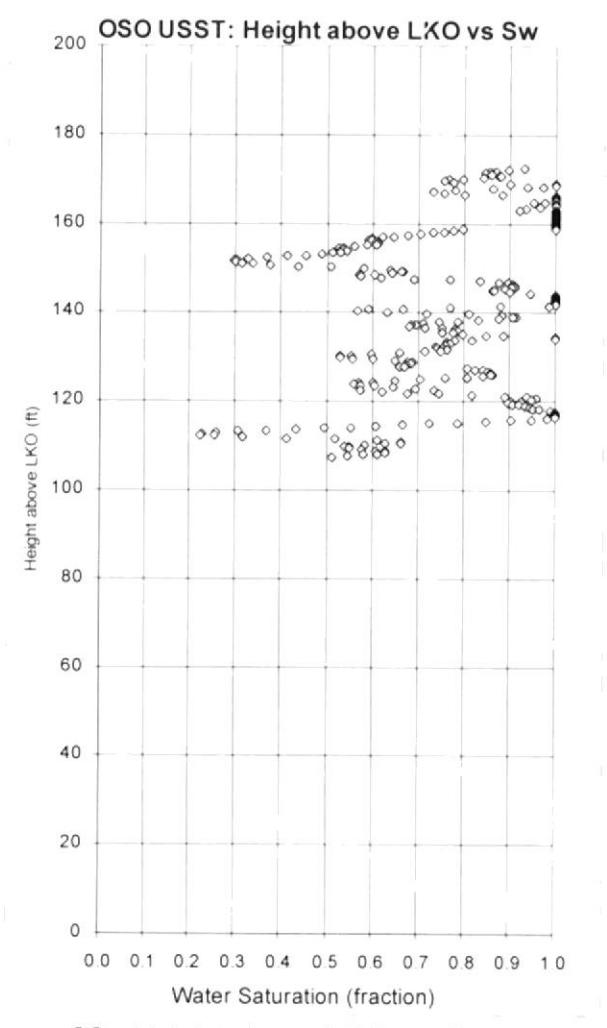

Anexo 28.- Height above LKO vs. Saturación de Agua del Pozo OsoC-003

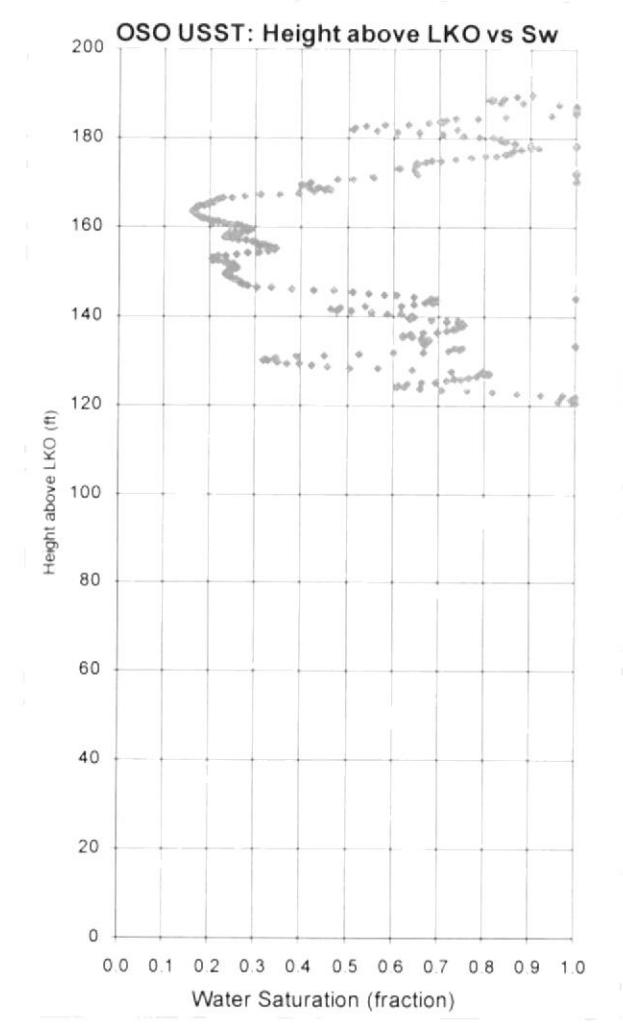

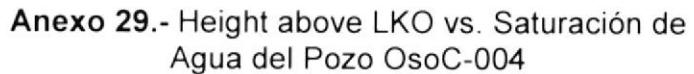

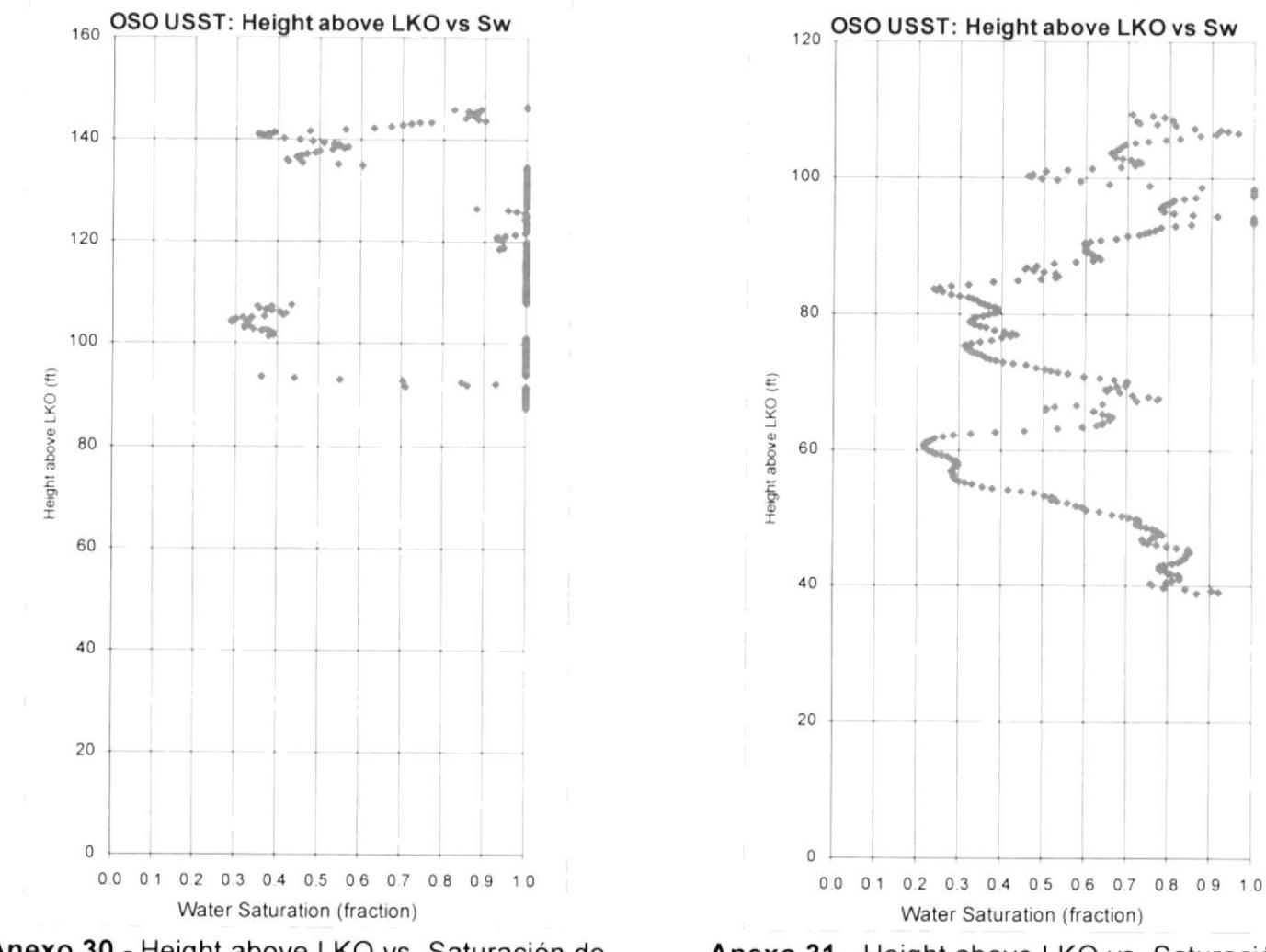

Anexo 30 .- Height above LKO vs. Saturación de Agua del Pozo OsoC-005

Anexo 31.- Height above LKO vs. Saturación de Agua del Pozo OsoC-013

 $1.301$ 

 $-16$ 

5

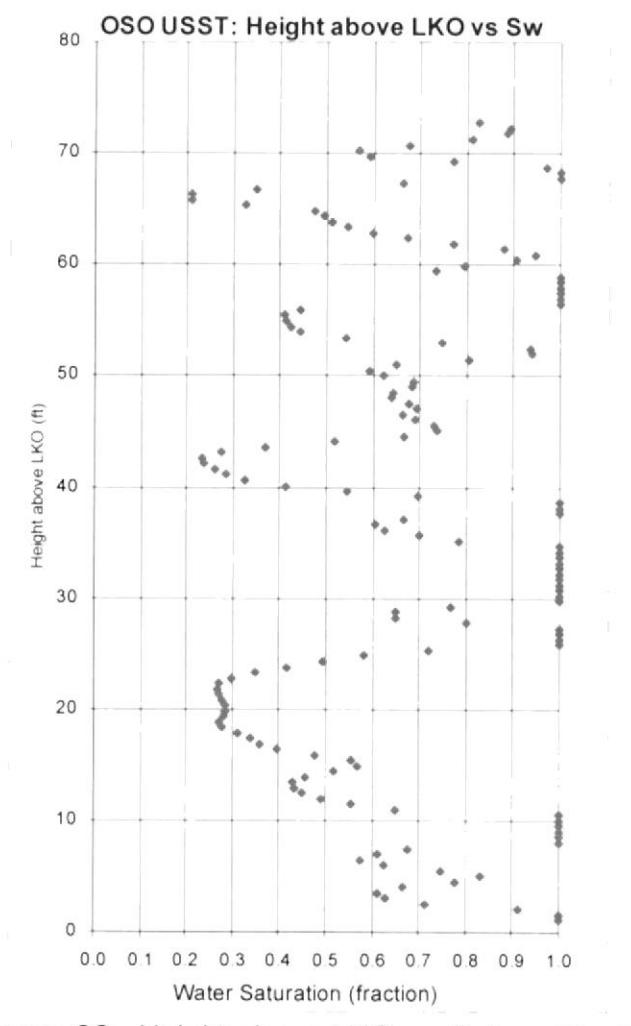

Anexo 32 .- Height above LKO vs. Saturación de Agua del Pozo OsoC-014

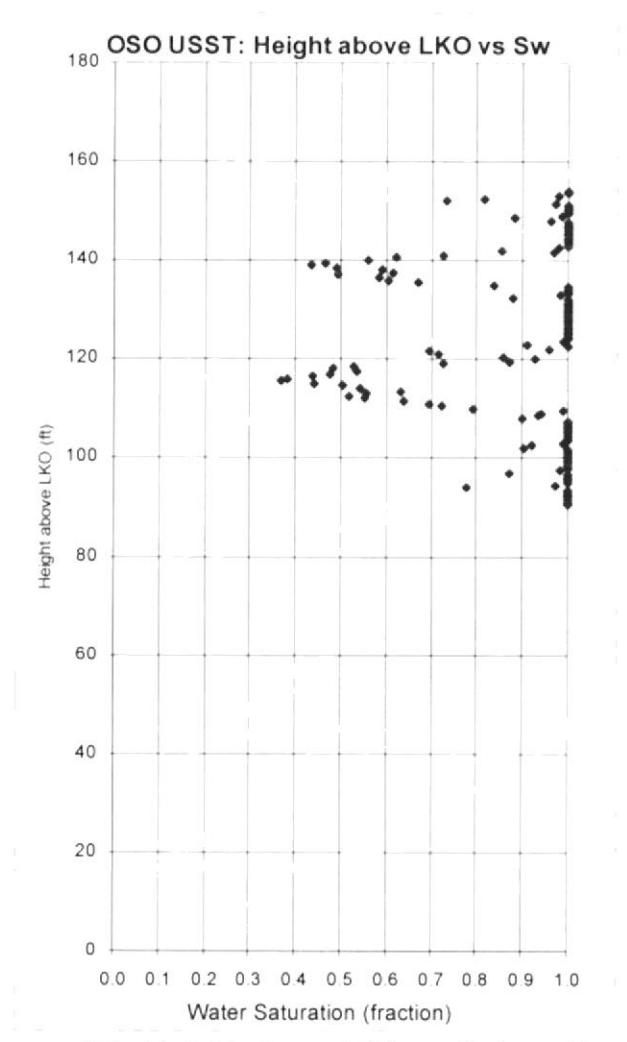

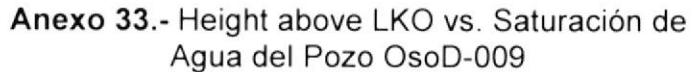

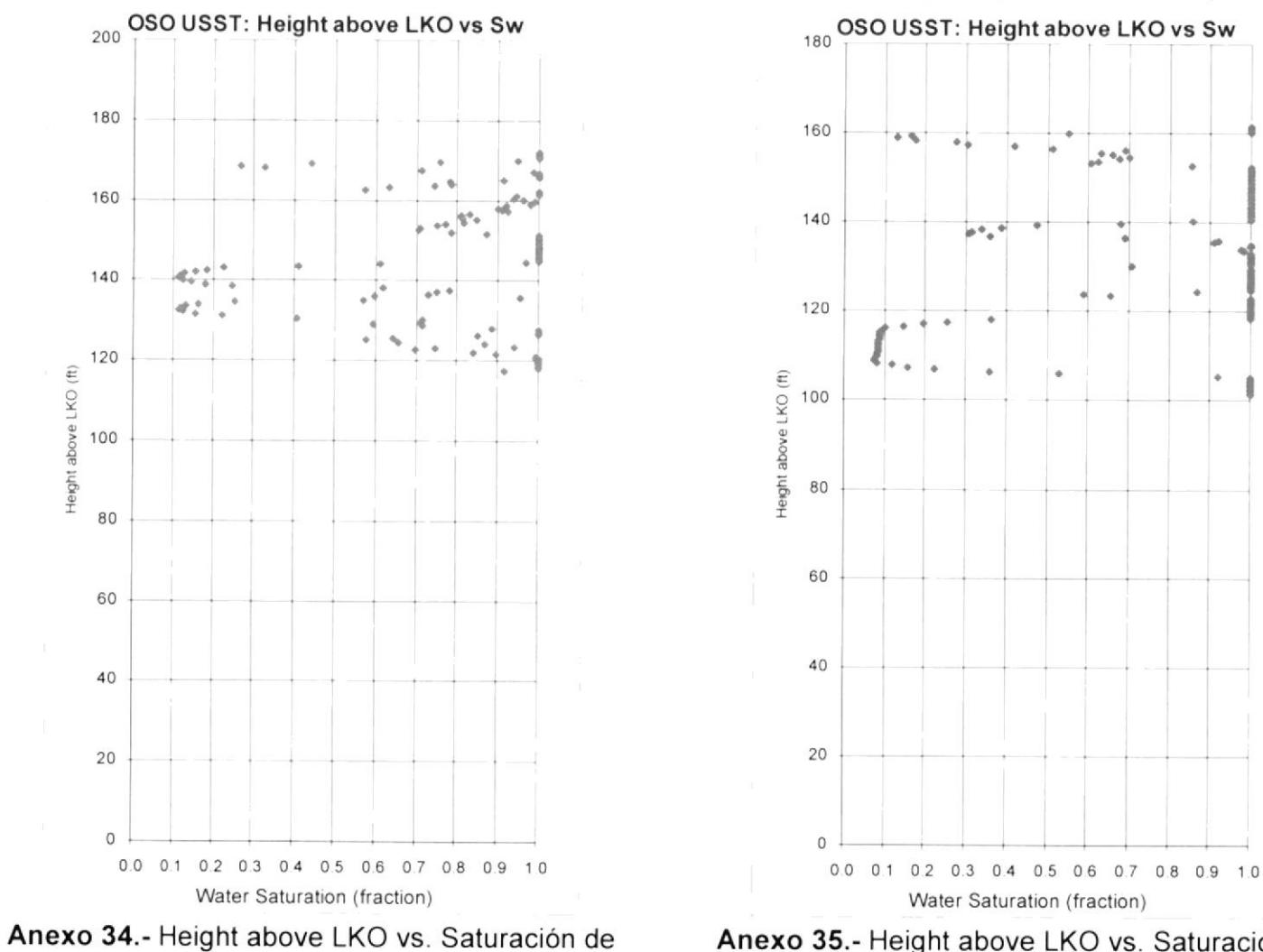

Agua del Pozo OsoD-010

Anexo 35.- Height above LKO vs. Saturación de Agua del Pozo OsoD-011

 $\mathcal{O}(\mathcal{O}_\mathcal{O})$ 

 $\sigma^+ \sigma^-$ 

 $\Phi$ 

 $\Phi$ 

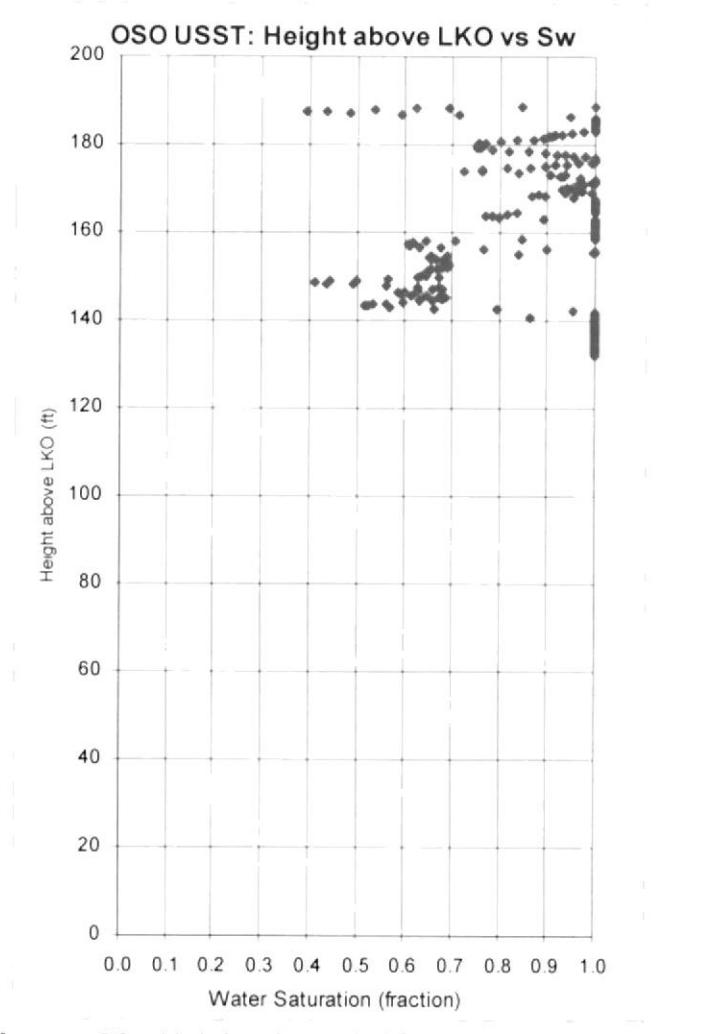

Anexo 36 .- Height above LKO vs. Saturación de Agua del Pozo OsoD-012

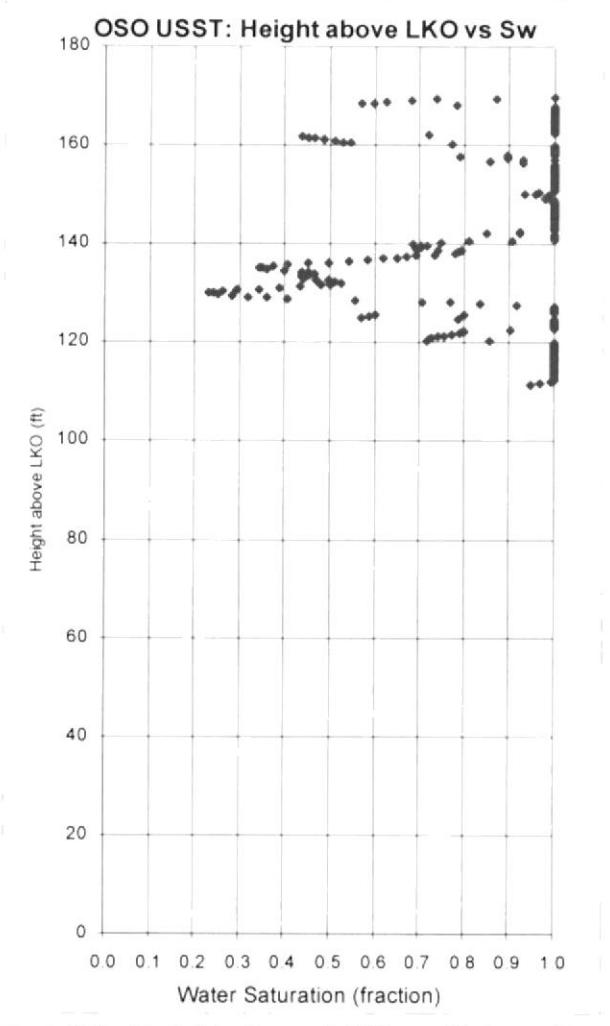

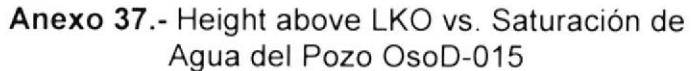

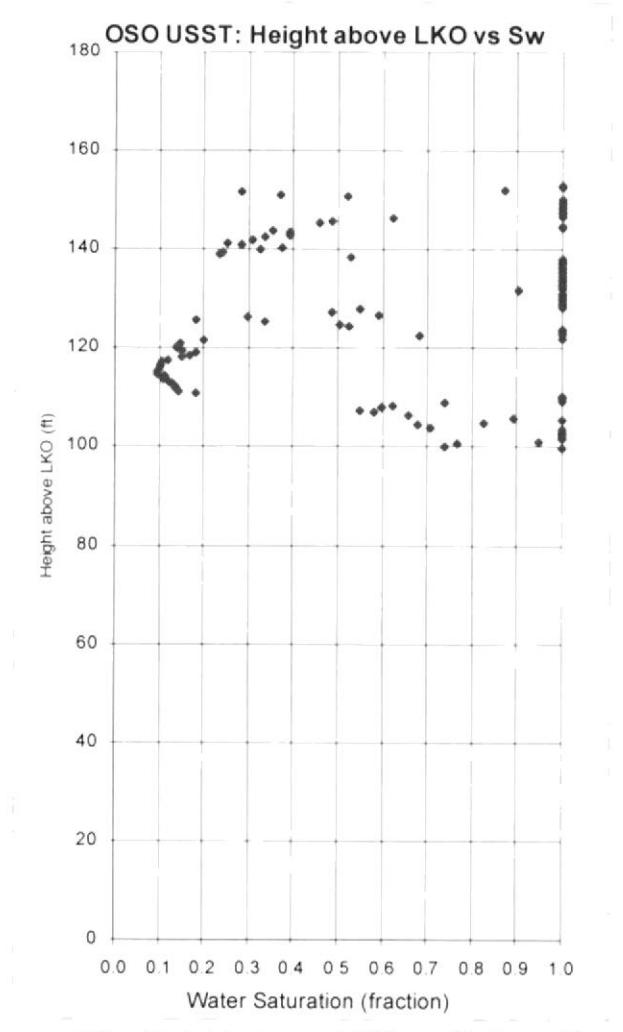

Anexo 38 .- Height above LKO vs. Saturación de Agua del Pozo OsoD-016

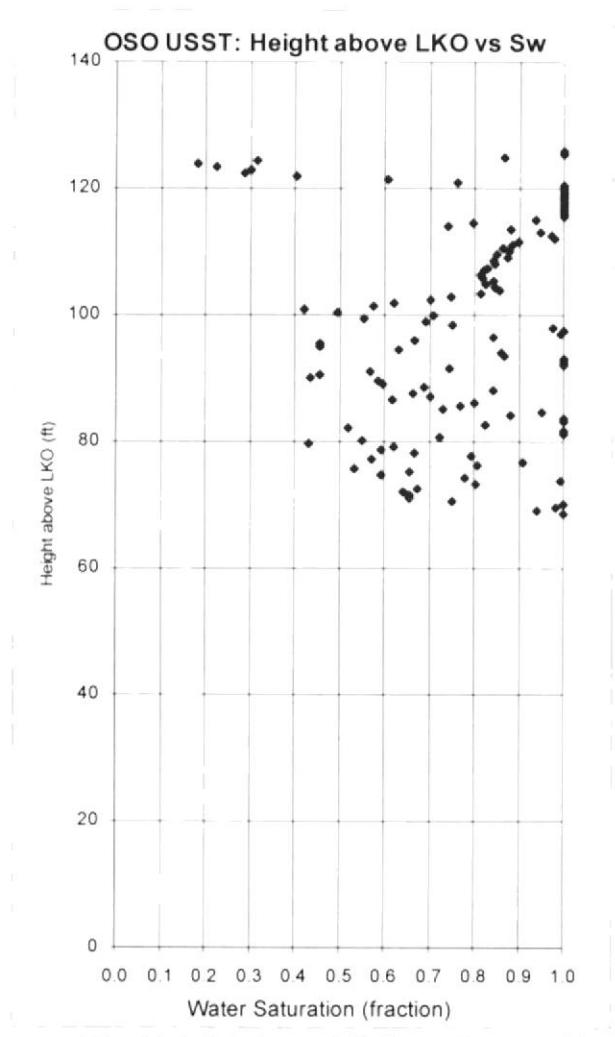

Anexo 39.- Height above LKO vs. Saturación de Agua del Pozo OsoD-018

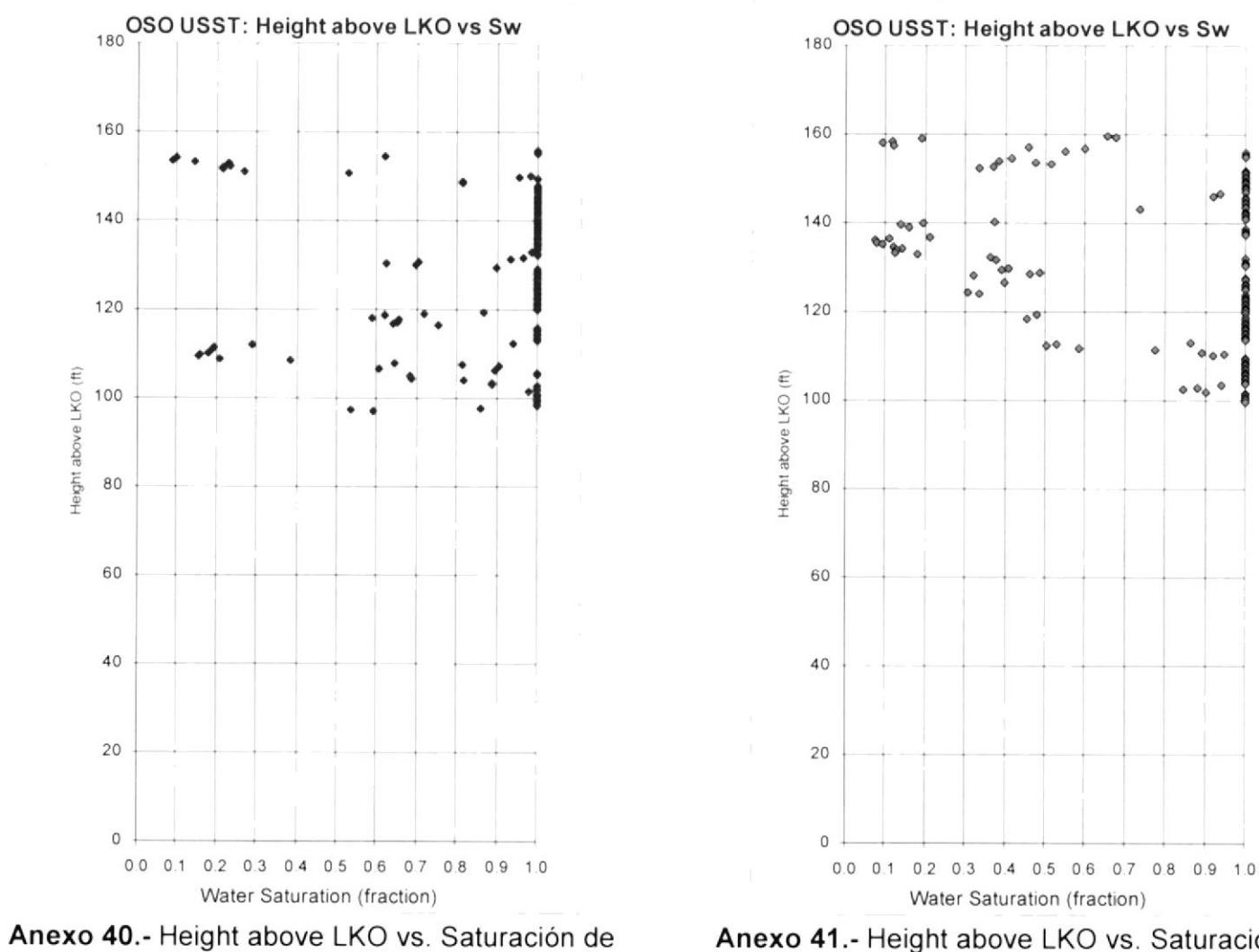

Agua del Pozo OsoD-019

Anexo 41.- Height above LKO vs. Saturación de Agua del Pozo OsoD-020

 $\ddot{\mathbf{0}}$  $\Phi$ 

 $000$ 

 $\bullet$  $0.06$ 

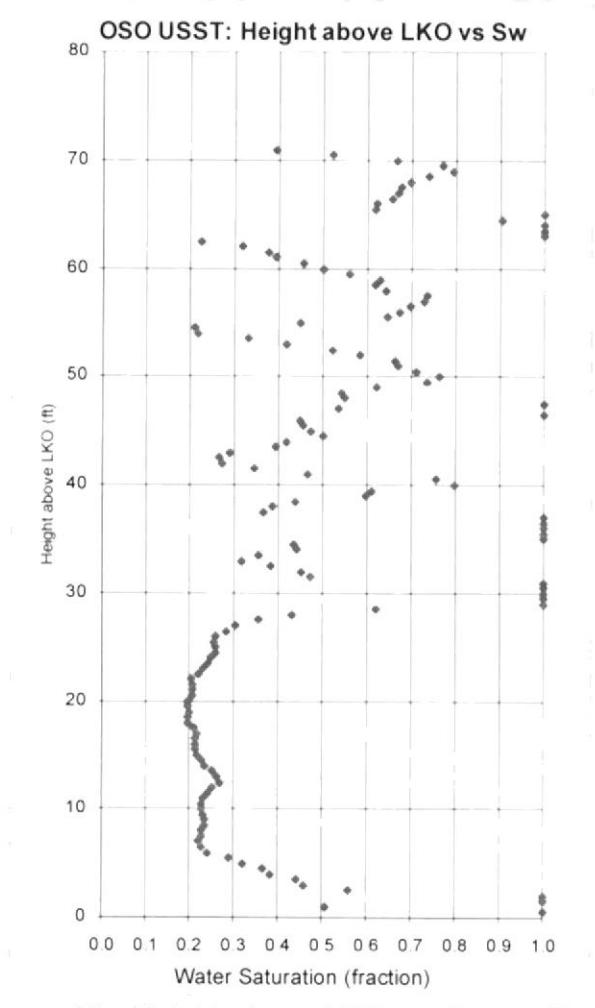

Anexo 42 .- Height above LKO vs. Saturación de Agua del Pozo OsoE-001

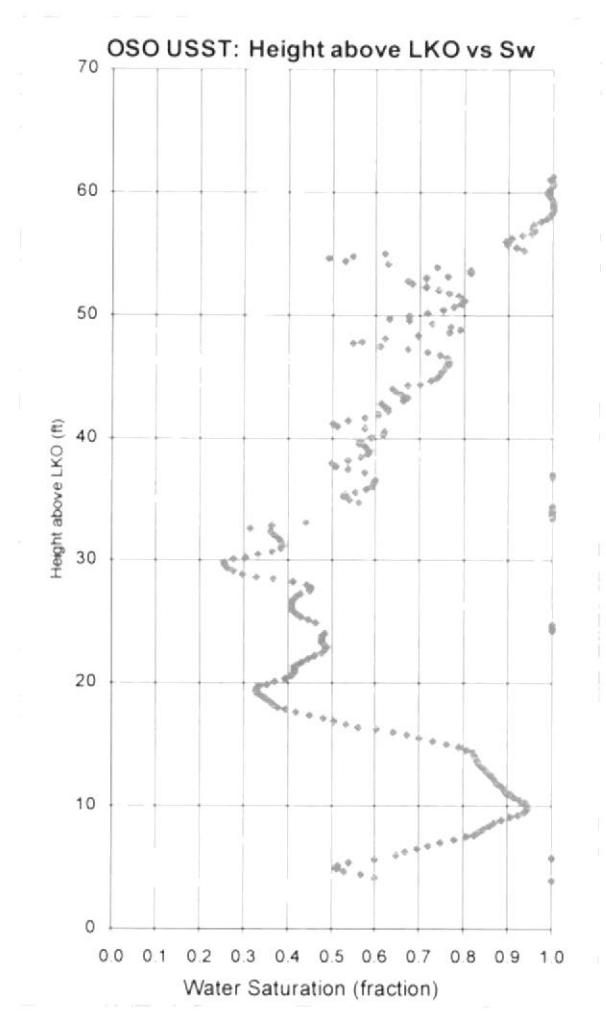

Anexo 43.- Height above LKO vs. Saturación de Agua del Pozo OsoF-002

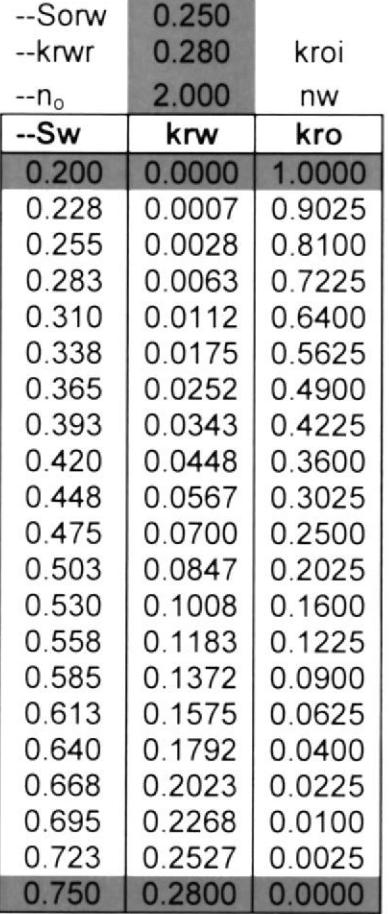

Anexo 44.- Tabla de permeabilidades relativas para Saturación de agua de la

arena U del Campo Oso.

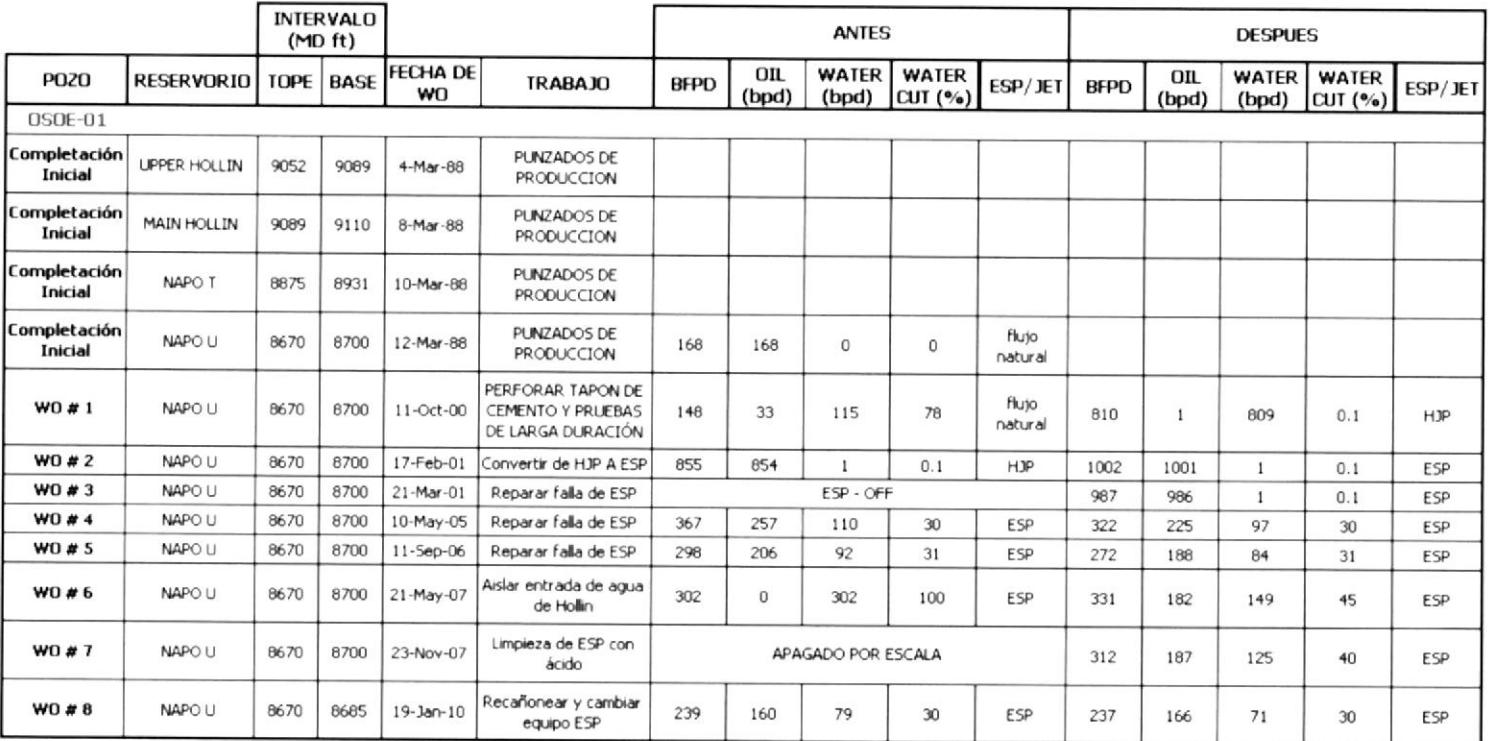

Anexo 45 .- Eventos realizados en OSOE-01 - USST

|                          |                   |                                                                                                    | <b>COMPLETACION FINAL</b>                 |                                                                |                      |                    |                 |                                                        |                                   |
|--------------------------|-------------------|----------------------------------------------------------------------------------------------------|-------------------------------------------|----------------------------------------------------------------|----------------------|--------------------|-----------------|--------------------------------------------------------|-----------------------------------|
|                          |                   | <b>OPERACIONES BLOQUES 7-21</b>                                                                                         | Start                                     | Finish                                                         | <b>DESIGN BY:</b>    | <b>RUN BY</b>      |                 |                                                        |                                   |
|                          |                   | <b>CAMPO OSO</b>                                                                                                    | 23-Jan-10                                 | 24-Jan-10                                                      | W CHICAZA            |                    | C MAZABANDA     | POZO                                                   |                                   |
|                          |                   |                                                                                                    | 130                                       | 21 00 HRS                                                      |                      |                    |                 | OSO - 1. (ESP-W.O-8)                                   |                                   |
| TYPE                     |                   | EQUIPMENT                                                                                                    |                                           |                                                                | <b>DESCRIPTION</b>   |                    |                 |                                                        |                                   |
| FEPCO                    |                   | CASING HEAD WELDED                                                                                                    |                                           | 13-5/8" 3K R57 WITH 2" VALVE                                   |                      |                    |                 |                                                        |                                   |
| FEPCO                    |                   | <b>TUBING SPOOL</b>                                                                                                    |                                           | 13-5/8" 3K R57 x 11" 5K R-54 WITH 2 EA 2" GATE VALVES          |                      |                    |                 |                                                        |                                   |
| FEPCO<br>FEPCO           |                   | DOUBLE STUDDED ADAPTER<br>TUBING SPOOL WITH 2ea 2" GATE VALVES R24                                                      |                                           | 11" 5K R54 x 13-5/8" 5K BX160<br>13-5/8" 5K BX160 x 11" 5K R54 |                      |                    |                 |                                                        |                                   |
| FEPCC                    |                   | <b>TUBING SPOOL</b>                                                                                                    |                                           | 11" SK RS4 x 3-1/8" SK R35                                     |                      |                    |                 |                                                        |                                   |
| FEPCO                    |                   | MASTER VALVE                                                                                                    | 3-1/8" 5K R35                             |                                                                |                      |                    |                 |                                                        |                                   |
| FEPCO                    |                   | CROSS STUDDED SIDE OULETS                                                                                               |                                           | 3-1/8" x 3-1/8" x 3-1/8" x 3-1/8" 5K R35                       |                      |                    |                 |                                                        | 20" CSG Shoe<br>$at$ $49$         |
| FEPCO<br>FEPCO           |                   | 2 ea WING GATE VALVES<br>TREE CAP                                                                                       | 3-1/8" 5K R35<br>3-1/8" SK R35 x 1/2" NPT |                                                                |                      |                    |                 |                                                        | 13.3/8" 68.8                      |
|                          |                   | MANOMETER                                                                                                    |                                           |                                                                |                      |                    |                 |                                                        |                                   |
| <b>ITEM</b>              | QTY               | <b>EQUIPMENT DESCRIPTION</b>                                                                                            |                                           | LENGHT                                                         | DEPTH                | I.D.               | O.D.            |                                                        | 13 3/8" CSG SHOE<br>AAT 2123      |
|                          |                   | RTE TO TUBING HANGER                                                                                                    |                                           | 22 00                                                          |                      |                    |                 |                                                        |                                   |
| $\overline{2}$           | 1                 | Tubing Hanger, FP-TC-ES- CL 11" X 3 1/2" EUE<br>3-1/2" PUP JOINT N-80, 9-3 LPF, EUE, BRD.                               |                                           | 091<br>10.07                                                   | 22 00<br>22 91       | 2992<br>2992       | 4 500           |                                                        |                                   |
| 3                        | 272               | 3-1/2"TBG N-80, 9.3 LPF, EUE, 8RD                                                                                       |                                           | 8,399.23                                                       | 3298                 | 2992               | 4 500           |                                                        | 95/8" cag                         |
| $\ddot{a}$               | $\mathbf{1}$      | SLIDING SLEEVE 3-1/2" x 2.81" "L" (with standing valve).                                                                |                                           | 290                                                            | 8.432 21             | 2810               | 4 500           | $3 -$                                                  |                                   |
| 5                        | 2<br>$\mathbb{R}$ | 3-1/2"TBG N-80, 9.3 LPF, EUE, 8RD                                                                                       |                                           | 61.81                                                          | 8 435 11             | 2992               | 4 500           |                                                        |                                   |
| 6                        | $\mathbf{A}$      | 2,75 Landing Nipple R<br>3-1/2"TBG N-80, 9.3 LPF, EUE, 8RD                                                              |                                           | 1.00<br>31 29                                                  | 8,496 92<br>8 497 92 | 2 698<br>2 9 9 2   | 4 500<br>4 500  |                                                        |                                   |
| 8                        |                   | Cross over 3-1/2" EUE BOX x 2-3/8" EUE PIN                                                                              |                                           | 0.82                                                           | 8 529 21             | 1.995              | 4 500           |                                                        |                                   |
| 9                        |                   | Discharge S400 MOD FP DISCH 2-3/8" EUE                                                                                  |                                           | 0.55                                                           | 8,530.03             | <b>N/D</b>         | 4 000           |                                                        |                                   |
| 10<br>$\mathbf{1}$       |                   | Discharge POHENIX                                                                                                    |                                           | 0.88                                                           | 8 530 58             | N/D                | 4 000           |                                                        | Top of Liner 7" @ 7402            |
| 12                       |                   | 400- Pump. P4, 196 Stages. PMSSDH6STD. S/N. 01F-20854.<br>400- Pump. P4, 269 Stages. PMSSDH6STD. S/N 01F-20668          |                                           | 1752<br>23 52                                                  | 8,531.46<br>8,548.98 | N/D<br>NO          | 4 000<br>4 000  | -                                                      | г                                 |
| 13                       | 1                 | Intake 5513 - Gas Separator GRSH6BAR2 S/N 42G-51090                                                                     |                                           | 3.10                                                           | 8,572.50             | <b>N/D</b>         | 5.130           |                                                        |                                   |
| 14                       | 1                 | Uper Seal Section: \$513 GSB S/N 31G-161330, MOD: GSB3LTGH6PFS                                                          |                                           | 630                                                            | 8 575 60             | NO                 | 5 130           |                                                        |                                   |
| 15<br>16                 | $\tau$<br>1       | Low Seal Section S513 GSB S/N 31G-161331, MOD GSB3LTGH6PFS<br>Motor S562 KMHG-A S/N 21K-89122 165HP / 1319 VOL / 75 AMP |                                           | 630                                                            | 8.581.90             | N/D                | 5 1 3 0         |                                                        |                                   |
| 17                       | ×                 | 450- Centinel III 5000C, S/N 10696659 TIPO 9482                                                                         |                                           | 1956<br>417                                                    | 8,588.20<br>8,607.76 | NO<br><b>N/O</b>   | 5 6 20<br>4 500 |                                                        |                                   |
| 18                       | ×                 | Centralizer 7", Low Carbon Steel                                                                                        |                                           | 1.35                                                           | 8.611 93             | NO                 | 6 000           | $\overline{\phantom{a}}$<br>$\overline{4}$<br>5        | 9 5/8" CSG SHOE AT 7892           |
|                          |                   | End "ESP" COMPLETION STRING                                                                                             |                                           |                                                                | 8.613.28             |                    |                 | 6                                                      |                                   |
|                          |                   |                                                                                                    |                                           |                                                                |                      |                    |                 | $\overline{7}$                                         |                                   |
| 19                       |                   | <b>7 CIBP</b>                                                                                                    |                                           |                                                                | 8850.00              |                    |                 | 8<br>ä                                                 |                                   |
| 20                       |                   | T CIBP                                                                                                    |                                           |                                                                | 8859.00              |                    |                 | 10                                                     |                                   |
| 21                       | 1                 | <b>T CIBP</b>                                                                                                    |                                           |                                                                | 8990.00              |                    |                 | 11                                                     |                                   |
|                          |                   |                                                                                                    |                                           |                                                                |                      |                    |                 |                                                        |                                   |
|                          |                   |                                                                                                    |                                           |                                                                |                      |                    |                 | 12                                                     |                                   |
|                          |                   |                                                                                                    |                                           |                                                                |                      |                    |                 |                                                        |                                   |
|                          |                   | SPLICE                                                                                                    |                                           |                                                                | DEPTH                |                    |                 | . loro                                                 |                                   |
|                          |                   | MLE 11581429 TO: CABLE No. 1. S/N. 102586584A SKV                                                                       |                                           |                                                                | 8438 ft              |                    |                 |                                                        |                                   |
|                          |                   | LAT CABLE No. 1, S/N, 102586584A SKV TO, CABLE No. 2, S/N, 102598826F SKV                                               |                                           |                                                                | 4038 ft              |                    |                 |                                                        |                                   |
|                          |                   |                                                                                                    |                                           |                                                                |                      |                    |                 | 15                                                     |                                   |
|                          | No.               | <b>CABLE ESPECIFICATIONS</b>                                                                                            |                                           |                                                                | <b>CABLE LENGTH</b>  |                    |                 |                                                        |                                   |
|                          |                   | MLE P/N C78688-090 S/N 11581429                                                                                         |                                           |                                                                | 70 M                 |                    |                 |                                                        |                                   |
|                          | $\overline{1}$    | FLAT CABLE # 1. S/N 102586584A MOD 2SOL/5KV/90/LD/B/GAL/ 3/8"GAL/F                                                      |                                           |                                                                | 4500 ft              |                    |                 | 16                                                     |                                   |
|                          | $\overline{2}$    | FLAT CABLE #1 S/N 102598826F MOD 2SOUSKV/90/LD/B/GAL/ 3/8"GAL/F                                                         |                                           |                                                                | 4038 ft              |                    |                 |                                                        |                                   |
|                          |                   | <b>ACCESSORIES COMPLETION EQUIPMENT</b>                                                                                 |                                           |                                                                | QTY                  |                    |                 |                                                        |                                   |
|                          |                   | STRAPS CABLE 3/4" IN BES                                                                                                |                                           |                                                                | 50                   |                    |                 | 17                                                     |                                   |
|                          |                   | STRAPS CABLE 3/4" IN TBG                                                                                                |                                           |                                                                | 32                   |                    |                 |                                                        |                                   |
|                          |                   |                                                                                                    |                                           |                                                                |                      |                    |                 | $18 -$                                                 |                                   |
|                          |                   | FLAT CABLE GUARDS 6 FT LONG                                                                                             |                                           |                                                                | 10                   |                    |                 |                                                        | NAPO "U " SST<br>≕<br>8670 - 8700 |
|                          |                   | MID JOINTS CABLE PROTECTORS EACH JOINT                                                                                  |                                           |                                                                | 269                  |                    |                 | 19 син @ вабот                                         |                                   |
|                          |                   | CANON CABLE PROTECTORS EACH COUPLING                                                                                    |                                           |                                                                | 268                  |                    |                 | 20 CIBP @ 8859'                                        | NAPO * T * SST                    |
|                          |                   |                                                                                                    |                                           |                                                                |                      |                    |                 |                                                        | 8875 - 8931<br>≕                  |
|                          |                   | COMPLETION FLUID: FILTER FORMATION WATER.                                                                               |                                           | DENSITY ( PPG ): 8.3PPG                                        |                      |                    |                 | 21 CIBP @ 8990<br>╼                                    | UPPER HOLLIN                      |
| <b>FORMATION</b>         |                   | <b>INTERVALS</b>                                                                                                    |                                           | <b>THICK</b>                                                   | SPF                  | <b>GUN TYPE</b>    |                 |                                                        | 9052 - 9088                       |
| Napo * U                 |                   | 8670 - 8685                                                                                                    | 22-Jan-10                                 | 15                                                             | 10                   | 4 S/8" MILLENIUM   |                 |                                                        | MAIN HOLLIN<br>9088 9110          |
| Napo "U"                 |                   | 8670 8700<br>8875 8931                                                                                                  |                                           | 30                                                             | 5.                   | 4.5 4505 POWER JET |                 |                                                        |                                   |
| Napo "T"<br>Upper Hollin |                   | 9052 - 9088                                                                                                    |                                           | 56<br>36                                                       |                      |                    |                 | Lnding Collar @ 9438<br>///XV///                       |                                   |
| Main Hollin              |                   | 9088 - 9110                                                                                                    |                                           | 22                                                             |                      |                    |                 |                                                        | INER SHOE AT 9482                 |
| CSG SIZE                 |                   | <b>DESCRIPTION</b>                                                                                                    |                                           | SHOE                                                           | COLLAR               | TOC                |                 | STRING DATA                                            |                                   |
| $20^\circ$<br>13-3/8"    |                   | 68# K-55 BTC                                                                                                    |                                           | 49                                                             |                      | SURFACE            |                 |                                                        |                                   |
| $9 - 5/8$                |                   | 47# K-55 BTC                                                                                                    |                                           | 2123<br>7892                                                   |                      | SURFACE<br>SURFACE |                 | WEIGHT OF BLOCK 8 000 LBS<br>WEIGTH STRING 100 000 LBS |                                   |
| $\tau$                   |                   | 26# N-80 BTC                                                                                                    |                                           | 9482                                                           | 9438                 | 7402               |                 |                                                        |                                   |
| <b>REMARKS</b>           |                   |                                                                                                    |                                           |                                                                |                      |                    |                 | TORQUE 2400 R4b                                        |                                   |

Anexo 46.- Último diagrama de completación de OSOE-01 - USST

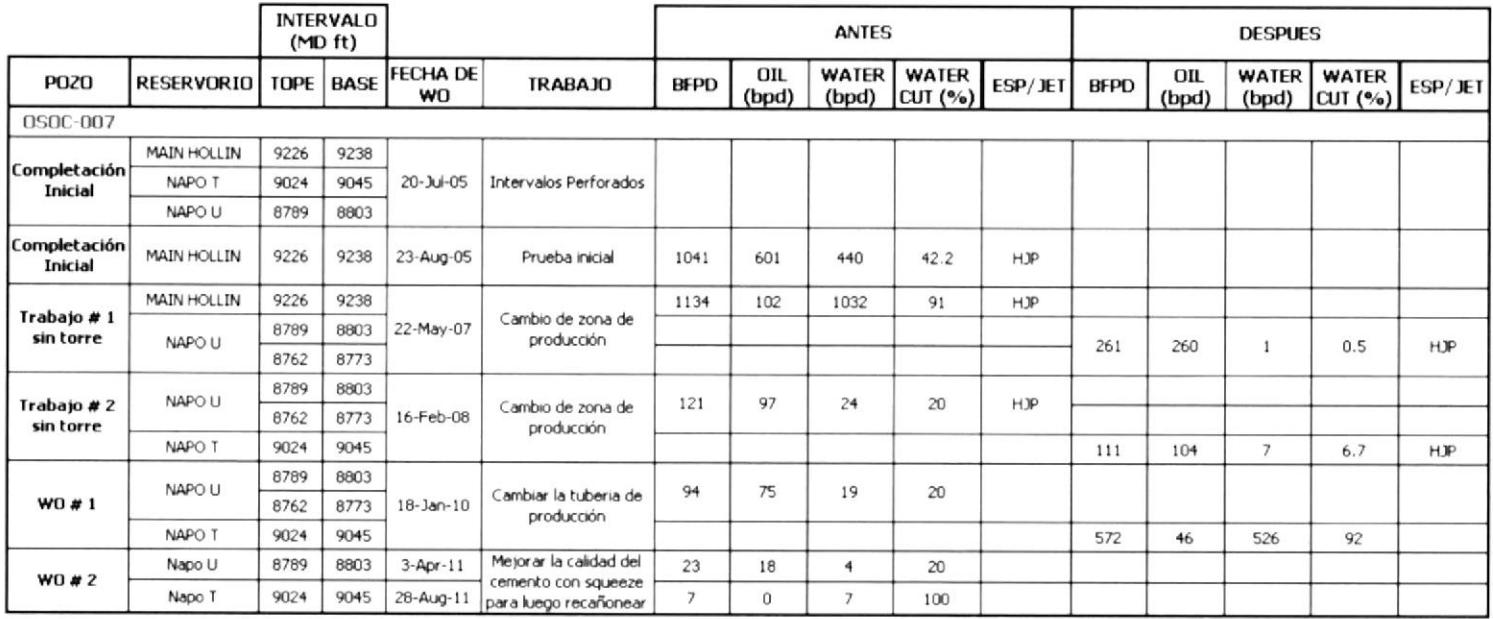

Anexo 47 .- Eventos realizados en OSOC-07 - USST

|                                       |        | PERENCO ECUADOR S.A.                                                                                  | <b>START</b>              | <b>FINISH</b>                         | <b>DESIGN BY</b>     |                                          | <b>RUN BY</b>  |                              | WELL               |                                         |
|---------------------------------------|--------|----------------------------------------------------------------------------------------------------|---------------------------|---------------------------------------|----------------------|------------------------------------------|----------------|------------------------------|--------------------|-----------------------------------------|
|                                       |        | WELL TESTING COMPLETION                                                                               |                           |                                       |                      |                                          | $J$ . RUIZ     |                              |                    |                                         |
|                                       |        |                                                                                                    | $11$ -Jan-10<br>16:00 hrs | 12-Jan-10                             | W. CHICAZA           |                                          |                |                              | WO #1 OSO-7        |                                         |
| TYPE                                  |        | <b>EQUIPMENT</b>                                                                                      |                           | 18:00 hrs                             |                      |                                          | C. MAZABANDA   |                              |                    | Initial Multizone JP Testing Completion |
|                                       |        | CASING HEAD                                                                                           |                           | 11" 3000 X 9 5/8" SL/P GREE           | <b>DESCRIPTION</b>   |                                          |                |                              |                    |                                         |
|                                       |        | TUBING SPOOL                                                                                          |                           | 11" 3007 X 7 1/16" 5000 PS            |                      |                                          |                |                              |                    |                                         |
|                                       |        | TUBING HANGER                                                                                         | 7 1/18" X 3 1/2" EU       |                                       |                      |                                          |                |                              |                    |                                         |
|                                       |        | ADAPTER SEAL                                                                                          |                           | 7 1/16" 5000 x 3 1/8" 5000 PS         |                      |                                          |                |                              |                    |                                         |
|                                       |        | <b>MASTER #1</b>                                                                                      | 3 1/8" X 3 1/8" 5000 PSI  |                                       |                      |                                          |                | $\overline{z}$               |                    |                                         |
| ×                                     |        | CROSS                                                                                                 |                           | 31/8" X 31/8" X 31/8" X 31/8" 5000 PS |                      |                                          |                |                              |                    | 20" @ 40                                |
| $\bar{\tau}$                          |        | WING VALVE                                                                                            | 3 1/8" X 3 1/8" 5000 PSI  |                                       |                      |                                          |                |                              |                    |                                         |
| $\epsilon$                            |        | WING VALVE                                                                                            | 3 1/8" X 3 1/8" 5000 PS   |                                       |                      |                                          |                |                              |                    | Max Angle                               |
| ٠                                     |        | TREE CAP FLANGE                                                                                       | 3 1/8" 5000 X 3 1/2" EUE  |                                       |                      |                                          |                |                              |                    | 29.111                                  |
| <b>ITEM</b>                           | QTY    | <b>EQUIPMENT DESCRIPTION</b>                                                                          |                           |                                       |                      |                                          |                |                              |                    |                                         |
|                                       |        | ROTARY TABLE TO TUBING HANGER                                                                         |                           | LENGTH<br>31 70                       | <b>DEPTH</b><br>0.00 | I.D.                                     | O.D.           |                              |                    |                                         |
| 1                                     | ٠      | Tubing Hanger FP-ES-CL 7 1/16" X 3 1/2" EUE BRD T&B                                                   |                           | 0.50                                  | 3170                 | 2992                                     | 7063           |                              |                    | 9 58'@ 4452 MO                          |
| $\overline{2}$                        | з      | Pup Joint 3 1/2", 9 3 #, N-80 EUE                                                                     |                           | 23 20                                 | 32 20                | 2992                                     | 4 500          | $\boxed{3}$                  |                    |                                         |
| 3                                     | 280    | 3-1/2" ,9.3 #, N-80 EU Tubing (CLASS B                                                                |                           | 8,627.56                              | 55.40                | 2992                                     | 4 500          |                              |                    |                                         |
| 4                                     | 1      | 2.81" SSD 3 1/2" Model "L" EUE 8RD                                                                    |                           | 2.91                                  | 8682.96              | 2,810                                    | 4 500          |                              |                    |                                         |
| 5                                     |        | 3-1/2" 9.3 #, N-80 EU Tubing (CLASS 8)                                                                |                           | 31 46                                 | 8685 87              | 2.992                                    | 4 500          |                              |                    |                                         |
| 6                                     | 1      | On-Off Conector "L-10"                                                                                |                           | 1.87                                  | 871733               | 2.920                                    | 5.500          |                              |                    |                                         |
| 7                                     | 1      | Pup Joint 3 1/2", 9.3 #, N-80 EUE                                                                     |                           | 796                                   | 8719 20              | 2992                                     | 3 500          |                              |                    |                                         |
| 8                                     |        | Rubber of 7" x 3 1/2" Packer (Model HS)                                                               |                           | 1.24                                  | 8727.16              | 2,990                                    | 5.968          |                              |                    |                                         |
| 9                                     | 1      | Bottom of 7" X 3 1/2" HS Packer Rubber                                                                |                           | 403                                   | 8728.40              | 2992                                     | 5895           |                              |                    |                                         |
| 10                                    | 1      | Pup Joint 3 1/2", 9.3 #, N-80 EUE                                                                     |                           | 8.07                                  | 8732.43              | 2.992                                    | 4.500          |                              |                    |                                         |
| 11                                    | 1      | 2.75" SSD 3 1/2" Model "L" EUE 8RD                                                                    |                           | 2.91                                  | 8740.50              | 2,750                                    | 4 500          |                              |                    |                                         |
| $\overline{12}$                       | 6      | 3-1/2" , 9.3 #, N-80 EU Tubing #s 307 at 302                                                          |                           | 188.61                                | 8743 41              | 2992                                     | 4.500          |                              |                    |                                         |
| 13                                    | 1      | Rubber of 7" x 3 1/2" Packer (Model FHL)                                                              |                           | 2.22                                  | 8932.02              | 2.992                                    | 5.968          | $\left  4 \right\rangle$     | Ш                  |                                         |
| 14                                    | ÷      | Bottom of 7" X 3 1/2" HS Packer Rubber                                                                |                           | 4.67                                  | 8934 24              | 2.992                                    | 5.895          | 5                            |                    |                                         |
| 15                                    | 1<br>1 | 3 1/2"TBG N-80, 9.3 LPF, EUE, 8RD # 308                                                               |                           | 31 49                                 | 8938.91              | 2992                                     | 4.500          | 6                            |                    |                                         |
| 16<br>17                              | 1      | 2.75" SSD 3 1/2" Model "L" EUE 8RD                                                                    |                           | 2.91<br>31 49                         | 8970 40              | 2.750<br>2.992                           | 4.500          |                              |                    |                                         |
| 18                                    | 1      | 3 1/2"TBG N-80, 9.3 LPF, EUE, 8RD # 309<br>2.75" Landing Niple "R" Profile(No-Go), W/RZR PLUG         |                           | 1.05                                  | 8973.31<br>9004 80   | 2,697                                    | 4 500          | B                            | x                  |                                         |
| 19                                    | 1      | 31/2"TBG N-80, 9.3 LPF, EUE, 8RD # 310                                                                |                           | 31.39                                 | 9005.85              | 2.992                                    | 4 500<br>4.500 | $\frac{1}{2}$                | ×                  | "U" Sand                                |
| 20                                    | ٦      | Pup Joint 3 1/2", 9 3 #, N-80 EUE                                                                     |                           | 8.08                                  | 9037 24              | 2992                                     | 4.500          |                              |                    | 8762 8773 MD<br>8789-8803 MD            |
| 21                                    | ٠      | Cross Over Sub 5" BTC Pin-3 1/2" EUE Box                                                              |                           | 2.80                                  | 9045.32              | 2992                                     | 5.750          | $^{\circ}$                   |                    |                                         |
| $\overline{22}$                       | 1      | Seal Locator, 3 sets of seals.                                                                        |                           | 6.76                                  | 9048.12              | 2.992                                    | 5.250          | $\overline{\phantom{a}}$     | ш                  |                                         |
|                                       |        |                                                                                                    |                           |                                       | 9054 88              |                                          |                | $\mathbb{Q}$                 |                    | ≕                                       |
|                                       |        |                                                                                                    |                           |                                       |                      |                                          |                |                              |                    |                                         |
|                                       |        |                                                                                                    |                           |                                       |                      |                                          |                | $\lceil \cdot \rceil$        | I<br>I             |                                         |
|                                       |        |                                                                                                    |                           |                                       |                      |                                          |                | $\cdot$                      |                    |                                         |
|                                       |        |                                                                                                    |                           |                                       |                      |                                          |                | 15                           |                    |                                         |
|                                       |        |                                                                                                    |                           |                                       |                      |                                          |                | $\lceil \cdot \delta \rceil$ | ш                  | T' Sand                                 |
|                                       |        |                                                                                                    |                           |                                       |                      |                                          |                |                              |                    | 9024-9045 MD                            |
|                                       |        |                                                                                                    |                           |                                       |                      |                                          |                | 18                           |                    |                                         |
|                                       |        |                                                                                                    |                           |                                       |                      |                                          |                | $19 -$                       |                    | 5"uner Top @                            |
|                                       |        |                                                                                                    |                           |                                       |                      |                                          |                | $\infty$<br>$\overline{2}$   |                    | 9047                                    |
|                                       |        |                                                                                                    |                           |                                       |                      |                                          |                | z,                           |                    |                                         |
|                                       |        |                                                                                                    |                           |                                       |                      |                                          |                |                              |                    | 7 asg Shoe                              |
|                                       |        |                                                                                                    |                           |                                       |                      |                                          |                |                              |                    | at 91831                                |
|                                       |        |                                                                                                    |                           |                                       |                      |                                          |                |                              |                    |                                         |
|                                       |        |                                                                                                    |                           |                                       |                      |                                          |                |                              |                    |                                         |
|                                       |        |                                                                                                    |                           |                                       |                      |                                          |                |                              |                    |                                         |
|                                       |        |                                                                                                    |                           |                                       |                      |                                          |                |                              |                    | MAIN HOLLIN                             |
|                                       |        |                                                                                                    |                           |                                       |                      |                                          |                |                              |                    | $= 1226 - 4238$ WD                      |
|                                       |        |                                                                                                    |                           |                                       |                      |                                          |                |                              |                    |                                         |
|                                       |        |                                                                                                    |                           |                                       |                      |                                          |                |                              |                    |                                         |
|                                       |        |                                                                                                    |                           |                                       |                      |                                          |                |                              |                    |                                         |
| COMPLETION FLUID : BRINE<br>FORMATION |        | INTERVAL 5                                                                                            |                           | DENSITY (8.7 PPG)                     |                      |                                          |                |                              |                    |                                         |
| "U" Sand                              |        | 8762 - 8773                                                                                           | THICK<br>11 *             | <b>SPF</b>                            | <b>GUN TYPE</b>      |                                          |                |                              |                    |                                         |
| "U" Sand                              |        | 8789 - 8803                                                                                           |                           | ś                                     |                      | 4 1/2" PREDATOR XP                       |                | Float collar                 |                    |                                         |
| "T" Sand                              |        | 9024 - 9045                                                                                           | 14R                       | $\overline{\phantom{a}}$              |                      | 4 1/2" PREDATOR XP<br>4 1/2" PREDATOR XP |                | @9365                        |                    | TD at 9440                              |
| MHOL.                                 |        | 9226 - 9238                                                                                           | 21 8<br>12 8              | $\overline{6}$                        |                      | 3 3/8" NEXT NEGERATION                   |                |                              |                    |                                         |
| <b>CSG SIZE</b>                       |        | <b>DESCRIPTION</b>                                                                                    | SHOE                      | COLLAR                                | TOC.                 |                                          |                |                              |                    |                                         |
|                                       |        | 94 # K-55 BTC                                                                                         |                           |                                       |                      |                                          |                |                              |                    |                                         |
| $20^{\circ}$<br>958                   |        |                                                                                                    | 47                        |                                       | SURFACE              |                                          |                |                              |                    |                                         |
|                                       |        | 47# DST95HC BTC<br>26#, N-80 BTC                                                                      | 4452<br>9183              |                                       | SURFACE<br>SURFACE   |                                          |                |                              |                    |                                         |
| R                                     |        | 180 N-80 HYDRILL 513                                                                                  | 9447                      | 9365                                  | 9046                 |                                          |                |                              | <b>STRING DATA</b> |                                         |
| <b>REMARKS:</b>                       |        | 3 1/2" TBG EUE IN COMPLETION EQUIPMENT IS CHANGED FROM BELL ON OF TO 3 PUP JOINTS BELOW TUBING HANGER |                           |                                       |                      |                                          |                | WEIGHT UP 77,000 Lbs         |                    |                                         |
|                                       |        |                                                                                                    |                           |                                       |                      |                                          |                | WEIGTH DOWN 57 000 Lbs.      |                    |                                         |
|                                       |        |                                                                                                    |                           |                                       |                      |                                          |                | ORQUE 2400 Ltd.              |                    |                                         |

Anexo 48.- Último diagrama de completación de OSOC-07 - USST

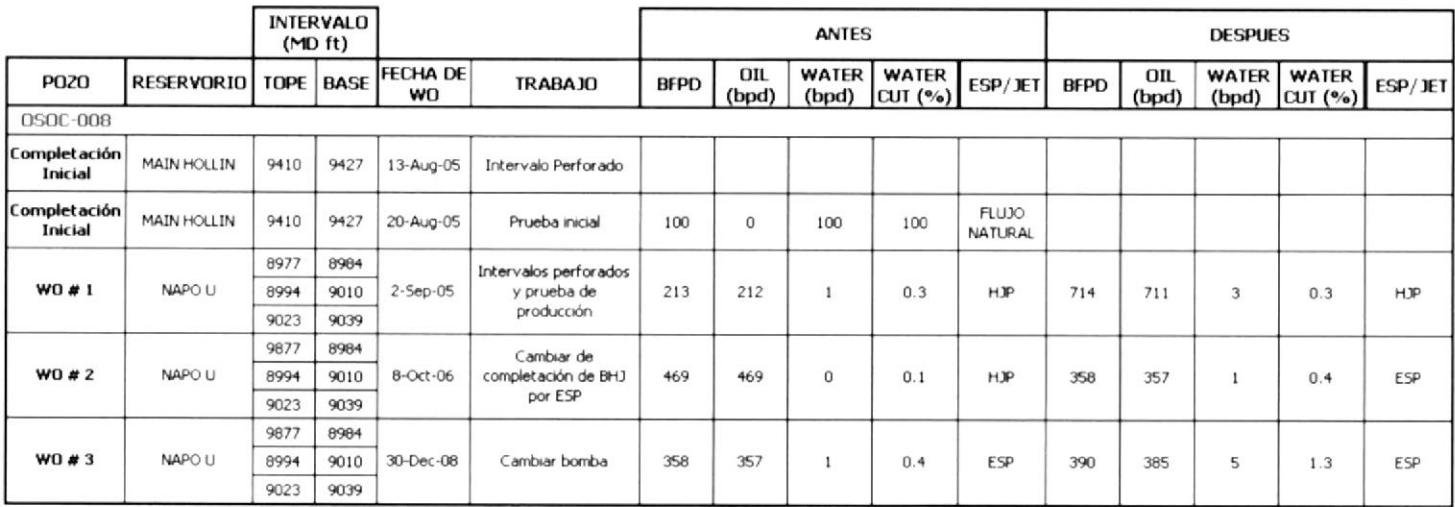

Anexo 49.- Eventos realizados en OSOC-08 - USST

|                              |             | PERENCO ECUADOR S.A.                                                                                                    | <b>START</b>                                                                               | FINSH              | DESIGN BY            |                                          | <b>RUN BY</b>        |                                          | WELL                 |                            |
|------------------------------|-------------|----------------------------------------------------------------------------------------------------|--------------------------------------------------------------------------------------------|--------------------|----------------------|------------------------------------------|----------------------|------------------------------------------|----------------------|----------------------------|
|                              |             |                                                                                                    |                                                                                            |                    |                      |                                          |                      |                                          | $OSO-8$              |                            |
|                              |             |                                                                                                    | 12/29/2008                                                                                 | 12/30/2008         | Wilmer Chicago       |                                          | <b>Abel Quinatos</b> |                                          | WO #3 ESP COMPLETION |                            |
| <b>TYPE</b>                  |             | <b>FOUIPMENT</b>                                                                                                    |                                                                                            | <b>DESCRIPTION</b> |                      |                                          |                      |                                          |                      |                            |
|                              |             | CASING HEAD                                                                                                    | 11" 3000 X 9 5/8" SUP GREE                                                                 |                    |                      |                                          |                      |                                          |                      |                            |
|                              |             | TUBING HEAD                                                                                                    | 11" 3000' X 7 1/16" 5000 PSI                                                               |                    |                      |                                          |                      |                                          |                      |                            |
| $\overline{1}$               |             | TUBING HANGER                                                                                                    | FP-TC-FS-CL 7 1/1603 1/2 EUE T&B W/3 TYPE H BPV 1/2 NPT CL & EFT TYPE 2                    |                    |                      |                                          |                      |                                          |                      |                            |
| $\overline{1}$               |             |                                                                                                    | 1/8 FEPCO BORE 2950<br>FRIES CL 7 1116-5000 R-46 ROT FLG BOTTOMICS 1/8-5000 R-35 TOP W/EFT |                    |                      |                                          |                      |                                          |                      |                            |
|                              |             | TUBING BONNET                                                                                                    | SYSTEM PREP TYPE 2 1/8 FEPCO AND 1/2 NPT CL                                                |                    |                      |                                          |                      |                                          |                      |                            |
| 1                            |             | MASTER VALVE<br>CROSS                                                                                                    | 3 1/8 5000                                                                                 |                    |                      |                                          |                      |                                          |                      |                            |
| 1                            |             | WING VALVE                                                                                                    | FP-C800 3 1/8 5000 R-35 X 3 1/8 5000 X R-35 BORE 3.22"<br>3 1/8" X 3 1/8" 5000 PSI         |                    |                      |                                          |                      |                                          |                      | 26" @ 40                   |
| $\ddot{\phantom{a}}$         |             | WING VALVE                                                                                                    | 3 1/8" X 3 1/8" 5000 PSI                                                                   |                    |                      |                                          |                      |                                          |                      | Max Angle                  |
| $\ddot{\phantom{1}}$         |             | TREE CAP FLANGE                                                                                                    | 3 1/8" 5000 X 3 1/2" EUE                                                                   |                    |                      |                                          |                      | $\begin{array}{c} \boxed{2} \end{array}$ |                      | 30.99"                     |
|                              |             |                                                                                                    |                                                                                            |                    |                      |                                          |                      |                                          | m                    |                            |
| <b>ITEM</b>                  | QTY         | <b>EQUIPMENT DESCRIPTION</b>                                                                                                    |                                                                                            | LENGTH             | DEPTH                | I.D.                                     | O.D.                 | $\Box$                                   |                      |                            |
|                              |             | ROTARY TABLE TO TUBING HANGER                                                                                                    |                                                                                            | 31 70              |                      |                                          |                      | $\,$ 4 $\,$                              |                      | 958'@ 4235                 |
| ٠                            |             | TUBING HANGER                                                                                                    |                                                                                            | 0.50               | 3170                 | 2.950                                    | 7.086                | 5                                        |                      | MD                         |
| $\overline{\mathbf{z}}$<br>3 | 278<br>٠    | 3 1/2"TBG N-80, 9.3 #, EUE                                                                                                    |                                                                                            | 8897.52<br>29      | 32.20                | 2.992<br>2.810                           | 4.500<br>4.500       | $\boxed{6}$                              |                      |                            |
| $\overline{4}$               | 1           | 3 1/2"x 2.81" Type "L" Sliding Sleeve.<br>3 1/2" EUE TBG N-80, 9 3 LPF                                                            |                                                                                            | 31.42              | 8,729.72<br>8,732.63 | 2.992                                    | 4 500                | $\sqrt{ }$                               |                      |                            |
| 5                            |             | K-over 2 3/8" EUE Pin x 3 1/2" EUE Box                                                                                            |                                                                                            | 076                | 8,764.05             | 2.235                                    | 5130                 | $\lceil 8 \rceil$                        |                      |                            |
| $\theta$                     | ٠           | 2 3/8" EUE Model GPDISCH Discharge                                                                                                |                                                                                            | 0.50               | 8,764.81             | NA                                       | 4000                 | 9                                        |                      |                            |
| 7                            |             | Upper Pump 124P4PMSSCH6STD, Series 400, S/N 01F-95150, STAGES 124                                                                 |                                                                                            | 11.52              | 8.765.31             | NIA                                      | 4000                 |                                          |                      |                            |
| 8<br>g                       |             | Middle Pump 269P4PMSSDH6STD, Series 400, S/N.01F-93135, STAGES 269                                                                |                                                                                            | 23.53              | 8,776.83             | NA                                       | 4000                 |                                          |                      |                            |
| 10                           | 1<br>1      | Lower Pump 20FCNPSHCFPBMTCFER, Series 400 S/N; 01F-13668, STAGES 2<br>Intake/Gas separator STDGRSH6BAR2 Series 513 S/N: 42G-49162 |                                                                                            | 853<br>3 10        | 8,800.36<br>8,808.89 | N/A<br>NA                                | 4000<br>5 130        |                                          |                      |                            |
| 11                           | ۲.          | Upeer Seal Section GSB3UTGHBPFSABH, Series 513 S/N 31G-81636DN                                                                    |                                                                                            | 6.31               | 5, 511 99            | Nov                                      | 5 130                | $\begin{array}{c} \hline \end{array}$    |                      |                            |
| 12                           | ٠           | Lower Seal Section GSB3LTGHBPFSABHL Series 513 S/N 31G-81636CNB                                                                   |                                                                                            | 631                | 8,818.30             | NIA                                      | 5.130                | 12                                       |                      |                            |
| 13                           | ٠           | Motor KMHAGHL 165 HP 2133 VOLT 46 AMP Series 562 S/N 21K-73239                                                                    |                                                                                            | 19 80              | 8.824.61             | NA                                       | 5.620                |                                          |                      |                            |
| 14<br>15                     | ٢           | CENTINEL III Sensor 5000 C SERIES 450 S/N: 10219666                                                                               |                                                                                            | 410                | 8.844.21             | NA                                       | 4.500                |                                          |                      |                            |
|                              |             | Centralizer for 7" casing, 2" X 8RD EUE<br>End "ESP" COMPLETION STRING                                                            |                                                                                            | 1.44               | 8.848.31<br>8,849.75 |                                          |                      | [13]                                     |                      |                            |
|                              |             |                                                                                                    |                                                                                            |                    |                      |                                          |                      |                                          |                      |                            |
|                              |             | CABLE DESCRIPTION                                                                                                    |                                                                                            |                    | LENGTH               |                                          |                      |                                          |                      |                            |
|                              |             | MOTOR LEAD EXT W/ LEAD No 4 KLHT 2 PIECES, 5 KV, S/N: 10476814                                                                    |                                                                                            |                    | 66 00                |                                          |                      | 14                                       |                      |                            |
|                              |             | CABLE CELF 1 SOL / SKV / 90 / LD / B / GAL / F, S/N. 102190287A REEL 78HD-8378                                                    |                                                                                            |                    | 7,500.00             |                                          |                      | 15                                       |                      |                            |
|                              |             | CABLE CELF 1 SOL / SKV / 90 / LD / B / GAL / F, S/N: CO61665J REEL. 78HD-01847.                                                   |                                                                                            |                    | 1,257.00             |                                          |                      |                                          |                      |                            |
|                              |             |                                                                                                    |                                                                                            |                    | DEPTH                |                                          |                      | 15 <sup>1</sup>                          |                      |                            |
|                              |             | MOTOR LEAD S/N 10476809 TO POWER CABLE # 1 S/N C061248G                                                                           |                                                                                            |                    | 8758.00              |                                          |                      | 16                                       |                      |                            |
|                              |             | POWER CABLE # 1 S/N 102193287A TO POWER CABLE # 1 S/N C061668J                                                                    |                                                                                            |                    | 1275.00              |                                          |                      | 17                                       |                      |                            |
|                              |             |                                                                                                    |                                                                                            |                    |                      |                                          |                      | 18<br>$\overline{\mathcal{P}}$           |                      |                            |
|                              |             |                                                                                                    |                                                                                            |                    |                      |                                          |                      | $\overline{20}$                          |                      |                            |
|                              |             |                                                                                                    |                                                                                            |                    |                      |                                          |                      | 21.                                      | x                    | "U" Sand                   |
|                              |             |                                                                                                    |                                                                                            |                    |                      |                                          |                      | $22\,$                                   |                      | 8977-8984                  |
|                              |             |                                                                                                    |                                                                                            |                    |                      |                                          |                      | 23                                       |                      | 8994'-9010'                |
| 15                           |             |                                                                                                    |                                                                                            |                    |                      |                                          |                      | $^{24}$                                  | ш                    | 9023-9039<br>÷             |
| 16                           | 1           | Cut 3 1/2 Jt, 9.3 #, N-80 ( Very fine clean cut )<br>Jt 3 1/2 sue: 9.3 F, N-80(Attempted chemical cut @ middle)                   |                                                                                            | 15.12<br>312       | 8884.00<br>8899.13   |                                          |                      |                                          |                      | ĸ                          |
| 17                           | t           | 2.81 X 3.1/2 EUE Type "L" S. Sleeve                                                                                               |                                                                                            | 294                | 8930.39              |                                          |                      | $\boxed{25}$                             |                      |                            |
| 18                           | $\,$ 1 $\,$ | Pup Joint 3 1/2", 9.3 #, N-80 EUE                                                                                                 |                                                                                            | 8.14               | 8,933.33             |                                          |                      | 26                                       | I<br>≖               |                            |
| 19                           | 1.          | On-Off Conector "L-10" Lower Section                                                                                              |                                                                                            | 1.86               | 8941 47              | 2920                                     | 5.500                | 27                                       |                      |                            |
| 20                           | ۴           | Pup Joint 3 1/2", 9.3 #, N-80 EUE                                                                                                 |                                                                                            | 600                | 8943.35              | 2992                                     | 3 500                | 28.                                      |                      | T Sand                     |
| 21<br>22                     | ۹.<br>۲     | Rubber of T' x 3 1/2" Packer (Model HS)<br>Bottom of 7" X 3 1/2" HS Packer Rubber                                                 |                                                                                            | 122<br>4.05        | 8949.35<br>8950.58   | 2 990<br>2.992                           | 5.966<br>5.895       | $29\,$                                   | ш                    | 9270                       |
| 23                           | 1           | Pup Joint 3 1/2", 9 3 #, 14-80 EUE                                                                                                |                                                                                            | 10.02              | 8954.63              | 2.992                                    | 4500                 | $\infty$                                 |                      |                            |
| 24                           | t.          | 2.75" SSD 3.1/2" Model "L" EUE BRD                                                                                                |                                                                                            | 2 93               | 8964 65              | 2.750                                    | 4 500                | 31.<br>32                                |                      |                            |
| 25                           | $\tau$      | 3-1/2" 9.3 #, N-80 EU Tubing                                                                                                    |                                                                                            | 216.93             | 8967.58              | 2.992                                    | 4 500                | x                                        |                      | 5" Liner Top @<br>9294     |
| 26                           | ŧ           | Rubber of 7' x 3 1/2" Packer (Model FHL)                                                                                          |                                                                                            | 230                | 9184.51              | 2 9 9 2                                  | 5.960                |                                          |                      |                            |
| 27<br>28                     | 1           | Bottom of T X 3 1/2" FHL Packer Rubber                                                                                            |                                                                                            | 4.55               | 9186.81              | 2.992                                    | 5.89                 | 36                                       |                      |                            |
| 29                           | Ŧ.<br>٢.    | 31/2"TBG N-80, 9.3 LPF, EUE, 8RD<br>2 75" SSD 3 1/2" Model "L" EUE BRD                                                            |                                                                                            | 29.94<br>2.93      | 9191.36<br>9221.30   | 2.992<br>2.560                           | 4500<br>4.500        |                                          |                      | $\tau$ csg                 |
| 30                           |             | 31/2"TBG N-80, 9.3 LPF, EUE, 8RD                                                                                                  |                                                                                            | $31 - 42$          | 9224.23              | 2992                                     | 4 500                |                                          |                      | Shoe at                    |
| 31                           | 1           | 2 75" Landing Niple 'R" Profile (No-Go)                                                                                           |                                                                                            | 1.04               | 9255 65              | 2.560                                    | 4.500                |                                          |                      | UPPER                      |
| 32                           | 1           | 3.1/2"TBG N-80, 9.3 LPF, EUE, 8RD                                                                                                 |                                                                                            | 31.43              | 9256.69              | 2.992                                    | 4.500                |                                          |                      | <b>HOLLIN</b><br>9410-9427 |
| 33                           | T           | Pup Joint 3 1/2", 9 3 #, N-80 EUE                                                                                                 |                                                                                            | 8.23               | 9288.12              | 2.992                                    | 4 500                |                                          |                      | ≕                          |
| 34<br>35                     | $\mathbf 1$ | Cross Over Sub 5" BTC Pin-3 1/2" EUE Box                                                                                          |                                                                                            | 0.80               | 9296 35              | 2.992                                    | 5 750                |                                          |                      | 9437 - 9447<br>≕           |
|                              | $\ddagger$  | Seal Locator, 3 sets of seals.                                                                                                    |                                                                                            | 6.58               | 9297 15<br>9303.73   | 2 9 9 2                                  | 5.250                |                                          |                      | 9440 9458                  |
|                              |             |                                                                                                    |                                                                                            |                    |                      |                                          |                      |                                          |                      |                            |
|                              |             | COMPLETION FLUID : FORMATION WATER                                                                                                |                                                                                            | DENSITY (8.3 PPG)  |                      |                                          |                      |                                          |                      |                            |
| ORMATION                     |             | <b>INTERVALS</b>                                                                                                    | THICK                                                                                      | SPF                | <b>GUN TYPE</b>      |                                          |                      |                                          |                      |                            |
| U" Sand                      |             | 8977-8984 ft                                                                                                    |                                                                                            | 5                  |                      | 4 1/2" PREDATOR XP                       |                      | Float collar @                           |                      |                            |
| land<br>U" Sand              |             | 9023-9039 ft                                                                                                    | 16                                                                                         |                    |                      | 4.1/2" PREDATOR XP                       |                      | 9601                                     |                      | TD at 9680                 |
| "T" Sand                     |             | 9270-9282 ft                                                                                                    | 16<br>12                                                                                   | 5<br>5             |                      | 4 1/2" PREDATOR XP<br>4 1/2" PREDATOR XP |                      |                                          |                      | Shoe at 9675               |
| <b>UHOL</b>                  |             | 9410-9427 ft                                                                                                    | 17                                                                                         | s                  |                      | 3 3/8" NEXT GENERATION                   |                      |                                          |                      |                            |
| <b>UHOL</b>                  |             | 9433-9440 ft                                                                                                    |                                                                                            | 6                  |                      | 3 3/8" NEXT GENERATION                   |                      |                                          |                      |                            |
| <b>UHOL</b>                  |             | 9446-9458 ft                                                                                                    | 12                                                                                         | $\ddot{\circ}$     |                      | 3 3/8" NEXT GENERATION                   |                      |                                          |                      |                            |
| CSG SIZE                     |             | <b>DESCRIPTION</b>                                                                                                    | SHOE                                                                                       | COLLAR             | TOC                  |                                          |                      |                                          |                      |                            |
| $20^{\circ}$                 |             | 94 # K-55 BTC                                                                                                    | $40^{\circ}$                                                                               |                    | <b>SURFACE</b>       |                                          |                      |                                          |                      |                            |
| 9.50<br>$T^*$                |             | 47#, DST 95-HC, N-80 BTC                                                                                                    | 4235                                                                                       |                    | SURFACE              |                                          |                      |                                          |                      |                            |
| $5^{\circ}$                  |             | <b>268, N-80, DST 95-HC BTC</b><br>188 N-80 HYDRILL 513                                                                           | 9385<br>9675                                                                               | 9801               | SLIRE ACE<br>9294.69 |                                          |                      |                                          | <b>STRING DATA</b>   |                            |
|                              |             | REMARKS. Installed : 270 Cannon Protectors, 2 UKC (ESP Protectors), 35 ESP Cable bands, 10 ESP Cable Guards, 272 Mid Joints       |                                                                                            |                    |                      |                                          |                      | WEIGHT UP 126K LBS                       |                      |                            |
|                              |             | 29 Tubing cable bands, 2.81 X.3 1/2 EUE Type "L" S. Sleeve with standing valve.                                                   |                                                                                            |                    |                      |                                          |                      | WEIGTH DOWN 115 K LBS                    |                      |                            |
|                              |             |                                                                                                    |                                                                                            |                    |                      |                                          |                      | TORQUE 2400 Lbs                          |                      |                            |
|                              |             |                                                                                                    |                                                                                            |                    |                      |                                          |                      |                                          |                      |                            |

Anexo 50.- Último diagrama de completación de OSOC-08 - USST

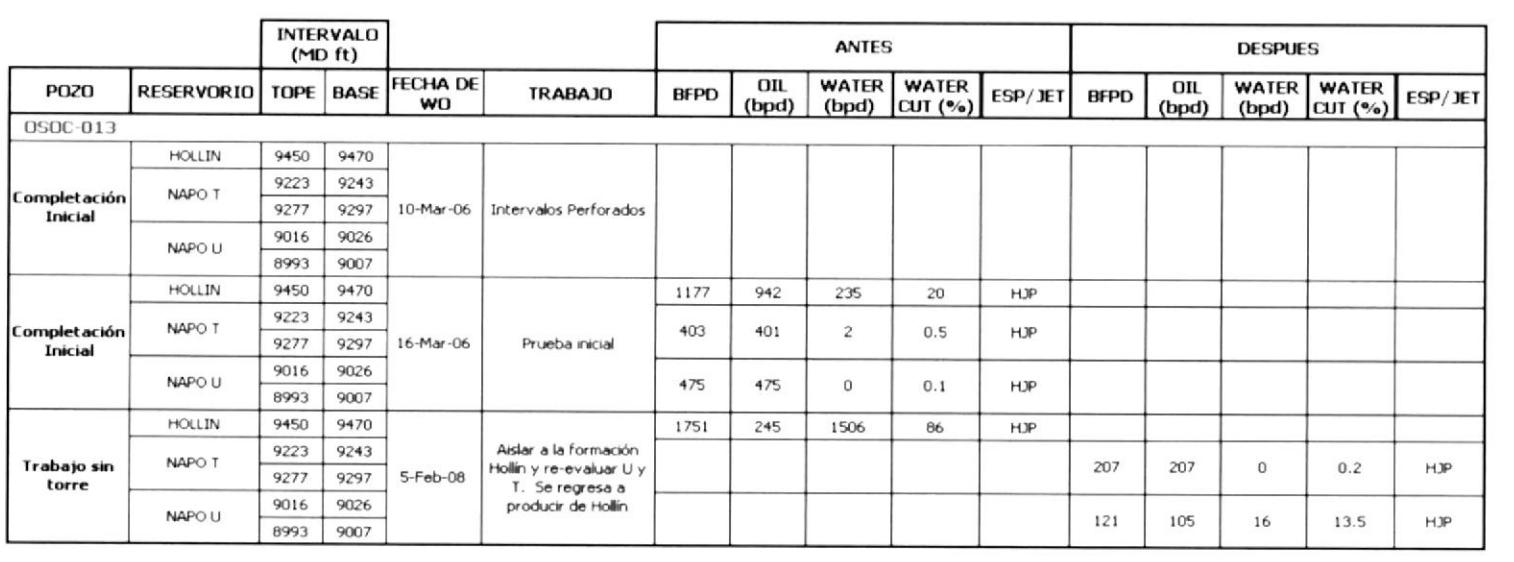

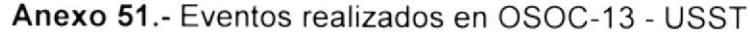

|                              |          | PERENCO ECUADOR S.A.<br>WELL TESTING COMPLETION                                                                       |                      | DATE<br>March 10, 2006                                                   | <b>DESIGN BY:</b><br>O. PONCE                        | C. CHARRY                            | <b>RUN BY:</b>    | <b>WELL</b>                                   |
|------------------------------|----------|----------------------------------------------------------------------------------------------------|----------------------|--------------------------------------------------------------------------|------------------------------------------------------|--------------------------------------|-------------------|-----------------------------------------------|
|                              |          |                                                                                                    |                      |                                                                          | C.Capacho                                            |                                      | <b>F. HERRERA</b> | OSO-13                                        |
| TYPE                         |          | <b>EQUIPMENT</b>                                                                                                    |                      | <b>DESCRIPTION</b>                                                       |                                                      |                                      |                   | INITIAL MULTIZONE JET PUMP TESTING COMPLETION |
| 1                            |          | CASING HEAD                                                                                                    |                      | 11"-3000 x 9-5/8" SLIP GREE                                              |                                                      |                                      |                   |                                               |
| $\mathbf{I}$                 |          | <b>TUBING SPOOL</b>                                                                                                   |                      | 11"-3000" x 7-1/16"-5000 PSI                                             |                                                      |                                      |                   | $\vert$ 1                                     |
| Y.                           |          | TUBING HANGER                                                                                                    | 7-1/16" x 3-1/2" EUE |                                                                          |                                                      |                                      |                   |                                               |
| 1                            |          | ADAPTER SEAL                                                                                                    |                      | 7-1/16" x 3-1/2" 5.000 psi WP BRIDA                                      |                                                      |                                      |                   |                                               |
|                              |          | MASTER #1                                                                                                    |                      | 3-1/8" x 3-1/8" 5.000 psi WP BRIDA                                       |                                                      |                                      |                   |                                               |
| 1<br>1                       |          | TEE<br>WING VALVE                                                                                                    |                      |                                                                          | 3-1/6" x 3-1/6" x 3 1/6" x 3 1/6" 5 000 psi WP BRIDA |                                      |                   | 13-3/8" @ 80                                  |
| 1                            |          | SWAB VALVE                                                                                                    |                      | 3-1/8" x 3-1/8" 5 000 psi WP BRIDA<br>3-1/8" x 3-1/8" 5.000 psi WP BRIDA |                                                      |                                      |                   |                                               |
| 1                            |          | CAP                                                                                                    | 31/8" x 31/2" EUE    |                                                                          |                                                      |                                      |                   |                                               |
|                              |          |                                                                                                    |                      |                                                                          |                                                      |                                      |                   | $\boxed{2}$                                   |
|                              |          |                                                                                                    |                      |                                                                          |                                                      |                                      |                   | $9 - 5/8$                                     |
| <b>ITEM</b>                  | QTY      | <b>EQUIPMENT DESCRIPTION</b>                                                                                          |                      | <b>LENGTH</b>                                                            | DEPTH                                                | LD.                                  | O.D.              | @ 4185                                        |
|                              |          | ROTARY TABLE TO TUBING HANGER                                                                                         |                      | 31.70                                                                    | 0.00                                                 |                                      |                   |                                               |
| 1                            | 1        | Tubing Hanger                                                                                                    |                      | 0.82                                                                     | 31.70                                                | 2.992                                | 7.063             |                                               |
| $\overline{\mathbf{z}}$<br>3 | 283<br>1 | 3-1/2" EUE TUBING N-80 9 3 # 294 to 12                                                                                |                      | 8854.48                                                                  | 32.52                                                | 2.992                                | 4.500             |                                               |
| 4                            | 1        | 2.81" SSD 3 1/2" Model "L" EUE 8RD<br>3-1/2" EUE TUBING N-80 9 3 # 295                                                |                      | 2.90<br>31.35                                                            | 8887.00<br>8889.90                                   | 2810                                 | 4.500             |                                               |
| 5                            | 1        | 5-1/2" x 3 1/2" On-off connector.                                                                                     |                      | 1.85                                                                     | 8921.25                                              | 2 9 9 2<br>2.910                     | 4 500<br>5.500    |                                               |
| 6                            | 1        | 3-1/2" EUE PUP JNT N-80 9.3 #/FT                                                                                      |                      | 9.97                                                                     | 8923.10                                              | 2.992                                | 4.500             |                                               |
| $\overline{7}$               | 1        | 7" x 3 1/2" HS Hydraulic Packer (1)                                                                                   |                      | 5.25                                                                     | 8933.07                                              | 2 9 9 2                              | 5.968             | 3<br>ш                                        |
| 8                            | 1        | 3-1/2" EUE TUBING N-80 9 3 #/ 296                                                                                     |                      | 31.04                                                                    | 8938.32                                              | 2 9 9 2                              | 4.500             |                                               |
| 9                            | 1        | 2.75" SSD 3-1/2"Model "L" 8RD                                                                                         |                      | 2.93                                                                     | 8969.36                                              | 2.750                                | 4 500             |                                               |
| 10                           | 4        | 3-1/2" EUE TUBING N-80 9.3 # 300 to 297                                                                               |                      | 125 35                                                                   | 8972.29                                              | 2.992                                | 4.500             | 4                                             |
| 11                           | 1        | 3-1/2" EUE PUP JNT N-80 9.3 #/FT                                                                                      |                      | 9.98                                                                     | 9097.64                                              | 2.992                                | 4.500             |                                               |
| 12                           | 1        | 7" x 3 1/2" FHL Hydraulic Packer (2)                                                                                  |                      | 7.12                                                                     | 9107.62                                              | 2 9 9 2                              | 5 968             |                                               |
| 13                           | 1        | 3-1/2" EUE TUBING N-80 9 3 # 301                                                                                      |                      | 31.33                                                                    | 9114.74                                              | 2.992                                | 4 500             | $\sqrt{5}$                                    |
| 14                           | 1        | 2.56" SSD 3-1/2"Model "L" &RD                                                                                         |                      | 295                                                                      | 9146.07                                              | 2.560                                | 4.500             |                                               |
| 15<br>16                     | 5<br>٠   | 3-1/2" EUE TUBING N-80 9.3 # 306 to 302<br>X/O 3-1/2" EU BOX X 2-7/8" EU PIN                                          |                      | 156.73                                                                   | 9149.02                                              | 2.992                                | 4 500             | 6                                             |
| 17                           | 1        | SEAL LOCATOR 2-7/8" LENGTH                                                                                            |                      | 1.52<br>0.83                                                             | 9305.75<br>9307.27                                   | 2.441<br>2.441                       | 4 500             | $\sqrt{7}$                                    |
|                              |          | SEAL UNIT 2.97                                                                                                    |                      |                                                                          | 9308.10                                              |                                      | 4.500             | $\boxed{8}$                                   |
|                              |          |                                                                                                    |                      |                                                                          | 9308.00                                              |                                      |                   |                                               |
| 18                           | ۱        | 7" FB-1 PERMANENT PACKER                                                                                              |                      | 1.92                                                                     | 9308.00                                              |                                      | 7.000             | ш<br>9)                                       |
| 19                           | ۹.       | MILL OUT EXTENSION                                                                                                    |                      | 4.81                                                                     | 9309.92                                              |                                      | 5.000             |                                               |
| 20                           | 1        | X/O 4-1/2" EU BOX X 2-7/8" EU PIN                                                                                     |                      | 1.32                                                                     | 9314.73                                              | 2.441                                | 2.875             |                                               |
| 21                           | 1        | 2-7/8" EU PUP JNT N-80, 6.5 #/FT                                                                                      |                      | 9.97                                                                     | 9316.05                                              | 2 4 4 1                              | 2.875             | "U" KIAM<br>10                                |
| 22                           | 1        | 2-7/8" EU X 2.31" LANDING NIPPLE                                                                                      |                      | 1.03                                                                     | 9326.02                                              | 2.310                                | 2.875             | = 8993-9007 MD                                |
| 23                           | 1        | 2-7/8" EU PUP JNT N-80, 6.5 #/FT                                                                                      |                      | 8.16                                                                     | 9327.05                                              | 2.441                                | 2.875             | 9016-9026' MD<br>[11]                         |
| 24                           | 1        | 2-7/8" EU WIRE LINE ENTRY GUIDE<br>STRING END                                                                         |                      | 0.47                                                                     | 9335.21                                              | 2.441                                | 2.875             |                                               |
|                              |          |                                                                                                    |                      |                                                                          |                                                      |                                      |                   | 12<br>z<br><b>MAIN TT</b>                     |
|                              |          |                                                                                                    |                      |                                                                          |                                                      |                                      |                   | $[13]$<br>9223-9243MD                         |
|                              |          | Set 2.75" separation sleeve bottom plug on                                                                            |                      |                                                                          |                                                      |                                      |                   | $\boxed{14}$<br>ш<br>9260-9297MD              |
|                              |          | 2.75" SSD at 8969'                                                                                                    |                      |                                                                          |                                                      |                                      |                   | 15                                            |
|                              |          |                                                                                                    |                      |                                                                          |                                                      |                                      |                   | 16                                            |
|                              |          |                                                                                                    |                      |                                                                          |                                                      |                                      |                   | 17<br>FB-1 @9307                              |
|                              |          |                                                                                                    |                      |                                                                          |                                                      |                                      |                   | 18                                            |
|                              |          |                                                                                                    |                      |                                                                          |                                                      |                                      |                   | 19<br>5" TOL                                  |
|                              |          |                                                                                                    |                      |                                                                          |                                                      |                                      |                   | 20<br>9317*                                   |
|                              |          |                                                                                                    |                      |                                                                          |                                                      |                                      |                   | 21                                            |
|                              |          |                                                                                                    |                      |                                                                          |                                                      |                                      |                   | 7" csg Shoe<br>22                             |
|                              |          |                                                                                                    |                      |                                                                          |                                                      |                                      |                   | at 9400 MD<br>23                              |
|                              |          |                                                                                                    |                      |                                                                          |                                                      |                                      |                   | 24                                            |
|                              |          |                                                                                                    |                      |                                                                          |                                                      |                                      |                   |                                               |
|                              |          |                                                                                                    |                      |                                                                          |                                                      |                                      |                   | <b>MAIN HOLLIN</b>                            |
|                              |          |                                                                                                    |                      |                                                                          |                                                      |                                      |                   | 94501-94701 MD<br>≕                           |
|                              |          |                                                                                                    |                      |                                                                          |                                                      |                                      |                   |                                               |
|                              |          |                                                                                                    |                      |                                                                          |                                                      |                                      |                   |                                               |
|                              |          |                                                                                                    |                      |                                                                          |                                                      |                                      |                   |                                               |
|                              |          |                                                                                                    |                      |                                                                          |                                                      |                                      |                   |                                               |
| <b>COMPLETION FLUID</b>      |          | <b>BRINE</b>                                                                                                    |                      |                                                                          |                                                      |                                      |                   | L C 9597 MD                                   |
| <b>FORMATION</b>             |          | <b>INTERVALS</b>                                                                                                    | <b>THICK</b>         | DENSITY (PPG): 8.7<br>SPF                                                | <b>GUN TYPE</b>                                      |                                      |                   | 5" CSG SHOE AT                                |
| U' SAND                      |          | 8993' - 9007                                                                                                    | 14 <sup>°</sup>      | 5                                                                        |                                                      |                                      |                   | 9678' MD                                      |
| U' SAND                      |          | A019. - A058                                                                                                    | 10 <sup>r</sup>      | 5                                                                        | 4.1/2<br>$4.1/2$ <sup>*</sup>                        | <b>TITAN HMX</b><br><b>TITAN HMX</b> |                   | 6-1/8" T D 9680' MD                           |
| T ' SAND                     |          | $9223 - 9243$                                                                                                    | 20                   | 5                                                                        | 4.1/2                                                | <b>TITAN HMX</b>                     |                   |                                               |
| T ' SAND                     |          | 9260' - 9297'                                                                                                    | 37                   | 5                                                                        | $4.1/2$ <sup>*</sup>                                 | <b>TITAN HMX</b>                     |                   |                                               |
| Main "Hollin"                |          | 9450' - 9470'                                                                                                    | $20^{\circ}$         | 6                                                                        | $3 - 3/8"$                                           | ETA HMX                              |                   |                                               |
|                              |          |                                                                                                    |                      |                                                                          |                                                      |                                      |                   |                                               |
|                              |          |                                                                                                    |                      |                                                                          |                                                      |                                      |                   |                                               |
| CSG SIZE                     |          | <b>DESCRIPTION</b>                                                                                                    | SHOE                 | COLLAR                                                                   | TOC                                                  |                                      |                   |                                               |
| 13 3/8"<br>958°              |          | 68 # K-55 BTC<br>47#, N-80 BTC                                                                                        | $\partial G$         |                                                                          | SURFACE                                              |                                      |                   |                                               |
| $\tau$                       |          | 26#, C-95, N-80 BTC                                                                                                   | 4185<br>9400         |                                                                          | SURFACE<br>SURFACE                                   |                                      |                   |                                               |
| s                            |          | 18#, N-80 BTC                                                                                                    | 9678                 |                                                                          | 9317                                                 |                                      |                   | <b>STRING DATA</b>                            |
|                              |          | REMARKS : Open 2.75" SSD well lest " u " formation, installed 2.75" separation sleeve bottom plug, and open 2.81" SSD |                      |                                                                          |                                                      |                                      |                   | WEIGHT UP 118 000 Lbs                         |
|                              |          |                                                                                                    |                      |                                                                          |                                                      |                                      |                   | WEIGTH DOWN 90 000 Lbs                        |
|                              |          |                                                                                                    |                      |                                                                          |                                                      |                                      |                   | PREPARED BY C CHARRY                          |

Anexo 52.- Último diagrama de completación de OSOC-13 - USST

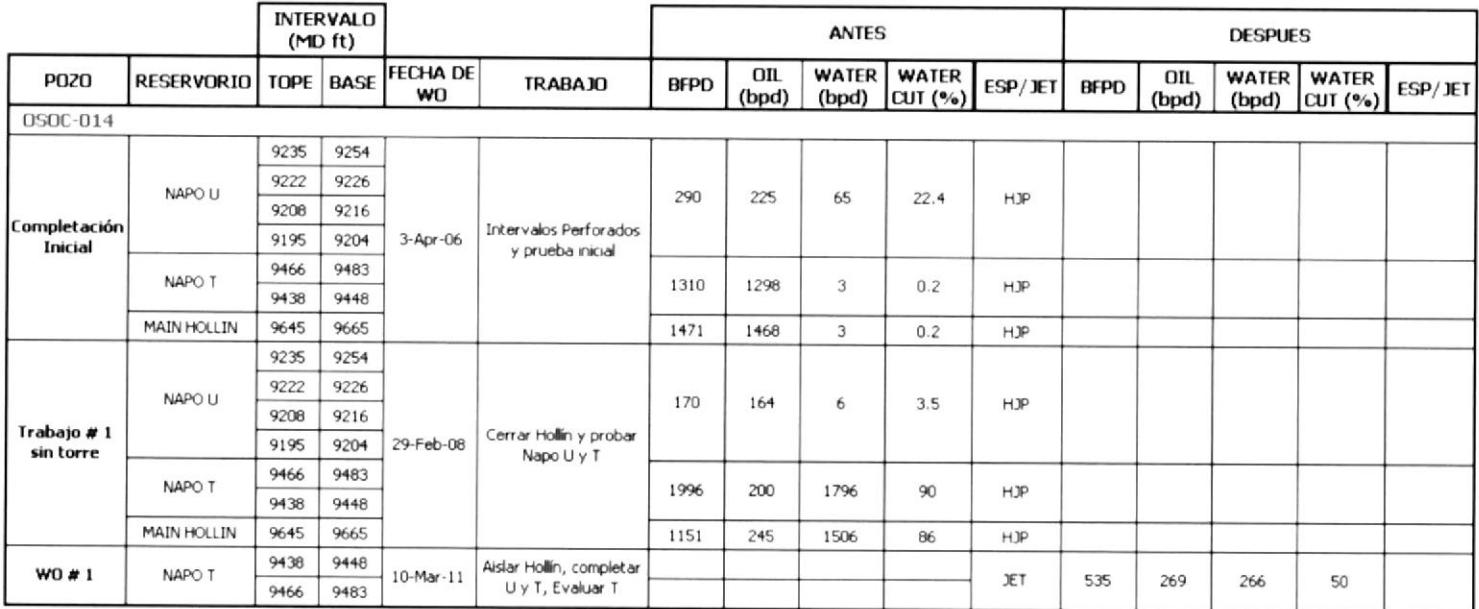

Anexo 53 .- Eventos realizados en OSOC-14 - USST

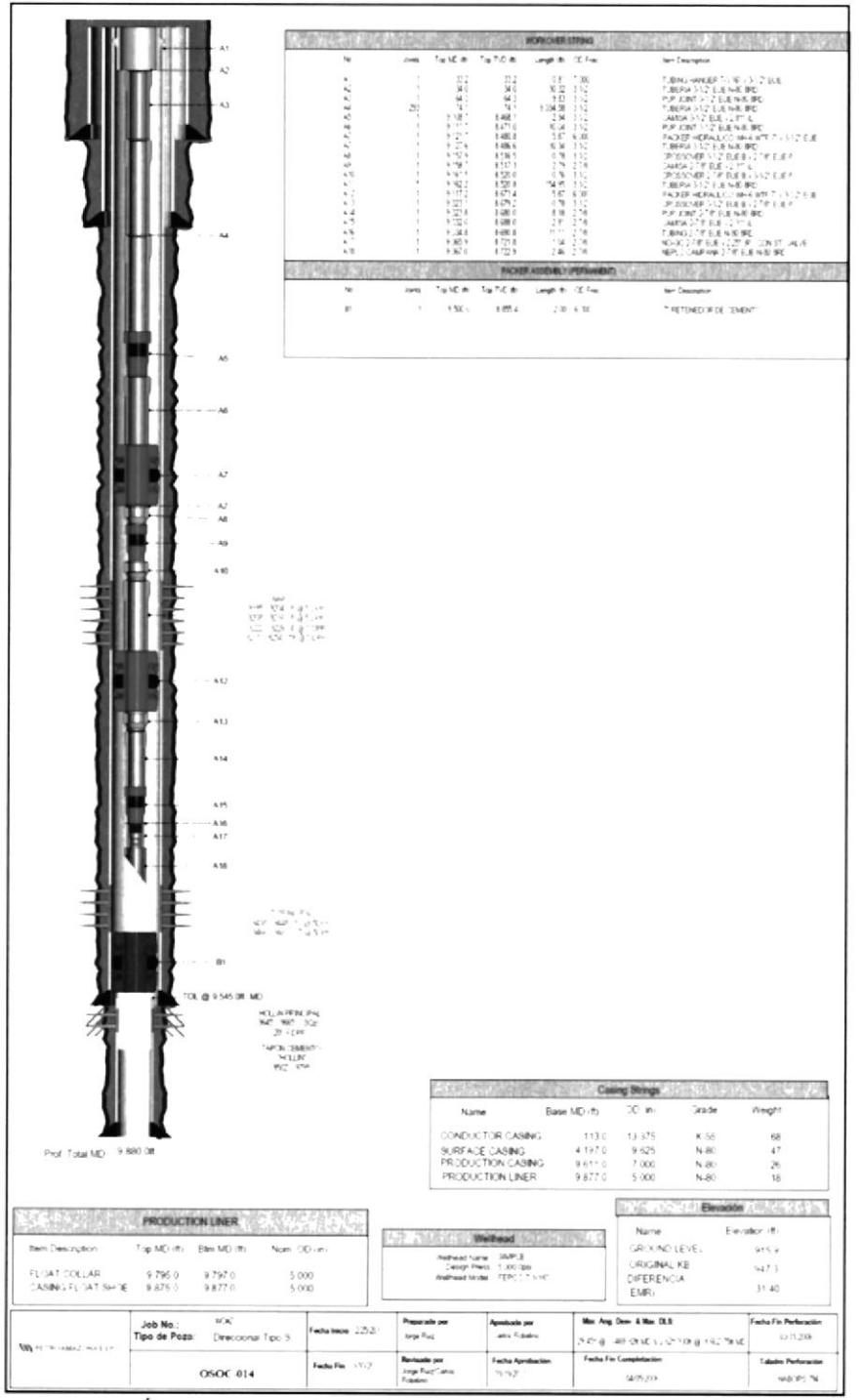

Anexo 54.- Último diagrama de completación de OSOC-14 - USST

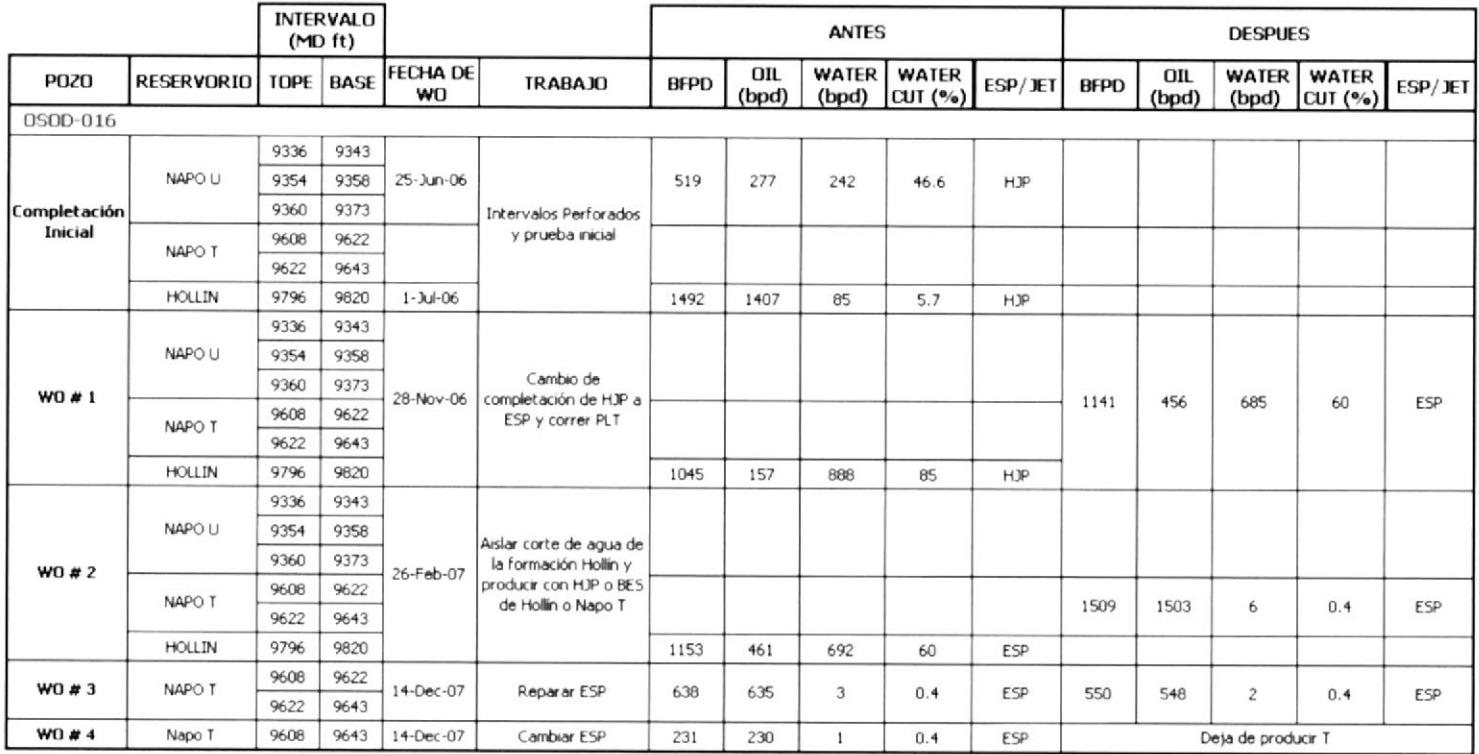

Anexo 55 .- Eventos realizados en OSOC-16 - USST

|                       |               | <b>PAM OPERACIONES B7-21</b><br><b>COMPLETACION INSTALADA</b>        | Start<br>21-May-10                                                                                                   | Finish<br>28-May-10           | DESIGN BY<br>W.Chicaiza        | <b>RUN BY</b><br>C. Mazabanda |                  | WELL W.O #5<br>OSO-16                                              |
|-----------------------|---------------|----------------------------------------------------------------------|----------------------------------------------------------------------------------------------------|-------------------------------|--------------------------------|-------------------------------|------------------|--------------------------------------------------------------------|
| <b>TYPE</b>           |               | <b>EQUIPMENT</b>                                                     |                                                                                                    |                               |                                |                               |                  | <b>EQUIPO BES</b>                                                  |
|                       |               | ASING HEAD                                                           | 3 3/8" -5000 x 13 5/8" 5000 SLIP LOCK C-22                                                                           | <b>DESCRIPTION</b>            |                                |                               |                  |                                                                    |
|                       |               | TUBING BPOOL                                                         | 13 S/8" 5000 x 11" 5000                                                                                              |                               |                                |                               |                  | O.                                                                 |
|                       |               | TUBING HANGER                                                        | 11"x3-1/2" EUE<br>UBING HEAD AGAPTER 11" 5000 x 3 1/8" x 5000                                                        |                               |                                |                               |                  | $\boxed{2}$                                                        |
|                       |               | MASTER VALVE                                                         | 3 1/8" x 5000 PS                                                                                                    |                               |                                |                               |                  | $\Box$                                                             |
|                       |               | CROSS TEE                                                            | 3-1/8" x 3 1/8" X 3 1/8" x 3 1/8" 5000 P St                                                                          |                               |                                |                               |                  | $20^\circ$ $\alpha$                                                |
|                       |               | WING VALVE<br>TREE CAP                                               | 3.1/8" x 5000 P.B.<br>3.1/8.3-1/2" EUE x 1/2" NPT x 5000 PS                                                          |                               |                                |                               |                  | 110 ft                                                             |
| <b>ITEM</b>           | ۵TY           |                                                                      | <b>EQUIPMENT DESCRIPTION</b>                                                                                         |                               | LENGTH   DEPTH                 | LD.                           | 0.0              | $13 - 38 - 0$                                                      |
|                       | 1             | ROTARY TABLE TO TUBING HANGER<br>TUBING HANGER                       |                                                                                                    | 31.8<br>0.92                  | 31.83                          | 2.992                         | 11.00            | 4504 ft                                                            |
|                       |               |                                                                      | PUP JOINT 3-1/2" EUE TUBING N-80 9.3 # FT                                                                            | 12.08                         | 32.75                          | 2 992                         | 4.50             |                                                                    |
| ä<br>в                | 284           | 3-1/2" EUE TUBING N-80 9.3 # FT                                      |                                                                                                    | 8861.79                       | 44.83                          | 2.810                         | 450              |                                                                    |
| s                     | ٠             | 3 1/2" x 2.81" SSD Tipo"L<br>3-1/2" EUE TUBING N-80 9.3 # FT         |                                                                                                    | 2.92<br>31.14                 | 8906 62<br>8909.54             | 2.810<br>2.992                | 4.50<br>4.50     | Max incl 32"                                                       |
|                       |               |                                                                      | 3-1/2" x 2.75" Landing Nipple Tipo "R" (With Standing Valve)                                                         | 1.00                          | 8940.68                        | 2.689                         | 4.50             | $\Box$ .                                                           |
| $\overline{8}$<br>9   |               | 3-1/2" EUE TUBING N-80 9.3 # FT<br>X-0 3-1/2" EU BOX x 2-3/8" EU PIN |                                                                                                    | 29.44<br>1.00                 | 8941.00<br>8971 12             | 2.992<br>2125                 | 450<br>450       |                                                                    |
| 10                    |               | 2 3/8" EUE DISCHARGE, S 400                                          |                                                                                                    | 0.55                          | 8972.12                        | N/A                           | 4.00             |                                                                    |
| $\ddagger$<br>12      |               | <b>RESURE DISCHARGE, S 400</b>                                       |                                                                                                    | 0.86                          | 8972.67                        | NA                            | 4.00             |                                                                    |
| 13                    |               |                                                                      | PUMP 400P4 198 PMSSDH6STD 5 400 55DH6 S/N: 01F-21264<br>PUMP 400P4 196 PMSSOH6STD S 400 SSOH7 S/N 01F-21263          | 17.50<br>17.50                | 8973.56<br>8991.06             | N/A<br>N/A                    | 400<br>400       |                                                                    |
| 14<br>15              |               |                                                                      | INTAKE (SEP GAS) SERIE 513 S/N: 42G-49870 (WIADAPTER 513 - 400)                                                      | 3.10                          | 9008.56                        | <b>N/A</b>                    | $5.13$<br>$5.13$ | Б                                                                  |
| 16                    |               |                                                                      | JPPER SECTION 5 513 UPPER SEAL S/N 31G-161480<br>LOWER SECTION IS 513 UPPER SEAL S/N: 31G-161481                     | 5.80<br>5.60                  | 2011B<br>9017.25               | <b>N/A</b><br>NA              | 5.13             | ī                                                                  |
| 17                    |               |                                                                      | MOTOR 165HP / 1319V / 75AMP SERIE 562 S/N 21K-89563                                                                  | 23.40                         | 9022.86                        | NA                            | 5.62             | τ                                                                  |
| 18<br>19              |               |                                                                      | CENTINEL XP S 450 ASM:DQ5000C S/N 11665848                                                                           | 3.62                          | 9046.26                        | NA                            | 4.50             | M                                                                  |
|                       |               | CENTRALIZER PCGS, OD=5.9"<br>END OF ESP ASSY                         |                                                                                                    | 1.52                          | 9049.86<br>9051 40             | N/A                           | 6.00             |                                                                    |
|                       |               |                                                                      |                                                                                                    |                               |                                |                               |                  | ⊡                                                                  |
|                       |               |                                                                      |                                                                                                    |                               |                                |                               |                  | o                                                                  |
| 20                    |               | SHROUD 7 BTC top                                                     |                                                                                                    |                               | 9008 56                        |                               |                  |                                                                    |
|                       |               | 7" PUP JOINT BTC N-80 268<br>SHROUD 7" BTC bottom                    |                                                                                                    | 5.00                          | 9013.5                         |                               | 7.00             | [14]                                                               |
|                       |               |                                                                      |                                                                                                    | 46.29                         | 9059.85                        |                               | 7.00             |                                                                    |
|                       |               |                                                                      |                                                                                                    |                               |                                |                               |                  |                                                                    |
|                       |               |                                                                      |                                                                                                    |                               |                                |                               |                  | 41                                                                 |
|                       |               |                                                                      |                                                                                                    |                               |                                |                               |                  |                                                                    |
|                       |               |                                                                      |                                                                                                    |                               |                                |                               |                  |                                                                    |
|                       |               |                                                                      |                                                                                                    |                               |                                |                               |                  |                                                                    |
|                       |               |                                                                      |                                                                                                    |                               |                                |                               |                  | œ                                                                  |
|                       |               |                                                                      |                                                                                                    |                               |                                |                               |                  |                                                                    |
| 21                    |               | 5-1/2" x 3-1/2" On-off tool (seal nipple)                            |                                                                                                    | 1.24                          | 9078.86                        | 2.810                         |                  | $[\infty]$                                                         |
| 22                    | ٠             | 3-1/2" EUE PUP JNT N-80 9.3 Km                                       |                                                                                                    | 6.19                          | 9080.10                        | 2.992                         | 3.99<br>4.50     | $^{(4)}$                                                           |
| 23                    |               | 9-5/8" x 3-1/2" HS Hydraulic Packer (1)                              |                                                                                                    | 6.12                          | 9086.29                        | 2 9 9 2                       | 8.25             |                                                                    |
| 24<br>25              |               | 3-1/2" EUE TUBING N-80 9.3 # FT<br>X-O 3-1/2" EU BOX x 2-7/8" EU PIN |                                                                                                    | 31.32<br>0.80                 | 9092.41<br>9123.73             | 2.992<br>2.44                 | 4 50<br>4.50     | œ                                                                  |
| 26                    | ٠             | 2-7/8" EU PUP JNT N-80 6.5 #/h                                       |                                                                                                    | 0.14                          | 9124.53                        | 2.44                          | 3.60             |                                                                    |
| $^{27}$<br>28         | ۰             | 2.31" \$\$0.2-7/8" Model "L" 8RD                                     |                                                                                                    | 2.76                          | 9130.67                        | 2.310                         | 300              |                                                                    |
| 29                    | 11            | X-O 2-7/8" EU BOX x 3-1/2"" EU PIN<br>3-1/2" EUE TUBING N-80 93 # FT |                                                                                                    | 0.77<br>338.62                | 9133.45<br>9134.22             | 2.441<br>2.992                | 4 50<br>4.50     |                                                                    |
| 30                    | ٠             | 3-1/2" EUE TELESCOPING SWIVEL                                        |                                                                                                    | 3.80                          | 9472.84                        | 2 992                         | 4.50             | Œ                                                                  |
| 31<br>32              |               | Seal Locator<br>9 5/6" SC-2 Permanent & Retrievable Pkr              |                                                                                                    | 1.06                          | 9476.64                        | 3.000                         | 4.75             | $\sqrt{24}$                                                        |
| 33                    |               | <b>7" MILL OUT EXTENSION N-80 LTC</b>                                |                                                                                                    | 5.92<br>6.36                  | 9477.70<br>9483.62             | 4.750<br>6,276                | 8.35<br>7.00     | 茵<br>"U" SAND                                                      |
| 34                    |               | X-O 7" x 3-1/2" EU PIN                                               |                                                                                                    | 1.31                          | 9489.98                        | 2 992                         | 7.40             | ▩<br>9336' 9343                                                    |
| 35<br>$\overline{36}$ | ٠             | X-0 3-1/2" EU BOX x 2-7/8" EU PIN<br>27/8" EUE PUP JOINT             |                                                                                                    | 0.84<br>8.13                  | 9491.29<br>9492.13             | 2.441                         | 4.50             | ≖<br>$\overline{\mathcal{L}^2}$<br>9354 9358                       |
| 37                    |               | 2 7/8" EUE X 2.25" "R" LANDING NIPPLE                                |                                                                                                    | 1.06                          | 9500.26                        | 2.441<br>2.2%                 | 3.60<br>3.40     | ü<br>26<br>÷<br>9360' 9377                                         |
| 38<br>39              | ٠             | 2-7/8" EUE PUP JOINT                                                 |                                                                                                    | 8.16                          | 9501.32                        | 2.441                         | 3.60             |                                                                    |
|                       |               | 2-7/8" EUE WIRE LINE ENTRY GUIDE<br>END OF SELECTIVE BHA.            |                                                                                                    | 0.59                          | 9509.46<br>9510.07             | 2.441                         | 3.60             | $\left[\frac{\sqrt{3}}{2}\right]$                                  |
|                       |               |                                                                      |                                                                                                    |                               |                                |                               |                  | 30                                                                 |
|                       |               |                                                                      | SC-2 Packer at 9480 ft.(center rubber). 20 Kp slack-off                                                              |                               | 9480.00                        |                               |                  |                                                                    |
|                       |               |                                                                      |                                                                                                    |                               |                                |                               |                  | 12<br>77                                                           |
| 40                    |               | 9-5/8" Bridge plug                                                   |                                                                                                    |                               | 9656.00                        |                               |                  |                                                                    |
| 41<br>42              |               | 9-5/8" Bridge plug<br>9-5/8" Bridge plug                             |                                                                                                    |                               | 9880.00<br>9670.00             |                               |                  |                                                                    |
|                       |               |                                                                      |                                                                                                    |                               |                                |                               |                  | 지휘지역자                                                              |
|                       |               |                                                                      |                                                                                                    |                               |                                |                               |                  | $T$ MND                                                            |
|                       |               |                                                                      | ADDITONAL EQUIPMENT                                                                                                  |                               |                                |                               |                  |                                                                    |
|                       |               |                                                                      | CABLE CANNON PROTECTORS                                                                                              |                               | 285                            |                               |                  | 9608 9643                                                          |
|                       | $\mathbf{r}$  |                                                                      | <b>CABLE BANDS</b><br>SPLICE                                                                                         |                               | 355<br>DEPTH                   |                               |                  |                                                                    |
|                       |               |                                                                      | MLE, SIN, 11604008 #4 TO CABLE #1 SIN, 102734538C                                                                    |                               | 8951                           |                               |                  |                                                                    |
|                       | $\rightarrow$ |                                                                      | LABLE #1 SIN 102734538C TO CABLE #1 SIN<br>1027345386                                                                |                               | 6500                           |                               |                  | $rac{41}{42}$                                                      |
|                       |               |                                                                      | CABLE ESPECIFICATIONS                                                                                                |                               | CABLE LENGTH                   |                               |                  | T TOL @ 9676                                                       |
|                       |               |                                                                      | REEL TRIC-35658 S/N. 102734538E CABLE #2 SKY w/ CAP 3-8<br>REEL TRHD-35667, SIN, 102734538C CABLE #2, SKY w/ CAP 3-8 |                               | 4500<br>4500                   |                               |                  |                                                                    |
|                       |               |                                                                      | MLE S/N 11604008 B4 AKV                                                                                              |                               | $^{64}$                        |                               |                  |                                                                    |
| FORMATION             |               | 各段1948<br><b>INTERVALS</b>                                           | THICK                                                                                                    | DENSITY (PPG): 8.4 ppg<br>SPF | <b>QUN TYPE</b>                | CHARGES                       |                  | 9-5/8" @9741                                                       |
| Upper 'U'             |               | 9336 - 9343                                                          |                                                                                                    |                               | $27$ HMX                       | 4505 PJ                       |                  | <b>MAIN HOLLIN</b>                                                 |
| Upper '1/             |               | 9354 - 9358                                                          | $\epsilon$                                                                                                    | 5                             | $7^{\circ}$ HMX                | 4505 P.J                      |                  |                                                                    |
| Main "U"<br>Main "T"  |               | 9360 - 9373<br>9608 - 9643                                           | 13<br>35                                                                                                    | $\sim$<br>×.                  | $T^*$ HMX<br>$\mathcal{P}$ HMX | 4505 P.                       |                  | ≖<br>9796-9820<br>ament retainer at:<br>$1840' -$<br>۰             |
| Main '14yday          |               | 9796 - 9820                                                          | 24                                                                                                    | 5                             | 4.1/2" HSD                     | 4505 PJ<br>4505.PJ            |                  | 9850 9852                                                          |
| Main "Hollin"         |               | 9850 - 9852                                                          | 2                                                                                                    | $\rightarrow$                 | OMNIKONE                       | PREDATOR                      |                  | 7" cag Collar                                                      |
| CSG SIZE              |               | <b>DESCRIPTION</b>                                                   | SHOE                                                                                                    | COLLAR                        | TOC                            |                               |                  | at 9929 RMD                                                        |
| 27                    |               | 94 # K-55 BTC                                                        | 110                                                                                                    |                               | <b>BJRFACE</b>                 |                               |                  | $T$ cag Shoe                                                       |
| 13.3/8"               |               | 684 K-55 BTC                                                         | 4504                                                                                                    | 4420                          | SURFACE                        |                               |                  | at 10017 RMD                                                       |
| 9-5/8"                |               | 478 N-80 BTC<br>268 N-BO BTC                                         | 9741<br>$+00 + 7$                                                                                                    | 9657<br>99.25                 | <b>BURFACE</b>                 |                               |                  | <b>STRING DATA</b>                                                 |
| REMARKS               |               |                                                                      |                                                                                                    |                               |                                |                               |                  | WEIGHT BLOCK 6 KLIN<br>WEIGHT UP 92 KLIM                           |
|                       |               |                                                                      |                                                                                                    |                               |                                |                               |                  | WEIGTH DOWN 84 Kibs<br>PREPARED BY C. Mazabanda<br>T0RQUE_2000 R @ |
|                       |               |                                                                      |                                                                                                    |                               |                                |                               |                  |                                                                    |

Anexo 56.- Último diagrama de completación de OSOC-16 - USST

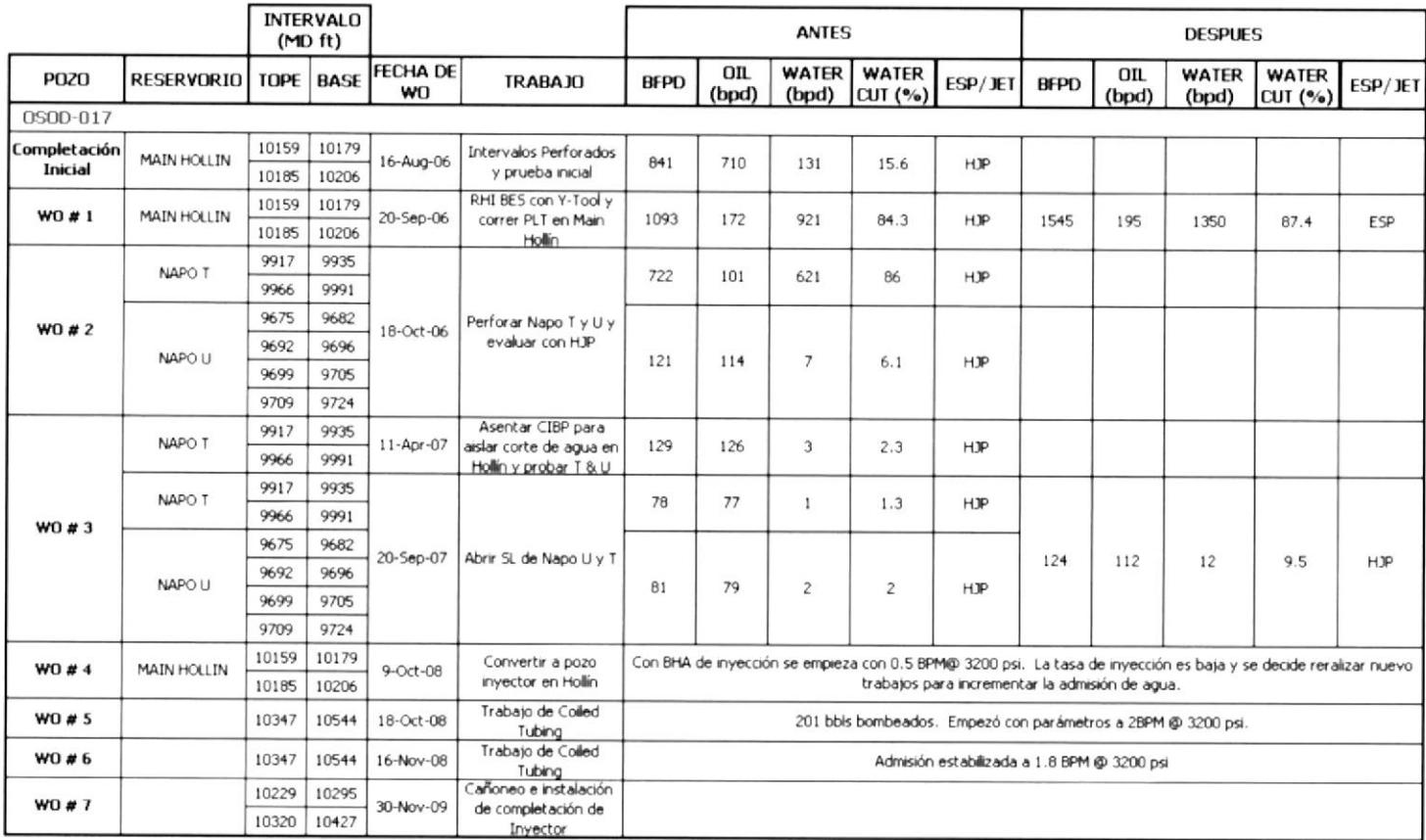

Anexo 57 .- Eventos realizados en OSOD-17 - USST

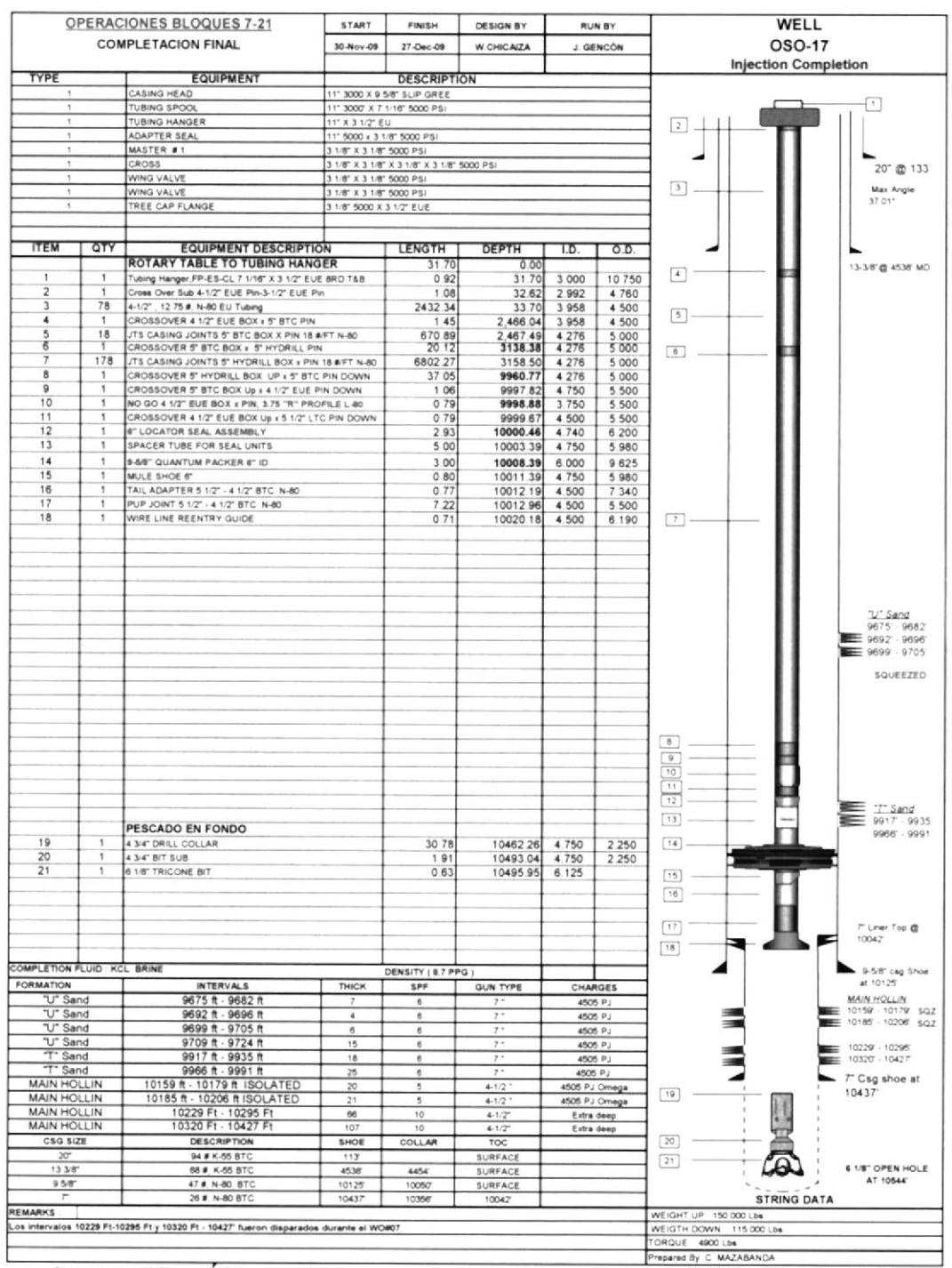

Anexo 58.- Último diagrama de completación de OSOD-17 - USST

|                  |                                     | (40, 60) | <b>INTERVALO</b> |                 |                                 |           |                 | ANTES |                 |                                                                                                    |      |      | <b>DESPUES</b> |                                            |         |
|------------------|-------------------------------------|----------|------------------|-----------------|---------------------------------|-----------|-----------------|-------|-----------------|----------------------------------------------------------------------------------------------------|------|------|----------------|--------------------------------------------|---------|
| PO <sub>20</sub> | RESERVORIO   TOPE   BASE   FECHA DE |          |                  | ş               | <b>TRABAJO</b>                  | BFPD      | 로<br>이후         |       | WATER WATER     | $\boxed{\text{bpd}\text{ }}\boxed{\text{CUT}\text{ }(\text{``a})\text{ }}\text{ }[\text{ }699/\text{ }]\text{E1}\text{ }] \text{ } \text{ }6490 \text{ }]$ |      | 리 호  |                | WATER WATER<br>$(bpd)$ $\vert$ CUT $(9/6)$ | ESP/JET |
| DSOA-021         |                                     |          |                  |                 |                                 |           |                 |       |                 |                                                                                                    |      |      |                |                                            |         |
| Completación     | MAIN HOLLIN                         | 8953     | 8980             | $2 - 5ep - 07$  | PUNZADOS DE                     | 2496      | 2414            |       |                 |                                                                                                    |      |      |                |                                            |         |
| Inicial          |                                     | 8987     | 3002             |                 | PRODUCCION Y<br>EVALUACIÓN      |           |                 | 82    | 3.3             | Ŝ                                                                                                    |      |      |                |                                            |         |
| 1#D#             | MAIN HOLLIN                         | 8953     | 9002             | 18-Nov-09       | Cambio de zona de               | 3411      | 375             | 3036  | SS <sub>0</sub> | ĝ                                                                                                    |      |      |                |                                            |         |
|                  | BASAL TENA                          | 7864     | 7884             |                 | producción                      |           |                 |       |                 |                                                                                                    | 1398 | 1392 | o              | 0.4                                        | ESP.    |
|                  | BASAL TENA                          | 7864     | 7884             |                 |                                 | $\vec{r}$ | $\overline{31}$ | 0     | 0.4             | ESP.                                                                                                    |      |      |                |                                            |         |
| WO # 2           | <b>MAIN U</b>                       | 8547     |                  | 18553 26-Jun-10 | Cambio de zona de<br>producción |           |                 |       |                 |                                                                                                    |      |      |                |                                            |         |
|                  |                                     | 8561     | 8576             |                 |                                 |           |                 |       |                 |                                                                                                    | 576  | 575  |                | 0.2                                        | ESP.    |

Anexo 59.- Eventos realizados en OSOA-21 - USST

## **DIAGRAMA DE COMPLETACION**

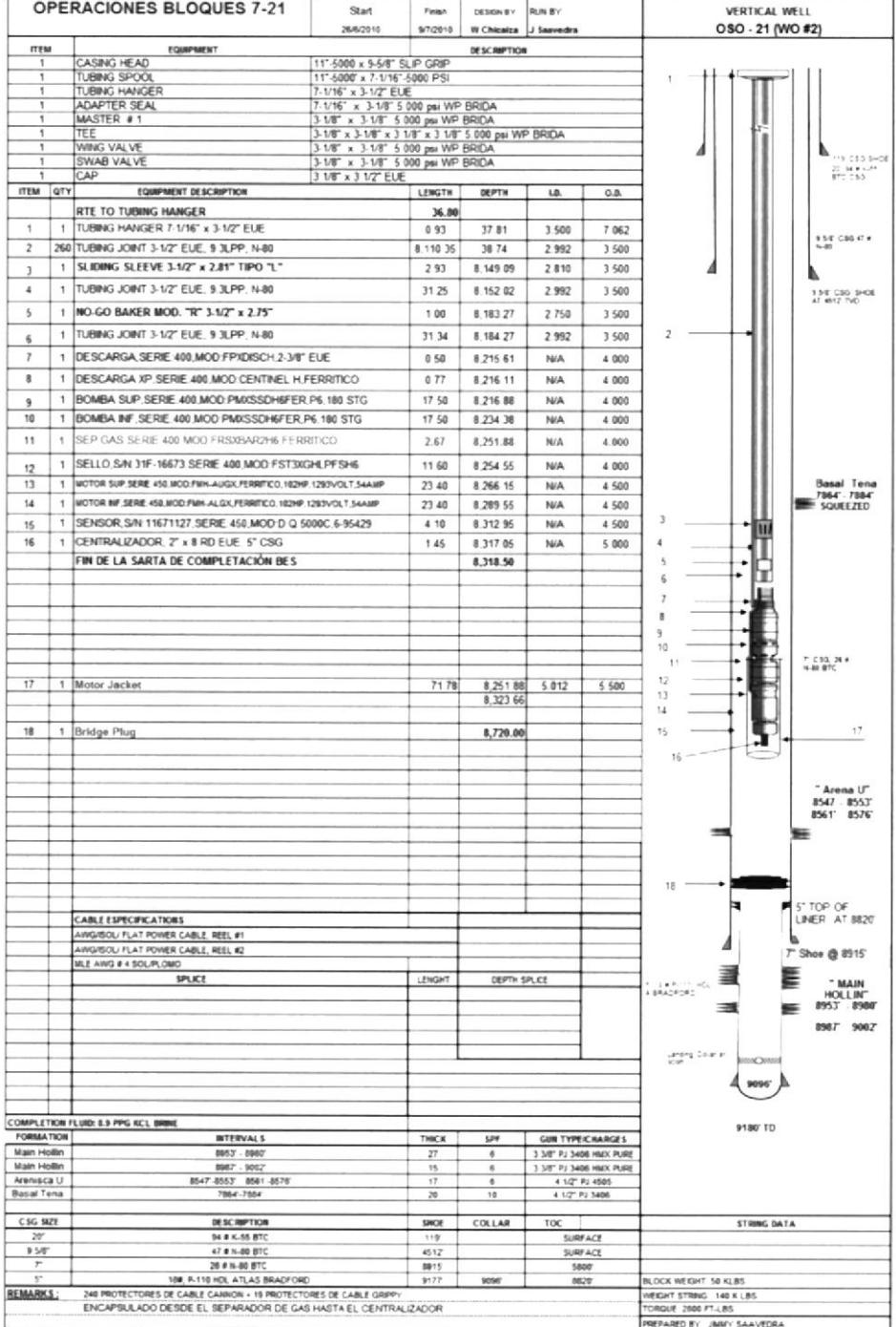

Anexo 60.- Último diagrama de completación de OSOA-21 - USST

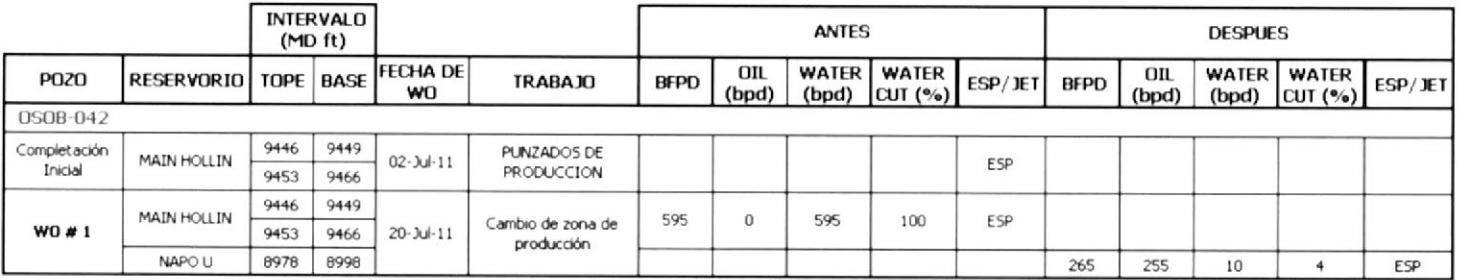

Anexo 61 .- Eventos realizados en OSOB-42 - USST

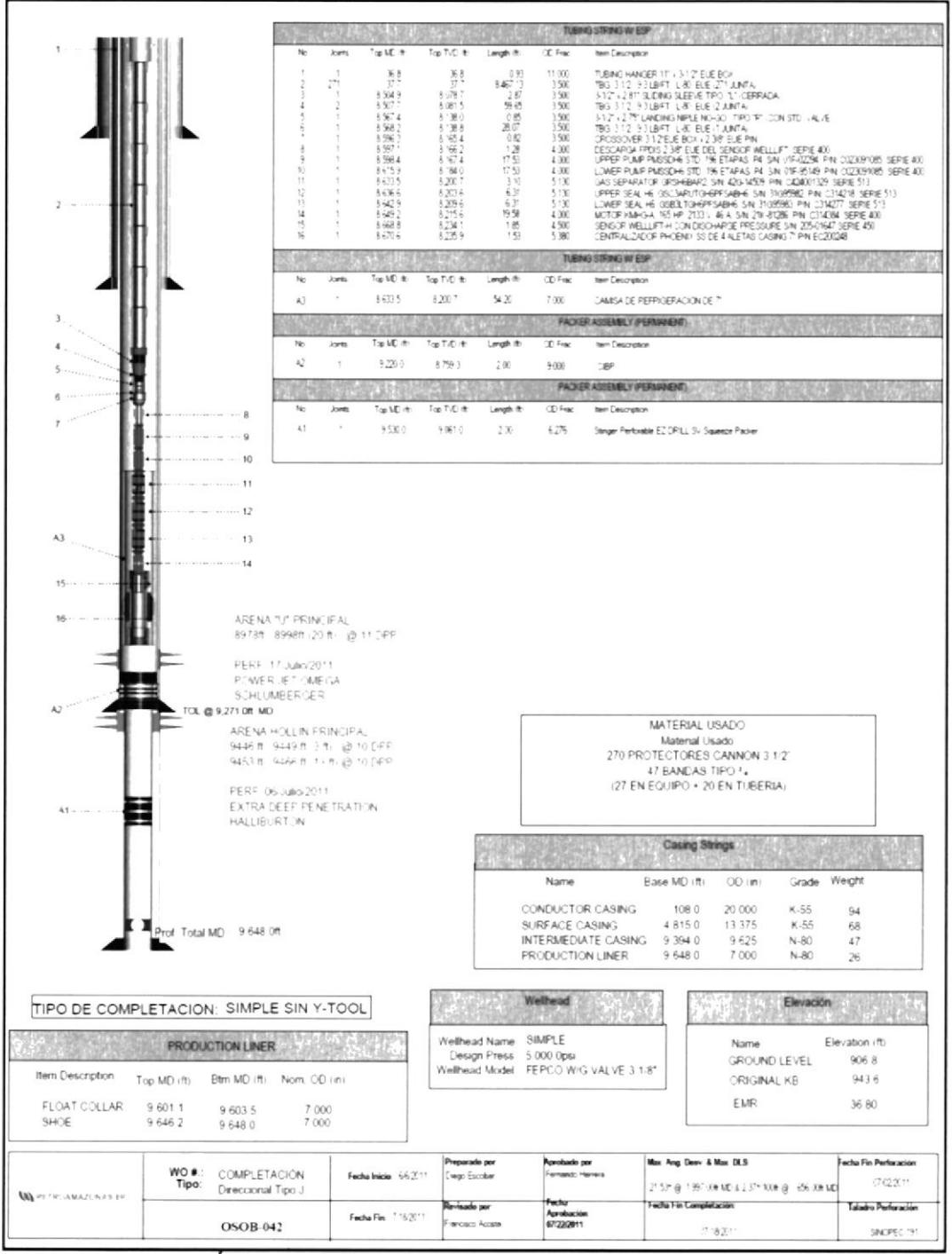

Anexo 62.- Último diagrama de completación de OSOA-21 - USST
# Anexo 63 .- Archivo SCHEDULE

 $-$  SCHEDULE

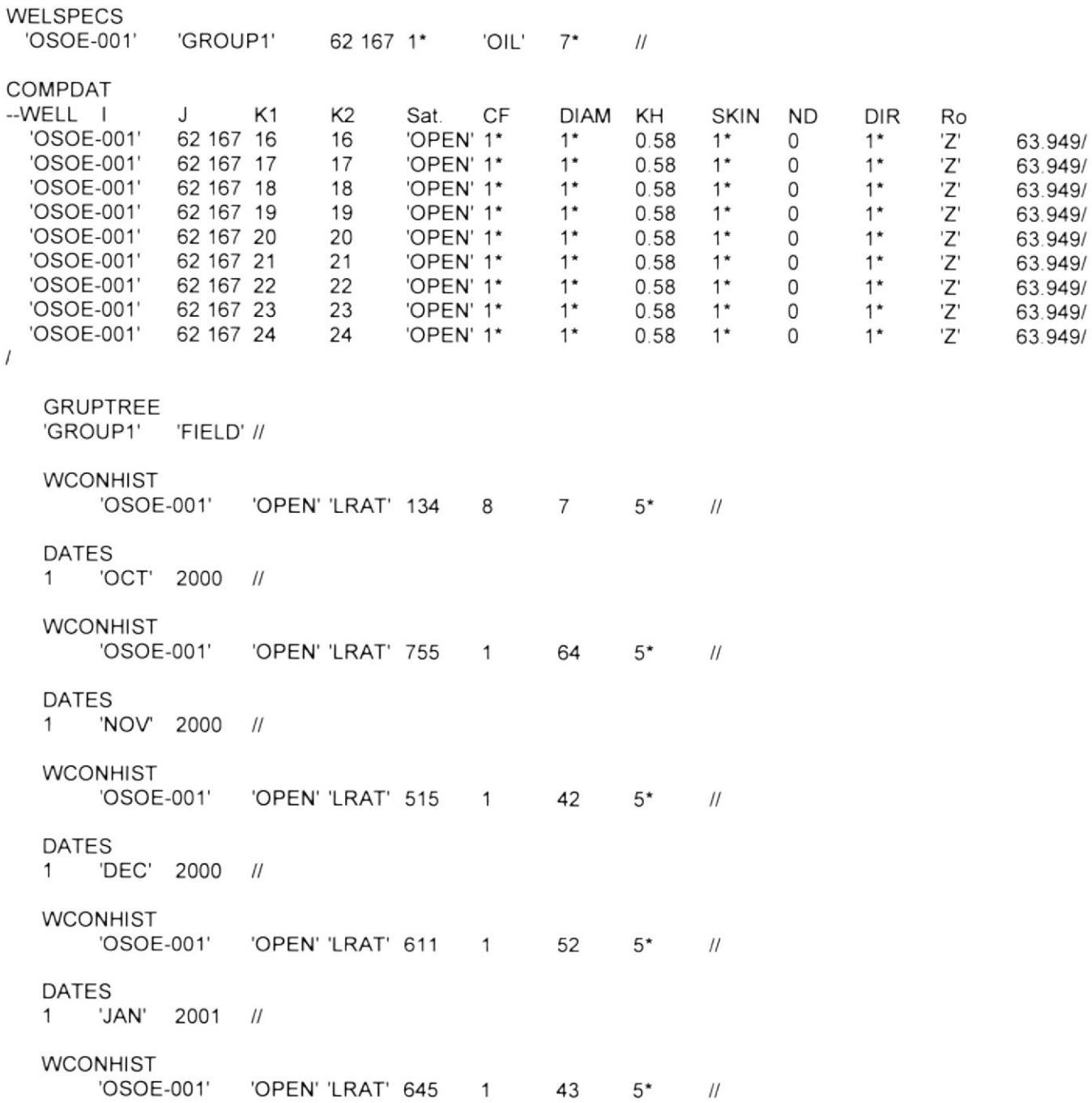

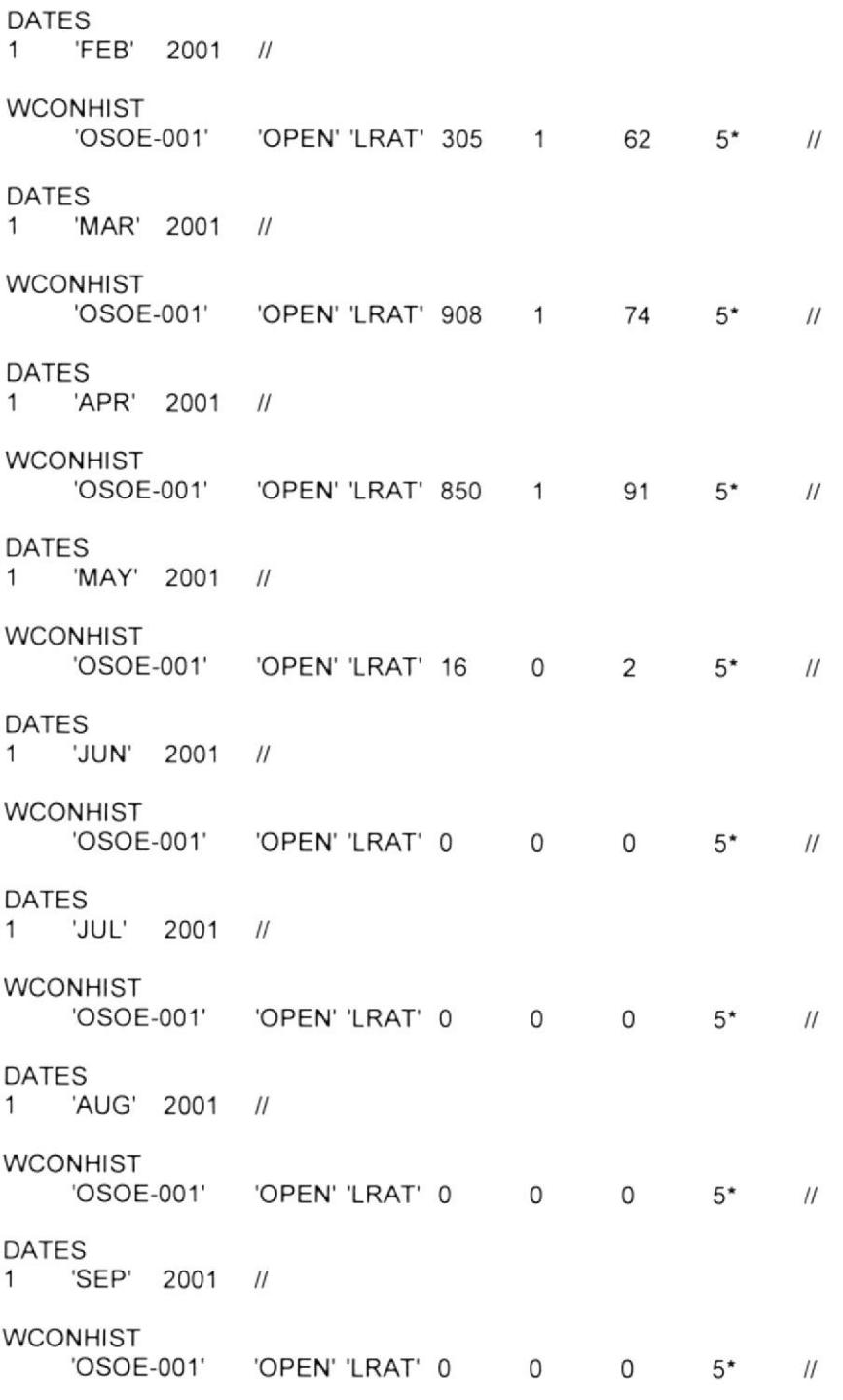

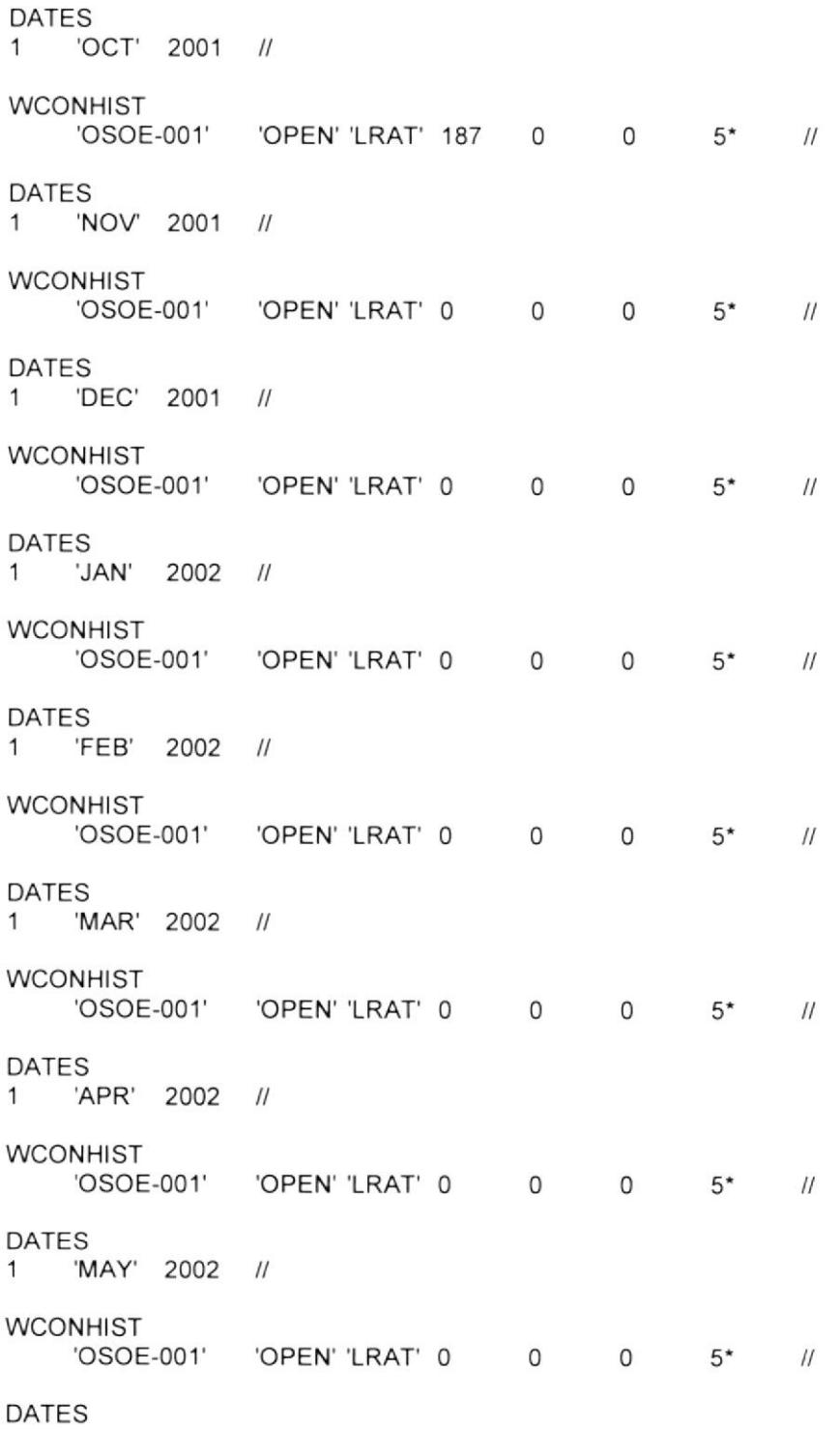

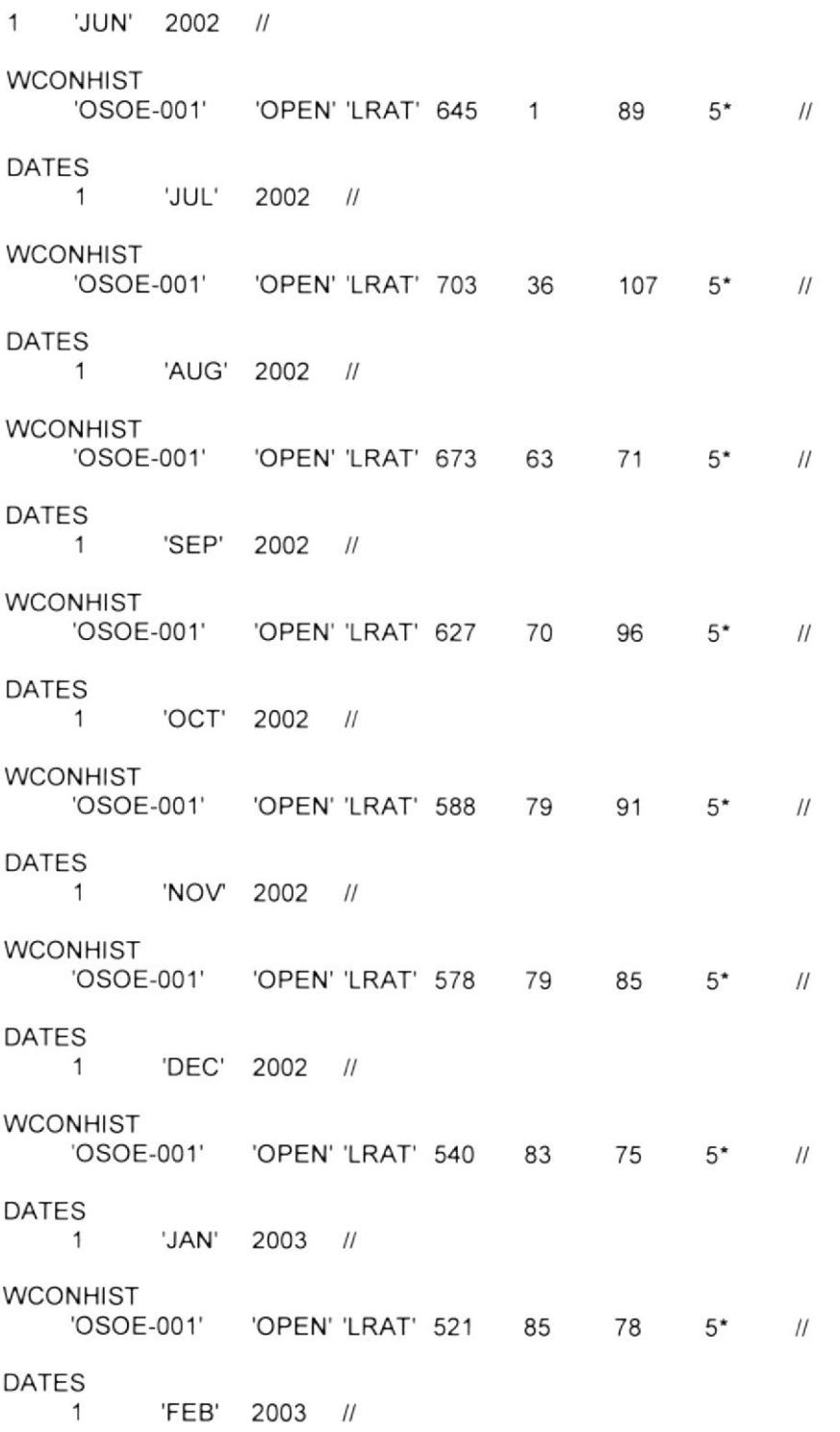

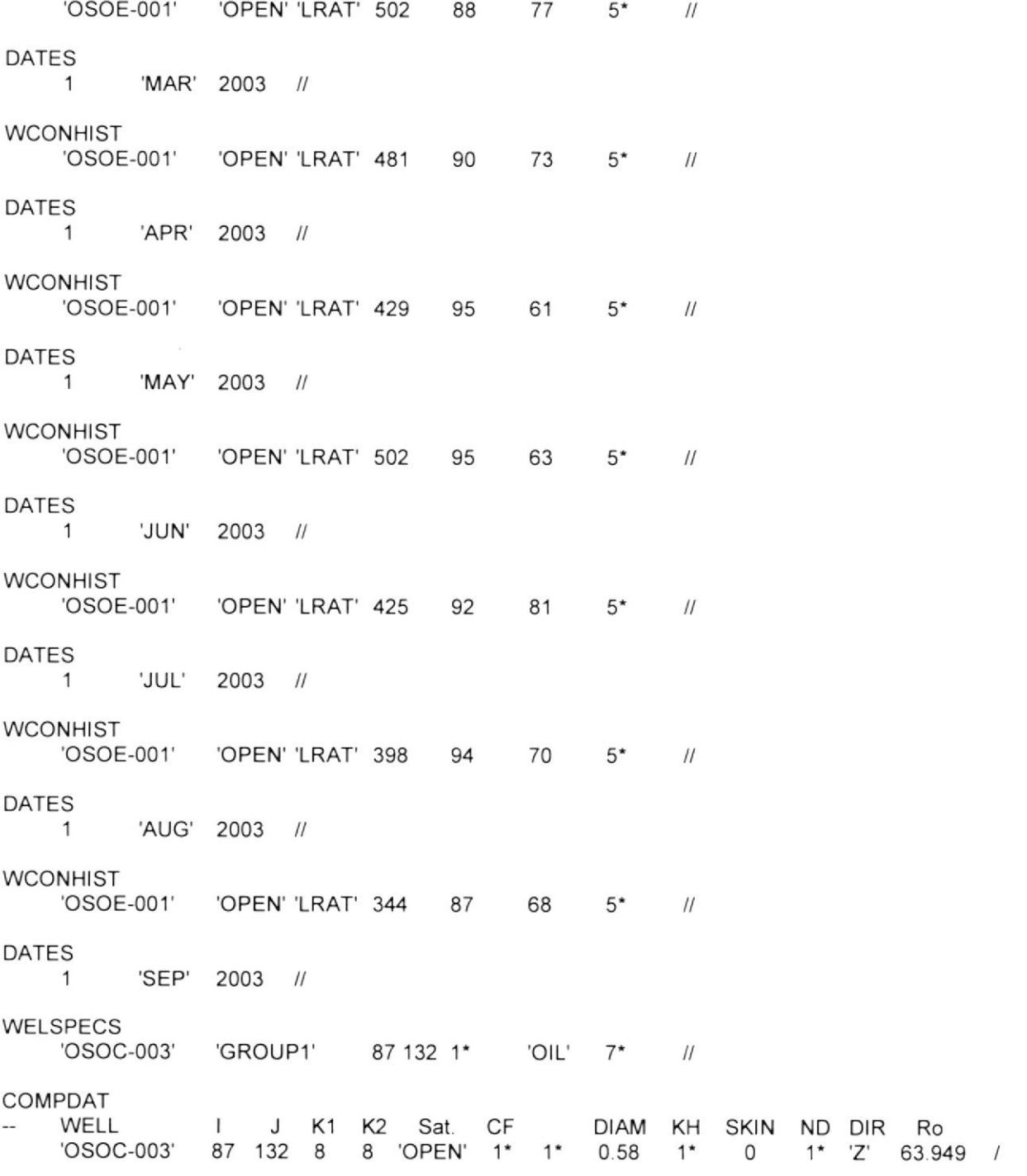

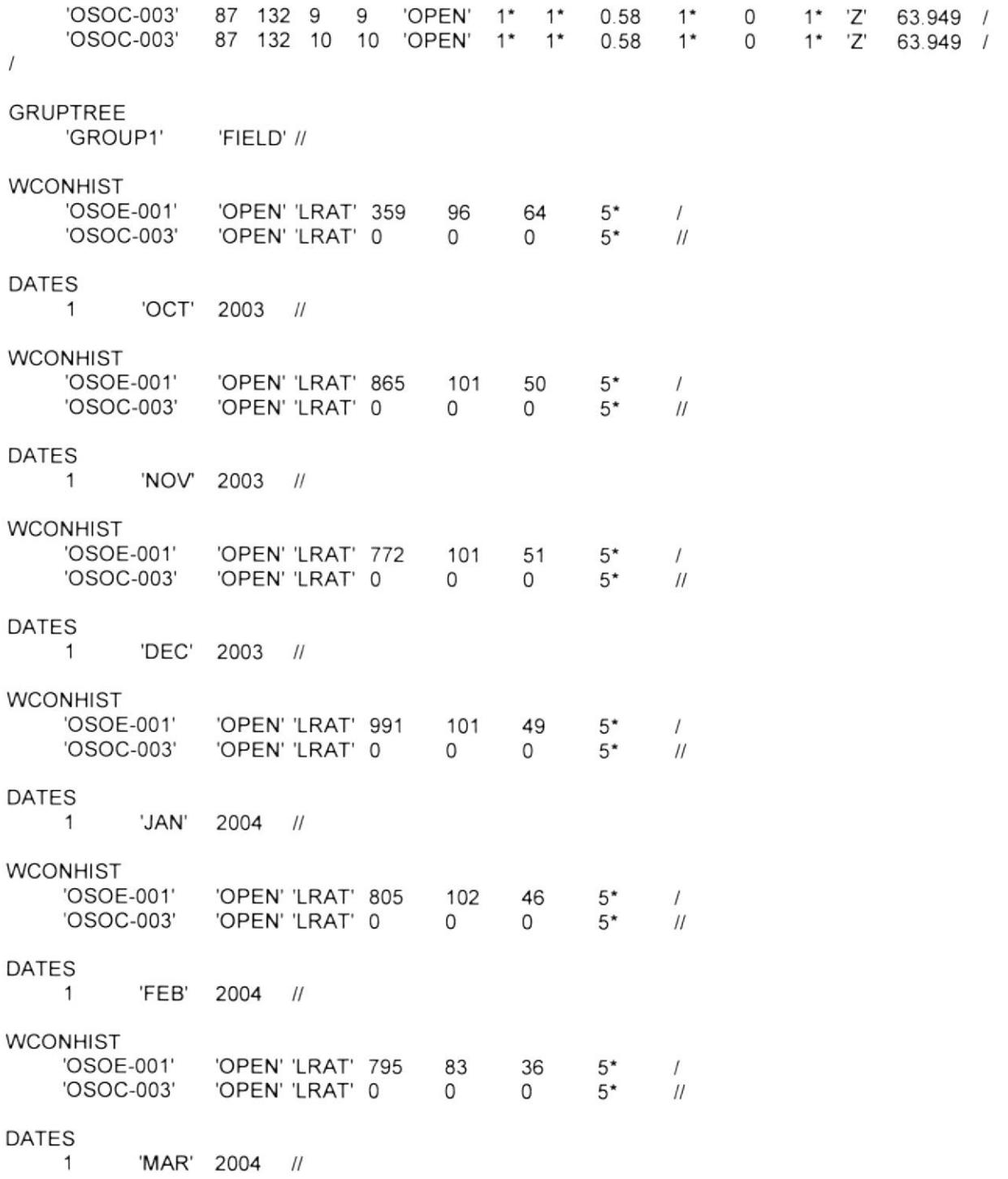

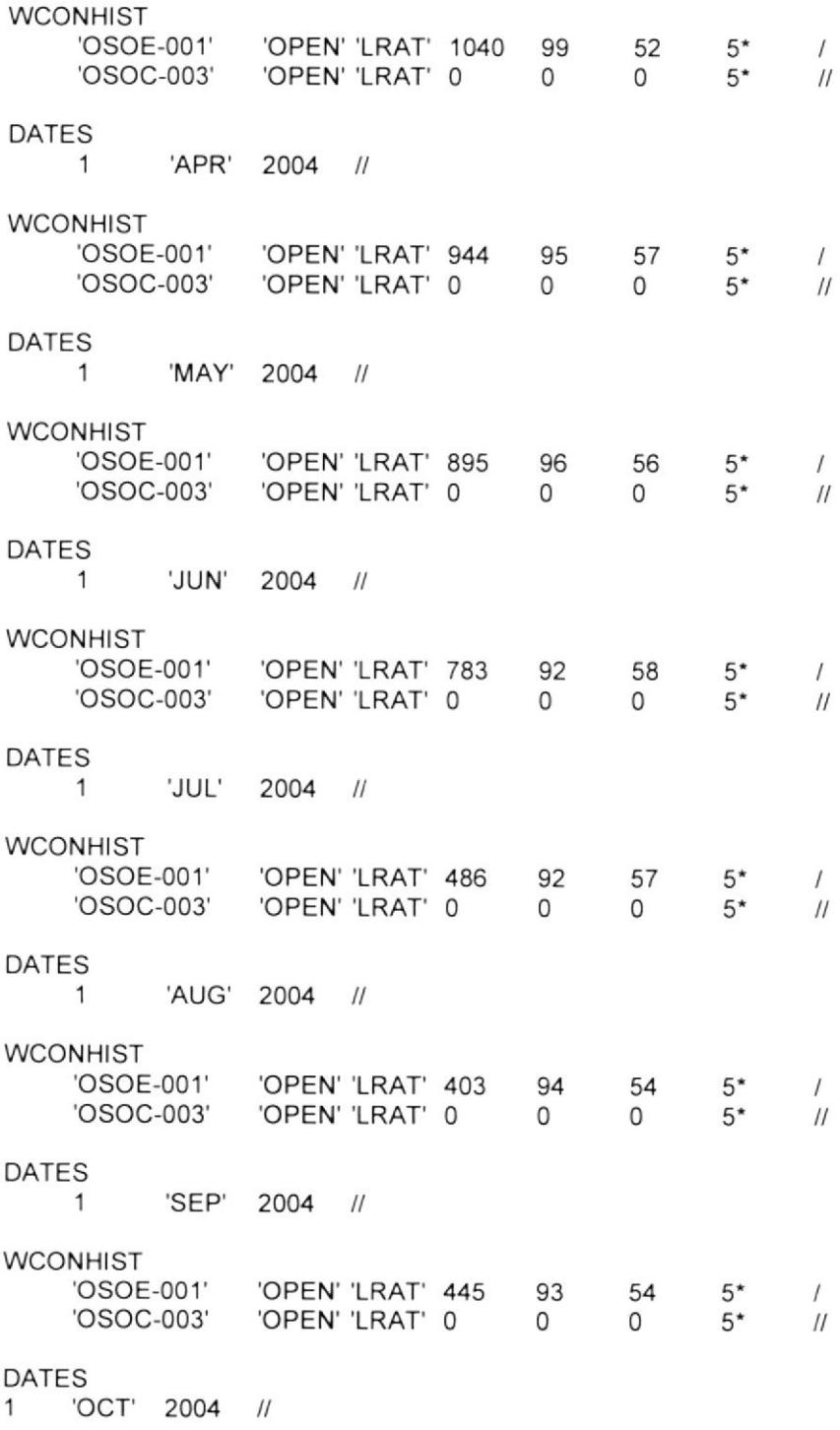

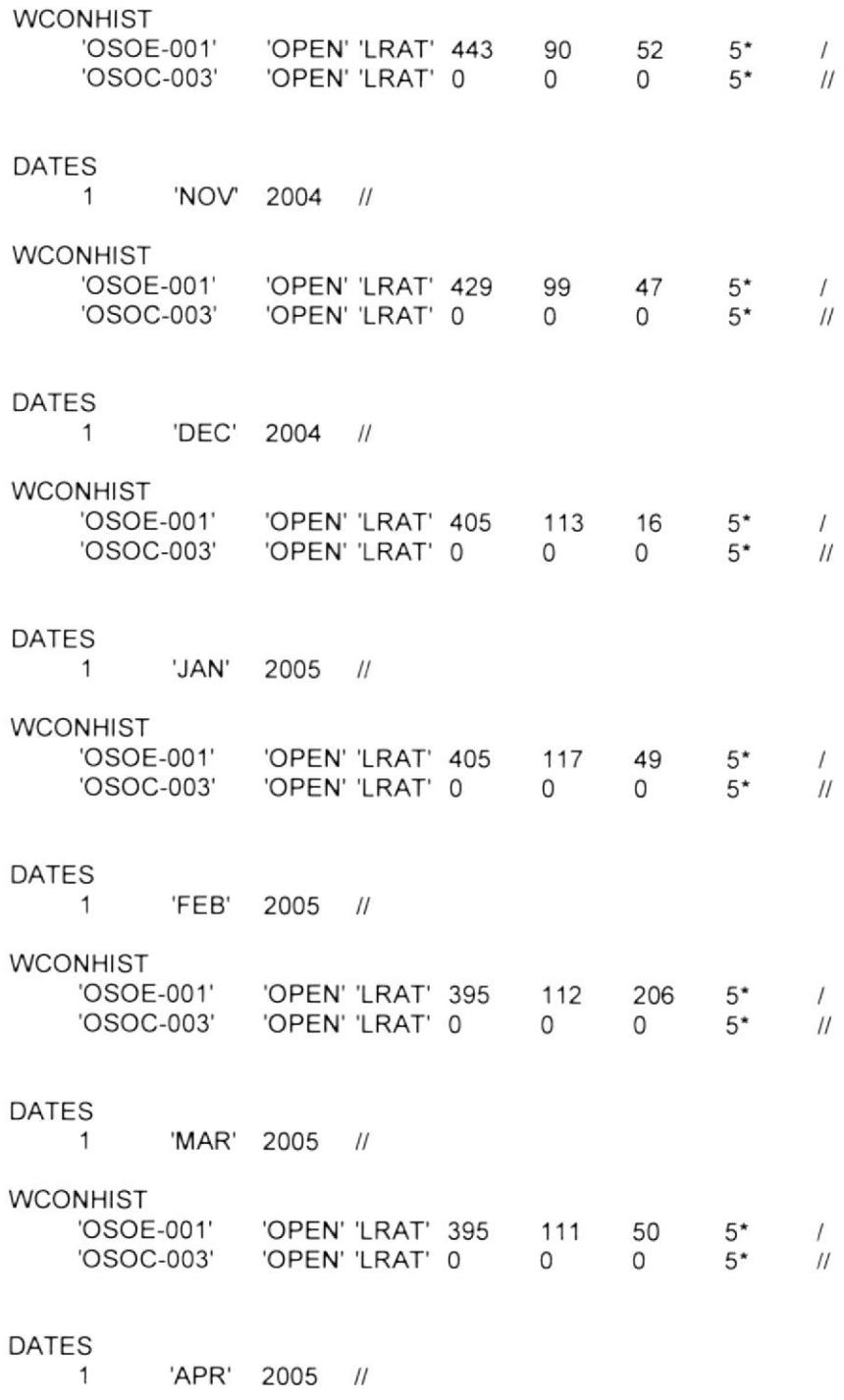

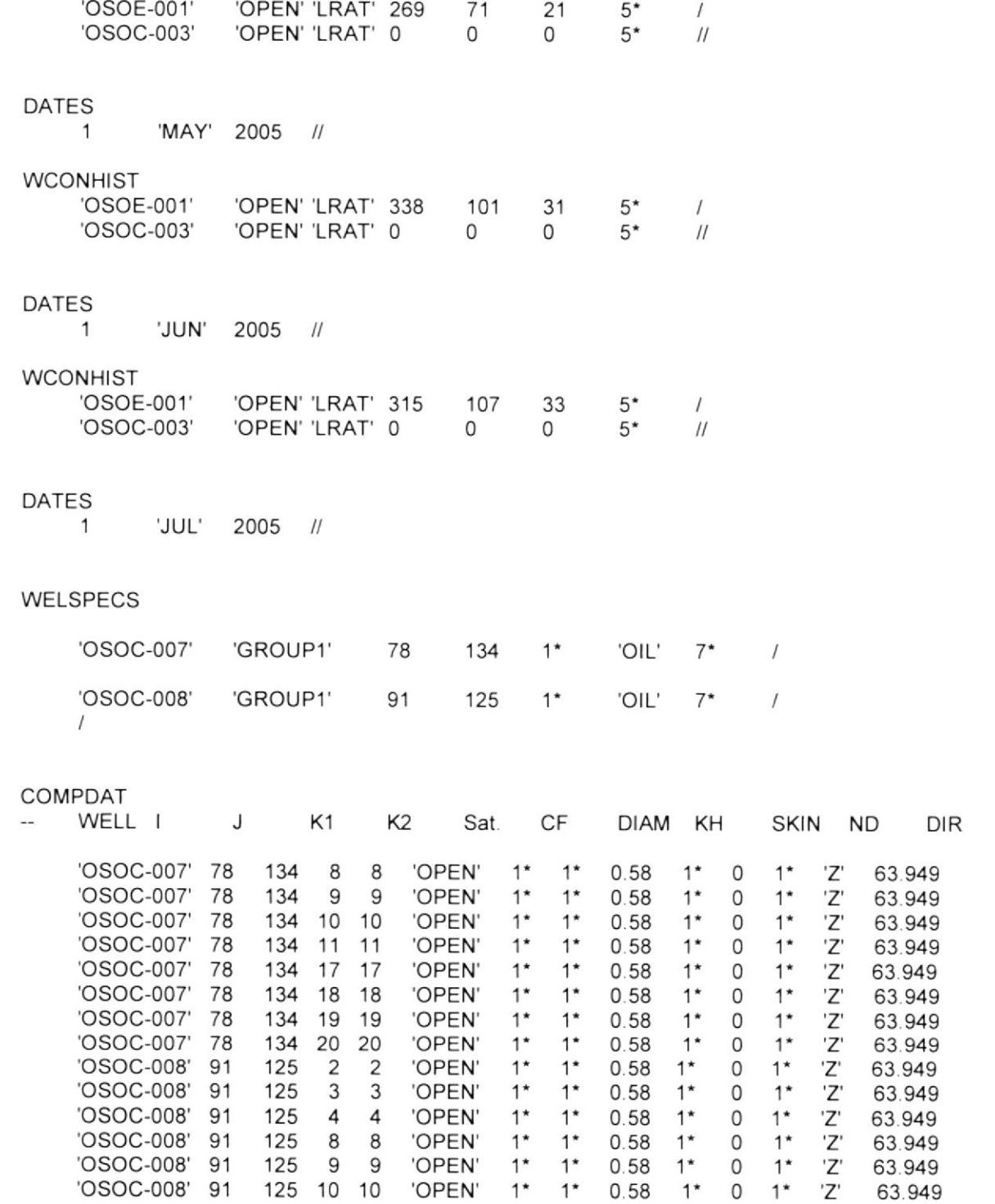

Ro

 $\sqrt{ }$ 

 $\sqrt{\phantom{a}}$ 

 $\prime$ 

 $\sqrt{ }$ 

 $\overline{I}$ 

 $\prime$ 

 $\sqrt{ }$ 

 $\prime$ 

 $\sqrt{ }$ 

 $\sqrt{ }$ 

 $\sqrt{ }$ 

 $\sqrt{ }$  $\overline{I}$ 

 $\overline{I}$ 

63.949

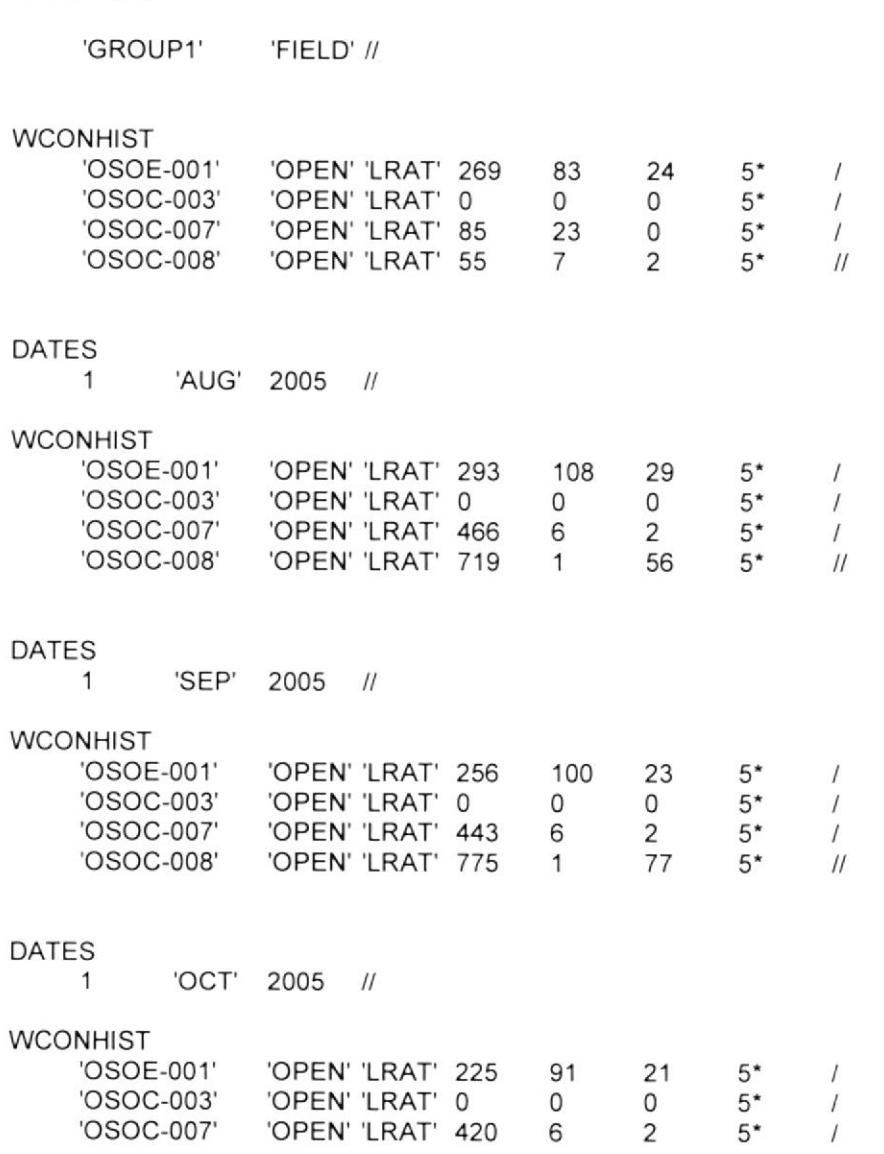

**GRUPTREE** 

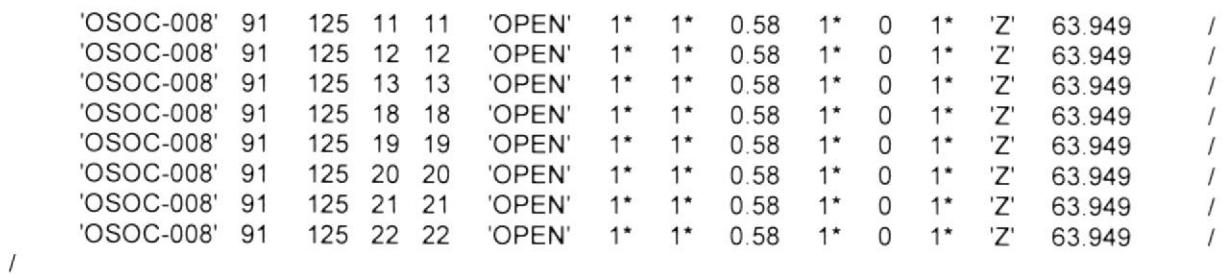

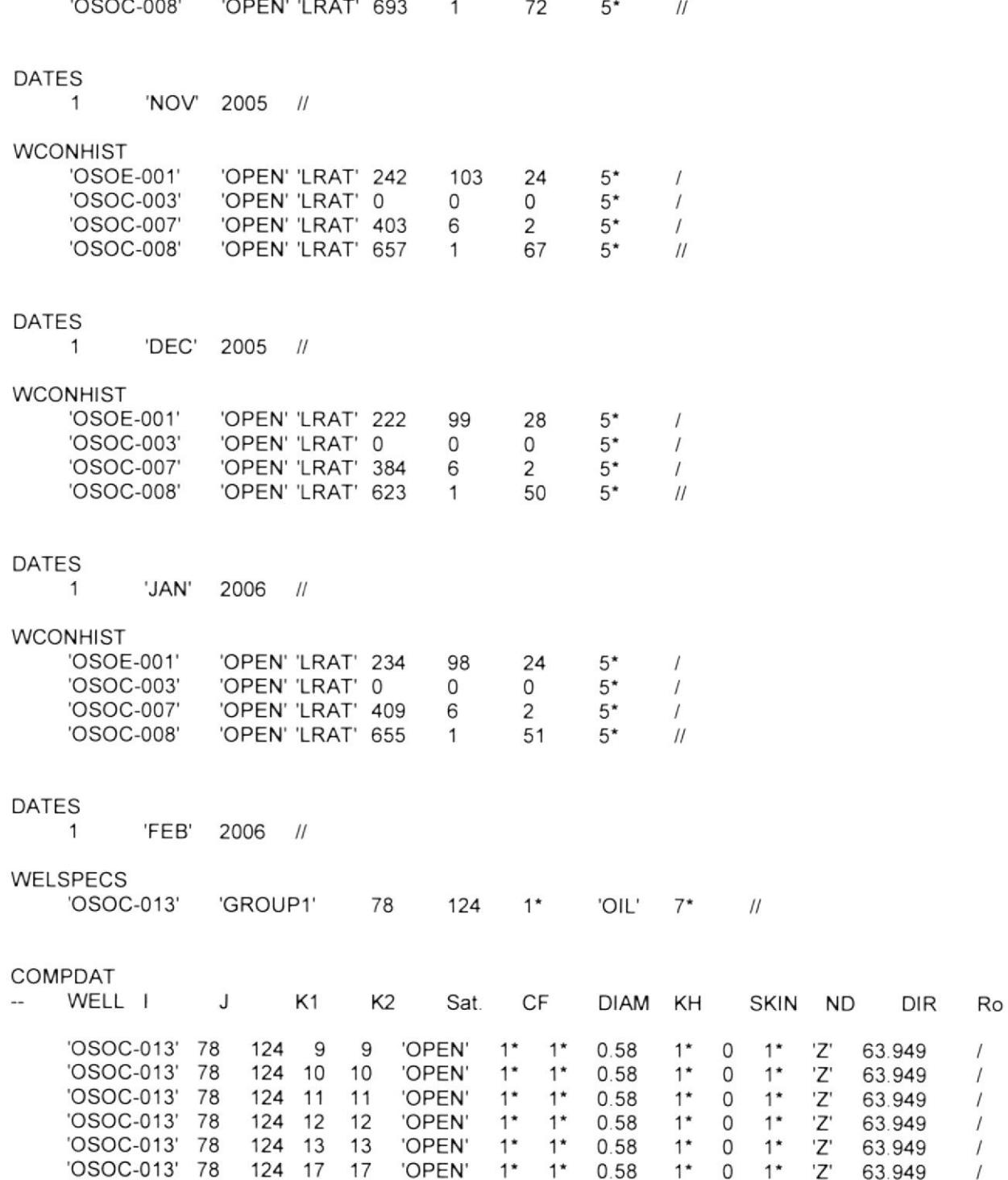

 $\frac{l}{l}$  $\cal I$  $\overline{1}$  $\sqrt{ }$ 

 $\sqrt{ }$ 

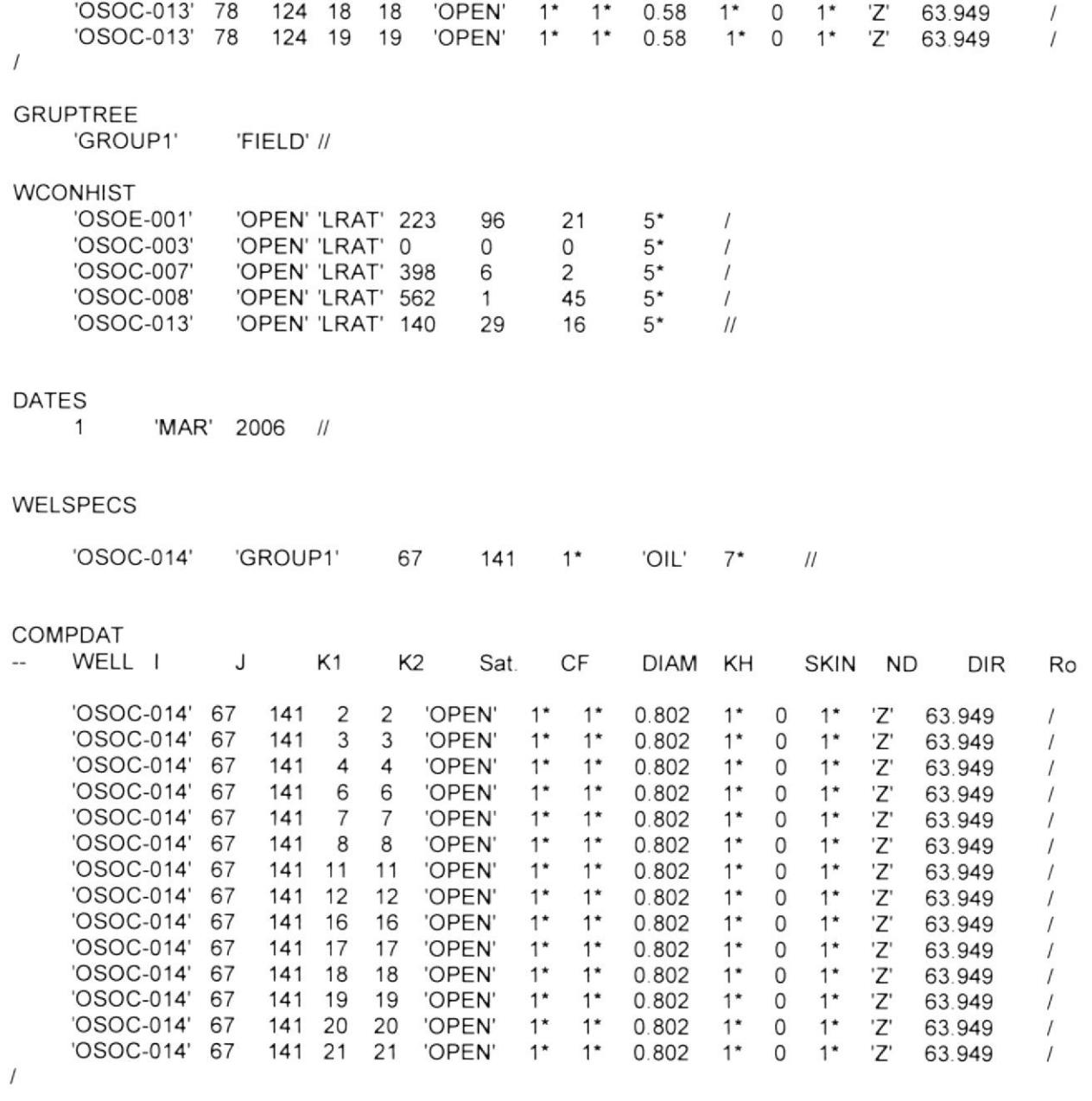

## GRUPTREE

'GROUP1' 'FIELD' //

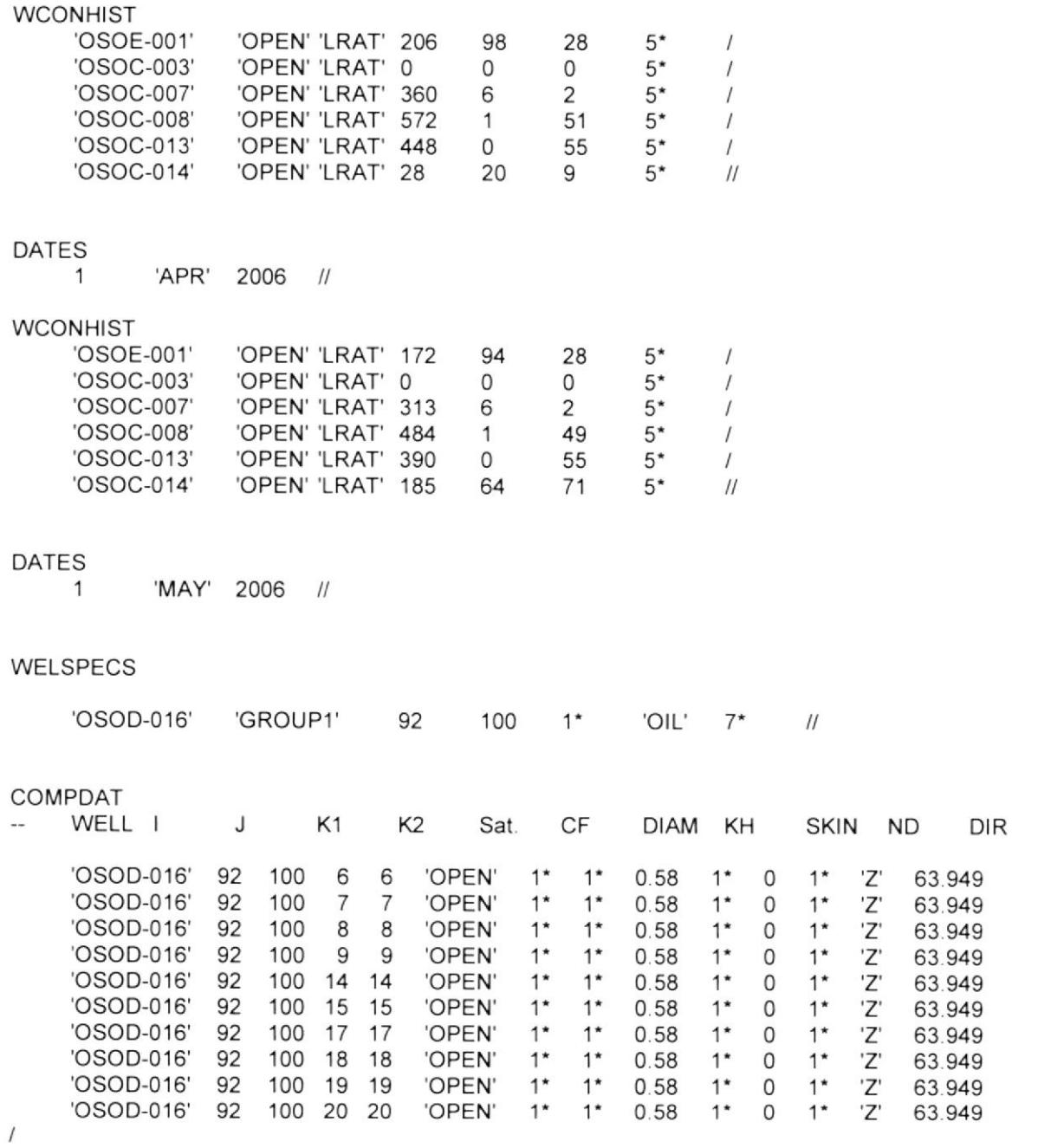

Ro

 $\boldsymbol{/}$  $\overline{1}$  $\boldsymbol{f}$  $\frac{1}{l}$  $\boldsymbol{l}$  $\boldsymbol{I}$  $\prime$  $\frac{1}{l}$ 

**GRUPTREE** 

'GROUP1' 'FIELD' //

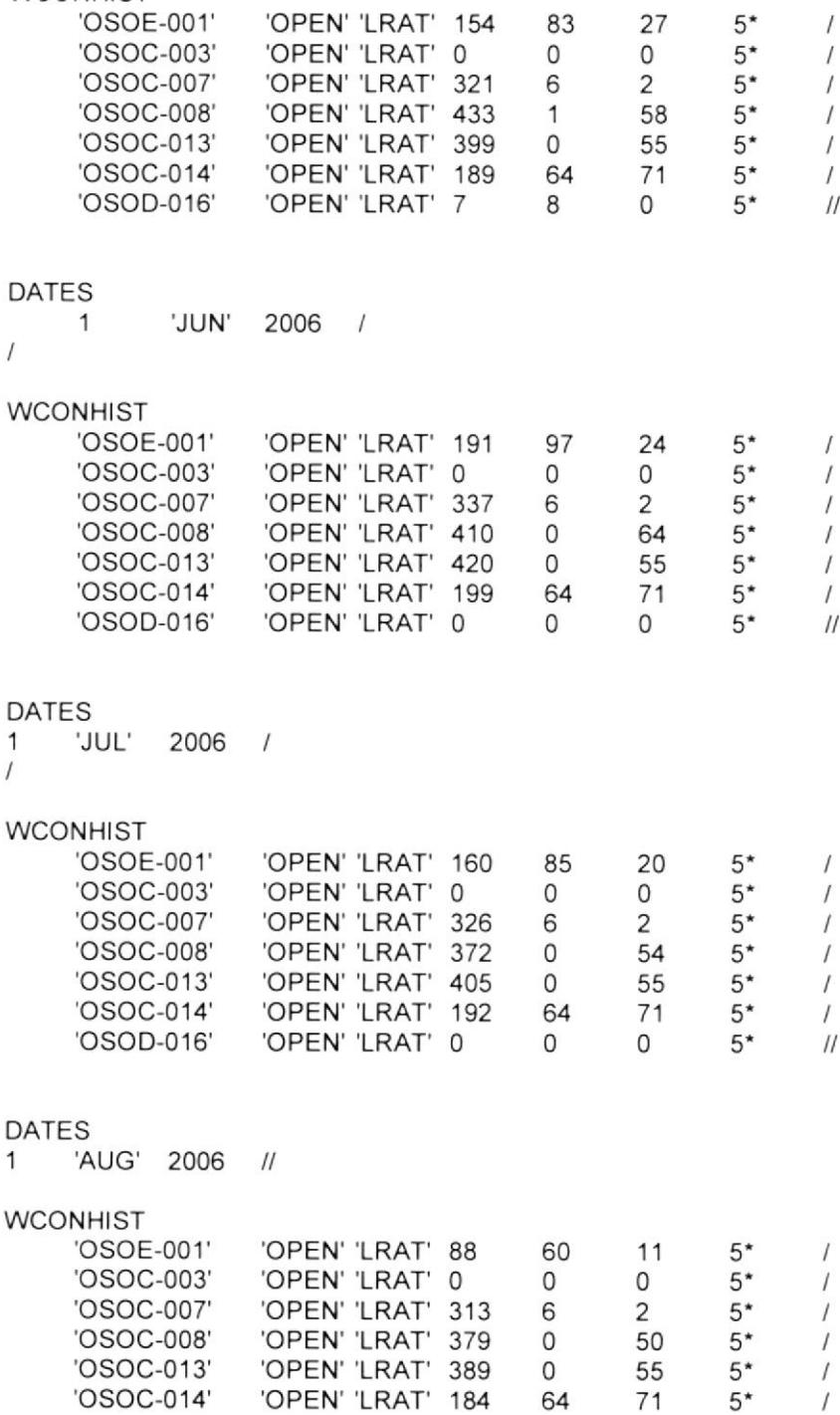

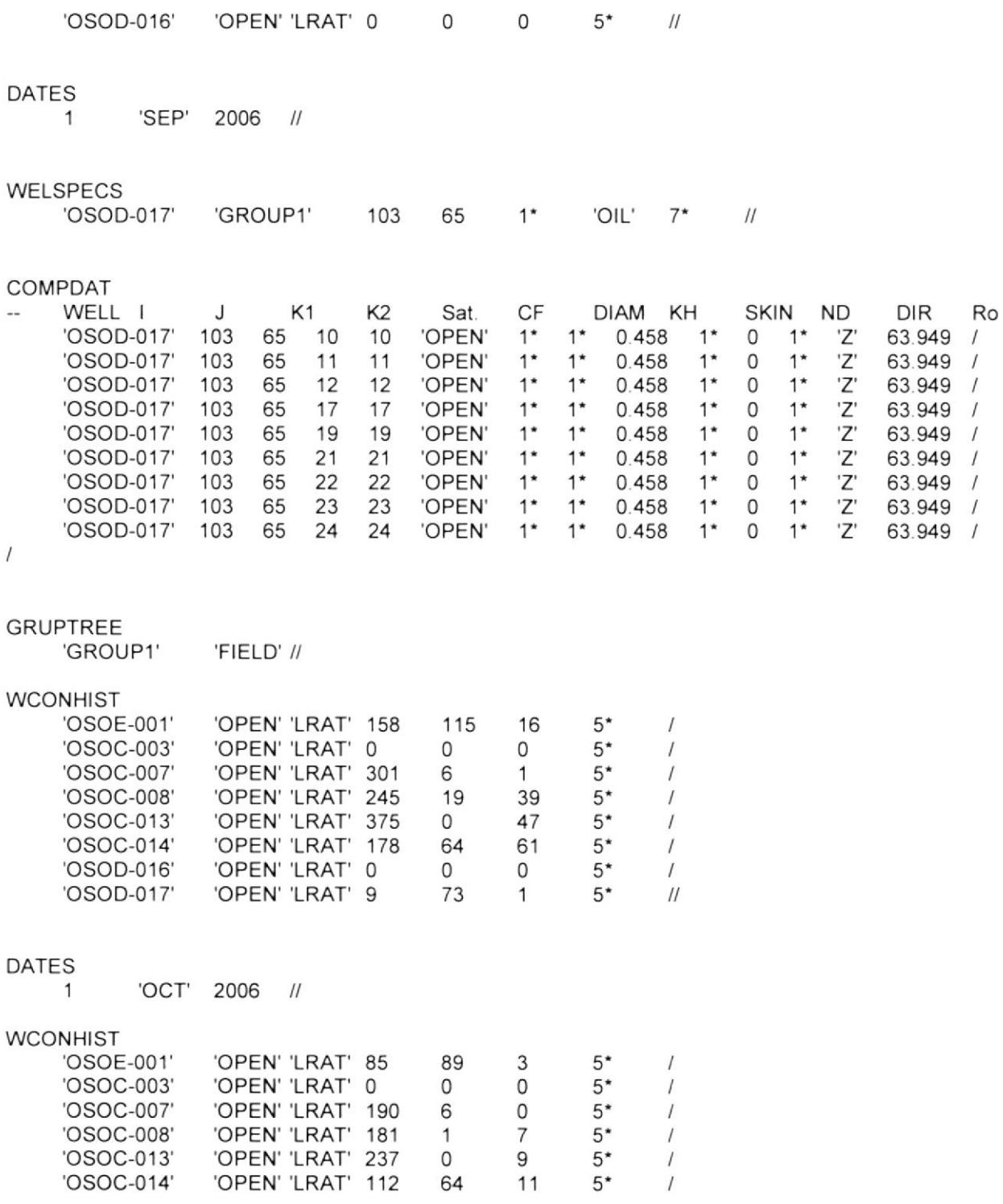

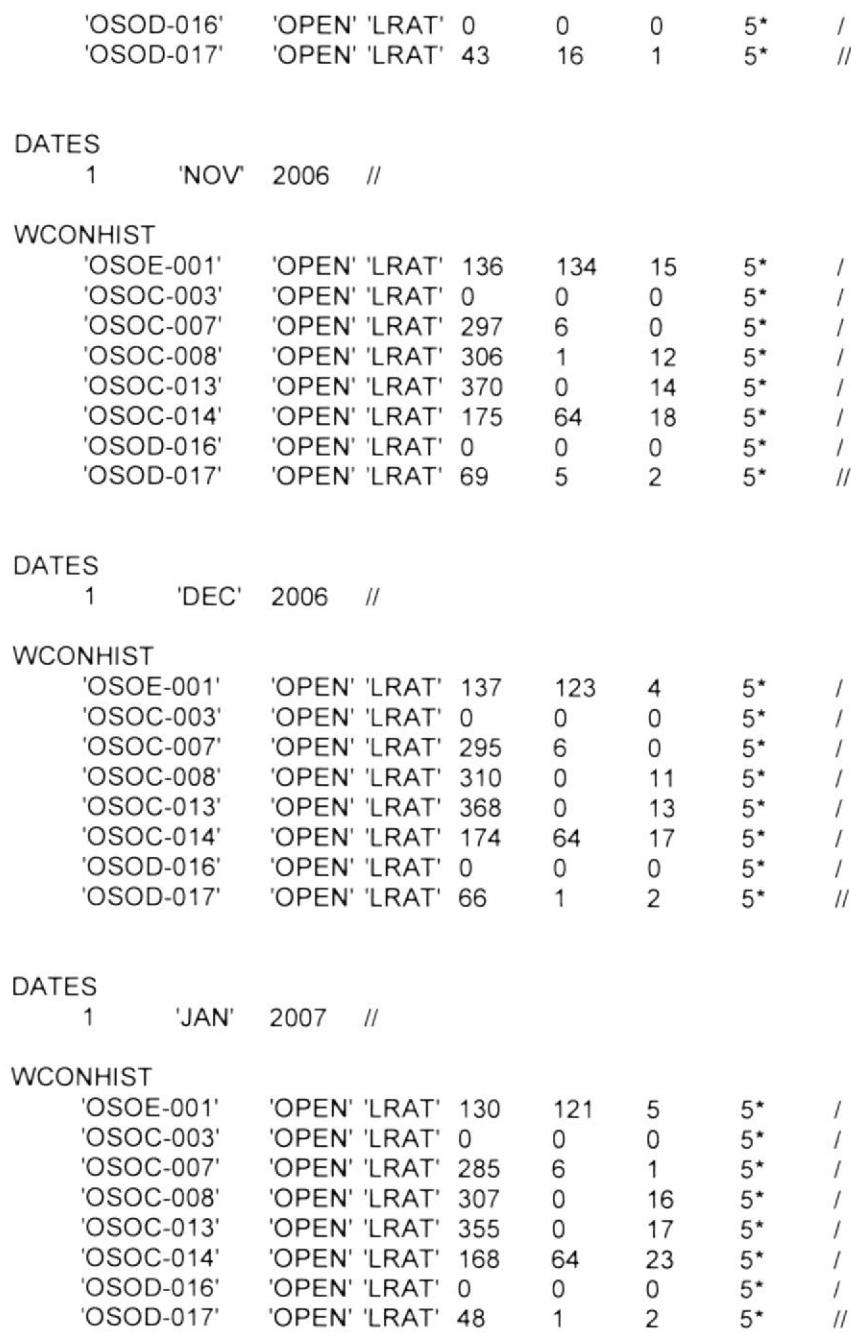

DATES <sup>1</sup> 'FEB', 2007

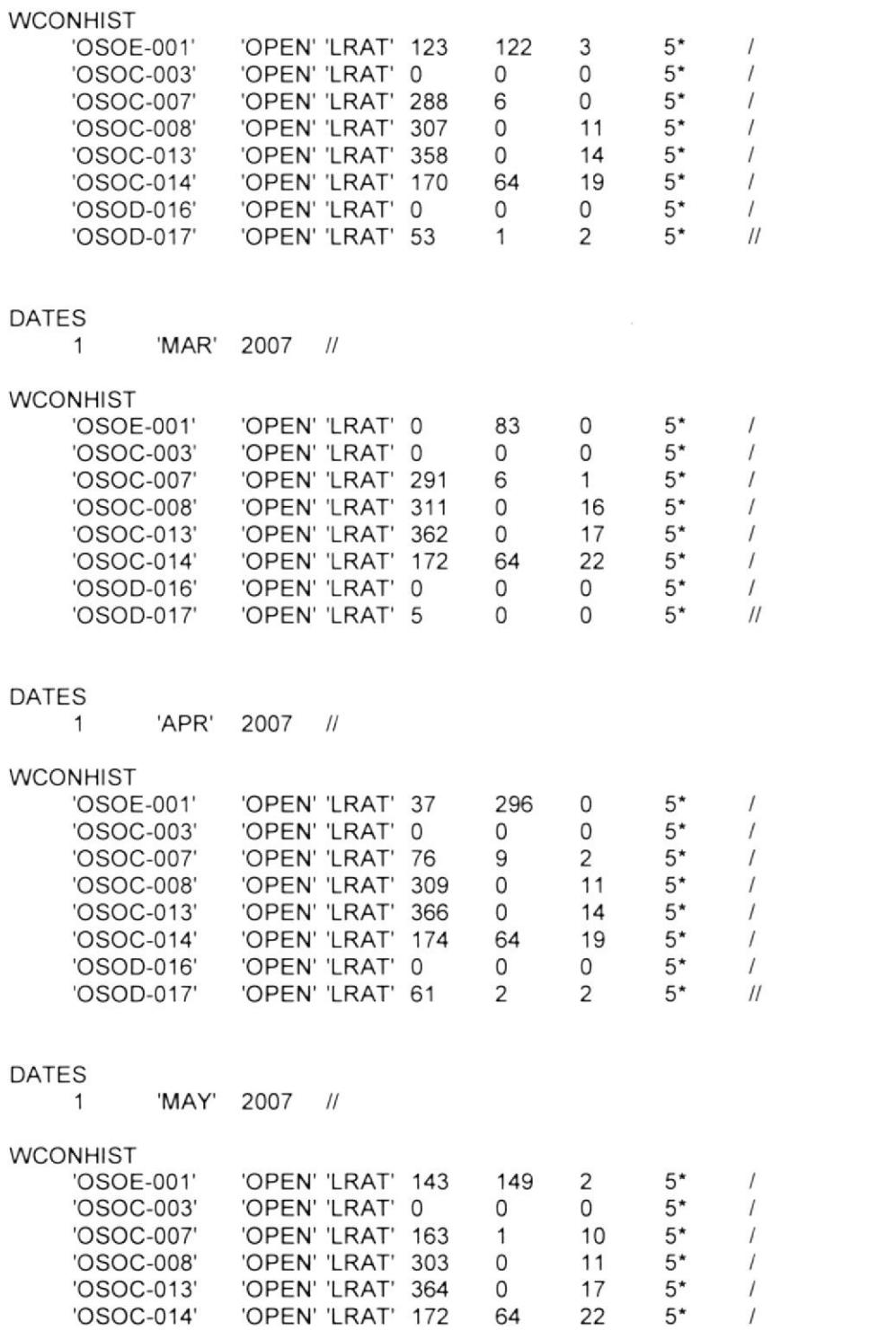

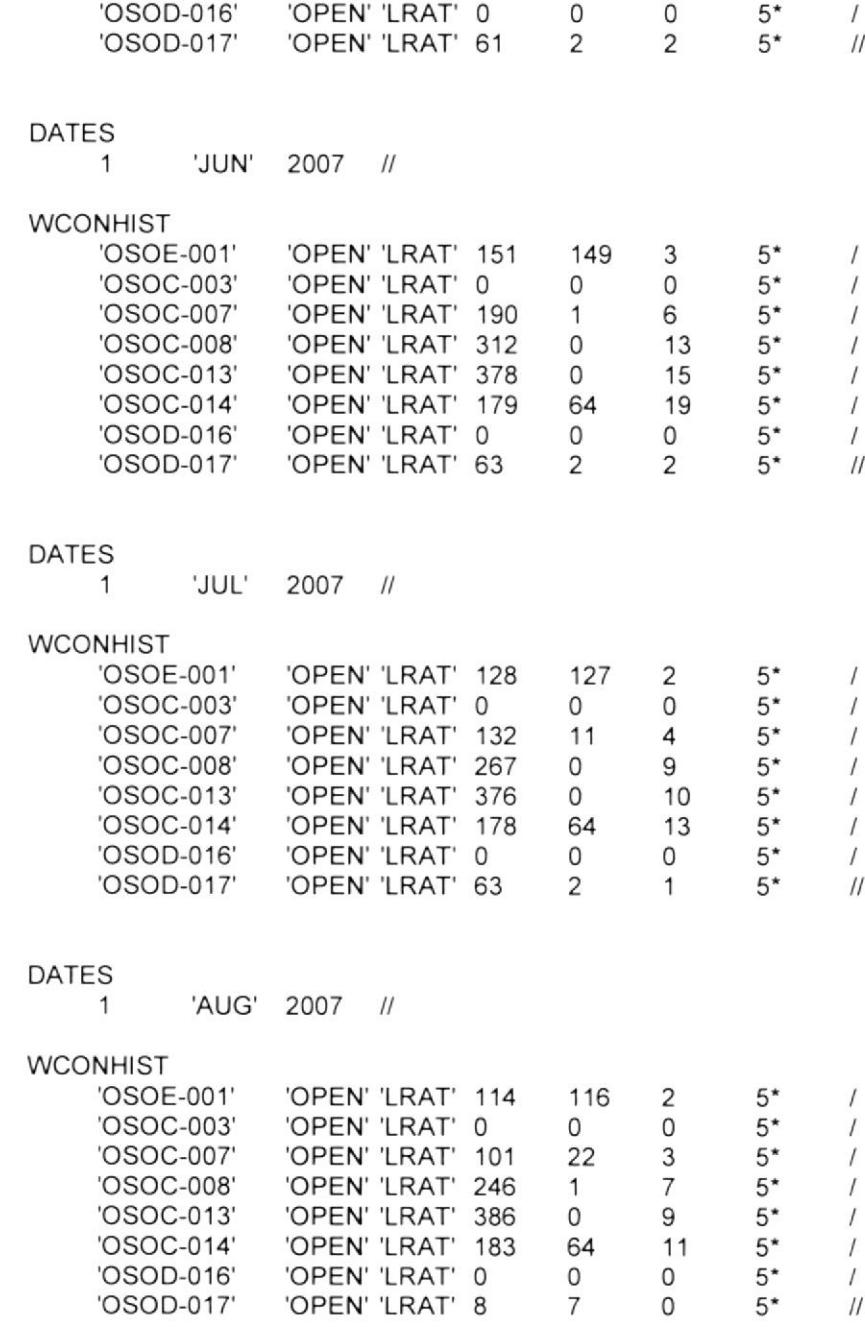

DATES<br>1 'SEP' 2007 //

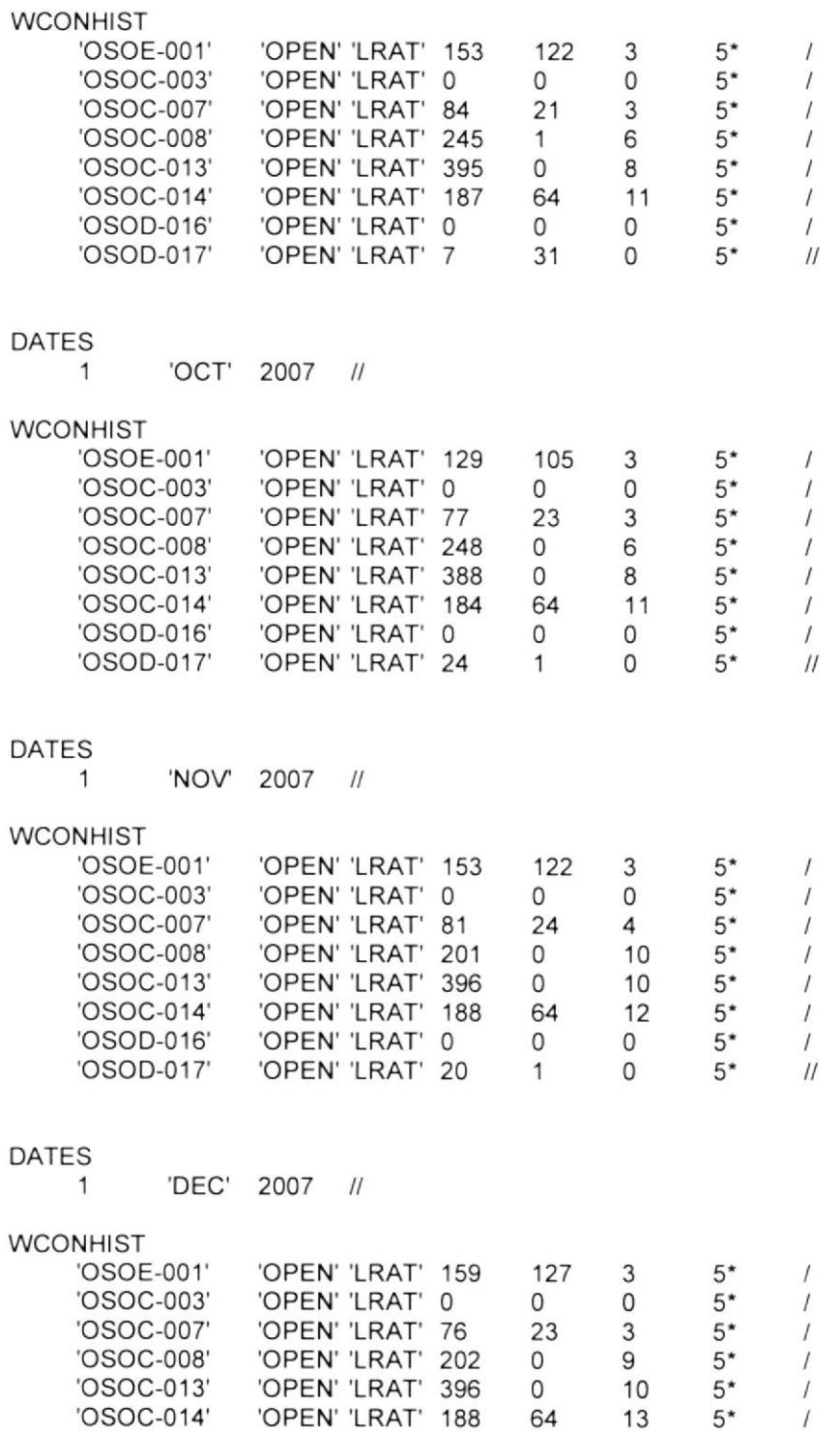

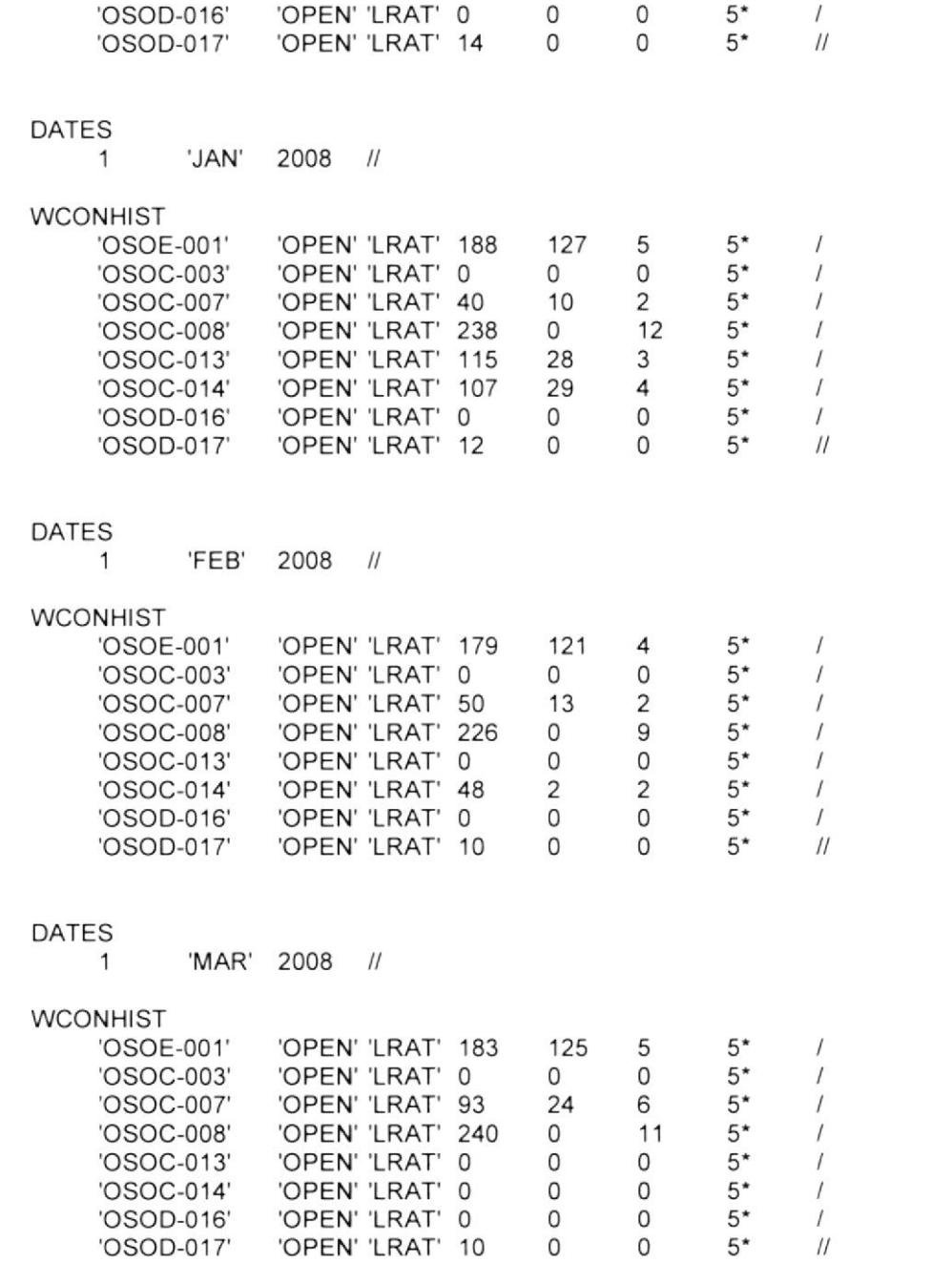

#### DATES

1 'APR' 2008

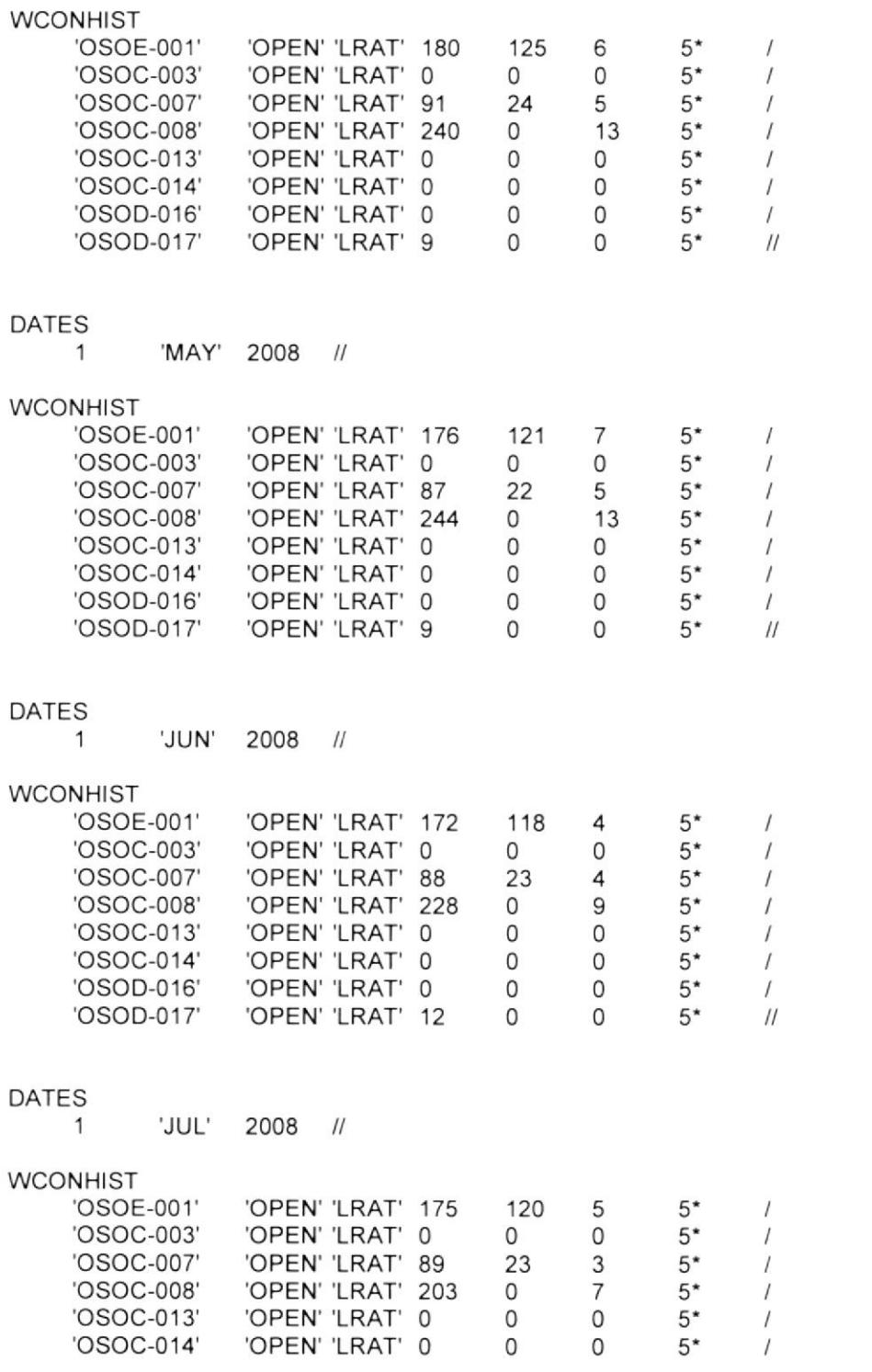

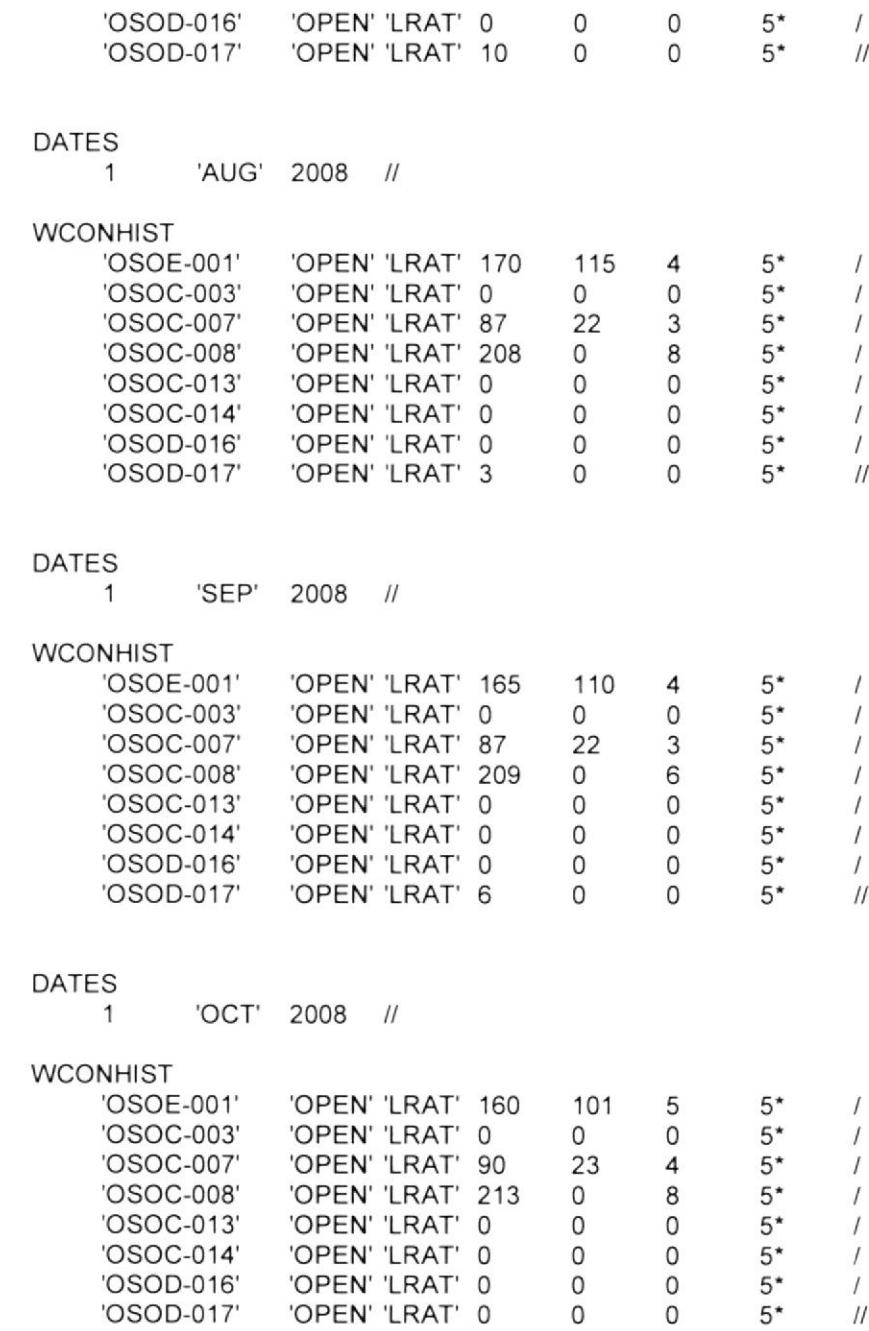

#### DATES

1 'NOV 2008 l

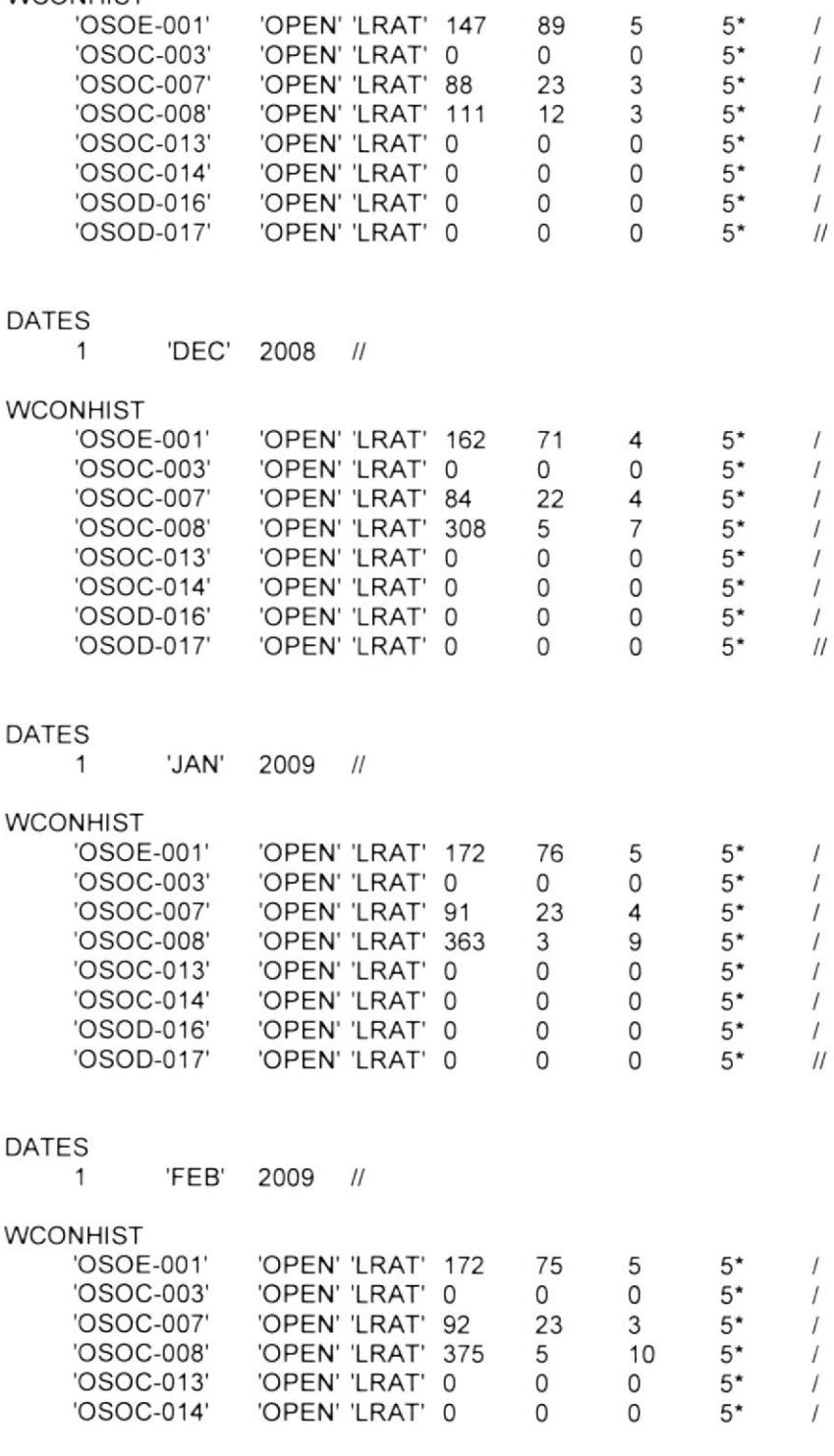

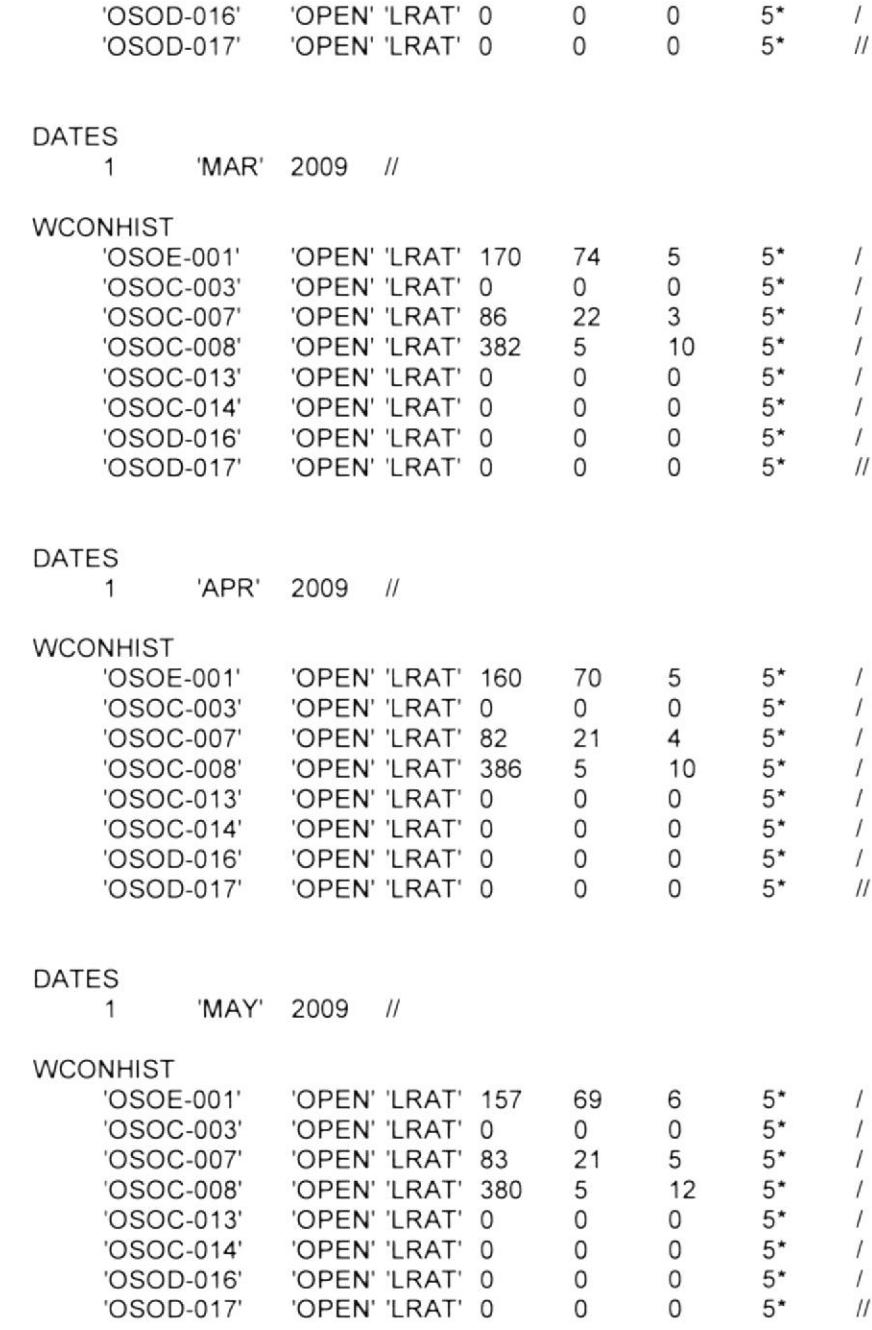

DATES 1 'JUN' 2009 //

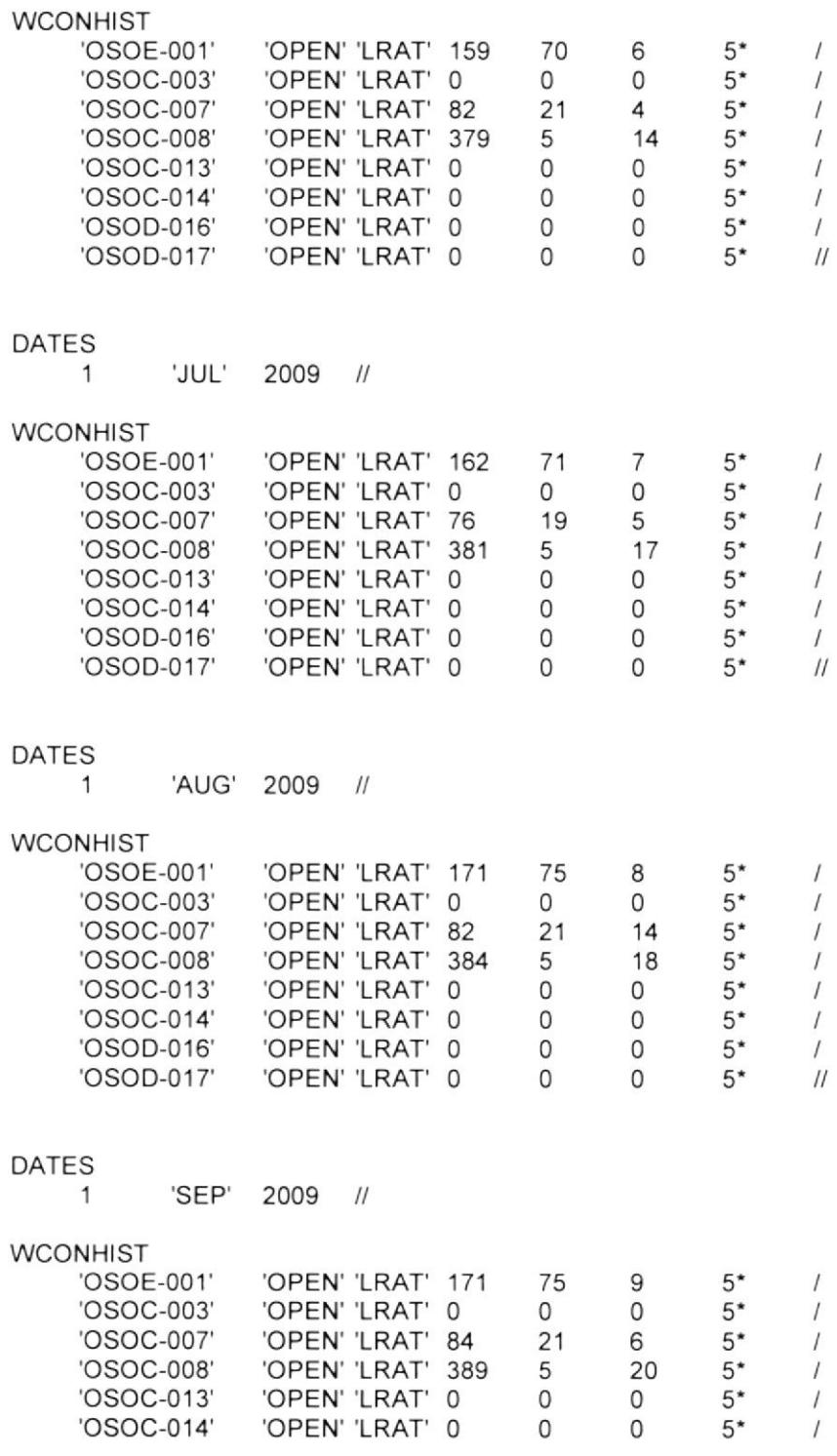

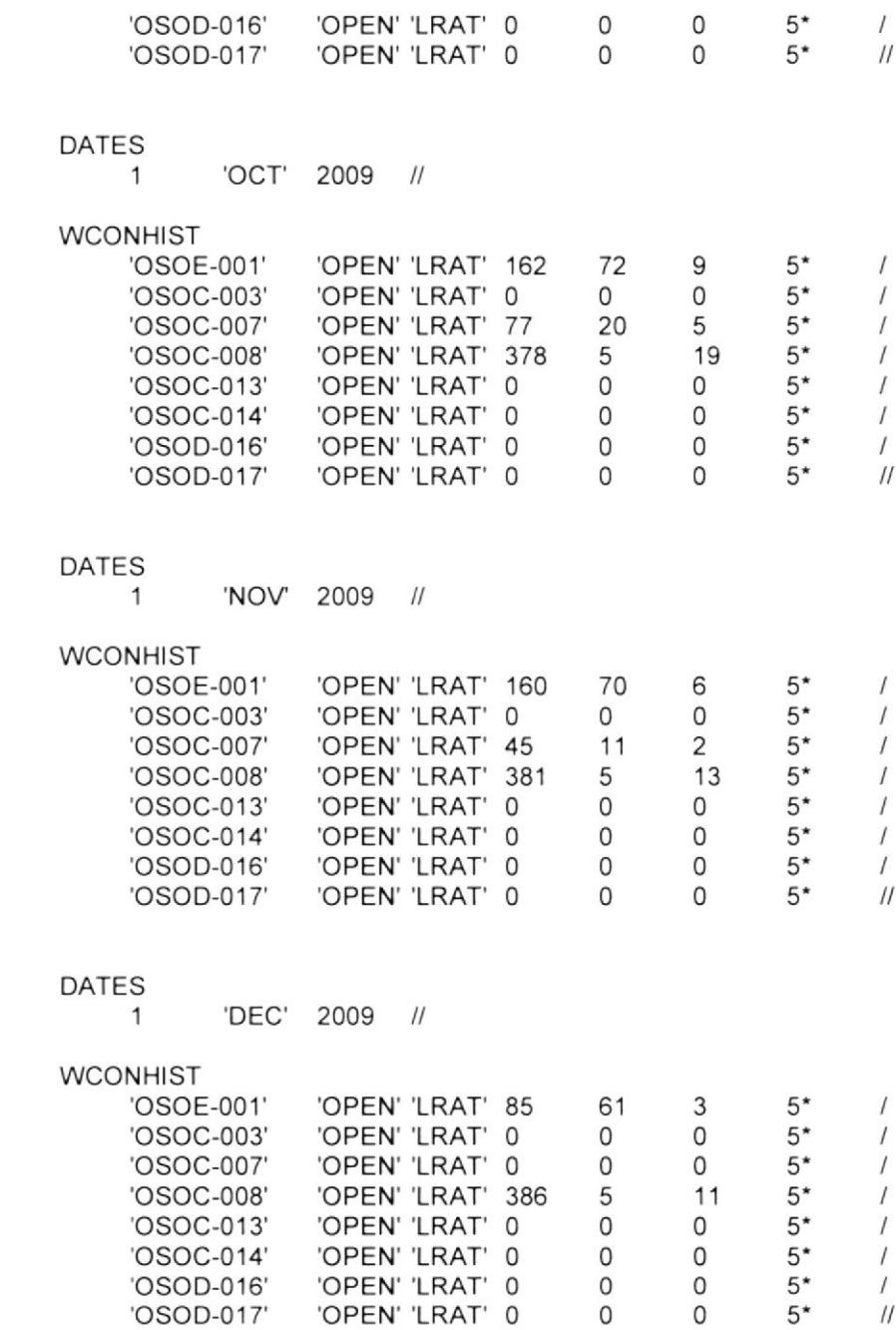

OATES <sup>1</sup> JAN' 2010

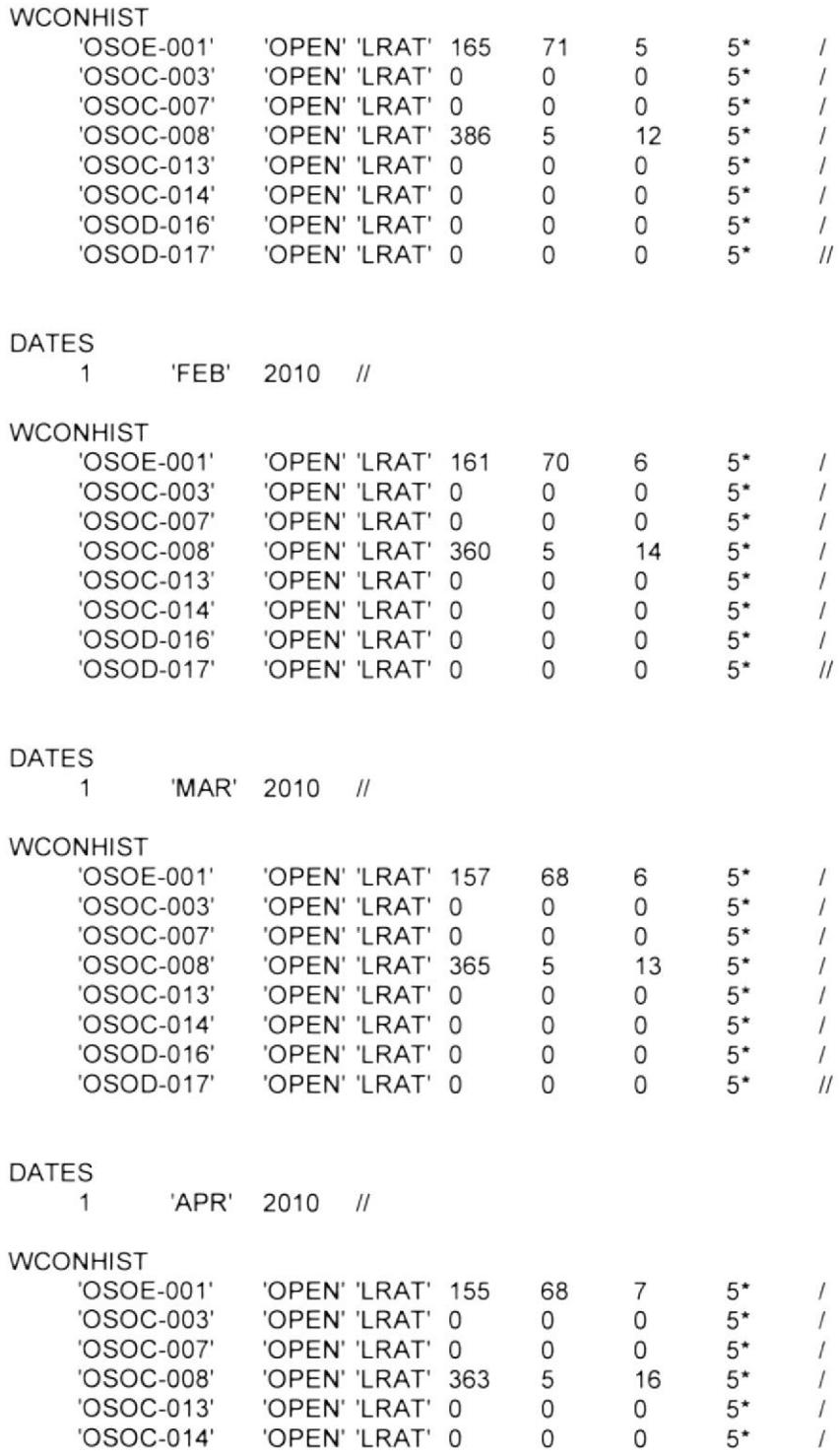

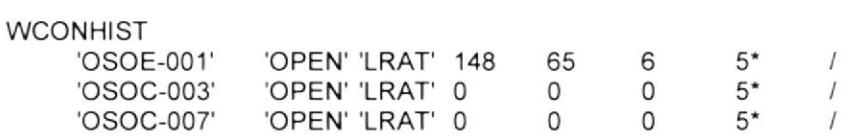

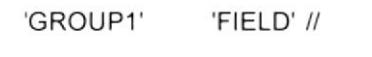

### **GRUPTREE**

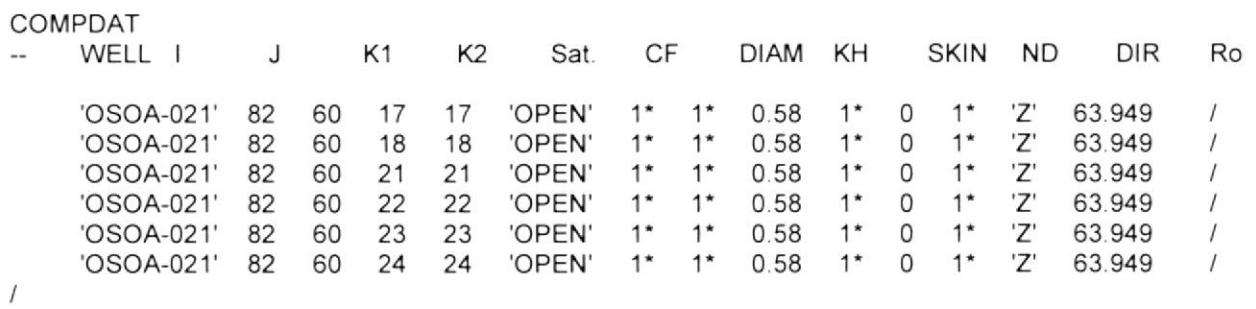

# WELSPECS

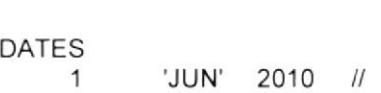

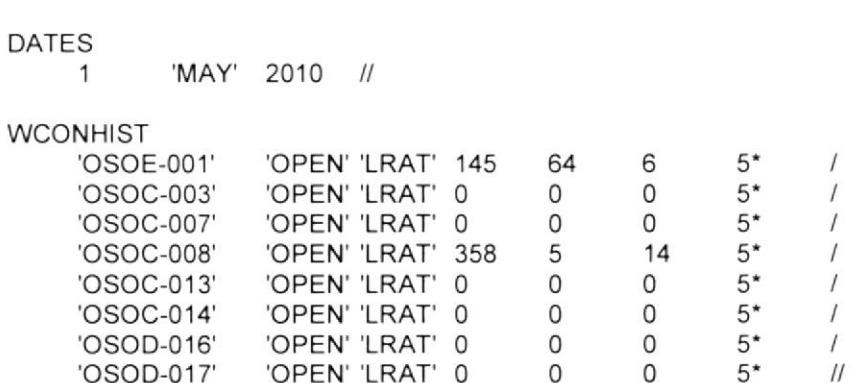

'OSOA-021' 'GROUP1' 82 60 1\* 'OIL' 7\* //

'OSOD-016' 'OPEN' 'LRAT' 0 0 0 5\* /<br>'OSOD-017' 'OPEN' 'LRAT' 0 0 0 5\* //

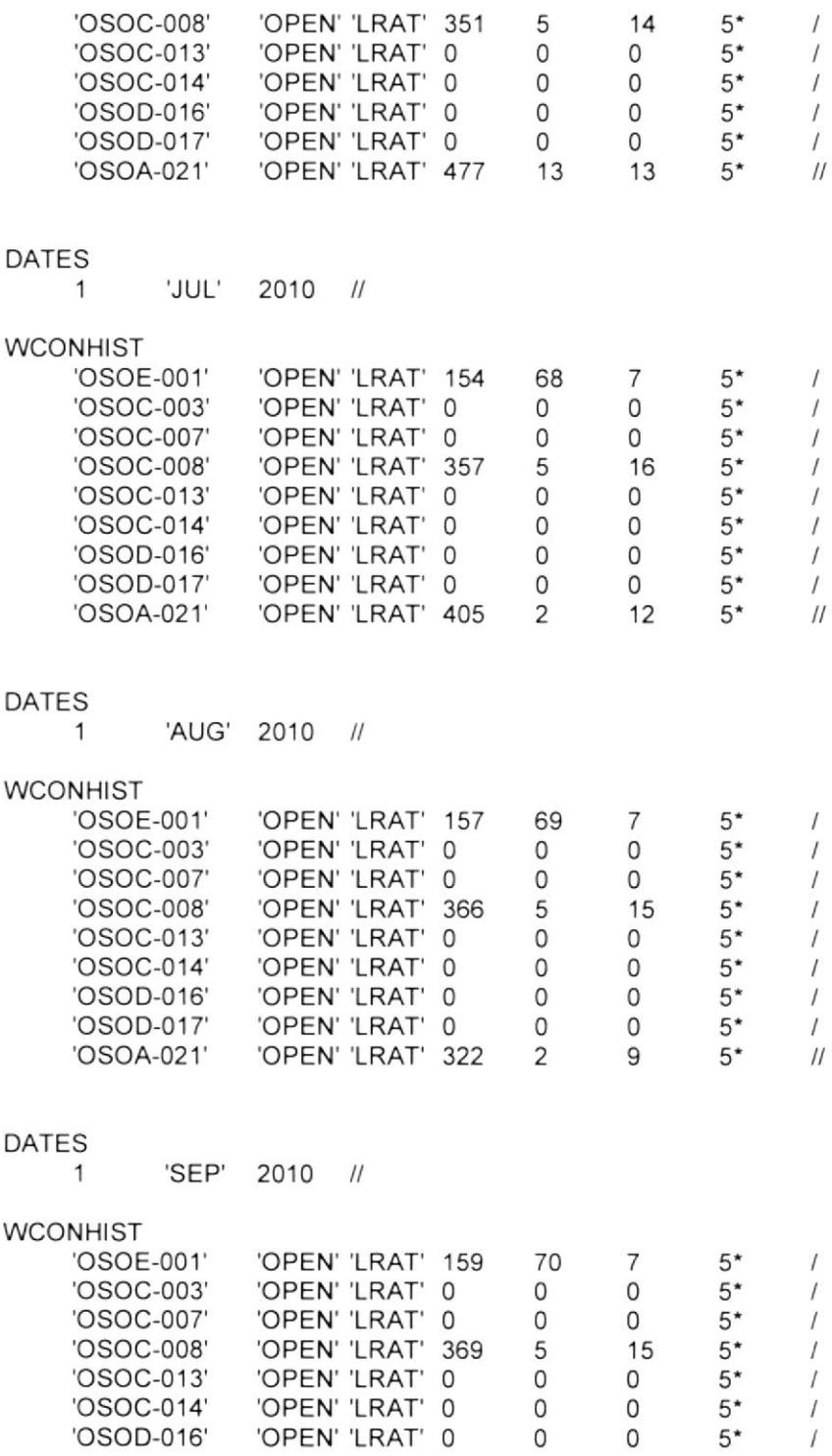

 $5*$ 

 $\sqrt{ }$ 

'OSOC-008'

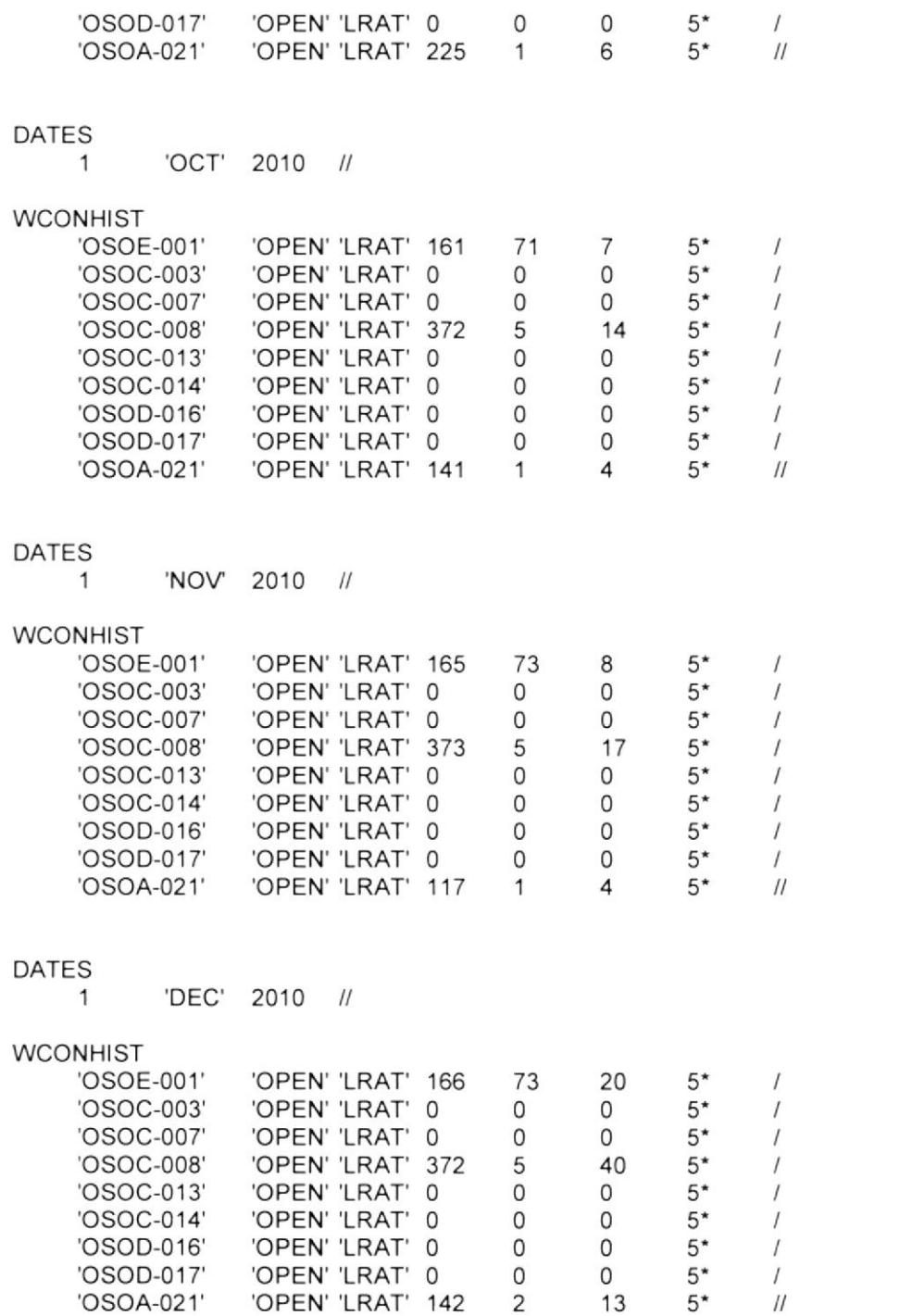

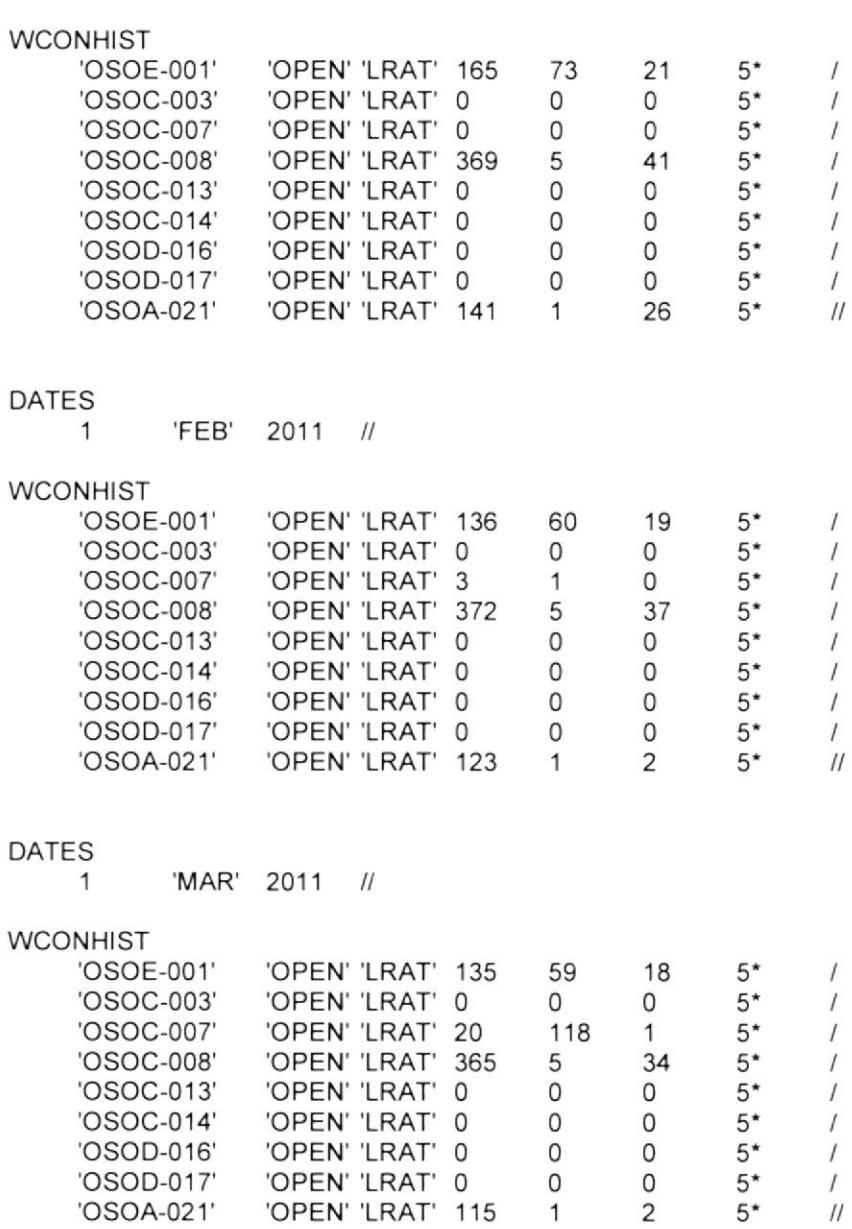

### DATES

DATES

1 'JAN' <sup>2011</sup>

1 'APR' 2011

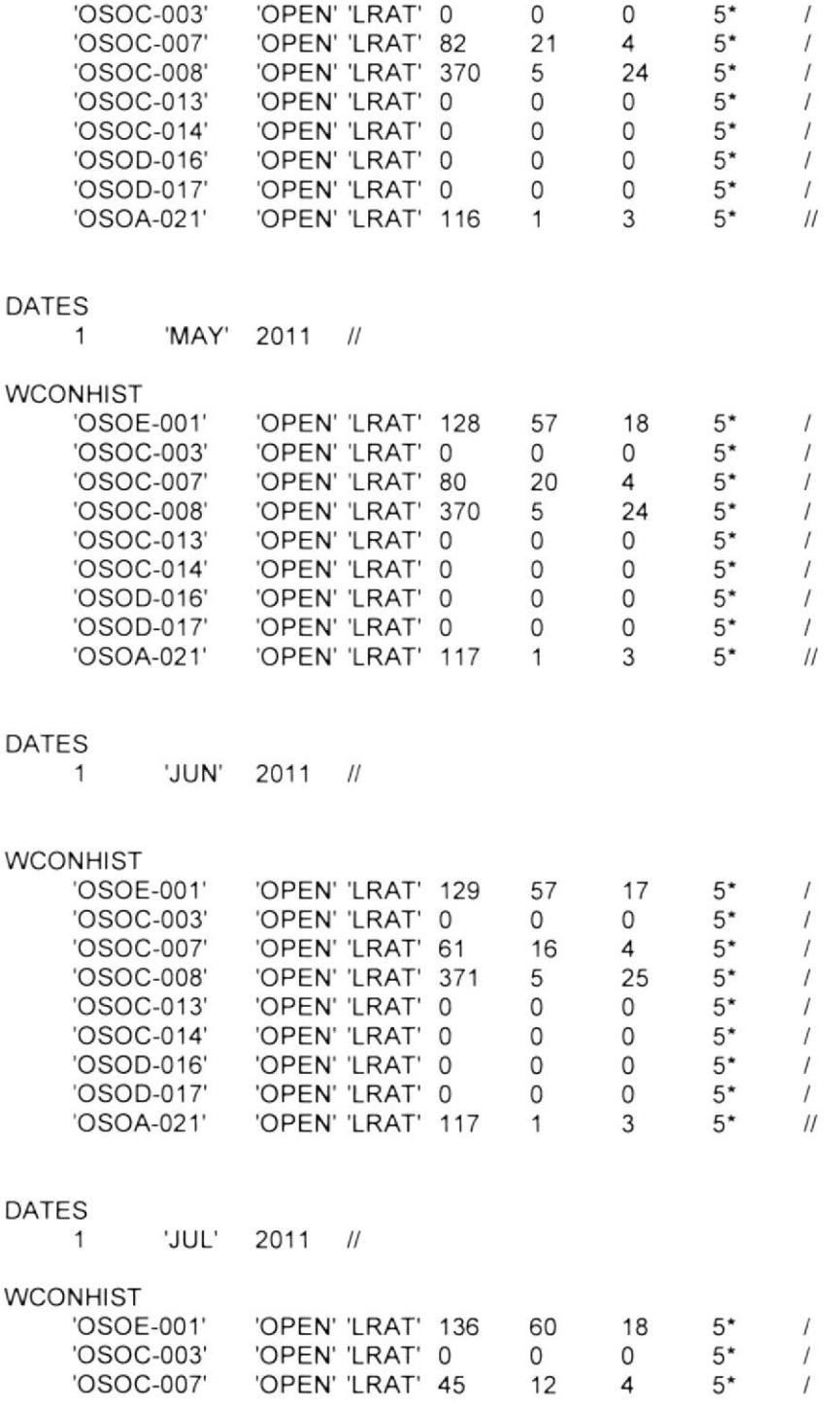

'osoE-001'

,OPEN'

 $H$ RAT'

134

59

18

5

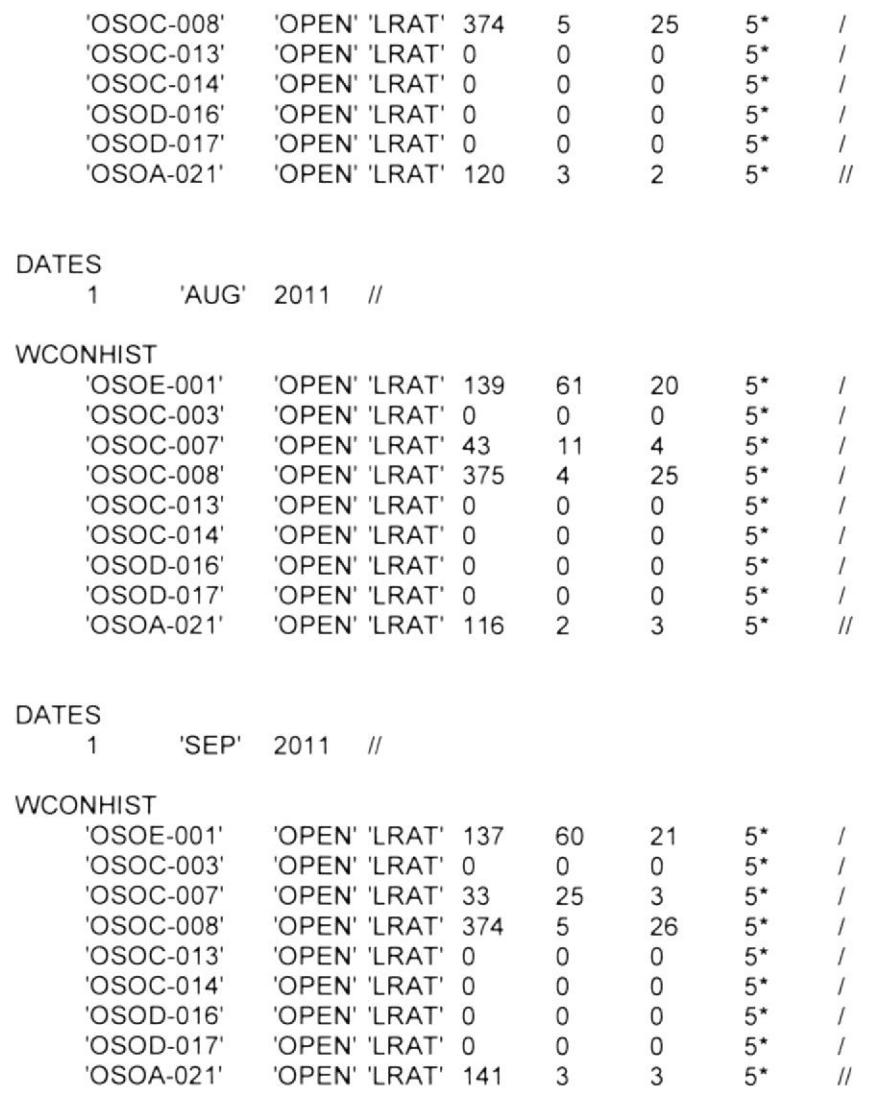

DATES<br>1 'OCT' 2011 //

# **BIBLIOGRAFÍA**

- t1l La Cuenca Oriente: Geología y Petróleo. Patrice Baby, Marco Rivadeneira, Roberto Barragan.
- Reportes y Estudios hechos por la operadora. t21
- Halliburton: Recopilación Técnica. lngeniería de Yacimientos.  $[3]$
- Standing, M. B.: "A Pressure-Volume-Temperature Correlation for Mixture of California Oils and Gases," Drill and Prod. Prac., API (1947) 275-287. t41
- Standing, M. B.: Volumetric and Phase Behavior of Oil Field Hydrocarbon Systems, SPE, Dallas (1977).  $[5]$
- Vázquez, M. E. and Beggs, H. D.: 'Correlations for Fluid Physical Property Prediction," J. Pet. Tech, (June 1980), 968-970.  $[6]$
- Kartoatmodjo, T. and Schmidt, Z.: "Large Data Bank lmprove Crude Physical Property Correlations," Oil and Gas J. (July 4, 1994) 51-55. t7)
- Glaso, O.: "Generalized Pressure-Volume-Temperature Correlations,' J. Pet. Tech. (May 1980), 785-795 t81
- Al-Marhoun, M. A.: "PVT Correlation for Middle East Crude Oils," J, Pet, Tech. ((May 1988), 650-666.  $[9]$
- Dokla, M.E. y Osma, M.E.: "Correlation of PVT Properties for UAE Crudes," Trans. AIME (1992) 293, 41-46. [10]
- [11] Petrosky, G.E., Jr. and Farshad, F. F.: "Pressure-Volumen-Temperature Correlations for Gulf of Mexico Crude Oils," paper SPE 26644 presented at the 68<sup>th</sup> Annual Technical Conference and Exhibition, Houston, Texas, Oct 3-6, 1993.
- l12l Traducción del Capítulo 25 del libro de Charles E. Webber: Manual de Exploración de Petróleo.
- [13] L. P. Dake: Fundamentals of Reservoir Engineering, Developments in Petroleum Science 8.
- [14] ECLIPSE\* reservoir simulation software. Version 2010.1. Rederencia Manual Schlumberger. 88-286.